# 目 录

## 第一部分 车削用量选择

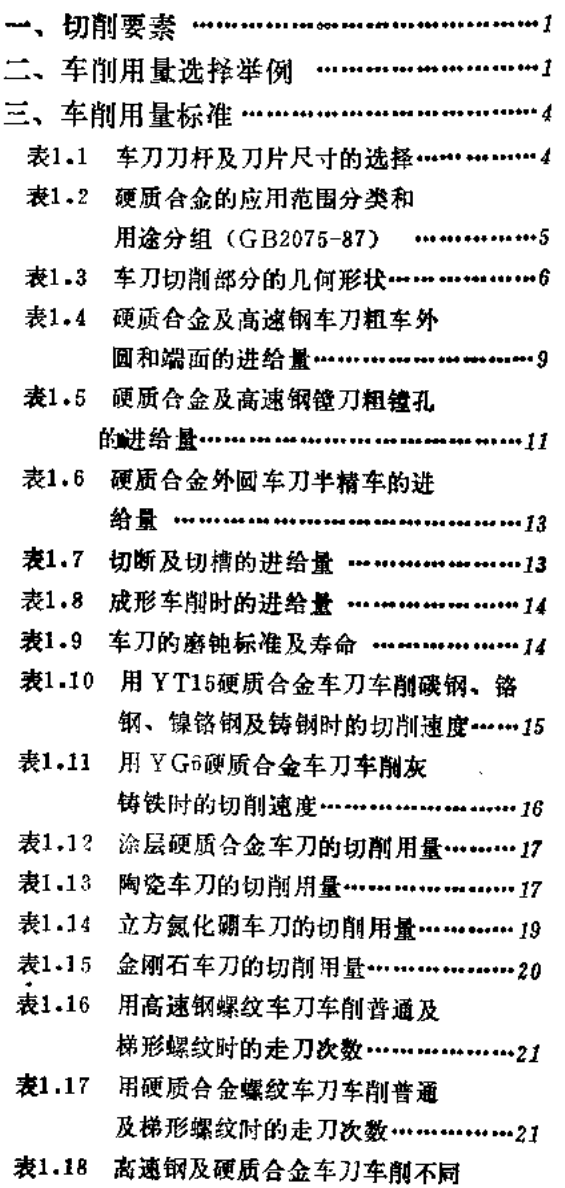

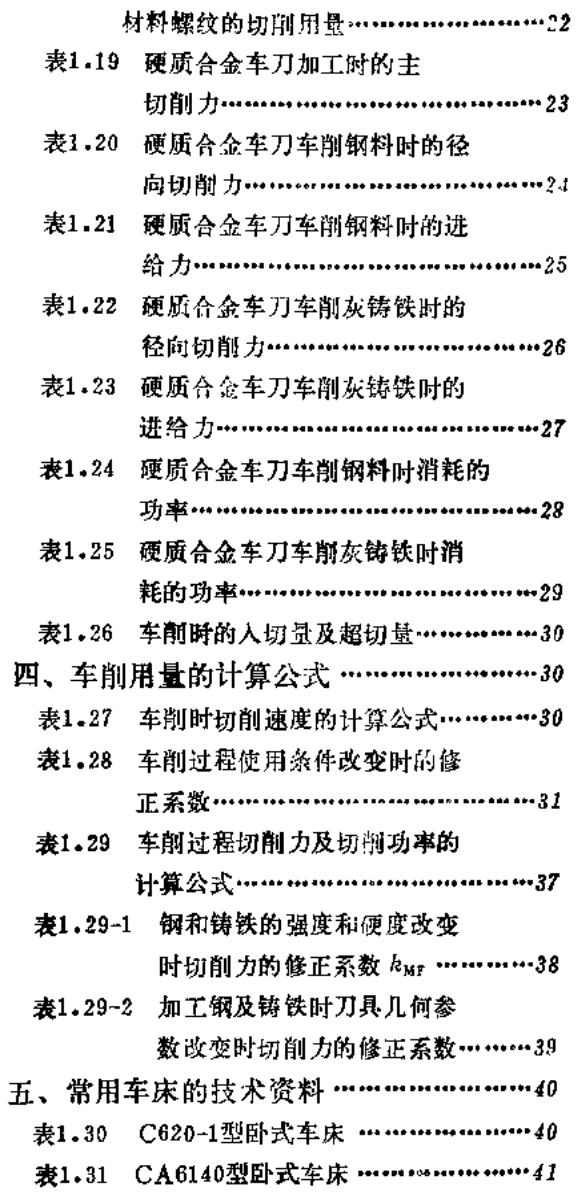

### 第二部分 孔加工切削用量选择

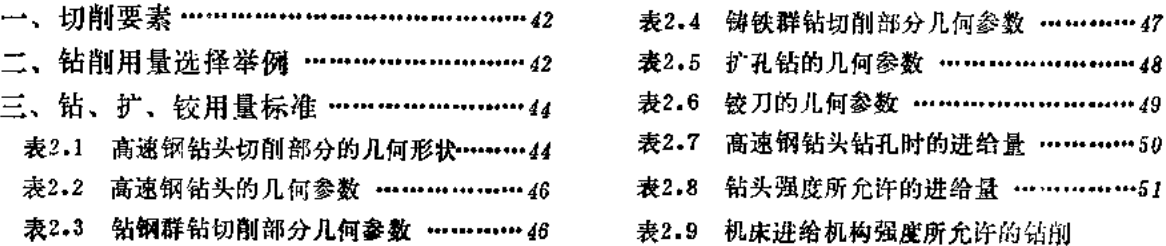

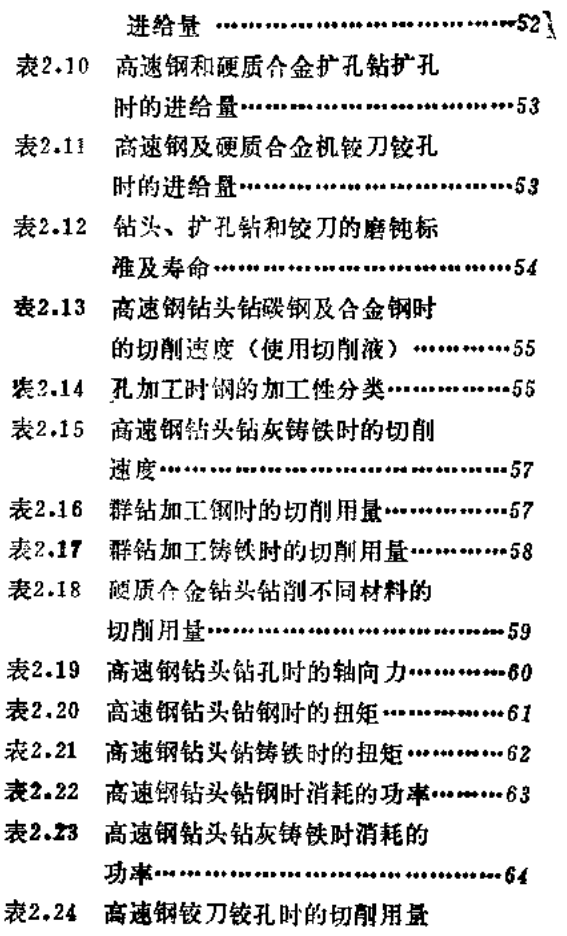

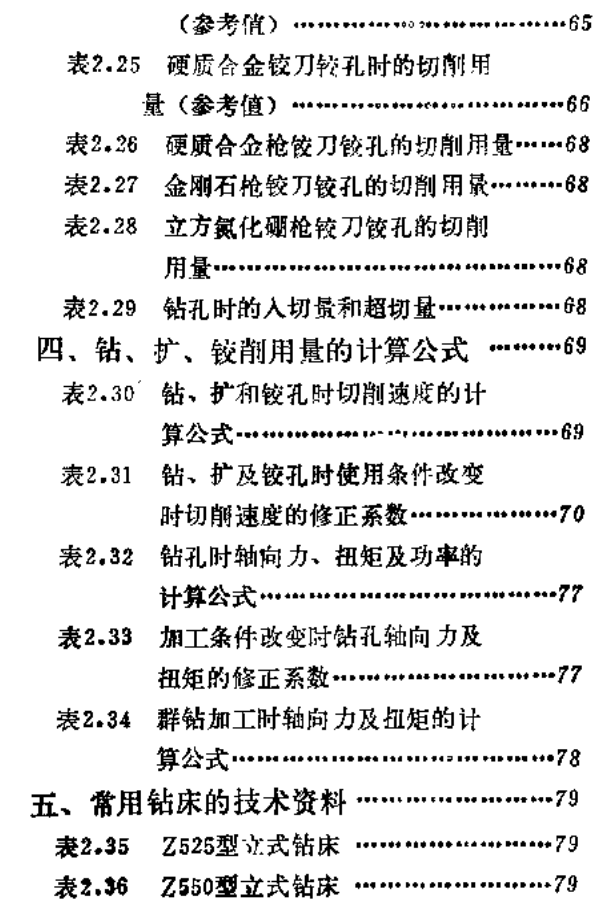

## 第三部分 铣削用量选择

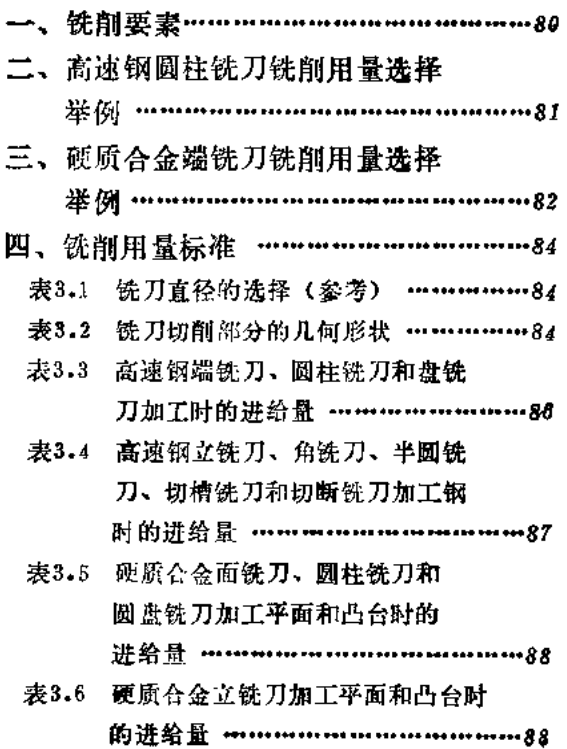

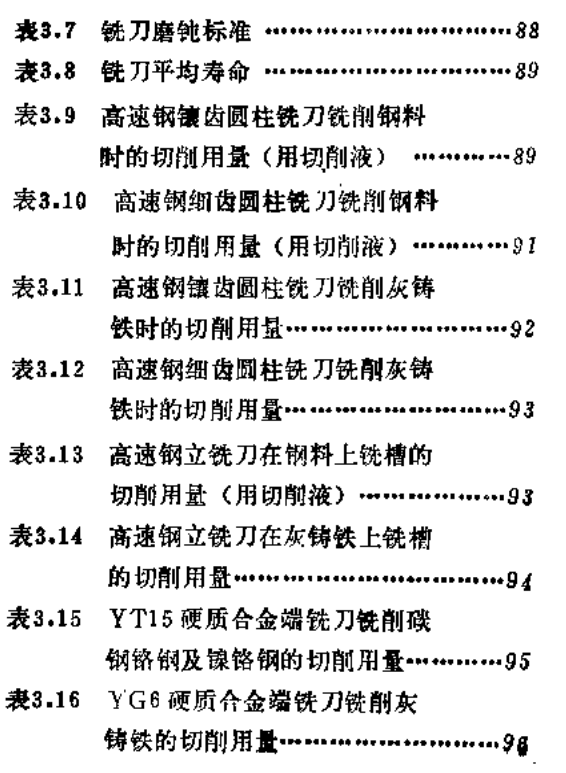

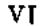

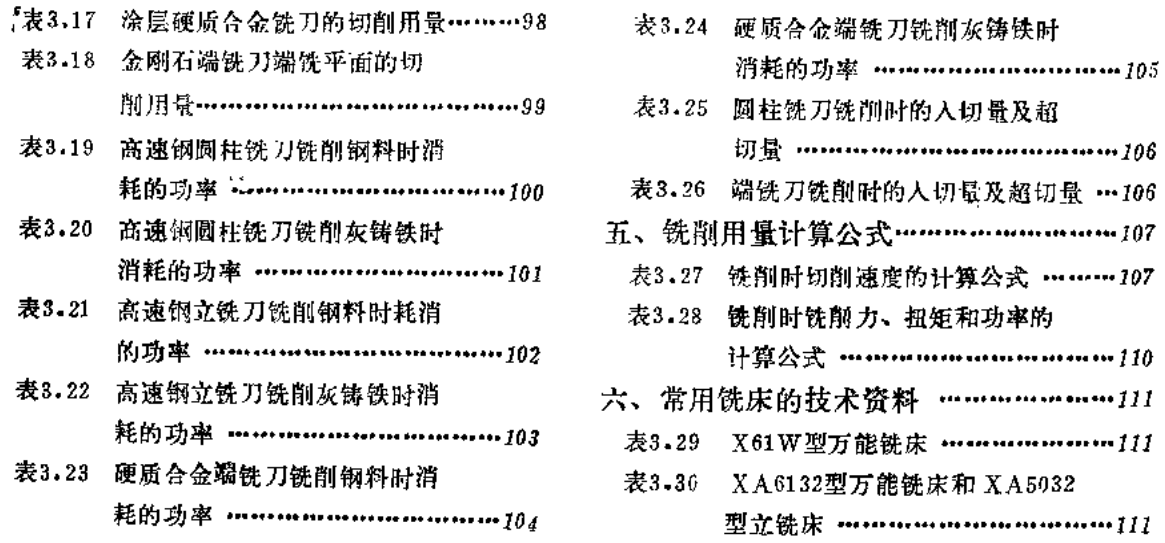

## 第四部分 齿轮加工切削用量选择

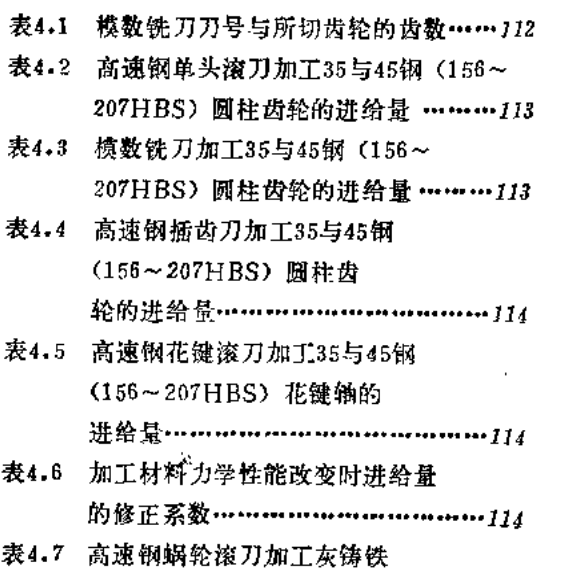

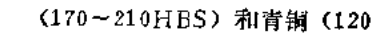

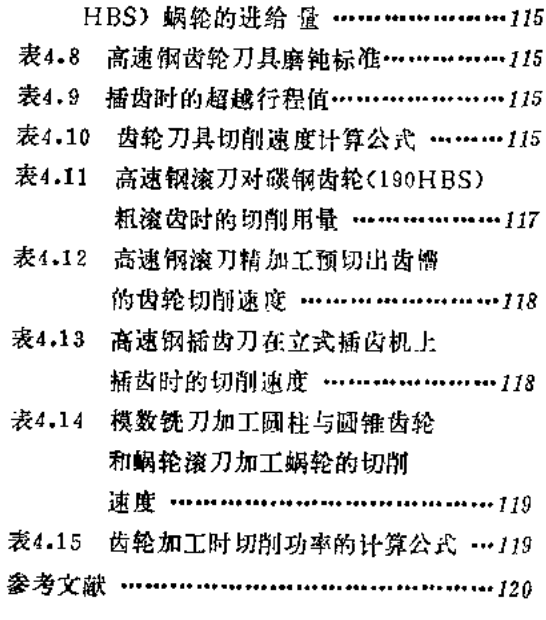

 $\sim 10^{-10}$ 

## 第一部分 车削用量选择

一、切削要素

 $v_{\circ}$  ------切削速度 (m/min),  $v_{\circ} = \frac{\pi d n}{1000}$ d-T#外径(mm); n-T件转数 (r/min), ap-一切削深度(mm); f -- 进给量 (mm/r); T -- 刀具寿命 (min) 。

## 二、车削用量选择举例

**(已知)** 

加工材料 --- 40Cr 钢,  $σ_b = 700$  MPa, 锻件,有外皮;

工件尺寸 -- 坯件 D = 70mm, 车 削 后  $d = 60$ mm, 加工长度 = 280mm, 见图1-1;

加工要求––车削后表面粗糙度为R。  $3.2 \mu m_1$ 

车床 -- C620-1, 工件两端支承在 顶尖上。

**〔试求〕** 

1)刀具

2)切削用量

3)基本工时

由于工件是锻造毛坯,加工余量达5mm,而加工要求又较高(R.3.2µm),故分两次走刀, 粗车加工余量取为4mm, 半精车加工余量取为1mm。

1.粗车

(1) 选择刀具

1)选择直头焊接式外圆车刀(最好选择机夹可转位车刀,这种刀具的结构及设计将在刀 具设计中讲授)。

2)根据表1.1, 由于 C620-1车床的中 心 高 为 200mm(表1.30), 故选刀杆尺寸 B×H= 16mm×25mm, 刀片厚度为4.5mm。

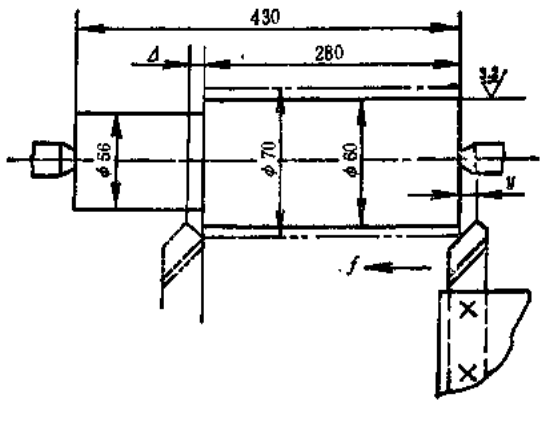

 $\sigma_{j}$ 

图1-1 车削用量选择举例

 $\frac{4}{3}$ 

<sup>【</sup>解】

 $\overline{\mathbf{z}}$ 

3)根据表1.2, 粗车带外皮的锻件毛坯, 可选择 YT5 牌号硬质合金。

4) 车刀几何形状 (表1.3); 选择卷屑糟带倒棱前刀面, κ, = 60°, κ' = 10°, α。= 6 °,  $\gamma_0 = 12^\circ$ ,  $\lambda_s = 0^\circ$ ,  $r_s = 1.0$ mm,  $\gamma_{c1} = -10^\circ$ ,  $b_{r1} = 0.4$ mm, 卷屑槽尺寸为 $r_{Bn} = 5$ mm,  $W_{Bn}$ = 5mm,  $C_{Bn}$  = 0.7mm (卷屑槽尺寸根据以后选择的进给量确定)。

(2) 选择切削用量

1)确定切削深度ap 由于粗加工余量仅为4mm,可在一次走刀内切完,故

$$
a_p = \frac{70-62}{2} \text{mm} = 4 \text{mm}
$$

2)确定进给量 f 根据表1.4, 在粗车钢料、刀杆尺寸为16mm×25mm、ap = 3 ~ 5 mm 以及工件直径为60~100mm时

$$
f=0.4\sim0.7\mathrm{mm/r}
$$

按 C620-1车床说明书洗择

$$
f=0.55\,\mathrm{mm}/\mathrm{r}
$$

确定的进给量尚需满足车床进给机构强度的要求,故需进行校验。

根据 C620-1车床说明书, 其进给机构允许的进给力 Fmax = 3530N。

根据表 1.21, 当钢的强度 0<sub>b</sub>=680~810MPa, ap≤4mm, f≤0.75mm/r, K<sub>r</sub> = 45°,  $v_c = 65$ m/min (预计) 时, 进给力为  $F_f = 1820$ N。

切削时 F: 的修正系数为 broFf = 1.0, k<sub>haFf</sub> = 1.0, k<sub>krFf</sub> = 1.11 (见表1.29-2), 故实 际进给力为

$$
F_f = 1820 \times 1.11N = 2020N
$$

由于切削时的进给力小于车床进给机构允许的进给力, 故所选 f = 0.55mm/r 的进 给 量 可用。

3)选择车刀磨钝标准及寿命 根据表1.9,车刀后刀面最大磨损量取为1mm,车刀寿命  $T = 60$ min.

4)确定切削速度v。 切削速度 v。可根据公式计算, 也可直接由表中查出。

根据表1.10, 当用 YT15硬质合金车刀加工 σ<sub>b</sub>=630~700MPa 钢料,ap≤7mm,f≤0.54 mm/r, 切削速度  $v_t = 109$ m/min.

切削速度的修正系数 为  $k_{\text{tv}} = 0.65$ ,  $k_{\text{av}} = 0.92$ ,  $k_{\text{ev}} = 0.8$ ,  $k_{\text{Tv}} = 1.0$ ,  $k_{\text{kv}} = 1.0$  (均 见表1.28),故

$$
v'_{e} = v_{1}k_{v} = 109 \times 0.65 \times 0.92 \times 0.8 \text{ m/min} = 52.1 \text{ m/min}
$$

$$
n = \frac{1000 v'_{e}}{\pi D} = \frac{1000 \times 52.1}{\pi \times 70} r/min = 237 r/min
$$

根据 C620-1车床说明书, 选择

$$
n_{\rm a} = 230 \,\rm r/min
$$

这时实际切削速度 v。为

$$
v_{\rm c} = \frac{\pi D n_{\rm c}}{1000} = \frac{\pi \times 70 \times 230}{1000} \text{ m/min} = 51 \text{ m/min}
$$

切削速度的计算也可根据表1.27进行

$$
v_{\rm c} = \frac{C_{\rm v}}{T^{\rm m} a_{\rm p}^{\rm x}{}^{\rm v} f y^{\rm v}} - k_{\rm v}
$$

PDF 文件使用 "pdfFactory Pro" 试用版本创建 wwfireprint.comm

 $\mathbb{R}$   $\Phi$   $k_x = k_{\text{Mv}}$ ,  $k_{\text{Hv}}$ ,  $k_{\text{vv}}$ ,  $k_{\text{av}}$ ,  $k_{\text{Hv}}$ ,  $k_{\text{Hv}}$ 

故

$$
v_c = \frac{242}{60^{0.2} \times 4^{-0.15} \times 0.55^{0.85}} \times \frac{650}{700}
$$
  
× 0.65 × 0.92 × 0.8 × 1 × 1 m/min  
× 47.5m/min  

$$
n = \frac{1000v}{\pi D} = \frac{1000 \times 47.5}{\pi \times 70} r/min = 216r/min
$$

按 C620-1车床说明书, 选择 n. = 230r/min, 与查表结果相同, 这时 v. = 51m/min。 5)校验机床功率 切削时的功率可由表查出, 也可按公式进行计算。

由表 1.24, 当  $\sigma_{\rm b} = 580 \sim 970$ MPa,  $a_{\rm p} \leq 4$ mm,  $f \leq 0.6$ mm/r,  $v_s \leq 57$ m/mingt,  $P_s =$  $3.4kW<sub>0</sub>$ 

切削功率的修正系数  $k_{\text{KIPc}} = k_{\text{KIFc}} = 0.94$ ,  $k_{\text{YoPc}} = k_{\text{YoPo}} = 1.0$  (表1.29-2), 故 实际 切削时的功率为 $P_c = 3.4 \times 0.94$ kW = 3.2kW。

切削功率也可根据公式计算,这时  $P_0 = F_0 v_0 / 6 \times 10^4$  (表1.29) 。式中  $F_0$ 可由表1.19 查出, 当  $\sigma_b$  = 580~970MPa,  $a_v \leq 4$ mm, f < 0.6 mm/r,  $v_c \leq 55$ m/min时,  $F_c$  = 3630 N。切 削力F。的修正系数为k<sub>KrFe</sub>=0.94, kyoFe=1.0(表1.28),Fe=3630×0.94N=3412N, 故  $P_c = F_c v_c / 6 \times 10^4 = (3412 \times 51/6 \times 10^4) \text{ kW} = 2.9 \text{ kW}$ 

根据 C620-1车床说明书, 当 n。= 230r/min时, 车床 主 轴 允 许 功 率 PE = 5.9k W, 因  $P_{c}$ < $P_{E}$ , 故所选择之切削用量可在 C620-1车床上进行。

最后决定的车削用量为

 $a_p = 4$ mm,  $f = 0.55$ mm/r,  $n = 230r/min$ ,  $v_s = 51$ m/min.

(3)计算基本工时

$$
t_m = -\frac{L}{nf}
$$

式中 L=l+y+Δ, l=280mm, 根据表1.26, 车削时的入切量及超切量y+Δ=4.3mm 则  $L = 280 + 4.3$ mm = 284.3mm, in

$$
t_{\rm m} = \frac{284.3}{230 \times 0.55}
$$
 min = 2.25min

2.半精车

(1)选择刀具

车刀形状、刀杆尺寸及刀片厚度均与粗车相同。半精车的刀片牌号选为 YT15,车刀几 何形状为 (表1.3):  $\kappa_r = 45^{\circ}$ ,  $\kappa'_r = 5^{\circ}$ ,  $\gamma_o = 12^{\circ}$ ,  $\alpha_o = 8^{\circ}$ ,  $\lambda_s = 3^{\circ}$ ,  $r_s = 1.0$ mm,  $\gamma_{a1} =$ - 5 ,  $b_{\gamma1} = 0.3$ mm。卷屑槽尺寸为  $r_{Ba} = 4$ mm,  $W_{Ba} = 3.5$ mm,  $C_{Ba} = 0.4$ mm。

(2)选择切削用量

1)决定切削深度 a,

$$
a_p = \frac{-62 - 60}{2} \quad mm = 1 \text{mm}
$$

2)决定进给量f 半精加工进给量主要受加工表面粗糙度的限制。根据表 1.6, 当表面 粗糙度为R.3.2µm, r. = 1.0mm, v>50m/min (预计) 时, f = 0.3~0.35mm/r.

 $\vec{\lambda}$ 

根据 C620-1车床说明书, 选择 f = 0.3mm/r。

3)选择车刀磨钝标准及寿命 根据表1,9, 选择车刀后刀面最大磨损量为0.4mm, 刀具 寿命 $T = 60$ min.

4)决定切削速度 v。 根据表 1.10, 当  $\sigma_b = 630 \sim 700 \text{MPa}$ ,  $a_p \leq 1.4 \text{mm}$ ,  $f \leq 0.38 \text{mm/r}$ 时,  $v_t = 156$ m/min, 切削速度的修正系数均为 1, 故  $v_t' = 156$ m/min.

$$
n = \frac{1000 v'_\text{c}}{\pi D} = \frac{1000 \times 156}{\pi \times 62} \cdot r/min = 801r/min
$$

根据 C620-1车床说明书, 洗择

$$
n_c = 770 \,\mathrm{r/min}
$$

这时实际切削速度 v。为

$$
v_c = \frac{\pi D n_c}{1000} = \frac{\pi \times 62 \times 770}{1000} - m/min = 150 m/min
$$

5)校验机床功率 根据表 1.24, 当  $\sigma_b = 580 \sim 970 \text{MPa}$ ,  $a_p \leq 2 \text{mm}$ ,  $f \leq 0.30 \text{mm/r}$ ,  $v_{\circ} \leqslant 162$ m/minh,  $P_{\circ} = 2.4$ kW.

根据 C620-1车床说明书, 当 $n_c = 770r/\text{min}$ 时,主轴允许功率为5.5kW。由于  $P_c < P_E$ , 故选择的切削用量可用, 即

 $a_p = 1$ mm,  $f = 0.3$ mm/r,  $n = 770$ r/min,  $v_a = 150$ m/min. (3)计算基本工时

$$
t_{\rm m} = \frac{L}{nf}
$$

根据表1.26,  $y + \Delta = 2$ mm, 故  $L = (280 + 2)$ mm = 282mm

$$
t_{\rm m} = \frac{282}{770 \times 0.30} \text{ min} = 1.22 \text{min}
$$

### 三、车削用量标准

### 表1.1 车力刀杆及刀片尺寸的选择

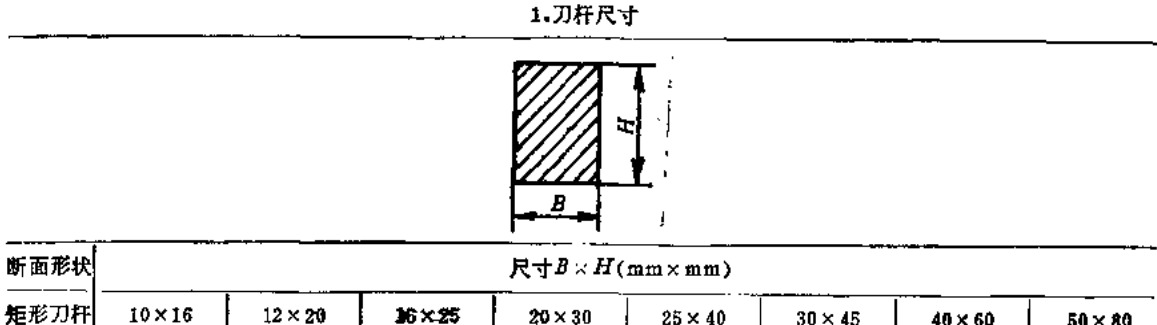

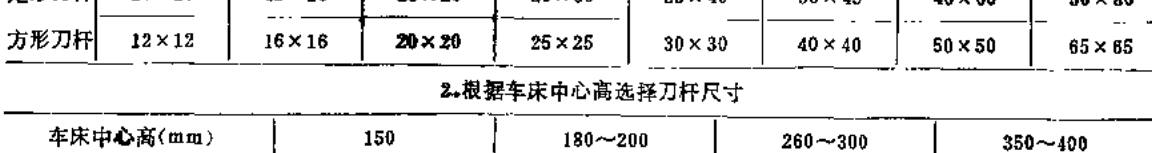

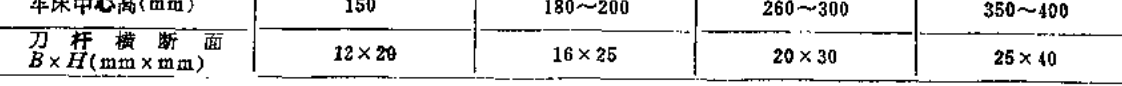

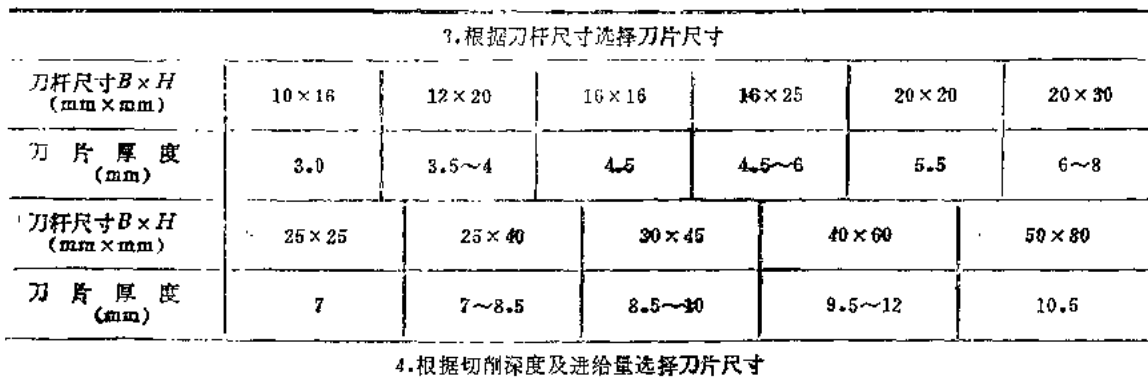

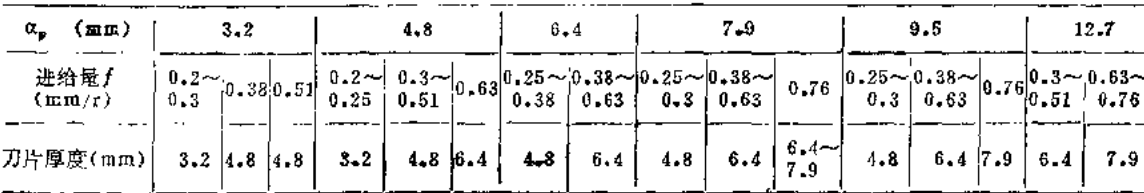

在,方形力样尺寸同上。

表1.2 硬质合金的应用范围分类和用途分组(GB2075-87)

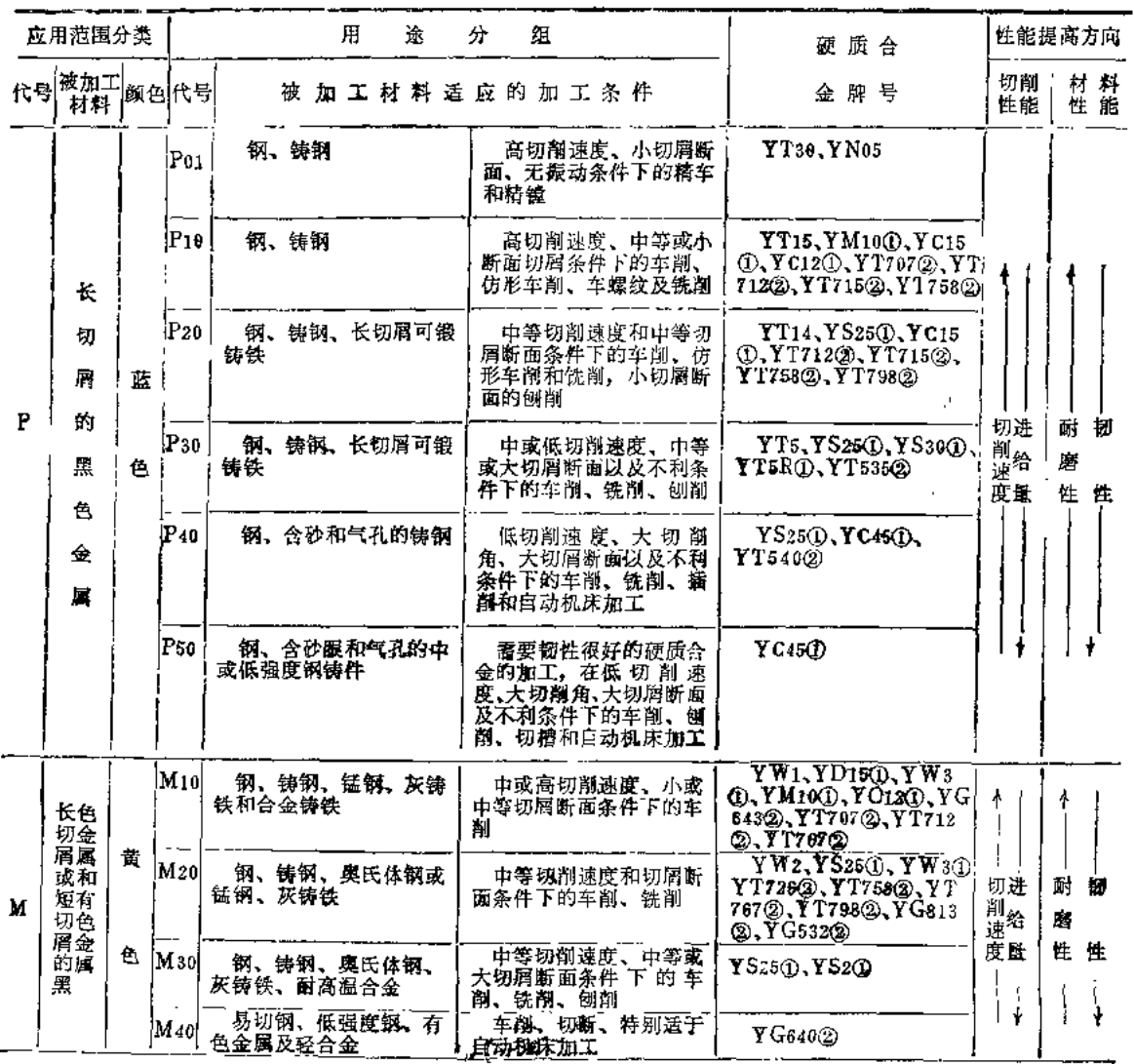

**FDF** 文件使用 "pdfFactory Pro" 试用版本创建 **wwfireprint.comm** 

(续)

#### (续)

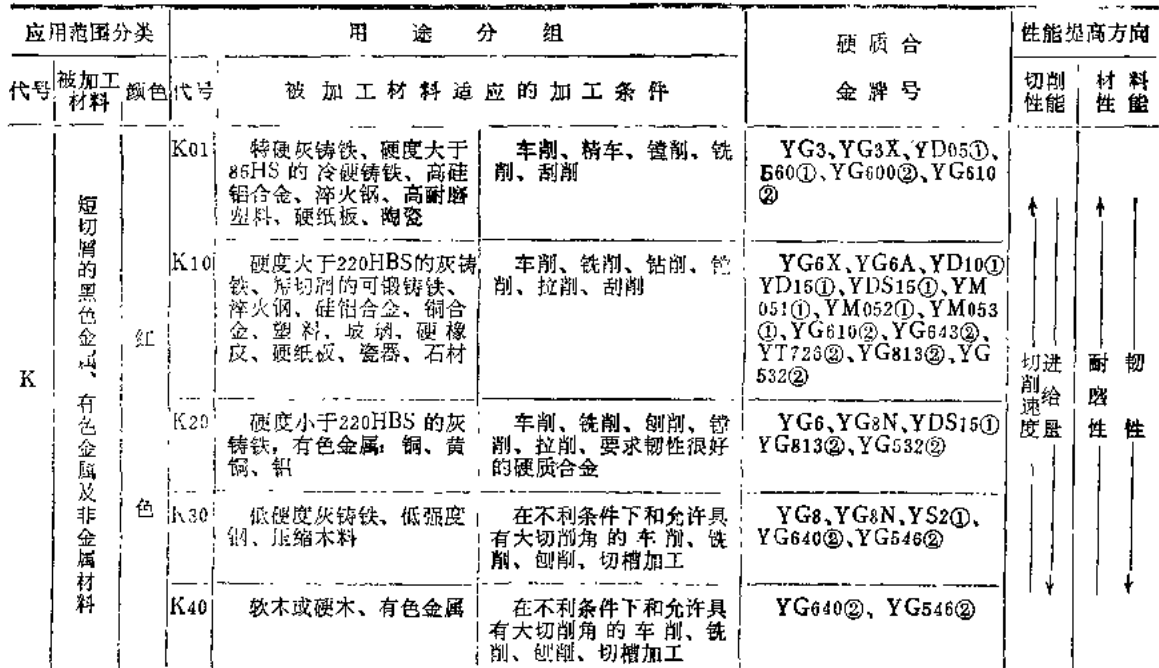

注:1.不利条件系指原材料或带表皮的铸件或锻件,其硬度不匀、切削深度不匀、间断切削以及在有振动的情况下工 作变。

2. 牌号后注有①者为株洲硬质合金厂产品, 注有②者为自贡硬质合金厂产品。

 $\mathcal{L}=\mathcal{L}_\mathrm{in}$ 

表1.3 车刀切削部分的几何形状

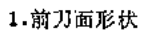

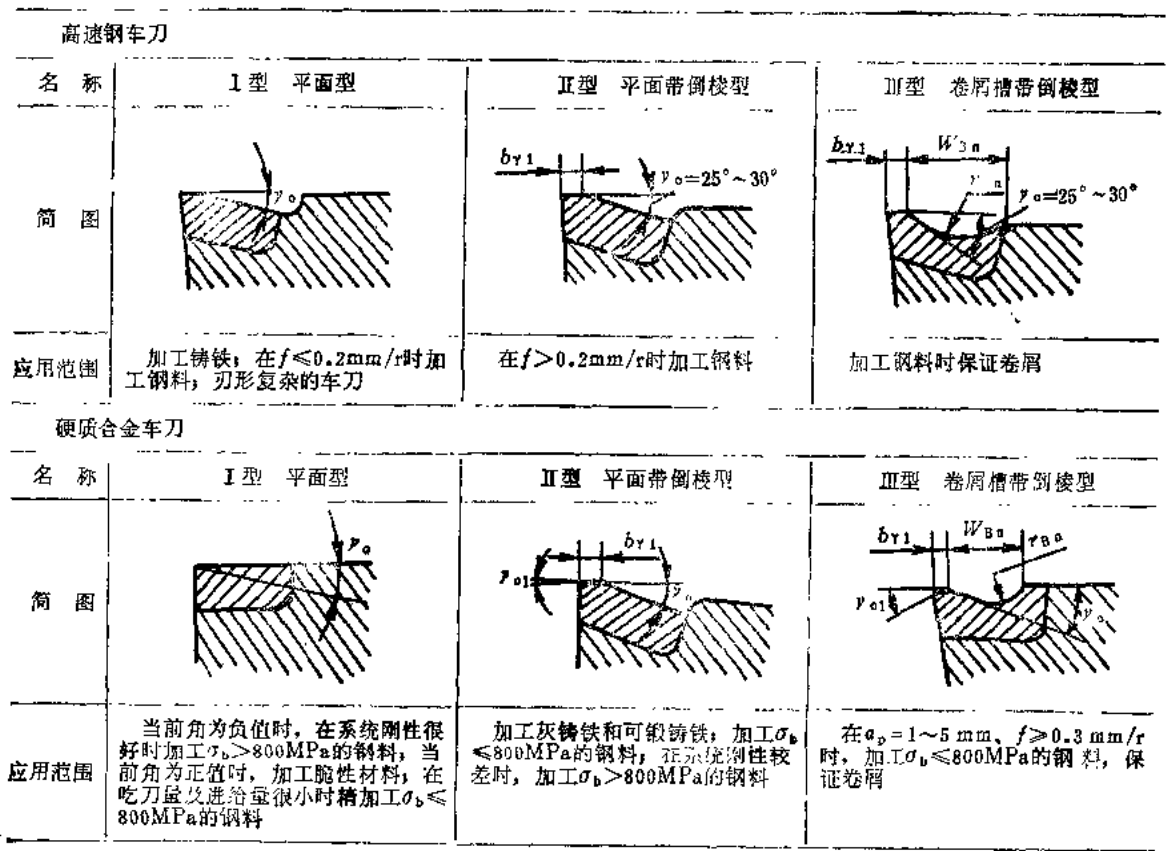

 $\overline{7}$ 

(续)

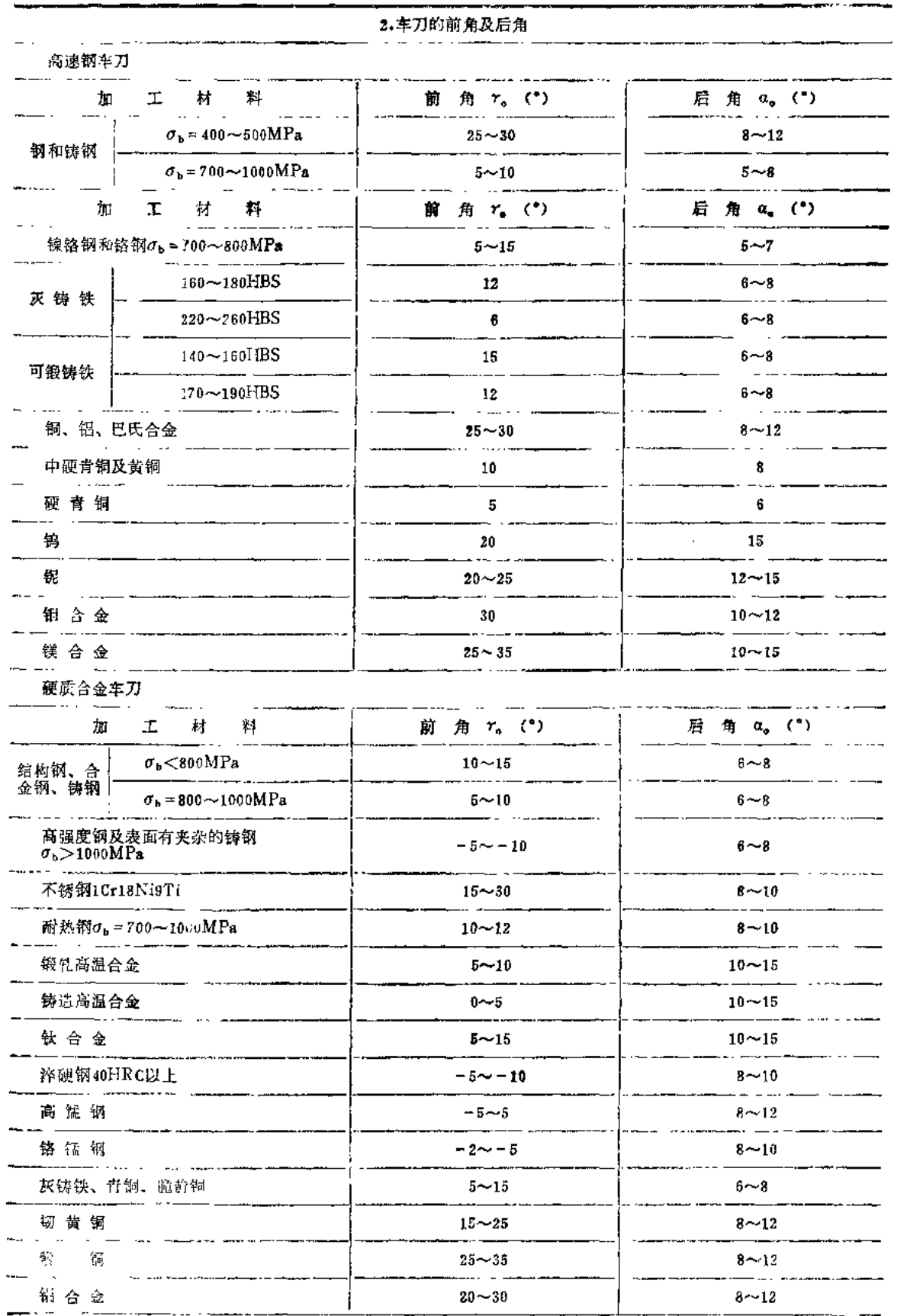

 $\mathcal{L}^{\mathcal{L}}$ 

 $\bar{1}$ 

(续)

 $\hat{\mathbf{r}}$ 

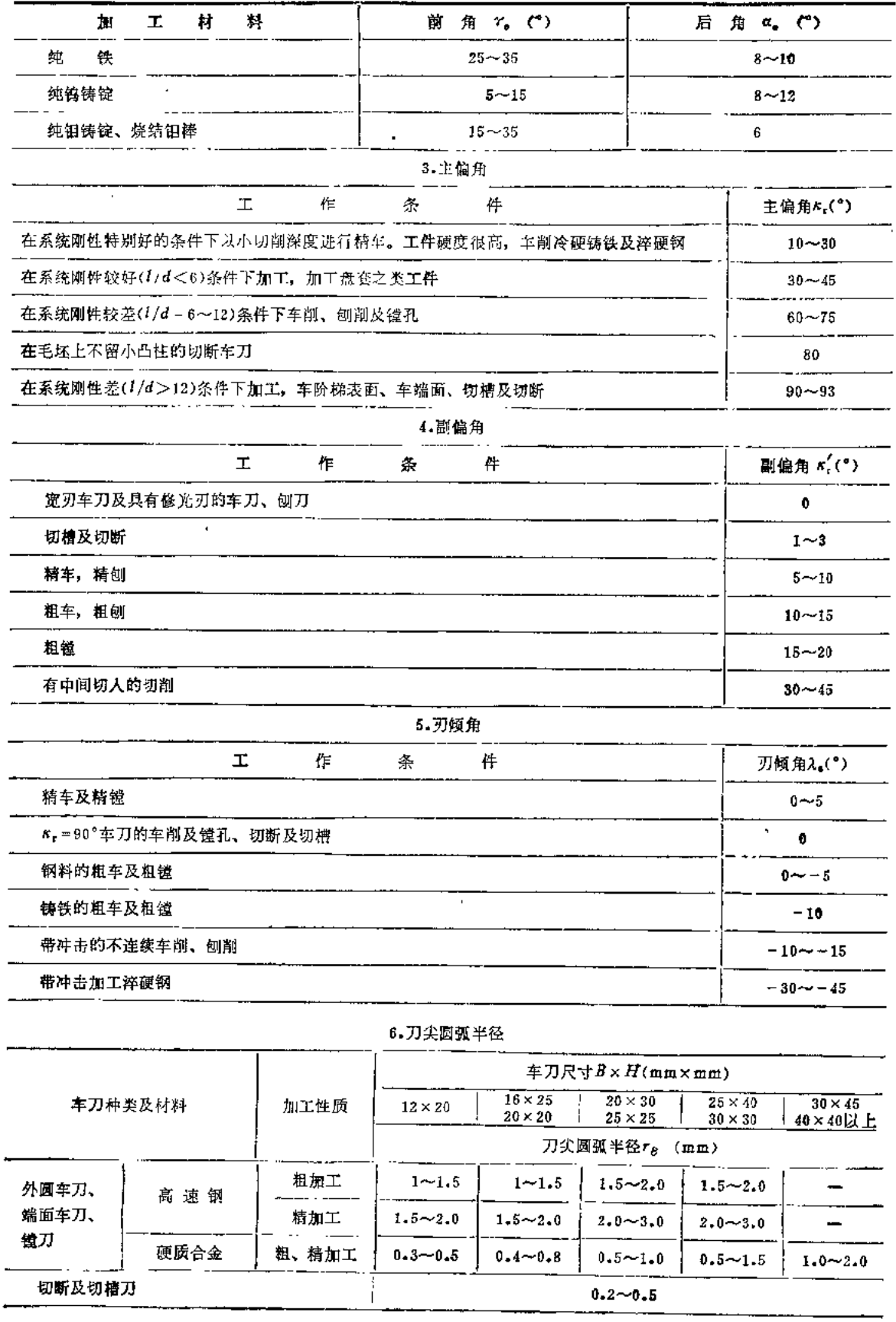

 $^{\circ}$  8

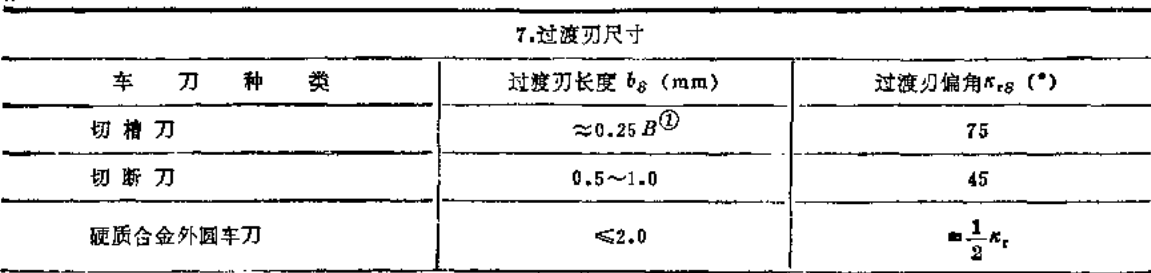

 $\overline{a}$ 

①B表示切槽刀宽度。

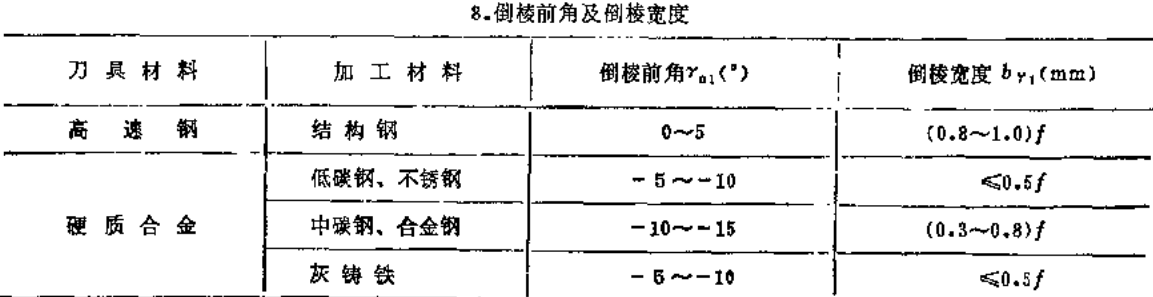

#### 9.卷屑槽尺寸

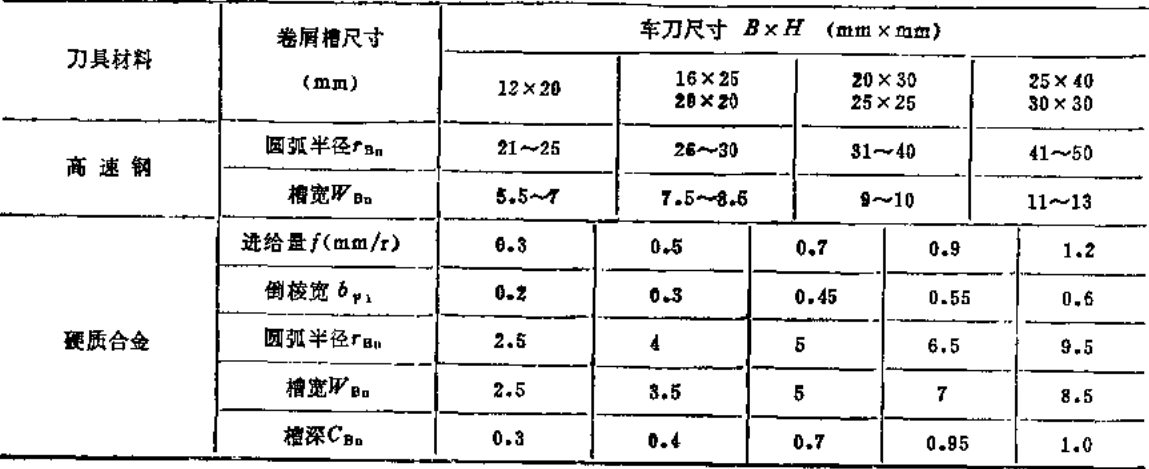

表1.4 硬质合金及高速钢车刀粗车外圆和端面的迸给量

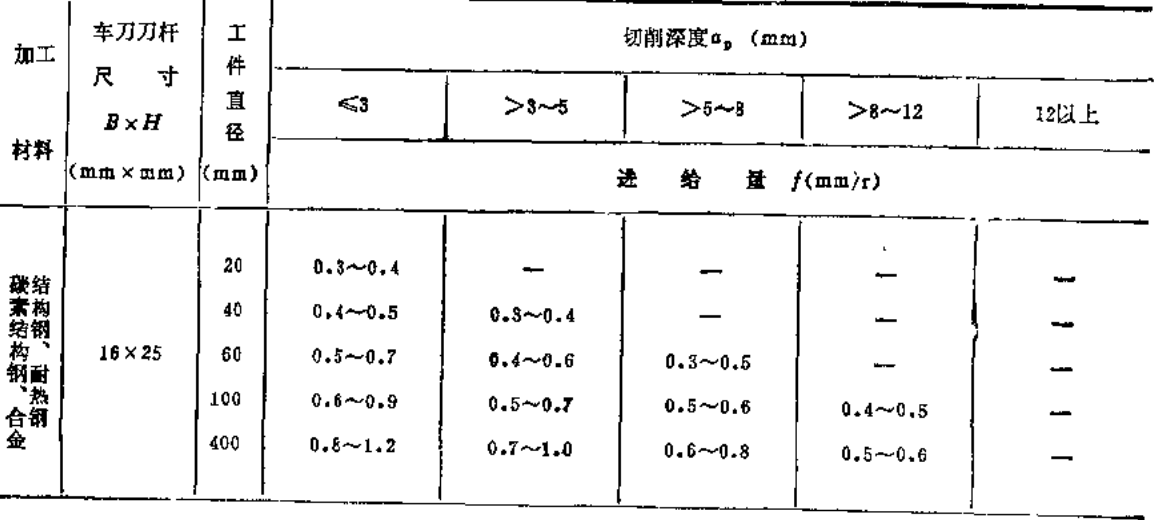

 $\pmb{9}$ 

(续)

(续)

ţ

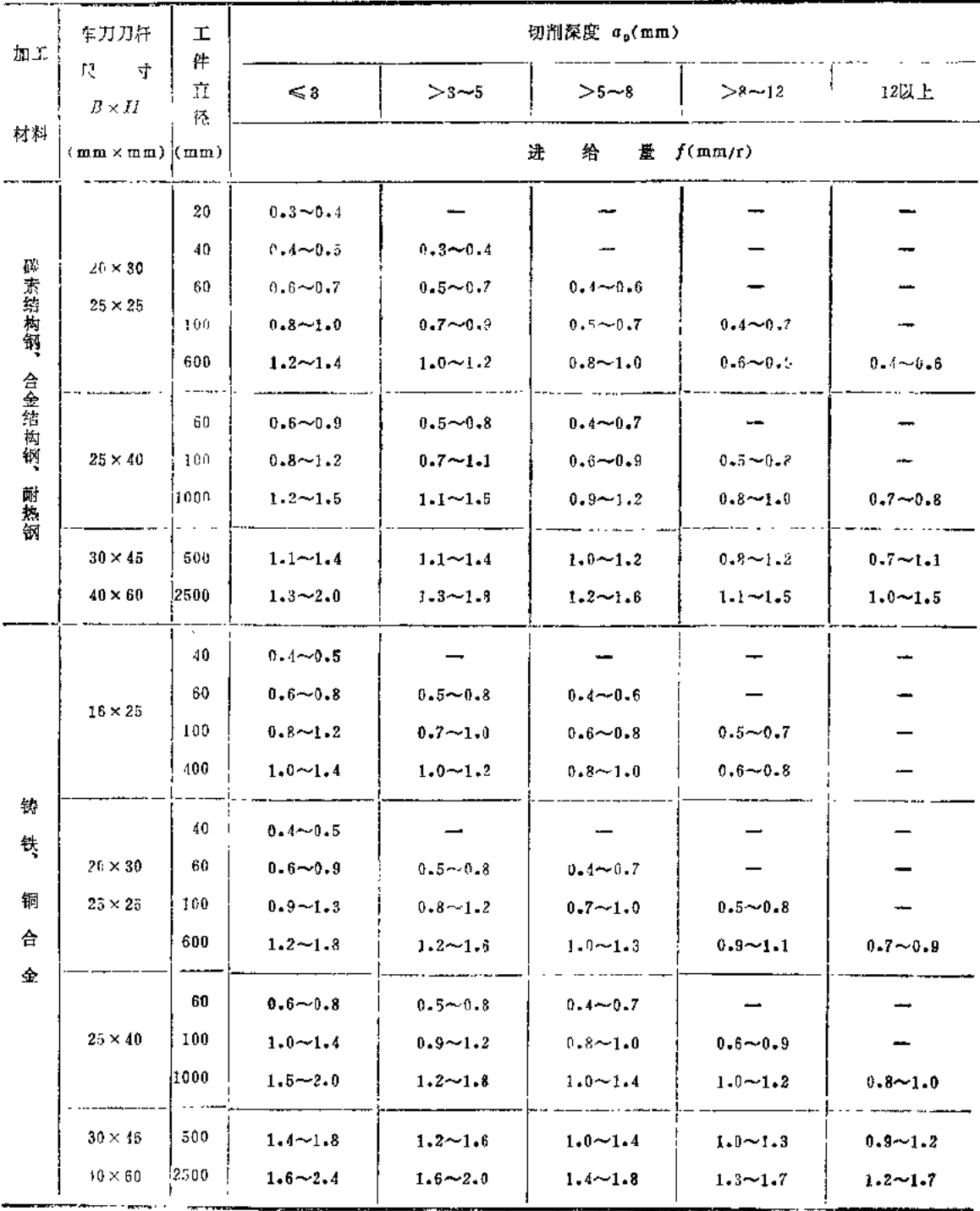

注: 1.加工断续表面及有冲击地加工时,表内的进给量应乘系数 = 0.75~0.85。

2. 加工耐热锅及其合金时, 不采用大于1.0mm/r的进给量。

3. 加工淬硬钢时, 表内进给量应乘系数k=0.8 (当材料硬度为44~56HRC时) 或k=0.5 (当硬度为57~62HRC 时),

4.可转位刀片的允许最大进给量不应超过其刀尖圆弧半径数值的80%。

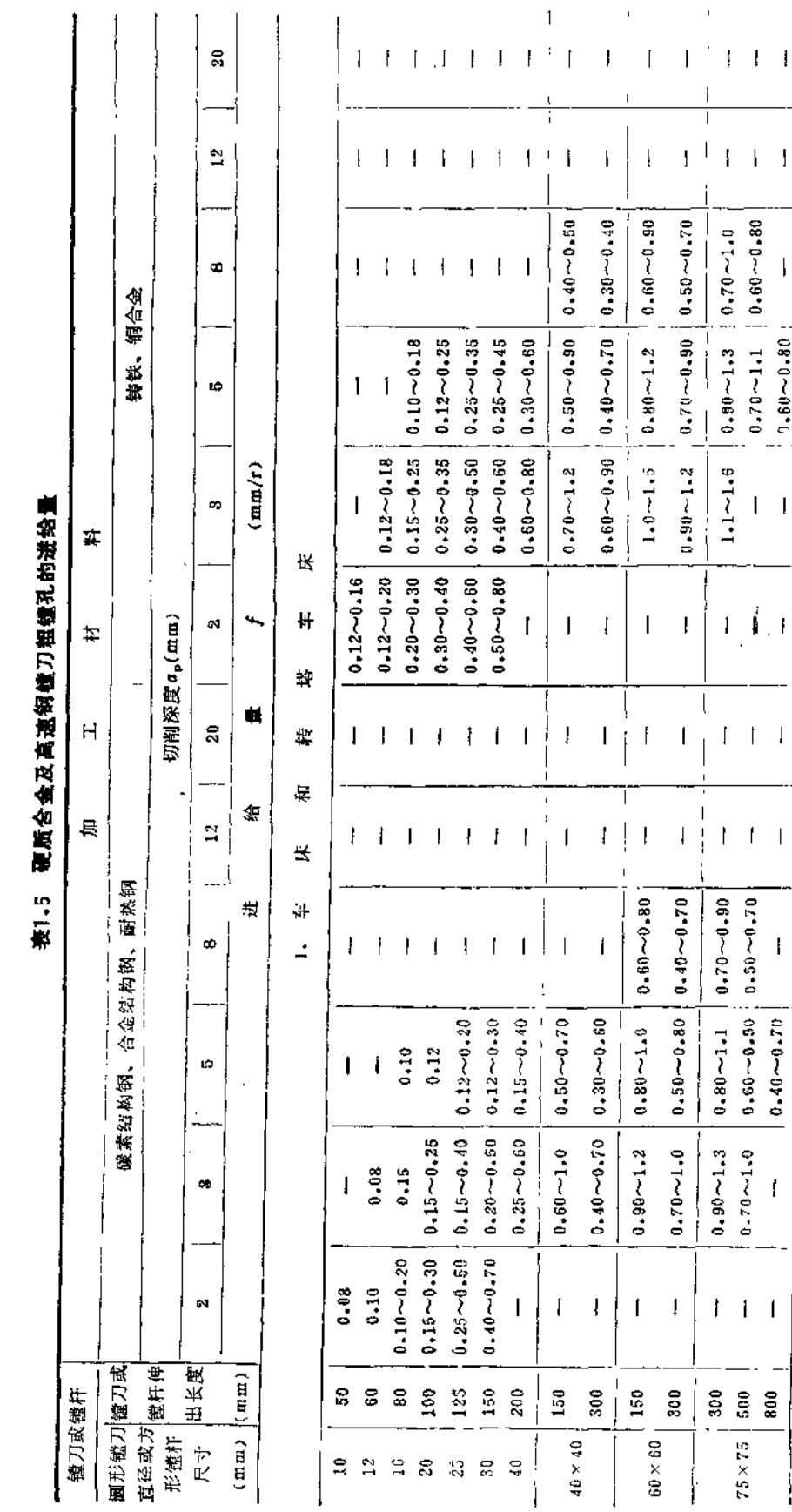

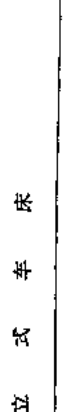

 $\overline{1}$ 

 $1.1 - 1.6$  |  $0.90 - 1.3$  |  $0.70 - 1.0$ 

 $0.70 - 1.1$  |  $0.60 - 0.80$ 

 $\overline{\phantom{a}}$ 

 $1, 60 - 0.80$ 

 $\mathbf{I}$ 

 $\mathbf{I}=\hat{\mathbf{I}}$  ,  $\mathbf{I}$ 

 $\Gamma$  +  $\bar{\Gamma}$ 

 $1 - 1 - 1$ 

 $0.60 - 0.50$   $\begin{bmatrix} 0.50 - 0.70 \\ 0.50 - 0.70 \end{bmatrix}$ 

 $0.70\!\sim\!1.0$ 

 $1 - 1 - 1$ 

 $75 \times 75$ 

 $\mathbf{I}$ 

 $0.40 - 0.70$ 

 $\pmb{\mathfrak{f}}$ 

 $1.2 - 1.6$  |  $1.0 - 1.4$  |  $0.9 - 1.2$  $\begin{bmatrix} 1.0 & -1.3 & 0.8 & -1.1 & 0 & -0.9 \\ 0.8 & -1.1 & 0.7 & -0.9 & 0 & 0.7 \\ 0 & 0 & 0 & 0 & 0 & 0 & 0.7 \end{bmatrix}$ 

 $\ddot{\phantom{a}}$ 

 $1.2 \sim 1.5$ 

 $1.3 - 1.7$  $1.2 - 1.4$ 

 $1.0 - 1.3$  $0.9 \sim 1.1$  $0 - 7 - 0.8$ 

 $1.0 - 1.2$ 

 $\mathfrak l$ 

 $\overline{1}$ 

 $\ddot{\cdot}$ 

 $0.8 - 1.0$ 

 $1.5 - 2.0$   $1.4 - 2.0$  $1.2 - 1.7$  $\left| 1.2 \sim 1.6 \right|$   $\left| 1.1 \sim 1.5 \right|$  $1 - 9 - 1 - 2$  $1.0 - 1.4$  $1.4 - 1.8$  $\begin{array}{c} \rule{0pt}{2ex} \rule{0pt}{2ex} \rule{0pt}{$  $\begin{bmatrix} 0.9 \sim & 1 & 1 \\ 0.6 & 0.8 & 0.6 \sim & 0.8 \\ 0.7 \sim & 0.9 & 0.6 \sim & 0.7 \end{bmatrix}$   $\begin{bmatrix} 0.8 \sim & 0.8 \\ 0.5 \sim & 0.6 \\ 0.5 \sim & 0.6 \end{bmatrix}$  $1.1 - 1.3$  |  $0.9 - 1.2$  |  $0.8 - 1.0$ 

11

 $\overline{1}$ 

 $\mathfrak{f}$ 

 $0.7 - 0.9$ 

 $\overline{\mathbf{1}}$ 

 $\bigg\}$ 

Ì

 $\ddot{\phantom{0}}$ 

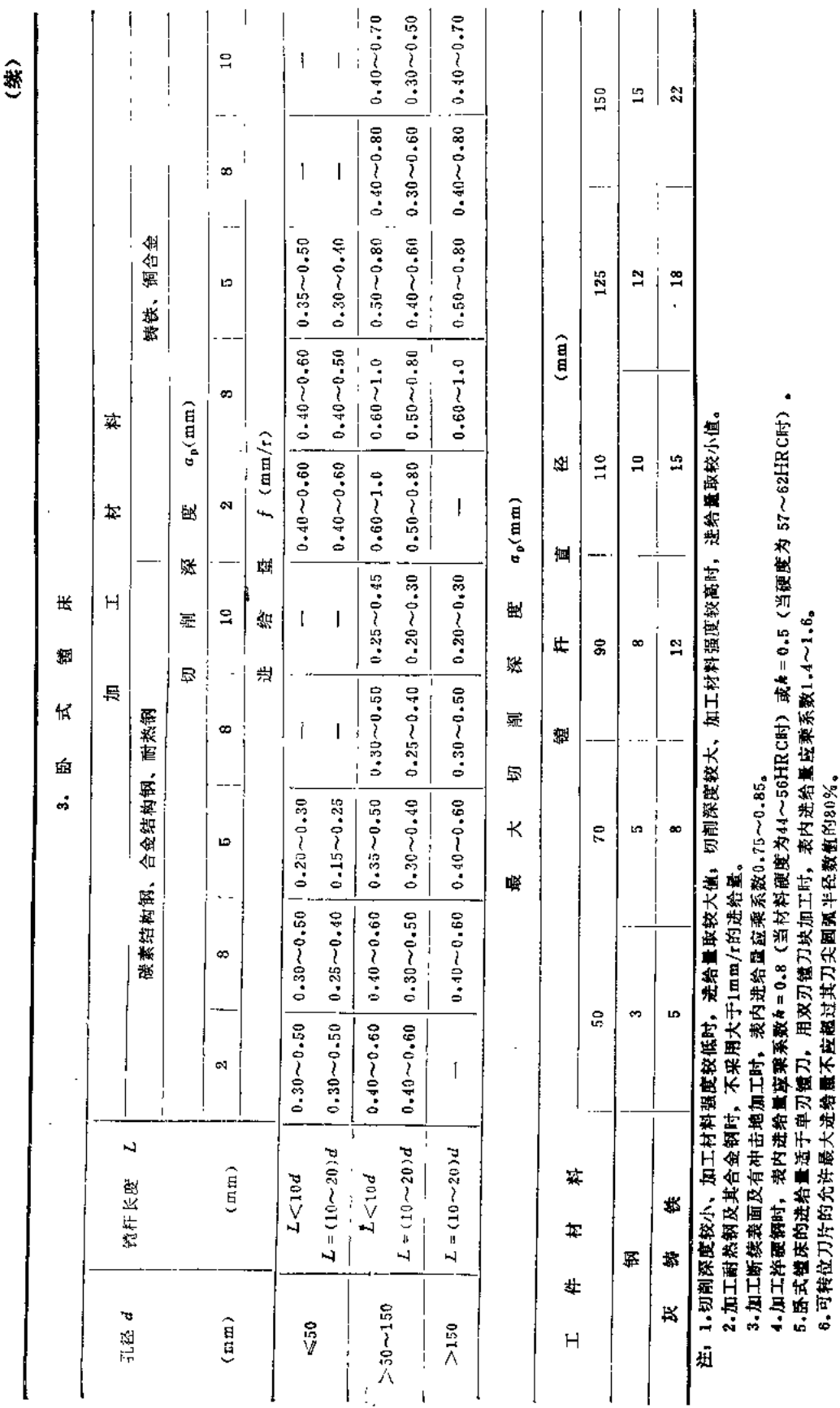

 $\bar{\epsilon}$ 

 $\sim 10$  $\mathcal{L}_{\mathrm{in}}$ 

 $\mathcal{A}$ 

 $12$ 

**FDF** 文件使用 "pdfFactory Pro" 试用版本创建 [www.fineprint.com.cn](http://www.fineprint.com.cn)

|                                                                                           | 表面粗糙度R。                                                                                                    | 切削速度范围     | 刀尖圆弧半径 rg (mm)                                                    |               |               |  |  |  |  |
|-------------------------------------------------------------------------------------------|----------------------------------------------------------------------------------------------------|------------|-------------------------------------------------------------------|---------------|---------------|--|--|--|--|
| 工件材料                                                                                      |                                                                                                    |            | 0.5                                                               | 1.0           | $2 - 0$       |  |  |  |  |
|                                                                                           | $(\mu_{m})$                                                                                                    | (m/min)    | 进                                                                 |               |               |  |  |  |  |
| TCS, TC6, TC2, TC4, TC8, TA6, BT14<br>Cr20Ni7TTi2A1, Cr20Ni77TiA1B, Cr14Ni70WMoTiA1(GH37) | 6.3                                                                                                    |            | $0.25 - 0.40$                                                     | $0.40 - 0.50$ | $0.50 - 0.60$ |  |  |  |  |
| 铸铁、背锅、铝合金                                                                                 | $3 - 2$                                                                                                    | ᅎ<br>限     | $0.15 - 0.25$                                                     | $0.25 - 0.40$ | $0.40 - 0.60$ |  |  |  |  |
|                                                                                           | 1.6                                                                                                    |            | $0.10 - 0.15$                                                     | $0.15 - 0.20$ | $0.20 - 0.35$ |  |  |  |  |
| 1Cr21Ni5Ti                                                                                | 6.3                                                                                                    | $50$       | $0.30 - 0.50$                                                     | $0.45 - 0.60$ | $0.55 - 0.70$ |  |  |  |  |
|                                                                                           |                                                                                                    | > 50       | $0.40 - 0.55$                                                     | $0.55 - 0.65$ | $0.65 - 0.70$ |  |  |  |  |
|                                                                                           | $3 - 2$                                                                                                    | $<$ 50     | $0.18 - 0.25$                                                     | $0.25 - 0.30$ | $0.3 - 0.40$  |  |  |  |  |
| 碳钢、合金钢                                                                                    |                                                                                                    | >50        | $0.25 - 0.30$                                                     | $0.30 - 0.35$ | $0.35 - 0.50$ |  |  |  |  |
|                                                                                           |                                                                                                    | $50$       | 0.10                                                              | $0.11 - 0.15$ | $0.15 - 0.22$ |  |  |  |  |
|                                                                                           | 1.6                                                                                                    | $50 - 100$ | $0.11 - 0.16$                                                     | $0.16 - 0.25$ | $0.25 - 0.35$ |  |  |  |  |
|                                                                                           |                                                                                                    | >100       | $0.16 - 0.20$                                                     | $0.20 - 0.25$ | $0.25 - 0.35$ |  |  |  |  |
|                                                                                           |                                                                                                    |            | 加工耐热合金及钍合金时进给量的修正系数(v>50m/min)                                    |               |               |  |  |  |  |
|                                                                                           | 工                                                                                                    | 件          | 材<br>料                                                            |               | 修正系数          |  |  |  |  |
|                                                                                           |                                                                                                    |            |                                                                   |               | $1 - D$       |  |  |  |  |
|                                                                                           |                                                                                                    |            | 1Cr13, 2Cr13, 3Cr13, 4Cr13, 4Cr14Ni14W2Mo, Cr20Ni78Ti, 2Cr23Ni13, |               | 0.9           |  |  |  |  |
|                                                                                           | 1Cr12Ni2WMoV, 30CrNi2MoVA, 25Cr2MoVA,<br>4Cr12Ni8Mn8MoVNb, Cr3Ni62Mo10W5Co5A15,<br>1Cr18Ni11SiTiAl, 1Cr15Ni35W3TiAl |            |                                                                   |               | 0.8           |  |  |  |  |
|                                                                                           | 1Cr11Ni20Ti3B, Cr12Ni22Ti3MoB                                                                                       |            |                                                                   |               | 0.7           |  |  |  |  |
| Cr19Ni9Ti. 1Cr18Ni9Ti                                                                     |                                                                                                    |            |                                                                   |               | 0.6           |  |  |  |  |
|                                                                                           | 1Cr17Ni2, 3Cr14NiVBA, 18Cr3MoWV                                                                                     |            |                                                                   |               | 0.5           |  |  |  |  |

表1.6 硬质合金外圆车刀半精车的进给量

注: 1.ra = 0.5mm用于12mm×20mm以下刀杆, re = 1mm用于30mm×30mm以下刀杆, ra = 2mm用于30mm×45 mm及以上刀杆。

2. 带修光刃的大进给切削法在进给量1.0~1.5mm/t时可获表面粗糙度Rs3.2~1.64m; 宽刃精 车刀的进给量还 可更大些。  $\hat{\mathbf{a}}$ 

|              |           | <b>Controller and Company and Controller and Controller and Controller and Controller and Controller and Controller</b> |                  |
|--------------|-----------|----------------------------------------------------------------------------------------------------|------------------|
|              | 切刀宽度      | 工<br>加                                                                                                    | 材<br>料           |
| 工件直径(mm)     |           | 碳素结构钢、合金<br>结构钢及钢铸件                                                                                                    | 铸铁、制合金及铝合金       |
|              | (mm)      | 给<br>量<br>进                                                                                                    | $f(\text{mm}/r)$ |
| $\leq 20$    | 3         | $0.06 - 0.08$                                                                                                    | $0.11 - 0.14$    |
| $>20 - 40$   | $3 - 4$   | $0.10 - 0.12$                                                                                                    | $0.16 - 0.19$    |
| $>40 - 60$   | $4 - 5$   | $0.13 - 0.16$                                                                                                    | $0.20 - 0.24$    |
| $>60 - 100$  | $5 - 8$   | $0.16 - 0.23$                                                                                                    | $0.24 - 0.32$    |
| $>100 - 150$ | $6 - 10$  | $0.18 - 0.26$                                                                                                    | $0.30 - 0.40$    |
| >150         | $10 - 15$ | $0.28 - 0.36$                                                                                                    | $0.40 - 0.55$    |

表1.7 切断及切槽的进给量

注, 1.在直径大于60mm的实心材料上切断时, 当切刀接近零件抽线0.5倍半径时, 表中进给量应减 小 40%~50%。 2. 加工淬硬钢时,表内进给量应减小30% (当硬度<50HRC时) 或50% (当硬度>50HRC时)。 3.如切刀安装在六角头上时,进给量应乘系数0.3。

 $\ddot{\phantom{a}}$ 

| 刀具宽度 |                | 加                          | Ι               | 直 | 径 |                   |  |  |  |  |
|------|----------------|----------------------------|-----------------|---|---|-------------------|--|--|--|--|
|      | 20             |                            | 25              |   |   | >40               |  |  |  |  |
| (mm) |                | 量<br>(mm/r)<br>进<br>给<br>f |                 |   |   |                   |  |  |  |  |
| 8    | $0.03 - 0.08$  |                            | $0.04 - 0.09$   |   |   | $0.040 - 0.090$   |  |  |  |  |
| 10   | $0.03 - 0.07$  |                            | $0.04 - 0.085$  |   |   | $0.040 - 0.085$   |  |  |  |  |
| 15   | $0.02 - 0.055$ |                            | $0.035 - 0.075$ |   |   | $0.040 - 0.080$   |  |  |  |  |
| 20   |                |                            | $0.03 - 0.060$  |   |   | $0.040 - 0.080$   |  |  |  |  |
| 30   |                |                            |                 |   |   | $0.035 - 0.070$   |  |  |  |  |
| 40   |                |                            |                 |   |   | $0.030 - 0.060$   |  |  |  |  |
| >50  |                |                            |                 |   |   | $(0.025 - 0.055)$ |  |  |  |  |

表1.8 成形车削时的进给量

注: 1.工件轮廓比较复杂且加工材料硬度较高时, 取小的选给量, 工件轮廓比较简单且加工材料硬度较低时, 取大的 进给量。  $\sim$ 

2.括号内数值仅在加工直径 260mm时采用。

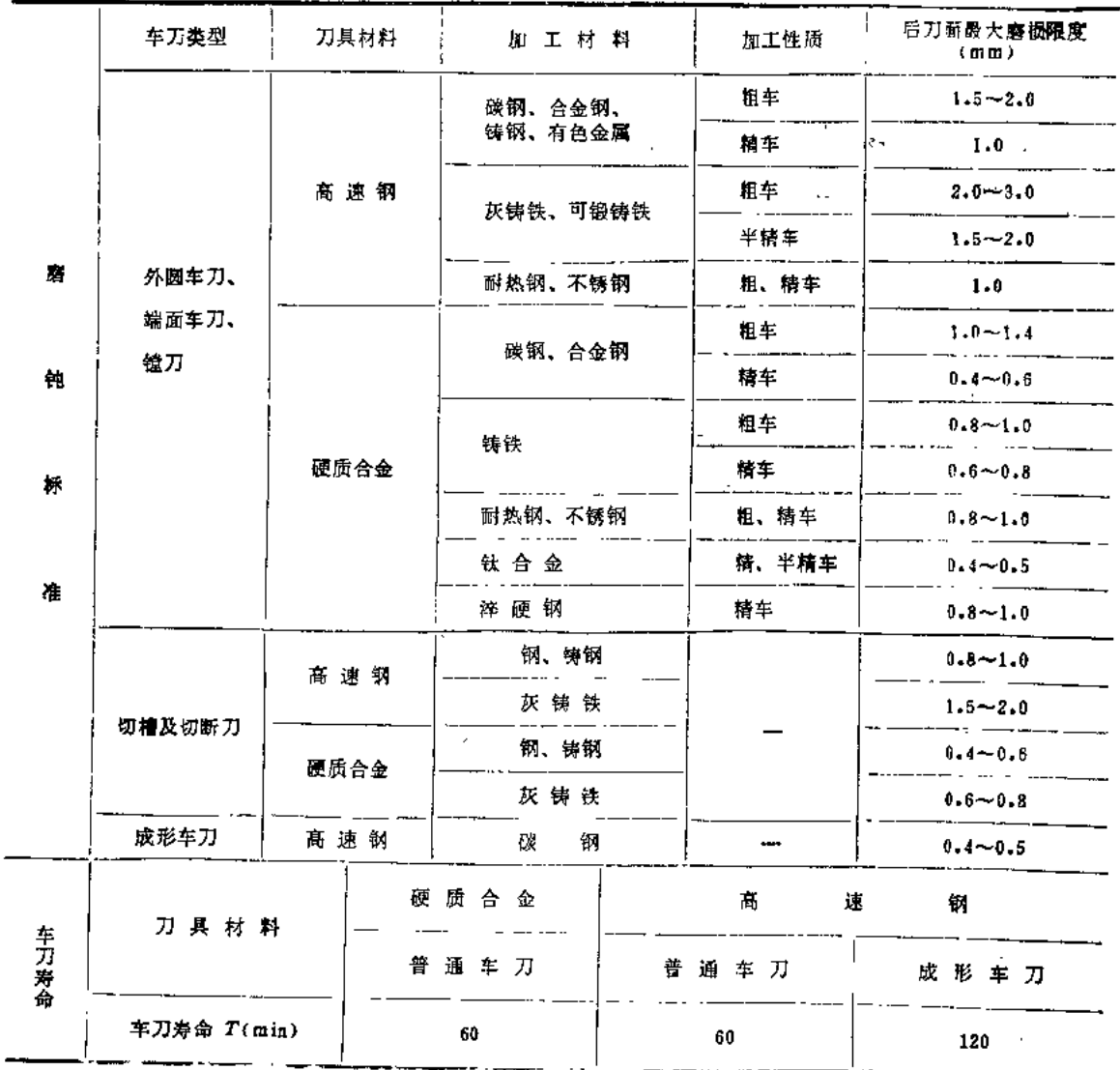

 $\ddot{\phantom{0}}$ 

表1.9 车刀的磨钝标准及寿命

注: 以上为焊接车刀的寿命, 机夹可转位车刀的寿命可适当降低, 一般选为30min。

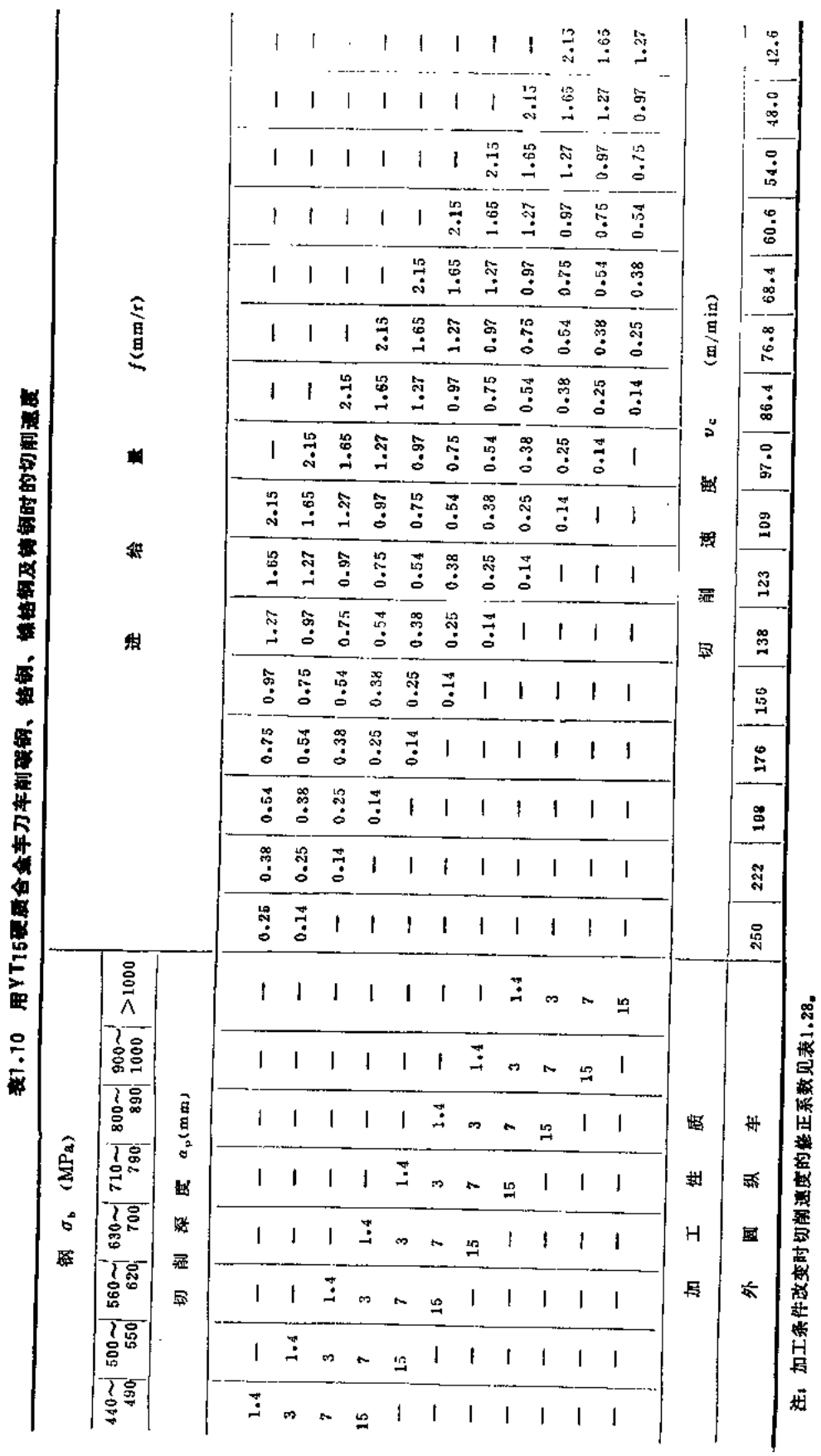

 $\bar{\mathcal{A}}$ 

**FDF** 文件使用 "pdfFactory Pro" 试用版本创建 [www.fineprint.com.cn](http://www.fineprint.com.cn)

 $\overline{15}$  $\mathbf{r}$ 

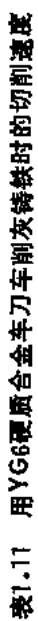

 $\boldsymbol{16}$ 

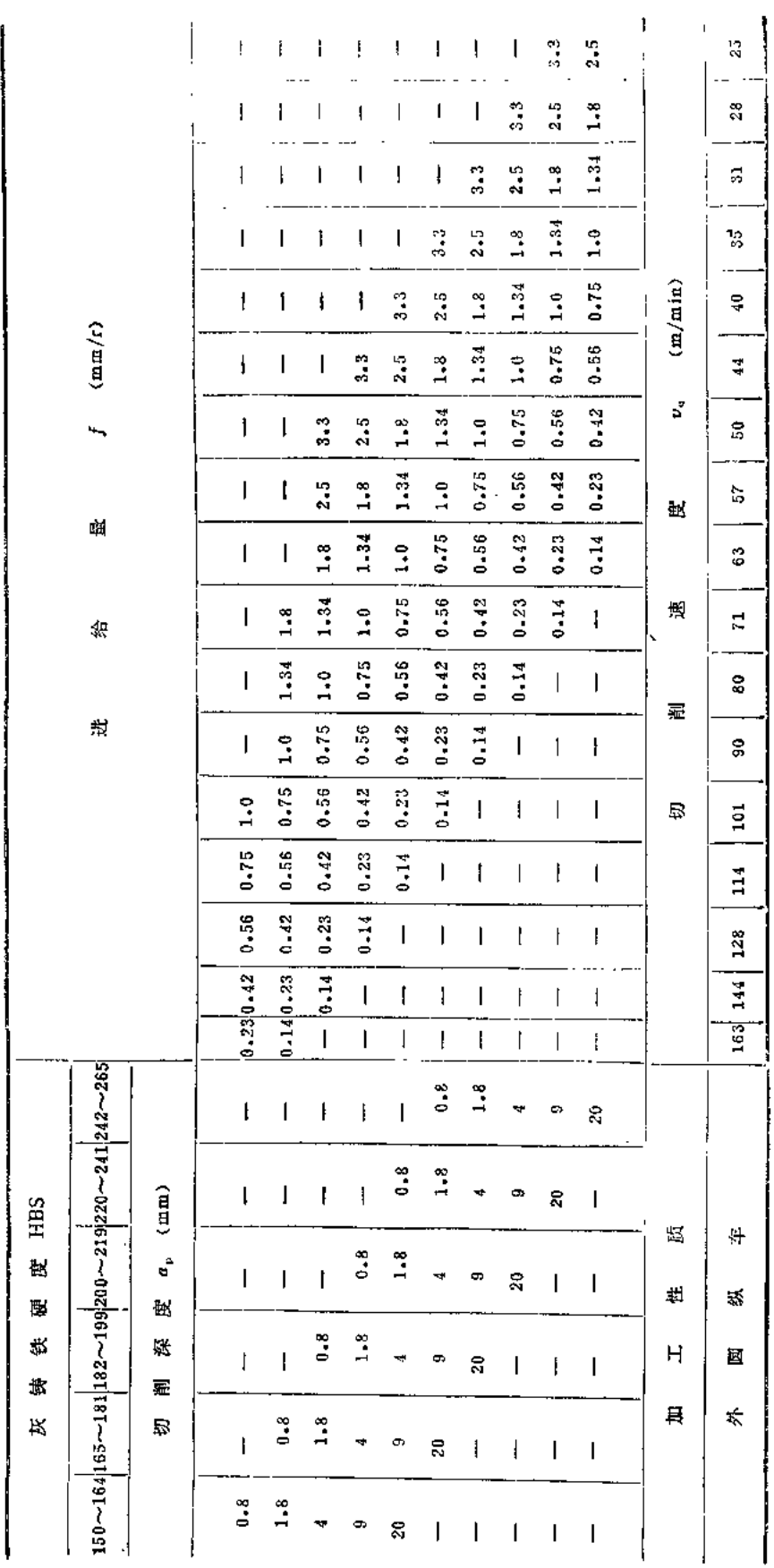

 $\overline{1}$ 

注:加工条件改变时切削速度的修正系数见表1.28。

 $\overline{a}$ 

Ŷ,

 $\mathcal{A}$ 

|   | 加工材料   | 度<br>硬<br><b>HBS</b> | 切削<br>深度<br>σ, | 进给量<br>$(\text{mm})$ $(\text{mm}/r)$ | 切削速度<br>$v_{\rm a}$<br>(m/min)            | 加工材料            |             | 度<br>硬<br>HBS | 切削<br>深度<br>$a_{\rm b}$ | 进给量<br>$(nm)$ $(mm/r)$                           | 切削速度<br>$\boldsymbol{v}_{\rm e}$<br>(m/min) |
|---|--------|----------------------|----------------|--------------------------------------|-------------------------------------------|-----------------|-------------|---------------|-------------------------|--------------------------------------------------|---------------------------------------------|
| 馛 | 低<br>碳 | $125 - 225$          | 1<br>4<br>8    | 0.18<br>0.40<br>$9 - 50$             | $260 - 290$<br>$170 - 190$<br>$135 - 150$ | 高强度钢<br>高速<br>钢 |             | $225 - 350$   | 1<br>4<br>8             | $0 - 18$<br>0.40<br>0.50<br>0.18<br>0.40<br>0.50 | $150 - 185$<br>$120 - 135$<br>$90 - 105$    |
|   | 中<br>磯 | $175 - 275$          | 1<br>4<br>8    | $0 - 18$<br>0.40<br>0.50             | $220 - 240$<br>$145 - 160$<br>$115 - 125$ |                 |             | $200 - 275$   | 1<br>4<br>8             |                                                  | $115 - 160$<br>$90 - 130$<br>$69 - 100$     |
| 钢 | 髙<br>蹼 | $175 - 275$          | 1<br>4<br>8    | 0.18<br>0.40<br>0.50                 | $215 - 230$<br>$145 - 150$<br>$115 - 120$ | 不               | 奥<br>氏<br>体 | $135 - 275$   | $\mathbf{1}$<br>4<br>8  | 0.18<br>0.40<br>0.50                             | $84 - 160$<br>$76 - 135$<br>$60 - 105$      |
| 슴 | 低<br>碳 | $125 - 225$          | 1<br>4<br>8    | 0.18<br>0.40<br>0.50                 | $220 - 235$<br>$175 - 190$<br>$135 - 145$ | 锈<br>钢          | 특<br>氏<br>体 | $175 - 325$   | 1<br>4<br>8             | 0.18<br>0.40<br>0.50                             | $120 - 260$<br>$100 - 170$<br>$76 - 135$    |
| 슾 | 中<br>礫 | $175 - 275$          | 1<br>4<br>8    | 0.18<br>0.40<br>0.50                 | $185 - 200$<br>$135 - 160$<br>$105 - 120$ | 灰铸铁             |             | $160 - 260$   | $\mathbf{1}$<br>4<br>8  | 0.18<br>0.40<br>0.50                             | $130 - 190$<br>$105 - 160$<br>$84 - 130$    |
| 钢 | 高<br>礫 | $175 - 275$          | 1<br>4<br>8    | 0.18<br>0.40<br>0.50                 | $175 - 190$<br>$135 - 150$<br>$105 - 120$ | 可锻铸铁            |             | $160 - 240$   | 1<br>4<br>8             | 0.25<br>0.40<br>0.50                             | $185 - 235$<br>$135 - 185$<br>$105 - 145$   |

表1.12 涂层硬质合金车刀的切削用量

#### 表1.13 陶瓷车刀的切削用量

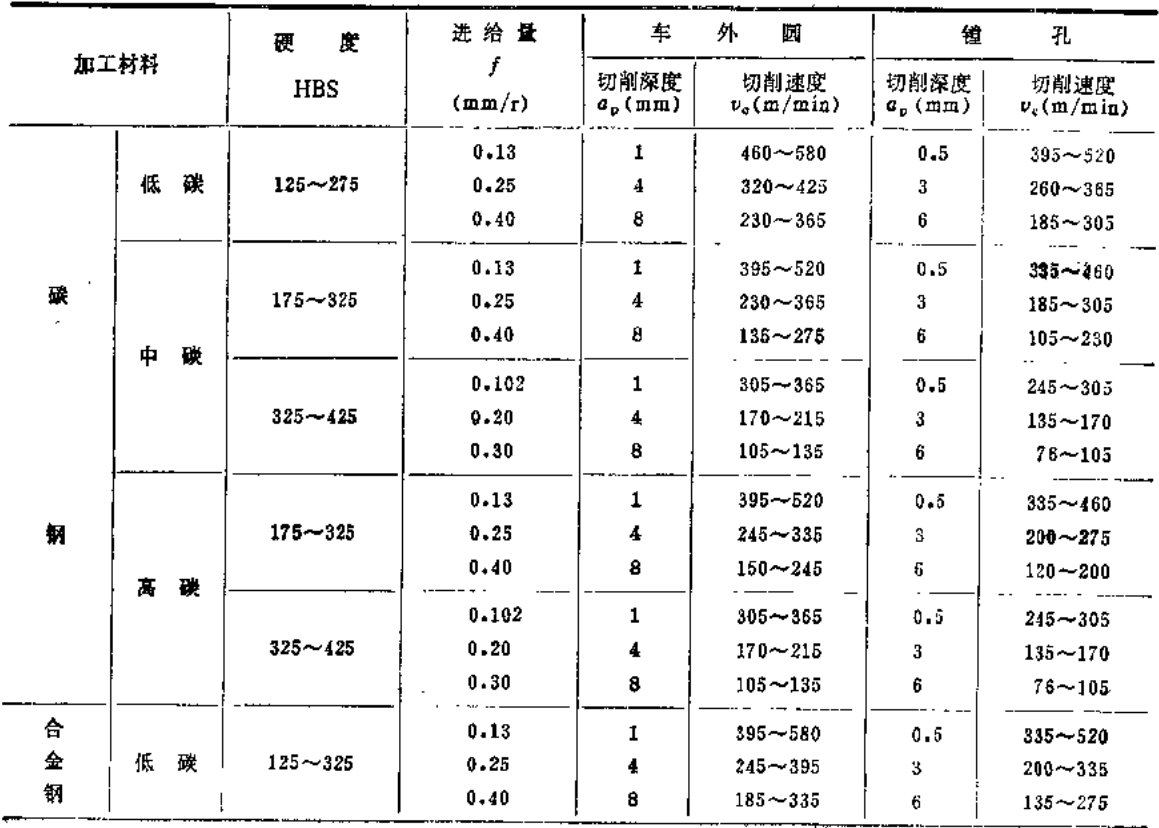

 $\sim 10^{11}$  km  $^{-1}$ 

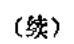

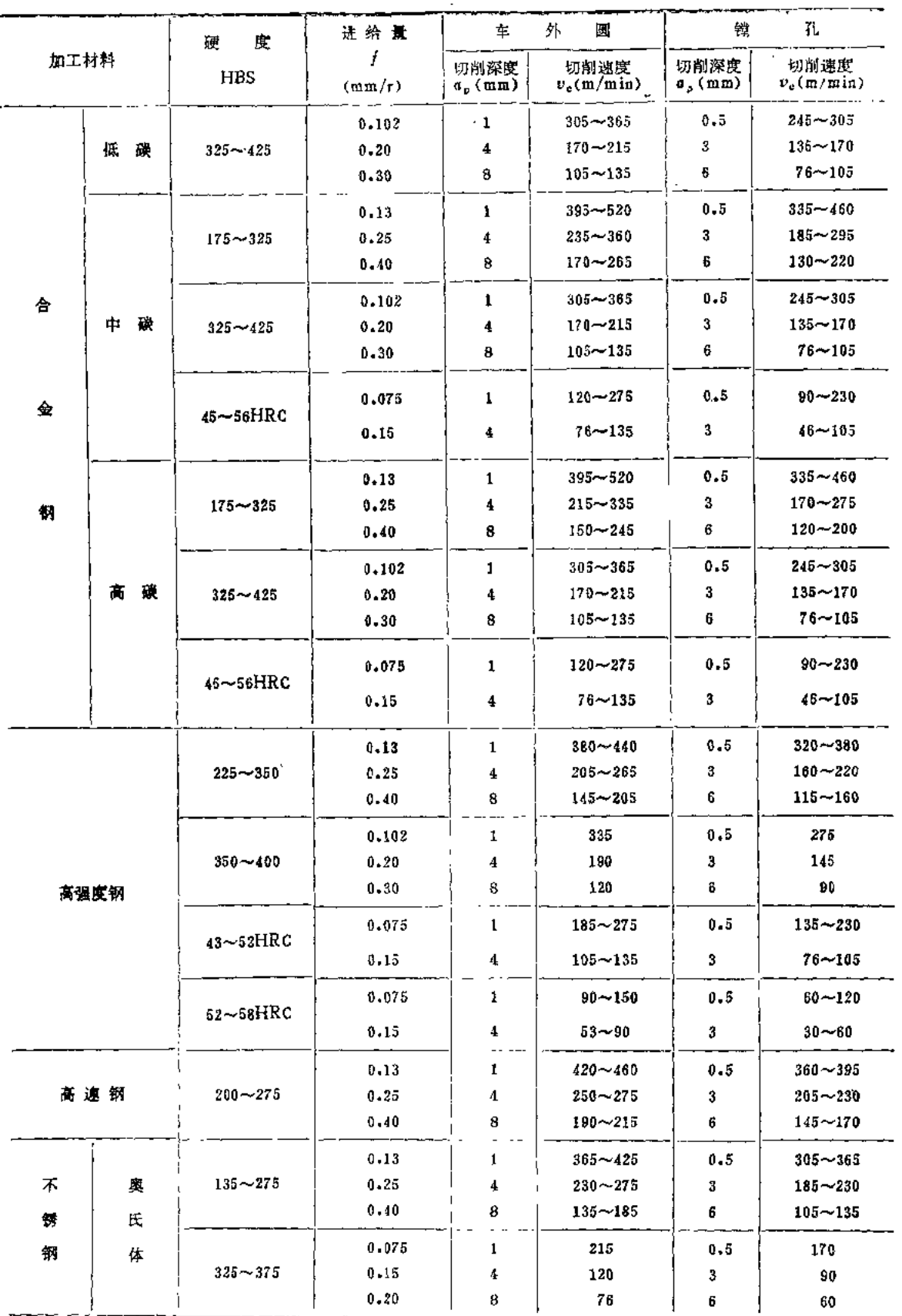

j.

 $\mathcal{L}_{\text{eff}}$ 

18

 $\sim 10^{11}$ 

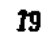

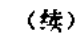

 $\sim 30\,$  km  $^{-1}$ 

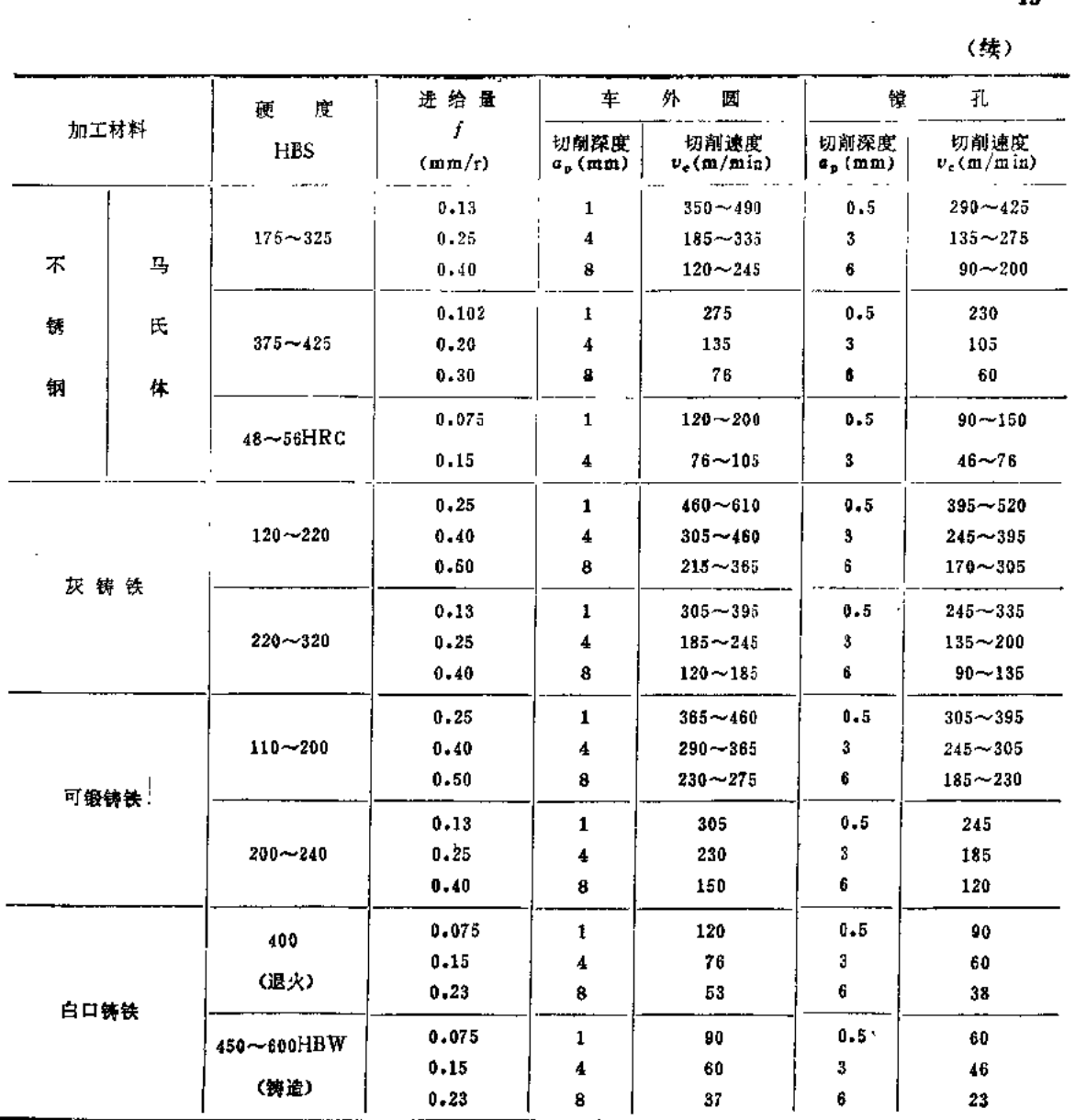

 $\mathcal{L}^{\text{max}}_{\text{max}}$  and  $\mathcal{L}^{\text{max}}_{\text{max}}$ 

 $\mathcal{A}^{\mathcal{A}}$ 

#### 表1.14 立方氮化硼率刀的切削用量

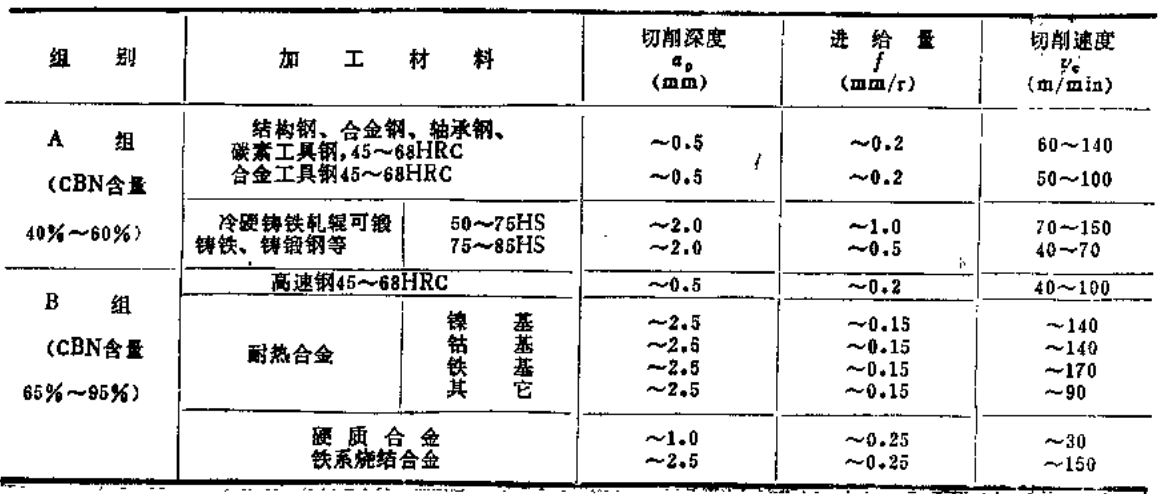

|          |        | 度<br>硬               | 切削深度                           | 给 量<br>进                        |                             | 切削速度ve(m/min) |
|----------|--------|----------------------|--------------------------------|---------------------------------|-----------------------------|---------------|
| 加工材料     |        | <b>HBS</b>           | α.<br>(mm)                     | f<br>(mm/r)                     | 车 外 圆                       | л.<br>镗       |
|          |        |                      | $0.13 - 0.40$                  | $0.075 - 0.15$                  | $365 - 550$                 | 460           |
|          | 锻<br>轧 | $30 - 150$           | $0.40 - 1.25$                  | $0.15 - 0.30$                   | $245 - 365$                 | 305           |
| 铝合金      |        |                      | $1.25 - 3.2$                   | $0.30 - 0.50$                   | $150 - 245$                 | 150           |
|          |        |                      | $0.13 - 0.40$                  | $0.075 - 0.15$                  | 915                         | 760           |
|          | 铸<br>造 | $40 - 100$           | $0.40 - 1.25$                  | $0.15 - 0.30$                   | 760                         | 610           |
|          |        |                      | $1.25 - 3.2$                   | $0.30 - 0.50$                   | 460                         | 305           |
|          |        |                      | $0.13 - 0.40$                  | $0.075 - 0.15$                  | $305 - 610$                 | 365           |
| 镁 合 金    |        | $40 - 90$            | $0.40 - 1.25$                  | $0.15 - 0.30$                   | $150 - 305$                 | 245           |
|          |        |                      | $1.25 - 3.2$                   | $0.30 - 0.50$                   | $90 - 150$                  | 120           |
|          |        | $10\sim70$ HRB       | $0.13 - 0.40$                  | $0.075 - 0.15$                  | 460~1370                    | $520 - 915$   |
|          |        |                      | $0.40 - 1.25$                  | $0.15 - 0.30$                   | 245~760                     | 275∼520       |
|          |        | (退火)                 | $1.25 - 3.2$                   | $0.30 - 0.50$                   | $120 - 460$                 | $150 - 245$   |
|          | 锻<br>轧 | $60 - 100$ HRB       | $0.13 - 0.40$                  | $0.075 - 0.15$                  | $_{520}$ $\sim$ 1460        | $670 - 1070$  |
| 铜合金      |        |                      | $0.40 - 1.25$                  | $0.15 - 0.30$                   | $305 - 855$                 | $365 - 670$   |
|          |        | (冷拉)                 | $1.25 - 3.2$                   | $0.30 - 0.50$                   | $185 - 550$                 | $245 - 365$   |
|          |        |                      | $0.13 - 0.40$                  | $0.075 - 0.15$                  | $305{\sim}1220$             | $365 - 760$   |
|          | 造<br>铸 | $40 - 150$           | $0.40 - 1.25$                  | $0.15 - 0.30$                   | $150 - 610$                 | $215 - 460$   |
|          |        |                      | $1.25 - 3.2$                   | $0.30 - 0.50$                   | $90 - 305$                  | $120 - 245$   |
| 碳及石墨     |        | 40~100HS             | $0.13 - 0.40$                  | $0.975\mathtt{\sim}0.15$        | 915                         | <b>010</b>    |
|          |        |                      | $0.13 - 0.40$                  | $0.075 \sim 0.15$               | 760~1220                    | 760           |
|          | 玻璃及陶瓷  | 部<br>全               | $0.40 - 1.25$<br>$1.25 - 3.2$  | $0.15 - 0.30$<br>$0.30 - 0.50$  | $460 - 760$<br>$245 - 460$  | 460<br>245    |
|          |        |                      | $0.13 - 0.40$                  | $0.075 - 0.15$                  | $245 - 460$                 | 245           |
| 륟        | ₩      | 全<br>部               | $0.40 - 1.25$                  | $0.15 - 0.30$                   | 150~245                     | 185           |
|          |        |                      | $1.25 - 3.2$                   | $0.30 - 0.50$                   | $90 - 150$                  | 120           |
| 塑        | 料      | $50 - 125$ RM        | $0.13 - 0.40$                  | $0.075 \sim 0.15$               | $305 - 460$                 | 460           |
|          |        |                      | $0.40 - 1.25$<br>$1.25 - 3.2$  | $0.15 - 0.30$<br>$0.30 - 0.50$  | 150~305<br>$90 - 150$       | 245<br>120    |
|          |        |                      | $0.13 - 0.40$                  | $0.075\mathtt{\sim}0.15$        | $610 - 760$                 | 550           |
| 硬橡胶      |        | 60HS                 | $0.40 - 1.35$                  | $0.15 - 0.30$                   | 460∼610                     | 395           |
|          |        |                      | $1.25 - 3.2$                   | $0.30 - 0.50$                   | 305~460                     | 245           |
| 碳纤维复合材料  |        |                      | $0.13 - 0.40$<br>$0.40 - 1.25$ | $0.075 - 0.15$<br>$0.15 - 0.30$ | 200<br>170                  | 200<br>170    |
|          |        |                      | $1.25 - 3.2$                   | $0.30 - 0.50$                   | 135                         | 135           |
|          |        |                      | $0.13 - 0.40$                  | $0.075 - 0.15$                  | 200                         | 200           |
| 玻璃纤维复合材料 |        |                      | $0.40 - 1.25$<br>$1.25 - 3.2$  | $0.15 - 0.30$<br>$0.30 - 0.50$  | 170<br>136                  | 170<br>135    |
|          |        |                      |                                |                                 |                             |               |
| 顧纤维复合材料  |        |                      | $0.13 - 0.40$<br>$0.40 - 1.25$ | $0.075 - 0.15$<br>$0.15 - 0.30$ | 170<br>135                  | 185<br>150    |
|          |        |                      | $1.25 - 3.2$                   | $0.30 - 0.50$                   | 120                         | 120           |
|          |        |                      | $0.13 - 0.40$                  | $0.075 - 0.15$                  | $1525 - 2135$               | 1220          |
| 金、银      |        | 部<br>全               | $0.40 - 1.25$<br>$1.25 - 3.2$  | $0.15 - 0.30$<br>$0.30 - 0.50$  | 760~1525<br>$305 - 610$     | 610           |
|          |        |                      |                                |                                 |                             | 230           |
| 铂        |        | 部<br>全               | $0.13 - 0.40$<br>$0.40 - 1.25$ | $0.075 - 0.15$<br>$0.15 - 0.30$ | $915 - 1065$<br>$610 - 915$ | 760<br>460    |
|          |        | $\ddot{\phantom{0}}$ | $1.25 - 3.2$                   | $0.30 - 0.50$                   | $305 - 610$                 | 245           |

表1.15 金刚石车刀的切削用量

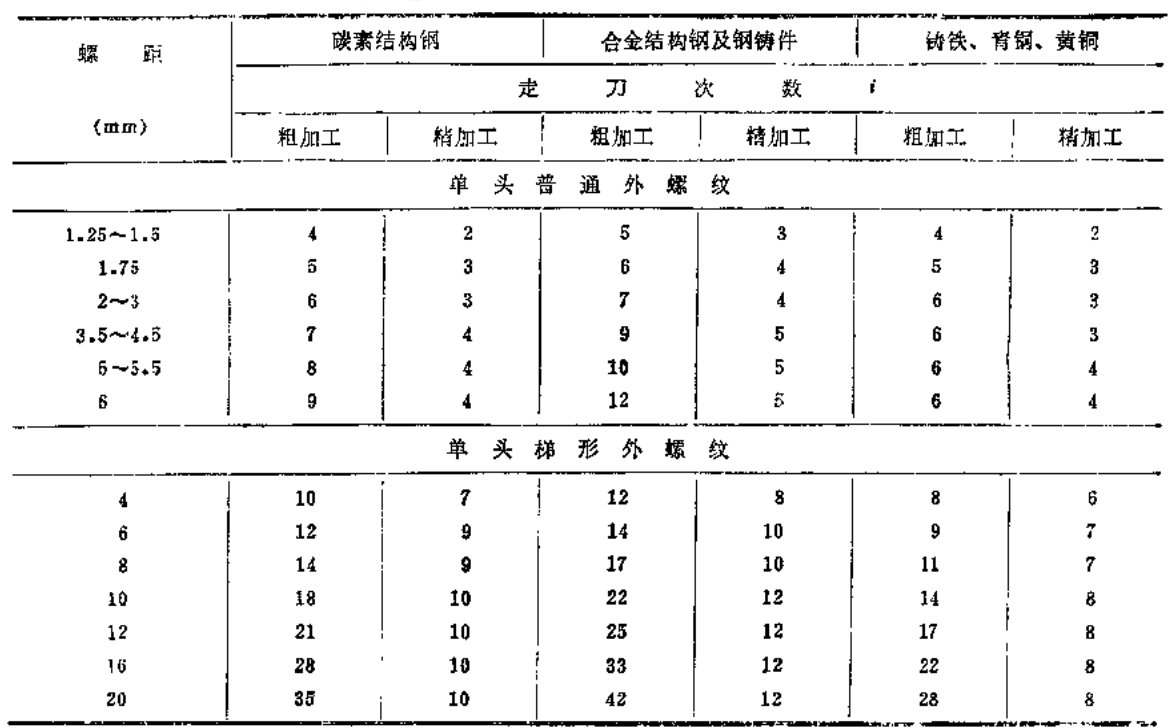

#### 表1.16 用高速钢螺纹车刀车削普通及梯形螺纹时的走刀次数

注: 1. 上述定刀次数适用于切削7级精度普通螺纹及中等精度梯形螺纹。车削6级精度普通螺纹及精确梯形螺纹时, 需在切削速度为4m/min时增加2~3次精走刀。

2.在切削多头螺纹时,每一头增加1~2次走刀。

3.在切削内螺纹时, 粗加工需增加走刀次数20%~25%。加工普通螺纹时需增加1次精走刀, 加工梯形螺纹时。 增加1次精走刀(当螺距小于或等于8mm)或2次精走刀(当螺距大于8mm)。

|                  |                       | 碳素结构钢、合金结构钢 |     |       | 镈   | 빥     | <b>TEMPLE</b> |       |  |  |
|------------------|-----------------------|-------------|-----|-------|-----|-------|---------------|-------|--|--|
| 螺<br>距           |                       |             | 螺   | 纹     | 类   | 型     |               |       |  |  |
| $\boldsymbol{P}$ |                       | 普通外螺纹       |     | 梯形外螺纹 |     | 普通外螺纹 |               | 梯形外螺纹 |  |  |
| (mm)             | 走<br>次<br>数<br>刀<br>i |             |     |       |     |       |               |       |  |  |
|                  | 粗加工                   | 精加工         | 粗加工 | 精加工   | 粗加工 | 精加工   | 粗加工           | 精加工   |  |  |
| 1.5              | 3                     | 2           |     |       |     |       |               |       |  |  |
| 2                | 8                     | 2           | --  |       | 2   | 2     |               |       |  |  |
| 3                | 5                     | 2           | 5   | 8     | 3   | 2     |               | 8     |  |  |
|                  | 6                     | 2           | 6   | 8     | 4   | 2     | 5             | 8     |  |  |
| 5                | 7                     | 2           | 7   | 4     | 4   | 2     | 6             | я     |  |  |
| 6                | 8                     | 2           | 8   | 4     | 5   | 2     | 7             | 4     |  |  |
| 8                | --                    | معمد        | 10  | 5     |     |       | 9             |       |  |  |
| 10               |                       |             | 12  | Б     |     |       | 10            | Б     |  |  |
| 12               |                       |             | 14  | 6     |     |       | 12            | 5     |  |  |
| 16               |                       |             | 18  | 6     |     |       | 14            | 5     |  |  |

表1.17 用硬质合金螺纹车刀车削普通及梯形螺纹时的走刀次数

注: 1.上述走刀次数适用于切削7级精度普通螺纹。车削6级精度螺纹时,需增加1~2次精走刀。车削5级精度螺纹 时, 需增加2~3次精定刀。

2. 切削普通内螺纹时, 需增加1次粗走刀。

3.在不锈钢1Cr18Ni9Ti上车削普通螺纹时, 走刀次数要增加30%, 加工淬硬钢螺纹时, 则要增加1~2倍。

 $22$ 

#### 表1.18 高速钢及硬质合金车刀车削不同材料螺纹的切削用量

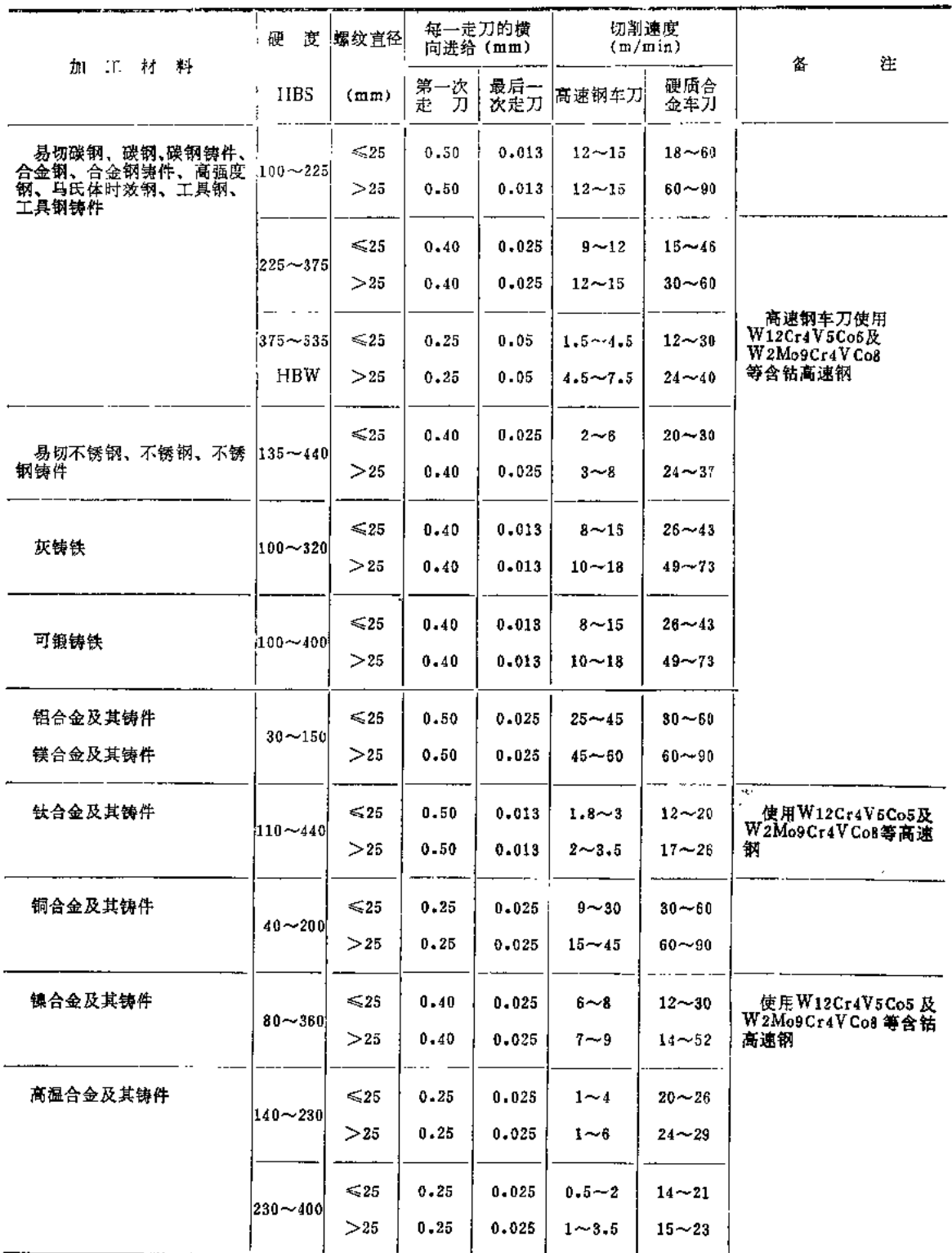

 $\mathcal{L}_{\mathcal{A}}$ 

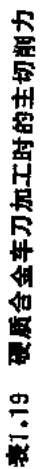

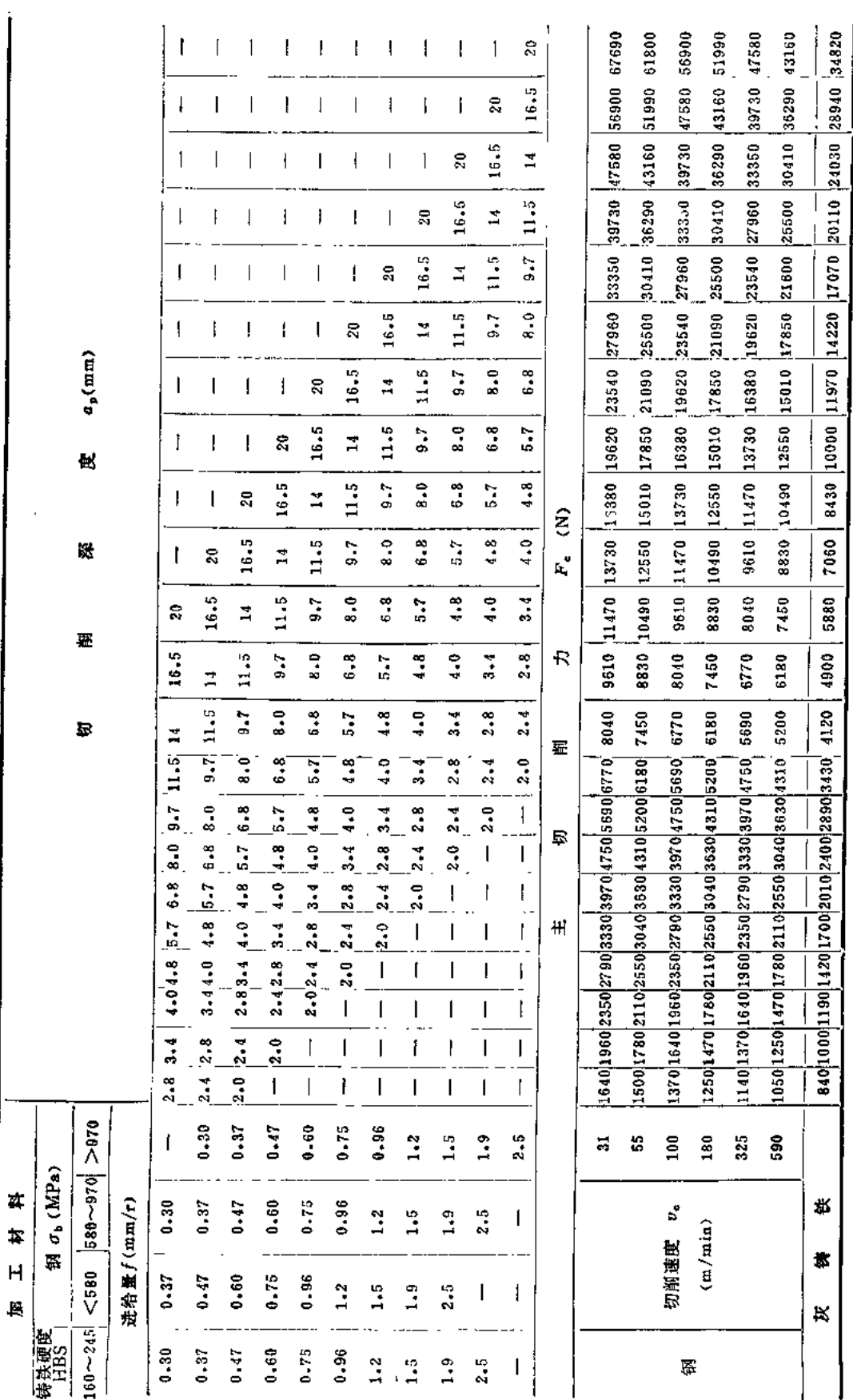

注: 车刀前角及主偏角改变时,主切削力的修正系数 kxore及k errer 见表1.29-2或表1.28。

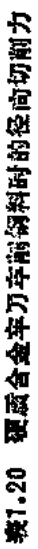

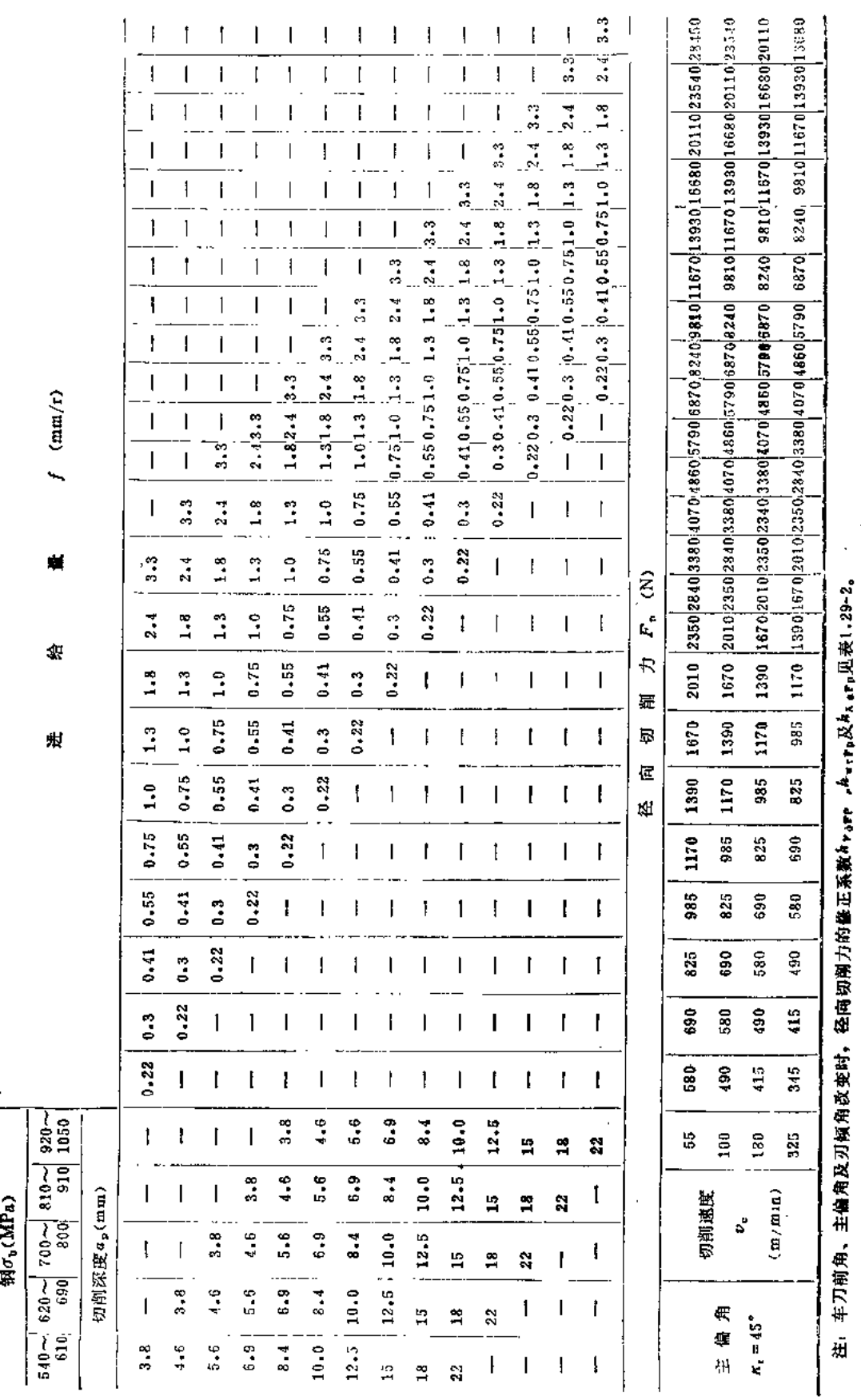

Ĩ.

 $\bar{\phi}$ t,

 $24$ 

表1.21 硬质合金车刀车削钢料时的进给力

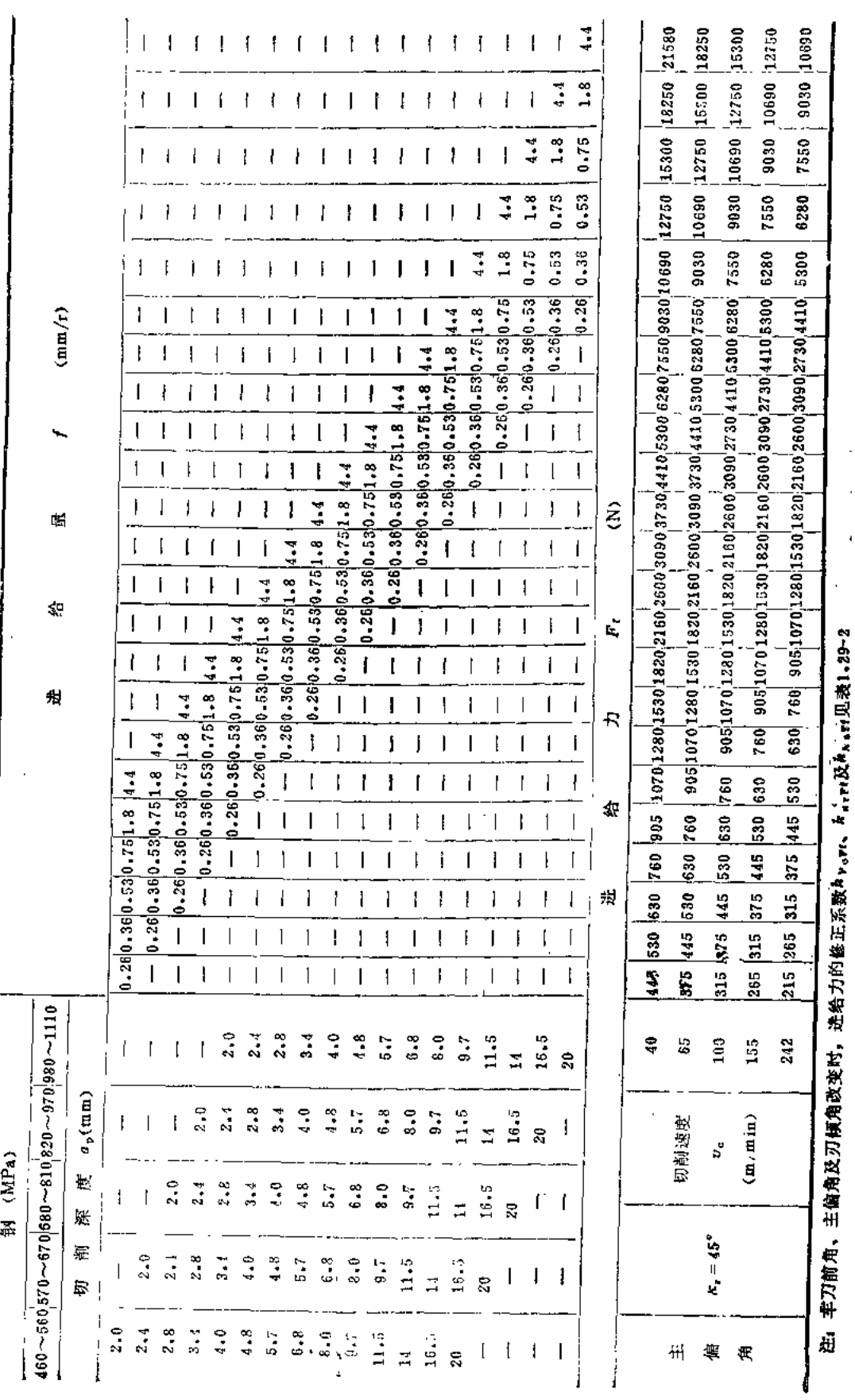

 $25\,$ 

 $\overline{\bf 26}$ 

**斑1.22 硬质合金车刀车削灰铸装时的径向切割力** 

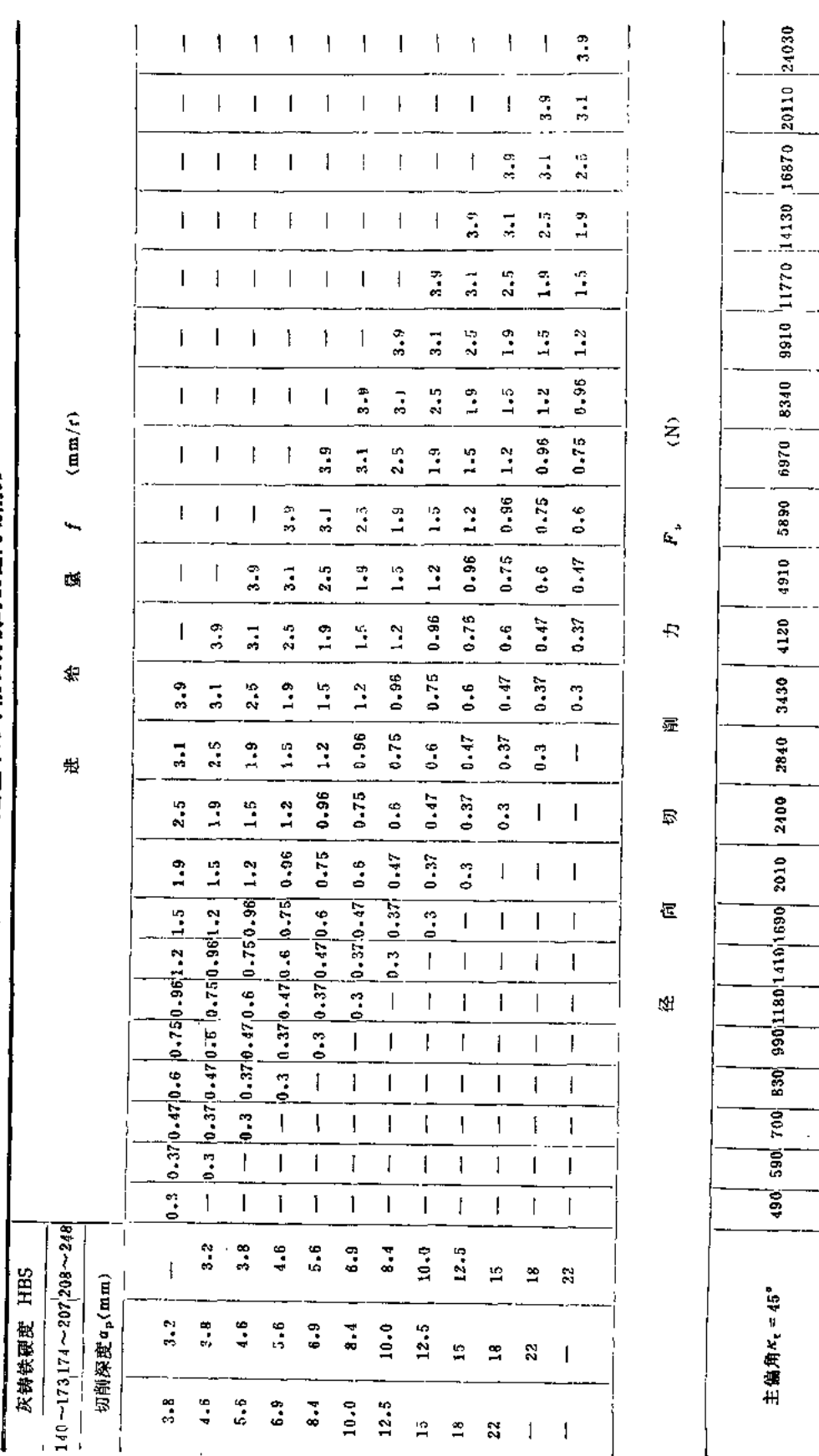

注: 车刀前角、主偷角及刃倾角改变时, 径向切削力的修正系数A7.11p, A4.11p及Ax.11p,见表1.29-2。

Ξ.

FDF 文件使用 "pdFactory Pro" 试用版本创建 wwfineprint.comon

 $\frac{3}{2}$ 

ł

Ï

16190  $14.4$  $\mathbf{I}$  $\mathbf{l}$  $\mathbf{1}$  $\mathbf{I}$ 13540  $1^{2.8}$  $-4.4$ 11380  $2.8$  $-4.4$  $1.8$  $\mathbf{I}$ Ì Ĩ.  $\mathbf{I}$ 9520  $2.8$  $4.4$  $1.8$  $\ddot{1} \cdot \ddot{2}$ 8040  $0.75$  $1.8$  $\ddot{ }$ :2  $4.4$  $2.8$ f. ۱ ۱ j ł  $0.48$   $0.75$  $0.48$ 5590 | 6670  $1.2 \t1.3$  $0.3 \t1.0.48 \t0.75 \t1.2$  $2.8$  $\ddot{ }$  $\mathbf{I}$ ľ  $\overline{\phantom{a}}$  $0.48$ ,  $0.75$ ,  $1.2$ ,  $1.8$  $0.75$  1.2 | 1.8 | 2.8  $\ddot{\phantom{0}}$  $4.4$  $(mm/r)$  $\mathbf{I}$  $\mathbf{I}$ ł 1  $0.3$   $0.48$   $0.75$  $4710$  $\ddot{5}$  $4.4$  $1.8 \t1.2.8$  $\mathsf I$  $\overline{1}$  $\mathbf{I}$  $\mathbf{I}$  $\mathbf{I}$  $\overline{\mathbf{I}}$  $\mathbb{Z}^2$  $3920$  $-2.8$  $\mathbf{I}$  $\ddot{•}$  $\pmb{\downarrow}$  $\mathfrak l$ ł  $\ddagger$  $\mathfrak l$  $\hat{\epsilon}$ 表1.23 硬质合金车刀车削灰铸铁时的连给力 ۰. 2750 | 3290  $1.2$  $1.8$  $2.8$  $\mathbf I$  $\mathfrak l$  $4.4$  $\mathbb{L}$  $\mathbf{I}$  $\begin{array}{c} \rule{0pt}{2.5ex} \rule{0pt}{2.5ex} \rule{0$  $0.48$  $\overline{\phantom{a}}$  $0.48$   $0.75$  $\ddot{1}$ .  $\frac{1}{2}$  $2.8$  $\ddot{.}$  $\bar{\mathbf{I}}$  $\Gamma$  ,  $\Gamma$ Ŕ,  $\mathbf{I}$  $\downarrow$ J, Ŋ 1930 | 2310 |  $0.75$  $1.3$  $\ddot{0}$ .  $\ddot{.}$  $\bar{\rm I}$  $2.8$  $\mathsf I$  $\mathbf{I}$  $\mathbf{I}$  $\ddot{•}$  $\overline{\phantom{a}}$  $\mathsf{I}$  $\mathbf{I}$ 玺 R  $0.75$  $0.48$  $1.2$  $\ddot{ }$  $2.8$  $\ddot{1}$  $4.4$  $\mathbf{I}$  $\mathbf{I}$  $\pmb{\mathfrak{t}}$  $\overline{\mathbf{I}}$  $\overline{1}$  $\begin{array}{c} \hline \end{array}$  $\mathbf{I}$ 1620  $-275$  $0.48$  $2.8$  $1.8$  $1.2$  $\ddot{\phantom{a}}$  $\begin{array}{c} \rule{0pt}{2.5ex} \rule{0pt}{2.5ex} \rule{0$  $\begin{array}{c} \hline \end{array}$  $\begin{array}{c} \hline \end{array}$  $\mathbf{I}$  $\mathbf{l}$  $1.4$  $\sf I$ ţ 爱 棐  $0.75$  $0.48$ 1350  $1.2$  $\ddot{\cdot}$  $\ddot{.}$  $\mathbf{I}$  $\mathbf{l}$  $\mathbf{I}$  $\mathbf{I}$  $\mathbf{I}$  $\overline{\mathbf{I}}$  $\overline{1}$  $2 - 8$  $\mathbf{I}$  $|1140|$  $0.75$  $0.48$ 带  $1.2$  $\ddot{\bullet}$  $\ddot{.}$  $\mathsf I$  $\begin{array}{c} \rule{0pt}{2.5ex} \rule{0pt}{2.5ex} \rule{0$  $\overline{\phantom{a}}$  $\mathcal{A}$  $\overline{1}$  $\overline{\mathbf{I}}$  $\overline{\phantom{a}}$  $\mathbf{I}$  $\mathbf{f}$  $0.48$  $950$ 0.48 0.75  $\ddot{\cdot}$  $0.75 \mid 1.2$  $\mathfrak l$  $\mathbf{1}$  $\pmb{\downarrow}$  $\mathbf{I}$  $\mathbf{I}$  $\overline{1}$  $\mathfrak{c}$  $\mathbf{I}$  $\overline{\phantom{a}}$  $\overline{1}$ 800  $\ddot{\cdot}$  $\mathbf{I}$ f  $\overline{1}$  $\mathbf I$  $\mathbf I$ 1 ŧ ł  $\mathbf{I}$  $\mathbf{I}$  $\mathbf{I}$  $0.48$ 670  $\ddot{\cdot}$  $\mathbf{f}$  $\mathbf{I}$  $\mathbf{I}$  $\mathbf{I}$  $\mathbf{I}$  $\overline{1}$  $\overline{\mathbf{I}}$  $\overline{1}$  $\begin{array}{c} \bullet \\ \bullet \end{array}$  $\mathfrak{t}$  $\mathbf{I}$  $\mathbf{I}$  $\frac{1}{2}$ 560  $\mathbf{I}$  $\overline{1}$  $\mathbf{l}$  $\mathbf{I}$  $\mathbf{I}$  $\sf I$  $\pmb{\mathsf{l}}$  $\overline{1}$ ł ŧ  $\left| \frac{170 - 212}{222} \right| \geq 212$  $2.8$  $11.5$  $16.5$  $\frac{1}{2}$  $\ddot{\bullet}$  $6.8$  $\ddot{\phantom{0}}\phantom{0}\bullet\dot{\phantom{0}}$  $\ddot{4}$  $\ddot{5}$  $0.7$  $\overline{\mathbf{I}}$  $\begin{array}{c} \rule{0pt}{2.5ex} \rule{0pt}{2.5ex} \rule{0$  $\ddot{a}$  $\overline{3}$ 灰铸铁硬度 HBS 切削深度a,(mm) 主偏角 x<sub>1</sub> = 45°  $11 - 5$  $16.5$  $3.7$ 6.8  $\ddot{ }$  $2.8$  $\frac{4}{5}$  $\ddot{\cdot}$  $\ddot{•}$  $5.7$  $\mathbf{I}$  $\overline{14}$  $\mathbf{\hat{z}}$  $\overline{\phantom{a}}$  $16 - 5$  $2.8$  $3.4$  $\ddot{\cdot}$  $\ddot{\ddot{\cdot}}$ 5.7  $\ddot{6}$  .  $\ddot{3}$  $11.5$  $\ddot{\phantom{a}}$  $3.7$  $\vec{a}$ ន្ល  $\overline{\phantom{a}}$  $\mathbf{J}$ 

 $27$ 

注: 车刀直角、主偏角及刃倾角改变时, 进给力的修正系数 \* r.gr, \* r.gr及 \*, rr则表 1.29-2。

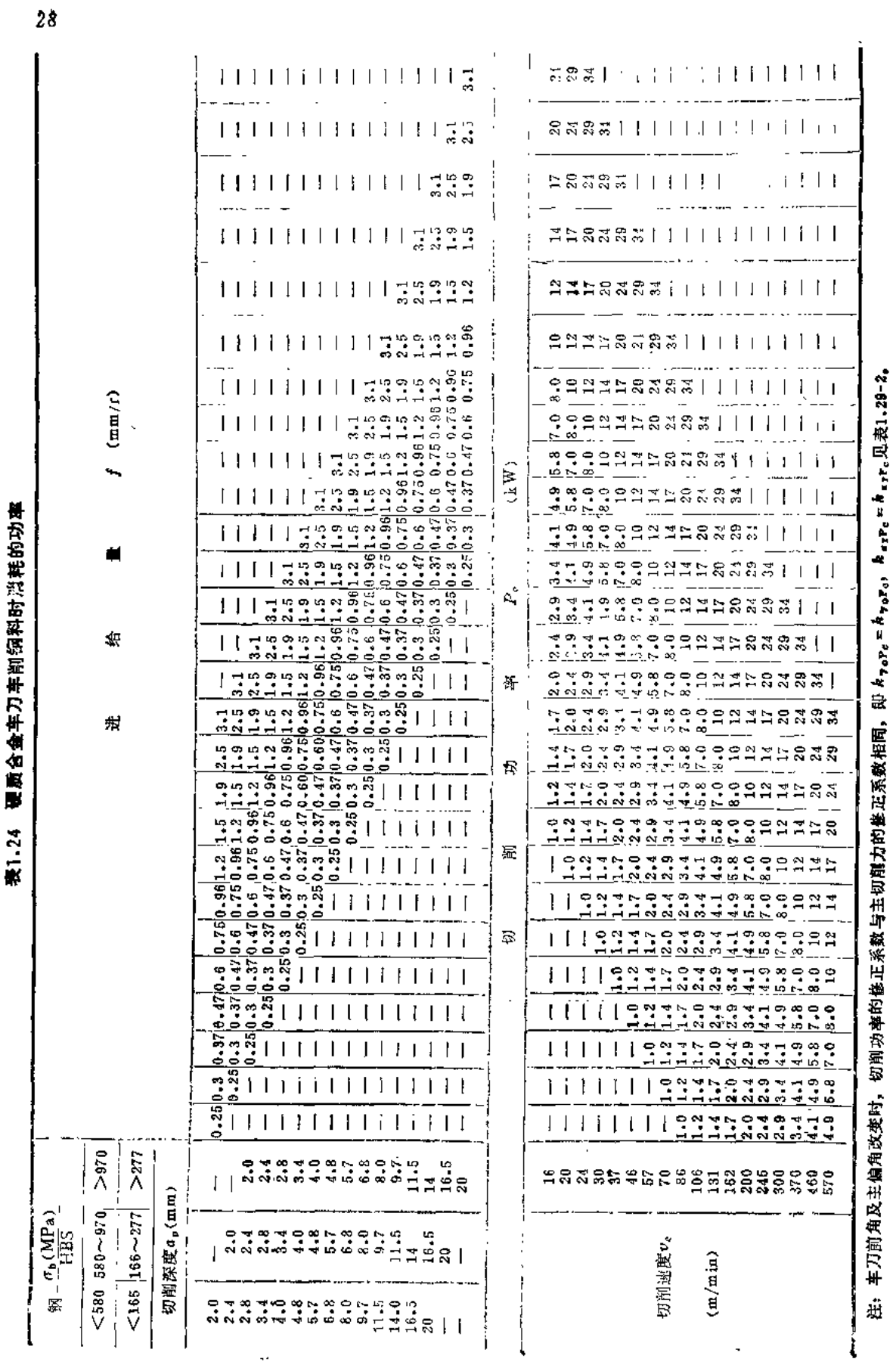

**FDF** 文件使用 "pdfFactory Pro" 试用版本创建 [www.fineprint.com.cn](http://www.fineprint.com.cn)

表1.25 硬质合金车刀车削灰铸铁时消耗的功率

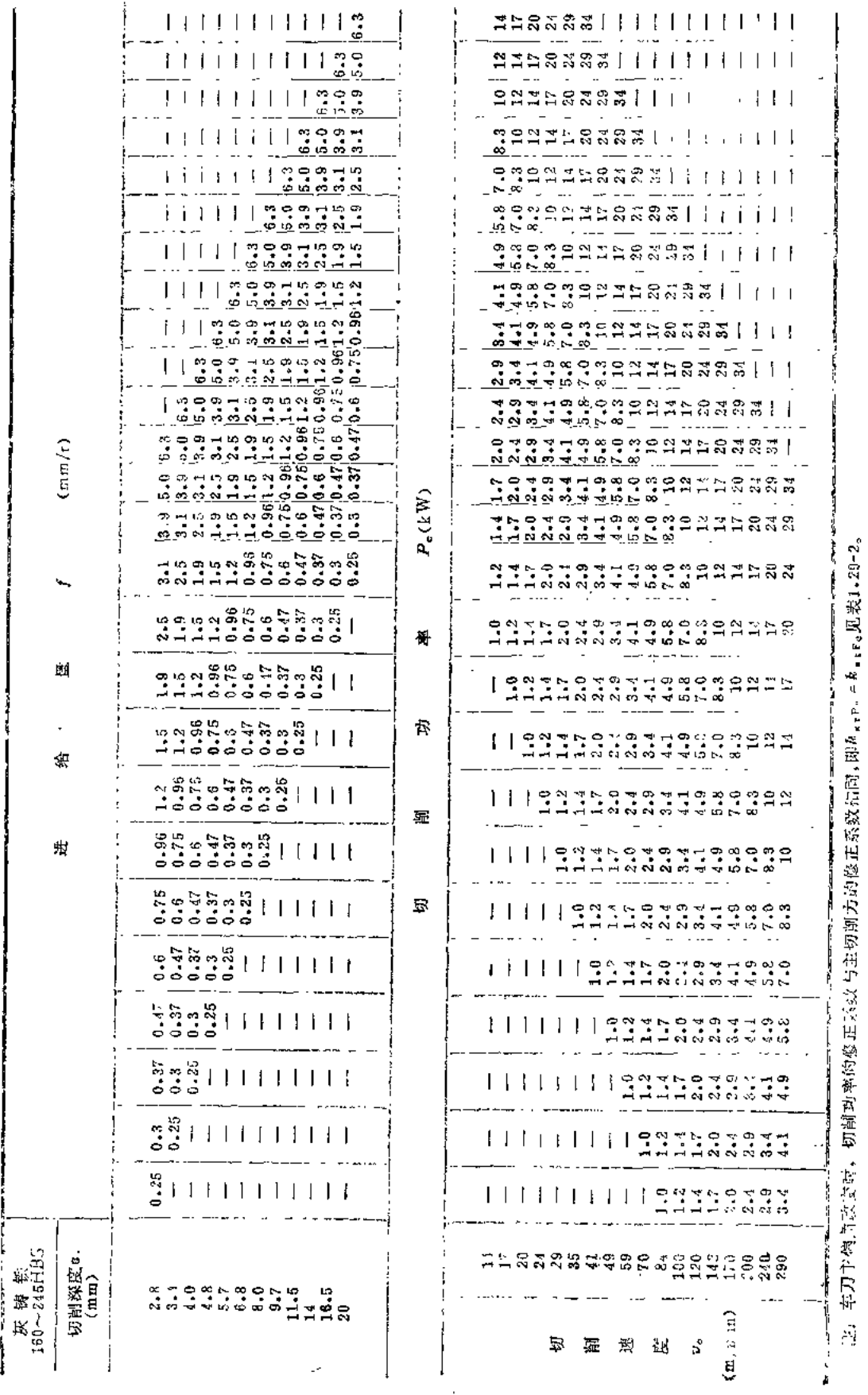

l,

| 主偏角<br>к,<br>车刀类型<br>( |                   |         |         |         |         | 削<br>切  | 度<br>释  | $\mathfrak{a}_\mathfrak{a}$ | (mm)     |      |      |      |      |
|------------------------|-------------------|---------|---------|---------|---------|---------|---------|-----------------------------|----------|------|------|------|------|
|                        |                   | 1       | 2       | 3       | 4       | 6       | 8       | ιo                          | 15       | 20   | 25   | 30   | 35   |
|                        | 人切量及超切量 y + 4(mm) |         |         |         |         |         |         |                             |          |      |      |      |      |
|                        | 30                | 2.8     | 4.5     | 7.0     | 9.0     | 13      | 16      | 20                          | 30       | 39   | 47   | 56   | .65  |
|                        | 45                | 2.0     | $3 - 5$ | 5.0     | 6.0     | 8.0     | 11      | 13                          | 18       | 24   | 29   | 34   | 39   |
| 外圆车刀                   | 60                | 1.6     | 2.7     | $3 - 8$ | 4.3     | 5.5     | 7.6     | 8.7                         | $10 - 6$ | 15.5 | 18.5 | 21.5 | 24   |
|                        | 75                | $1 - 3$ | $2 - 1$ | $2 - 8$ | 3.1     | $3 - 6$ | $5 - 1$ | $5 - 7$                     | $8 - 0$  | 9.4  | 10.7 | 11.1 | 13.4 |
| 端面车刀                   | 10                | 7.0     | 12.5    | 19.0    |         |         |         |                             |          |      |      |      |      |
|                        | 90                | 1.0     |         |         | $2 - 0$ |         |         |                             |          |      |      |      |      |

表1.26 车削时的人切量及超切撒

 $\bar{L}$ 

 $\ddot{\phantom{a}}$ 

 $\mathbf{r}$ 

## 四、车削用量的计算公式

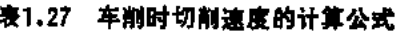

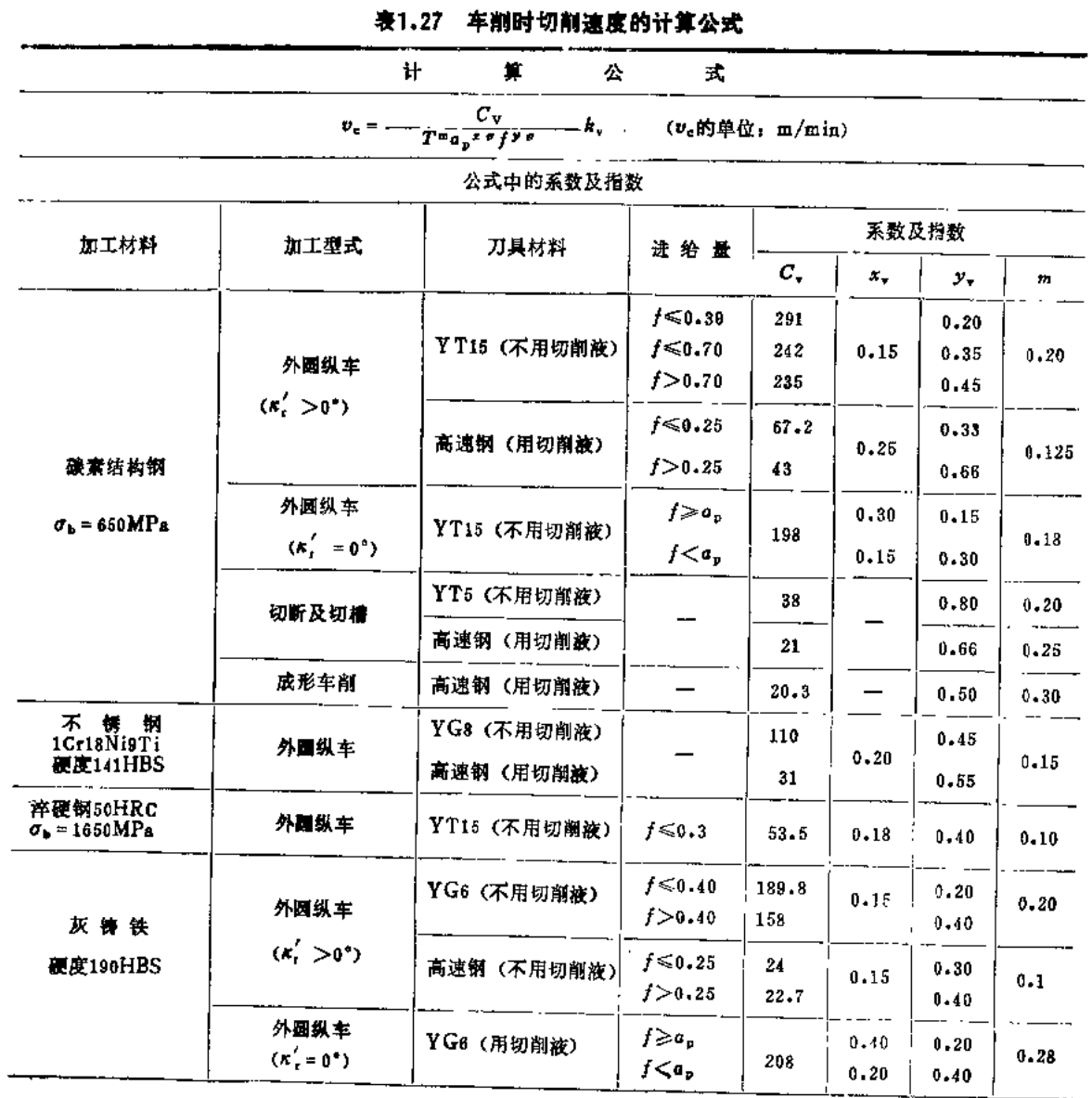

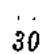

 $\sim 10^{10}$  km  $^{-1}$ 

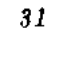

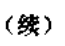

 $\mathcal{A}$  .

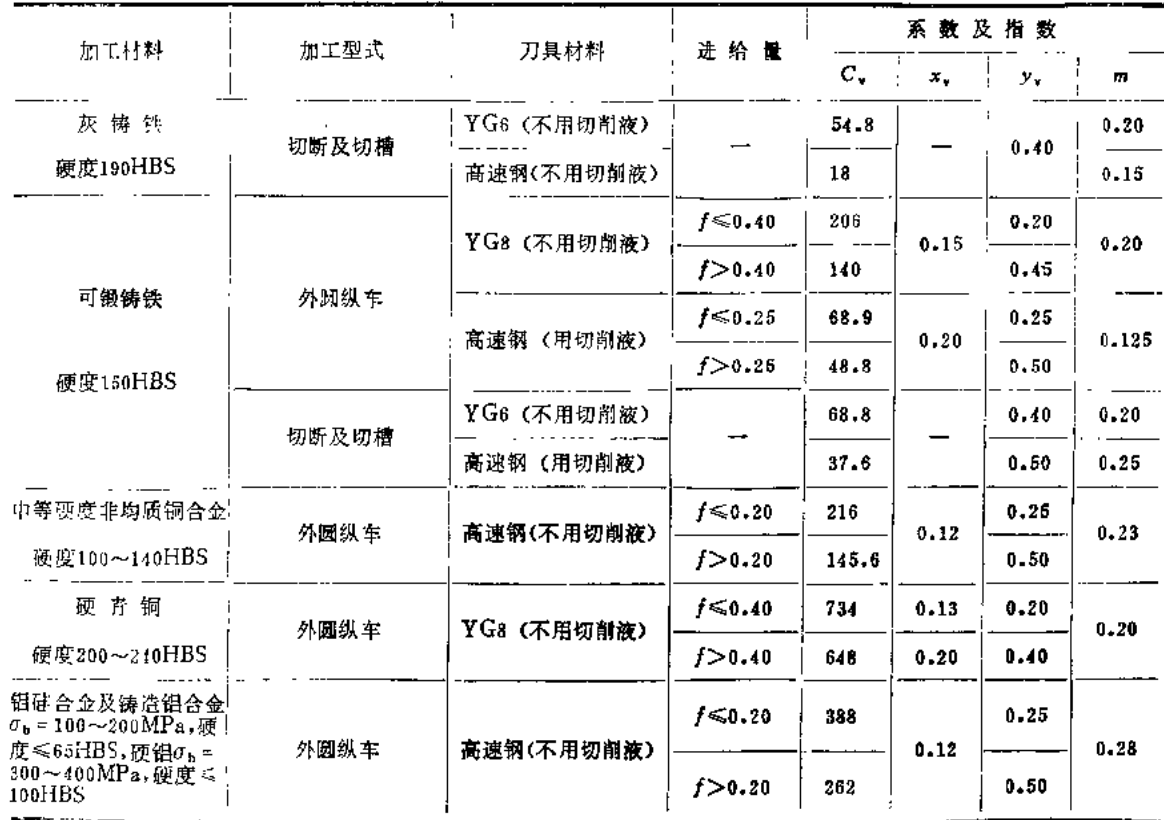

注: 1.内表面加工(镗孔、孔内切槽、内表面成形车削)时,用外圆加工的切削速度乘系数0.9.

2. 用高速钢车刀加工结构钢、不锈钢及铸钢不用切削被时, 切削速度乘系数0.8.

3. 用YT5车刀对钢件切断及切槽使用切削液时, 切削速度乘系数1.4。

4.成形年削深轮廓及复杂轮廓工件时,切削速度乘系数0.85。

5.用高速钢车刀加工热处理钢件时,切削速度应减小,正火--寒系数0.95, 退火---乘系数0.9, 调质---乘 系数0.8。

6.其它加工条件改变时,切削速度的修正系数见表1.28。

 $\mathbf{r}$ 

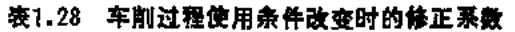

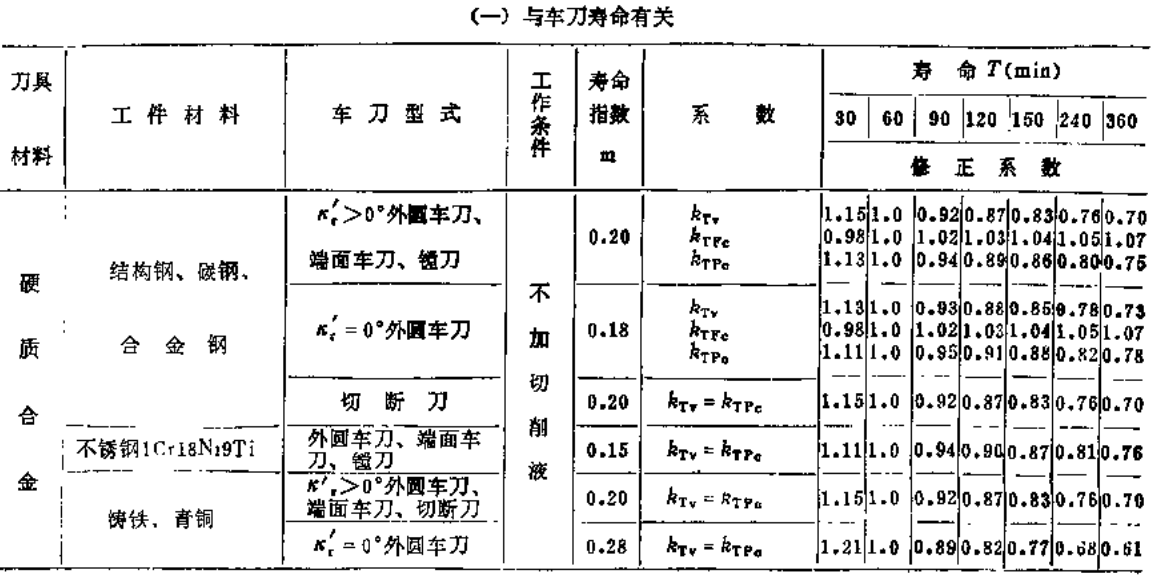

 $(\frac{1}{24})$ 

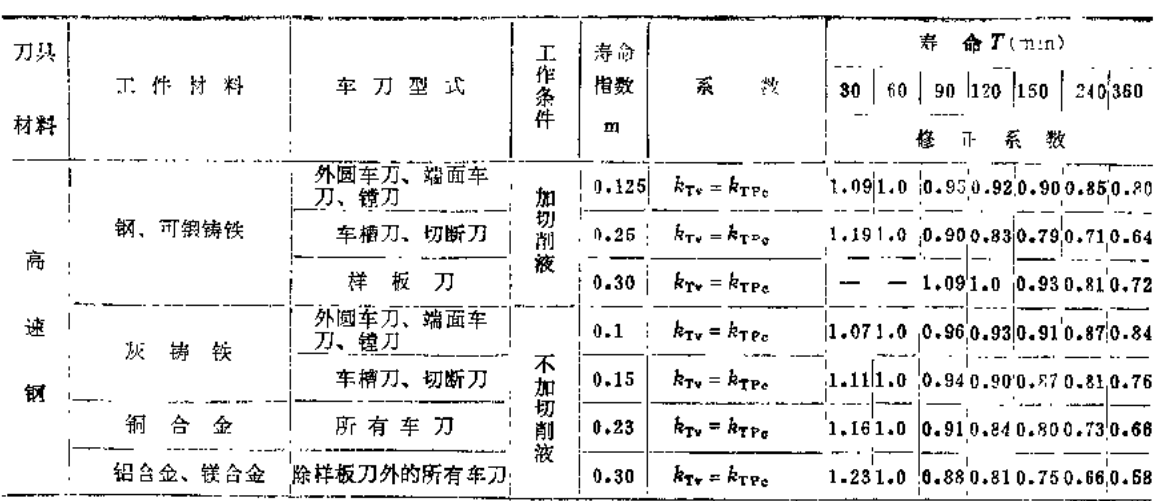

#### (二)与工件材料有关

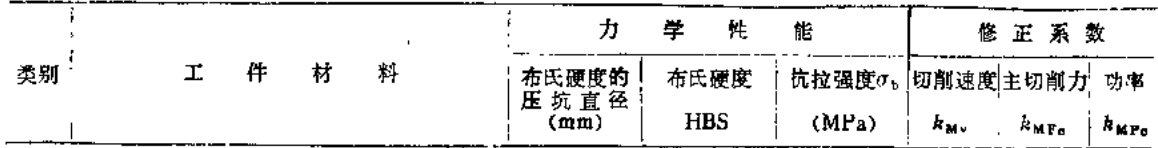

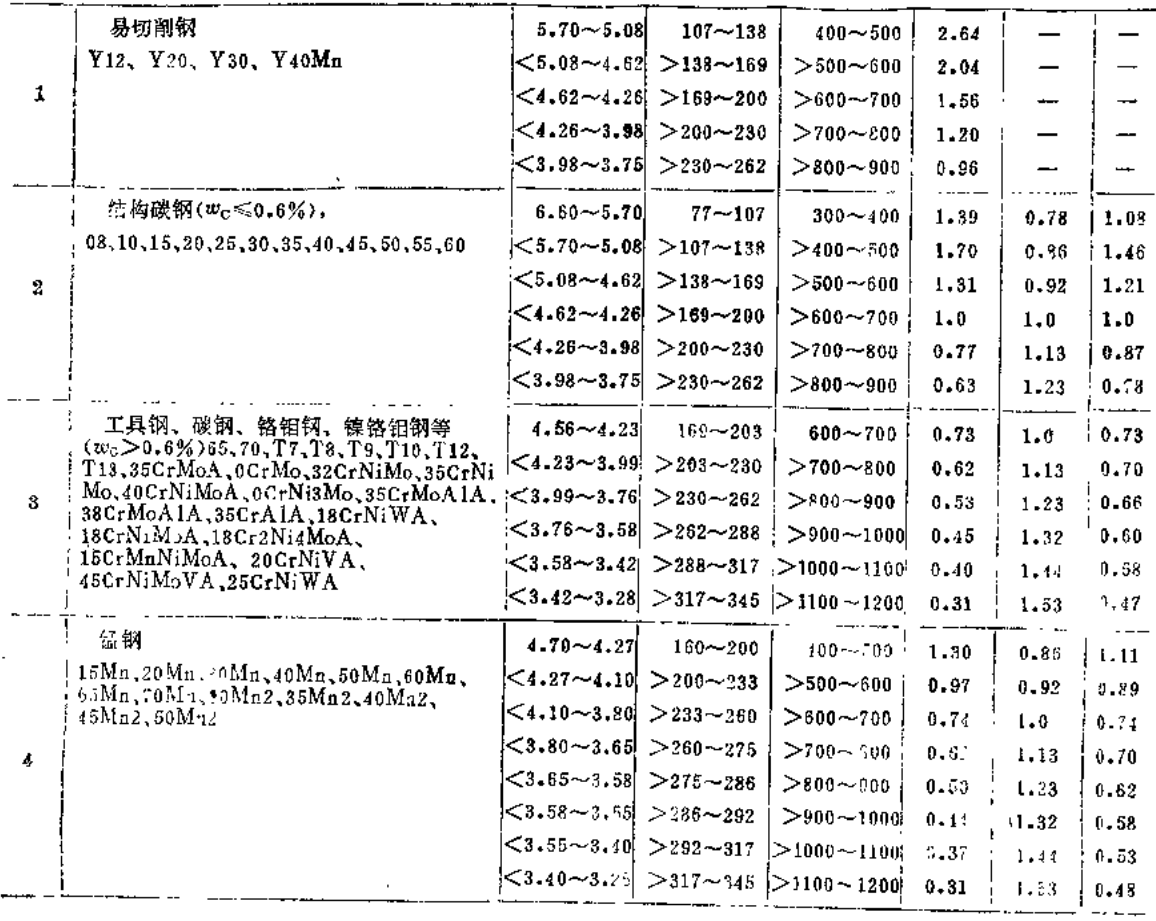

#### 1.高速钢车刀

 $\overline{\bf 32}$ 

 $\mathcal{A}$ 

 $33$ 

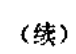

 $\overline{a}$ 

 $\mathcal{L}(\mathbf{x})$  and  $\mathcal{L}(\mathbf{x})$  are  $\mathcal{L}(\mathbf{x})$  . The set of  $\mathbf{x}$ 

 $\frac{1}{2\sqrt{2}}$  ,  $\frac{1}{2}$ 

 $\bar{\star}$ 

 $\bar{p}$ 

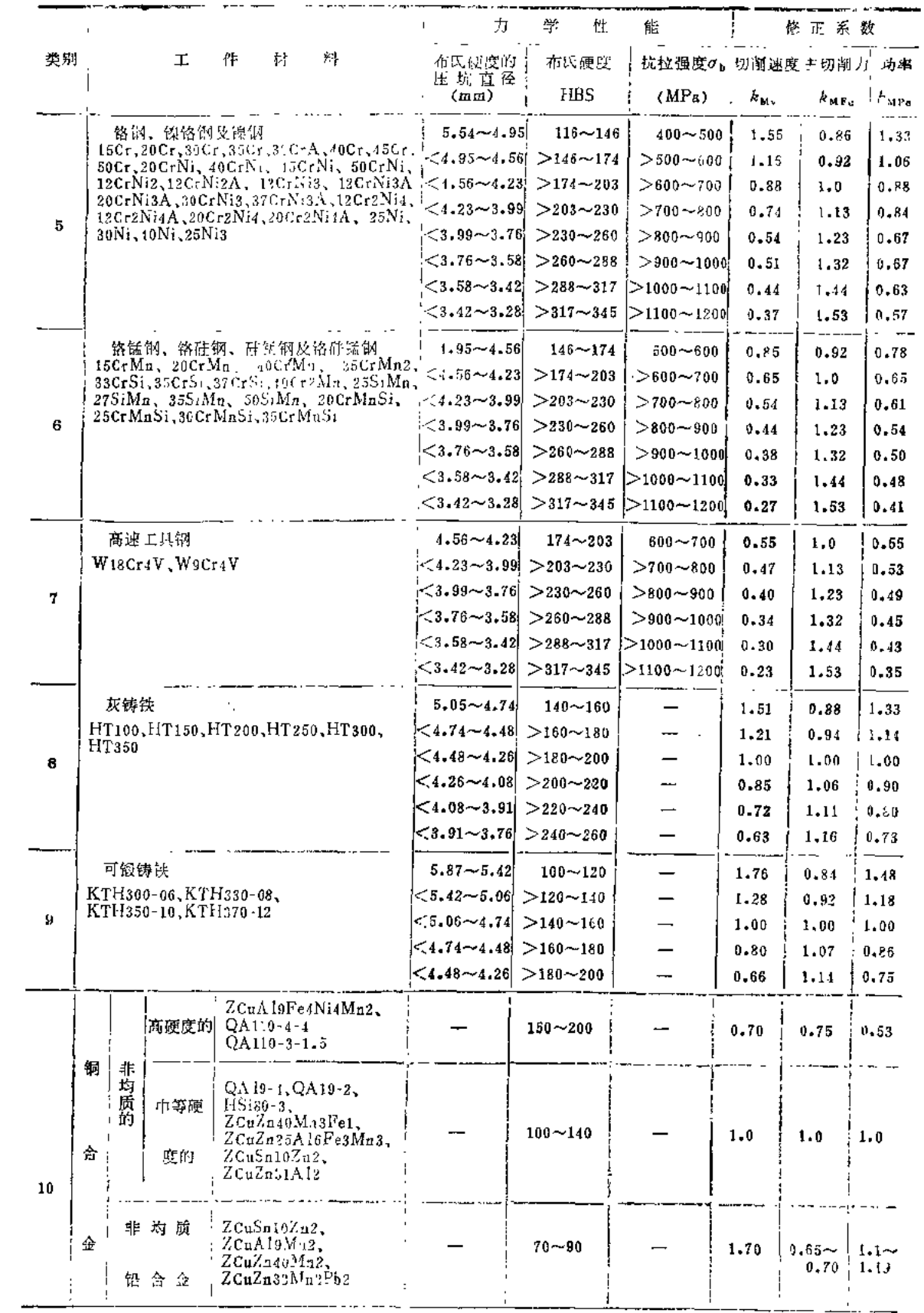
$34$ 

# (续)

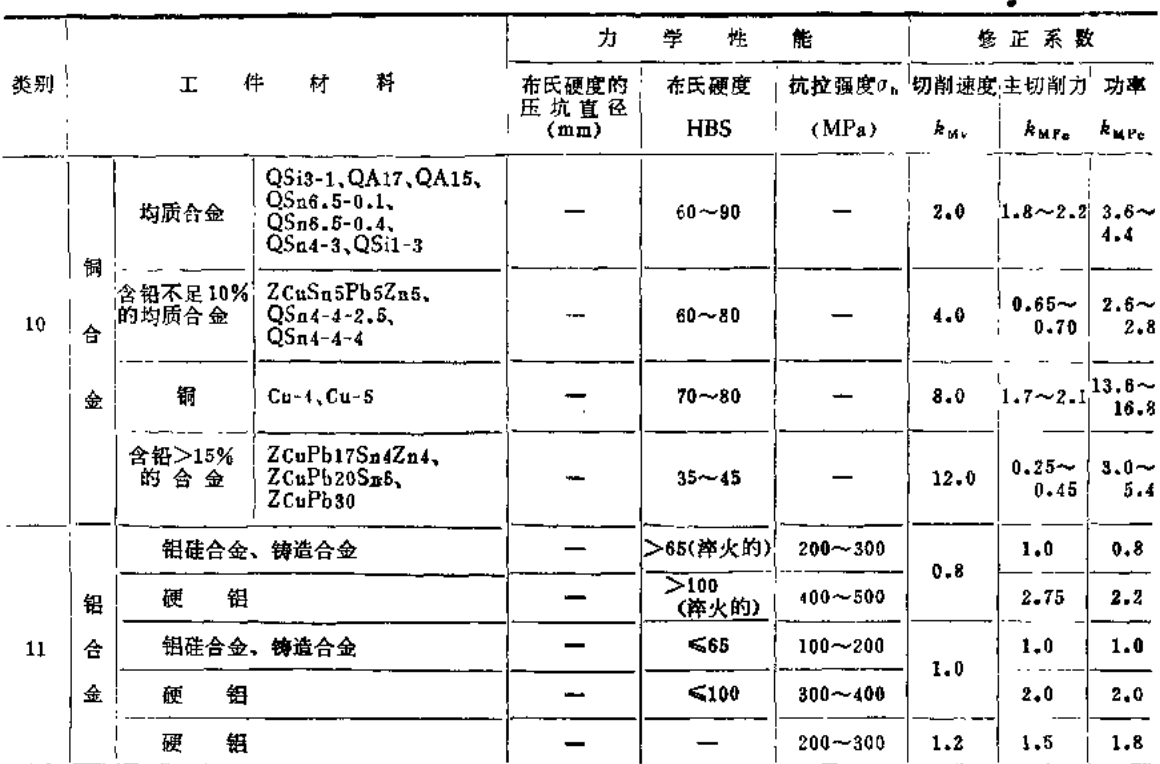

 $\ddot{\phantom{0}}$ 

e a caracter

 $\mathcal{O}^{\pm}$ 

# 2. 硬质合金车刀

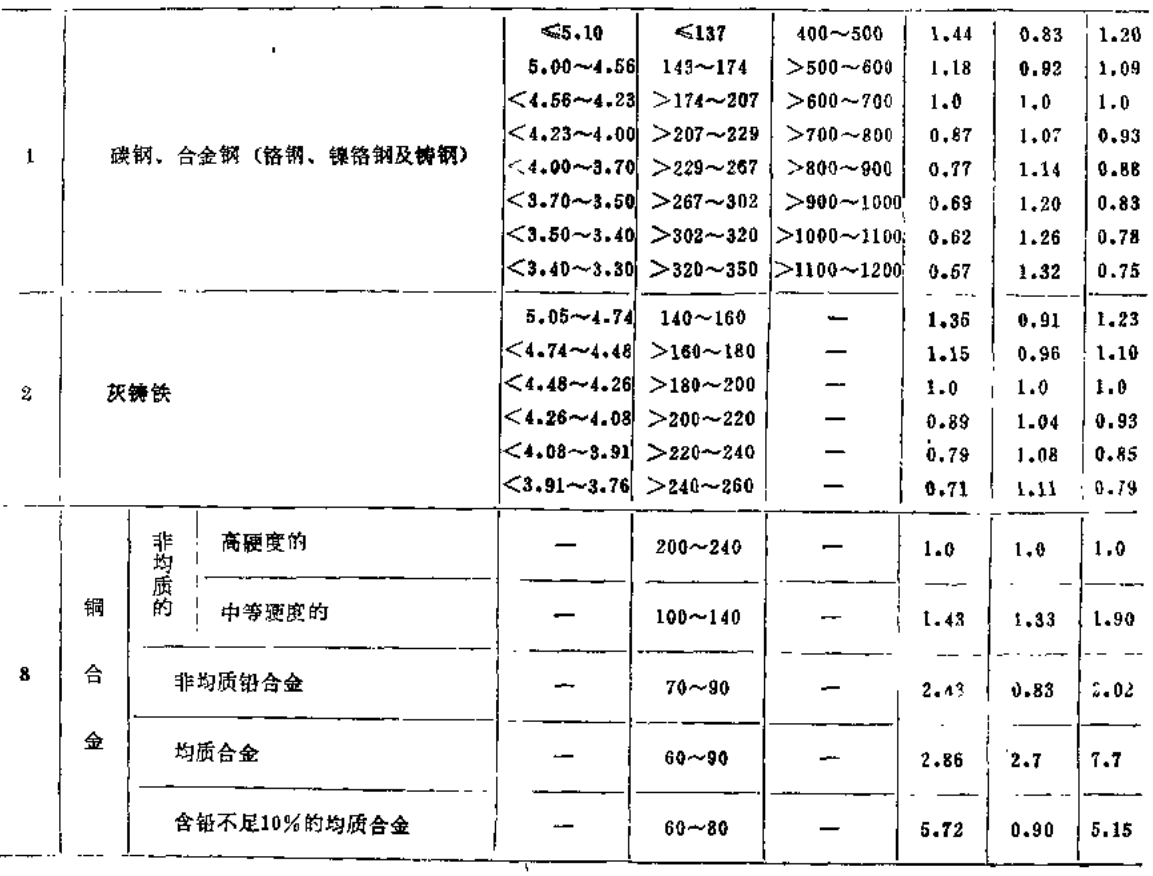

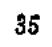

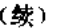

 $\sim 10^7$ 

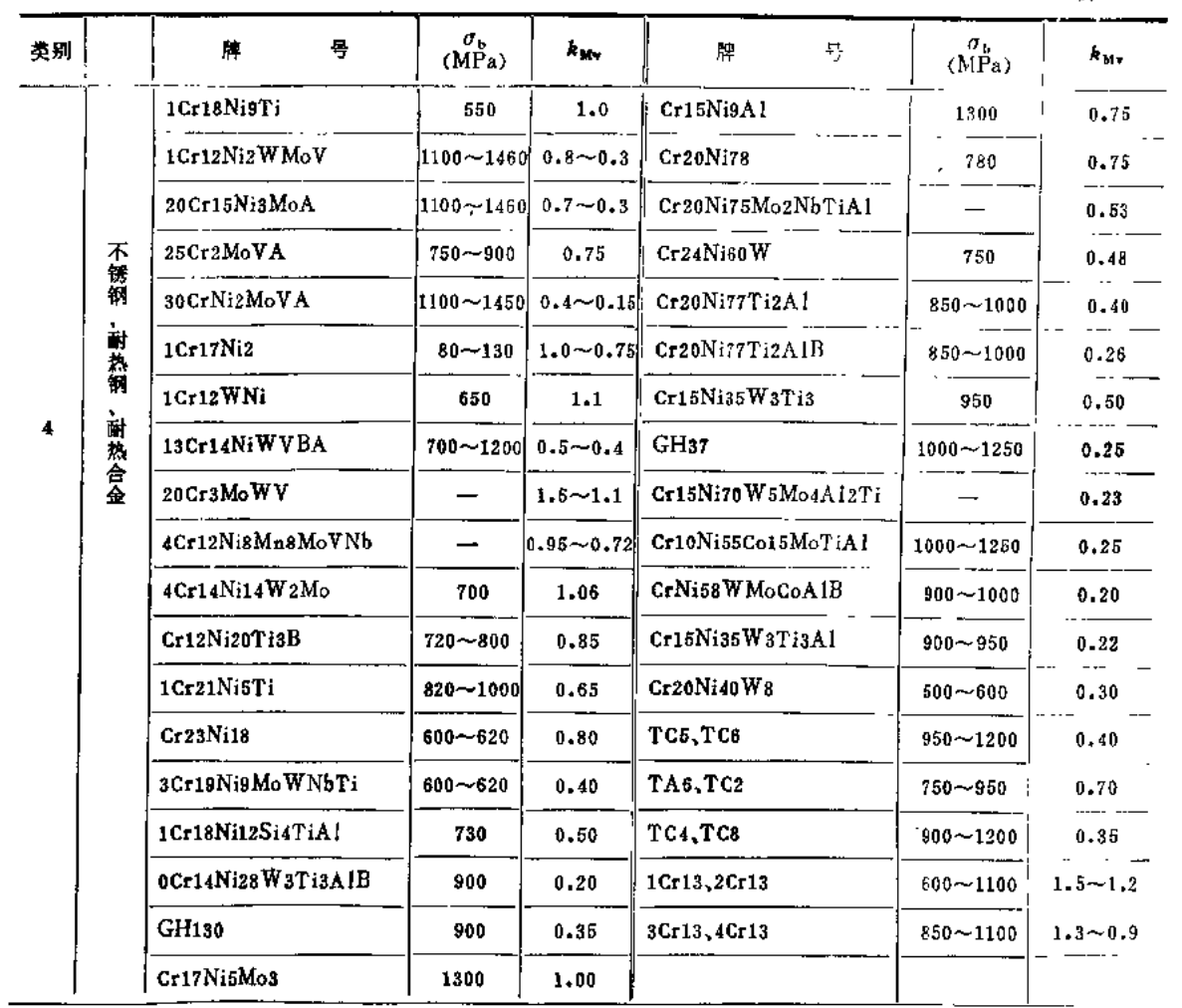

 $\sim$   $\lambda$ 

t,

 $\bar{\psi}$ 

 $\sim 10^{-1}$ 

## (三)与毛坯表面状态有关

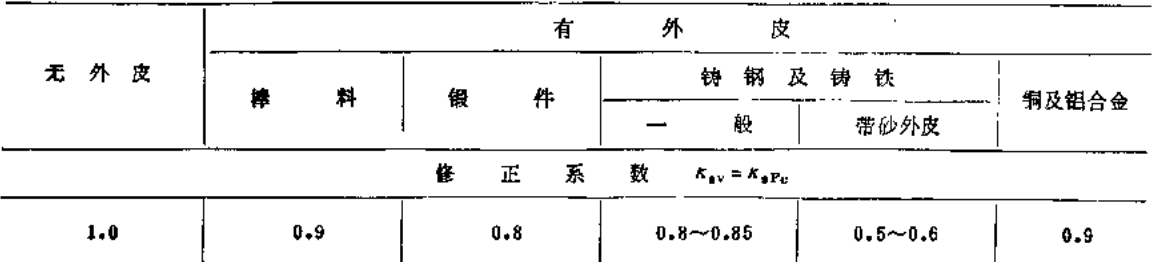

# (四)与刀具材料有关

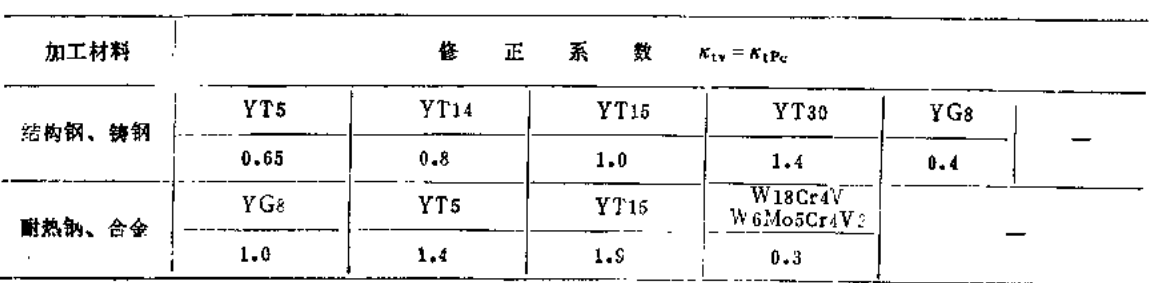

(续)

i.

 $\bar{\epsilon}$ 

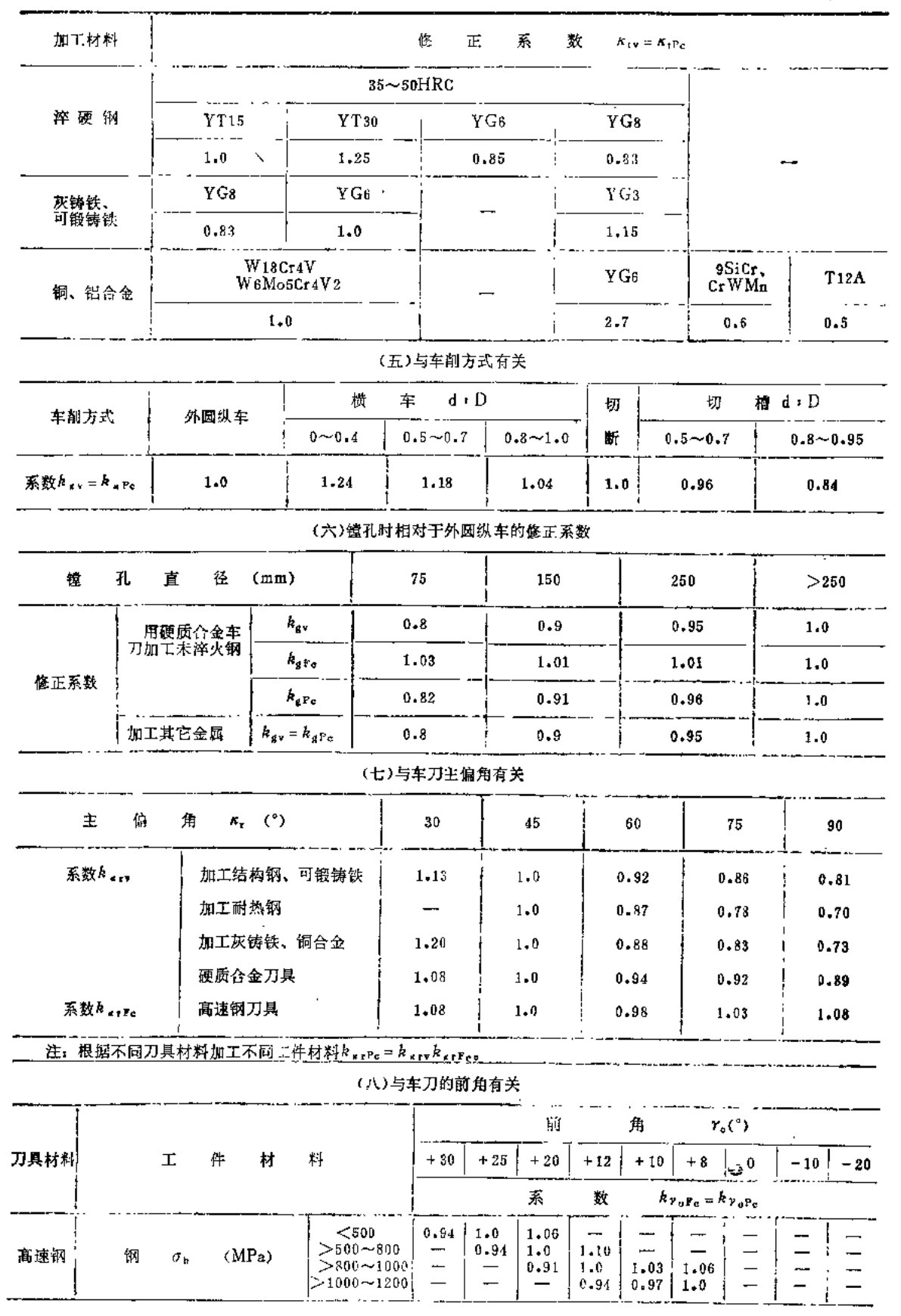

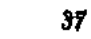

 $\mu = \lambda_{\rm max}$ 

l,

(续)

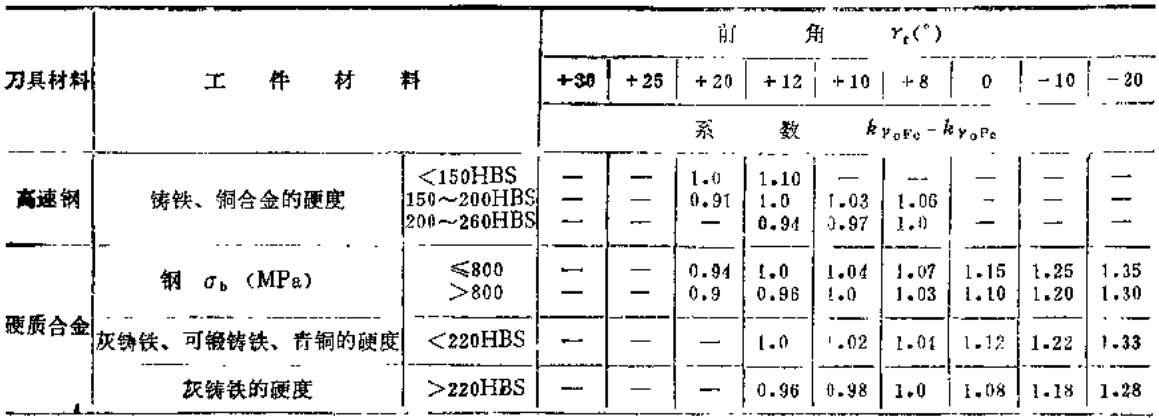

 $\overline{1}$ 

 $\bar{z}$ 

(九)与车刀其它参数有关(仅用于高速钢刀具)

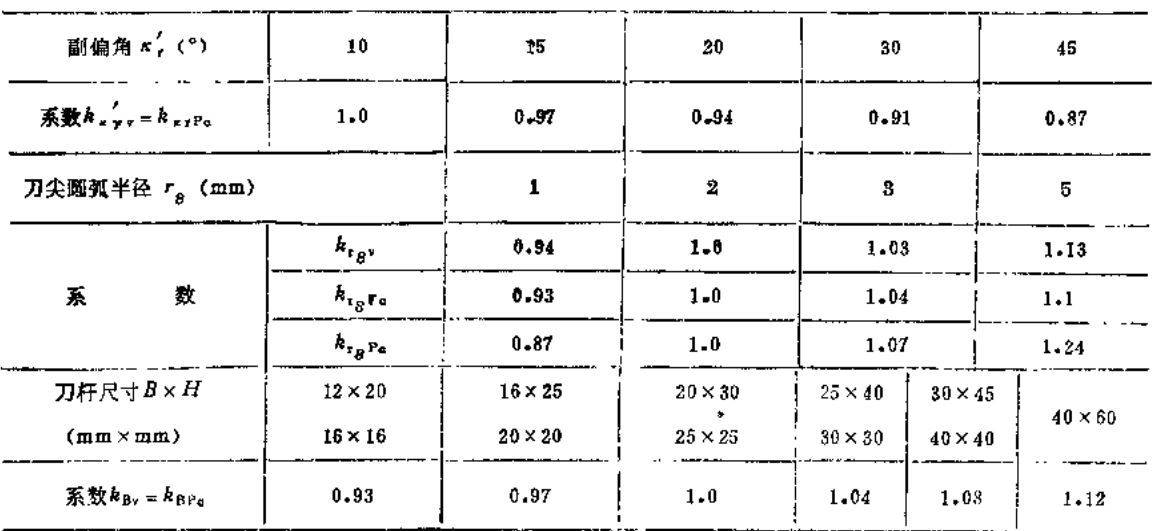

### 表1.29 车削过程切削力及切削功率的计算公式

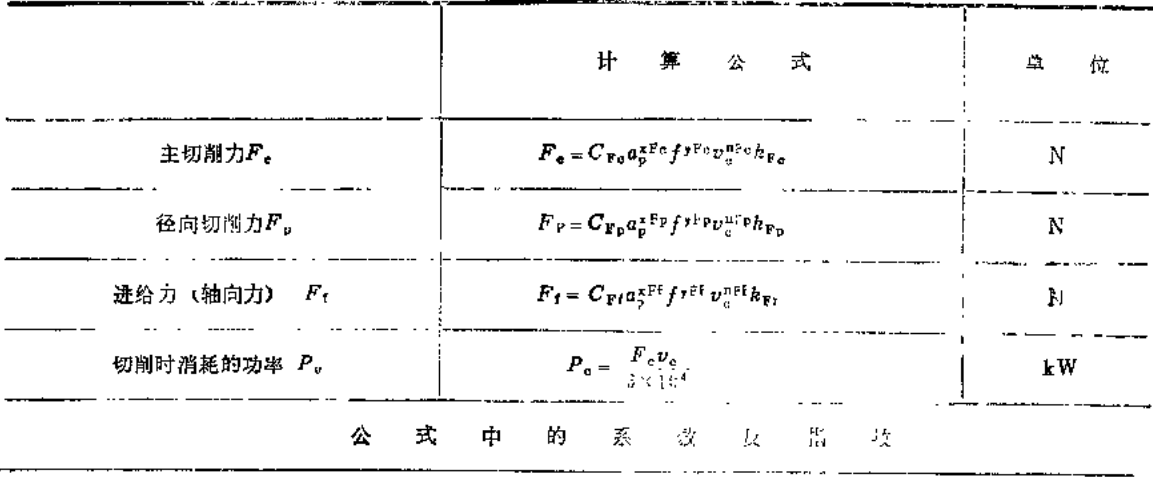

(续)

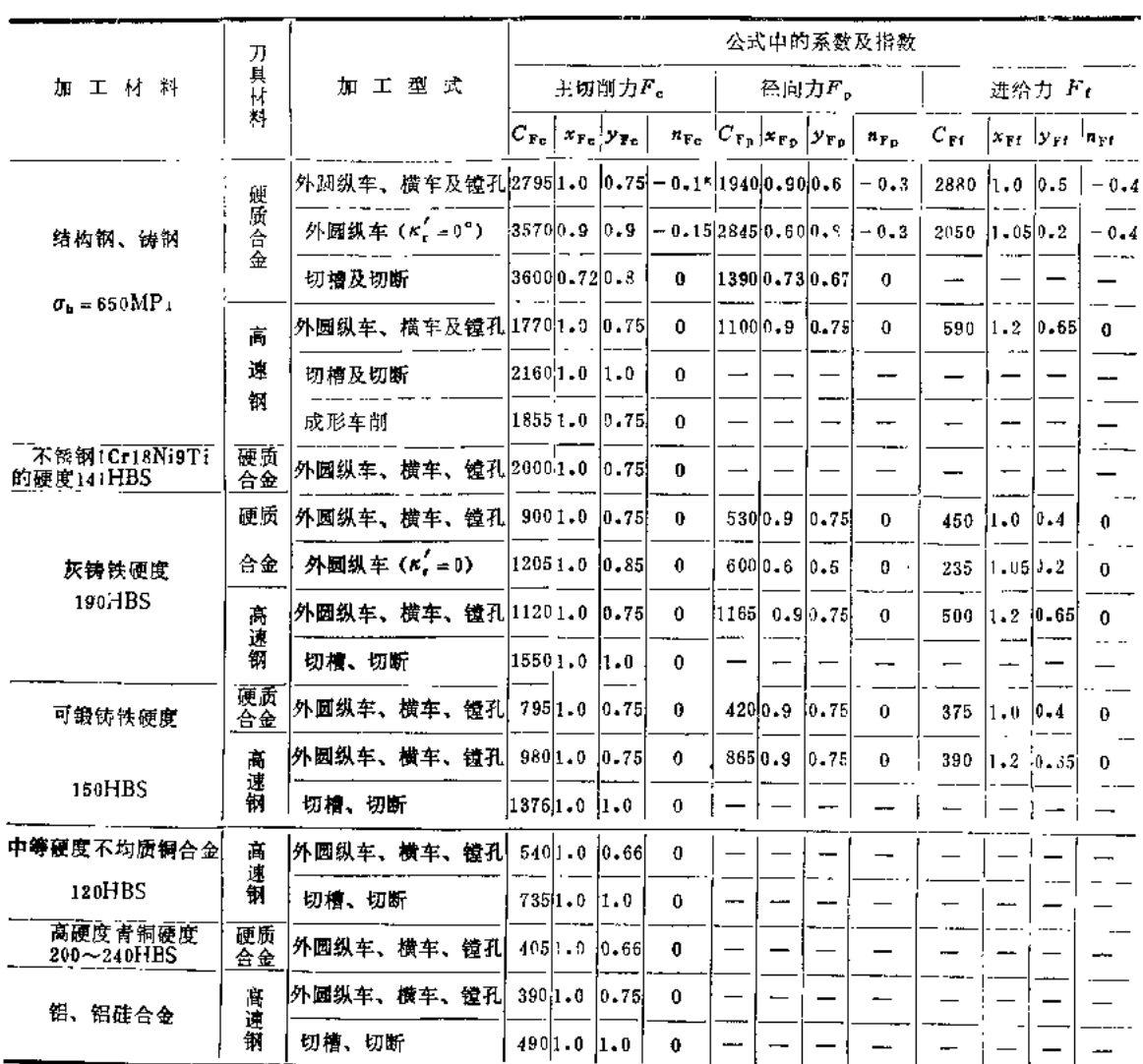

注: 1.成形切削深度不大、形状不复杂的轮廓时, 切削力减小10%~15%。

2. 加工钢和铸铁的力学性能改变时, 切削力的修正系数 hxr可按表1.29-1计算。

3.车刀的几何参数次变时,切削分力的惨正系数见表1.29-2。

4. 切削条件改变时, 切削力及功率的修王系数见表1.28。

表1.29-1 钢和铸铁的强度和硬度改变时切削力的修正系数AMP

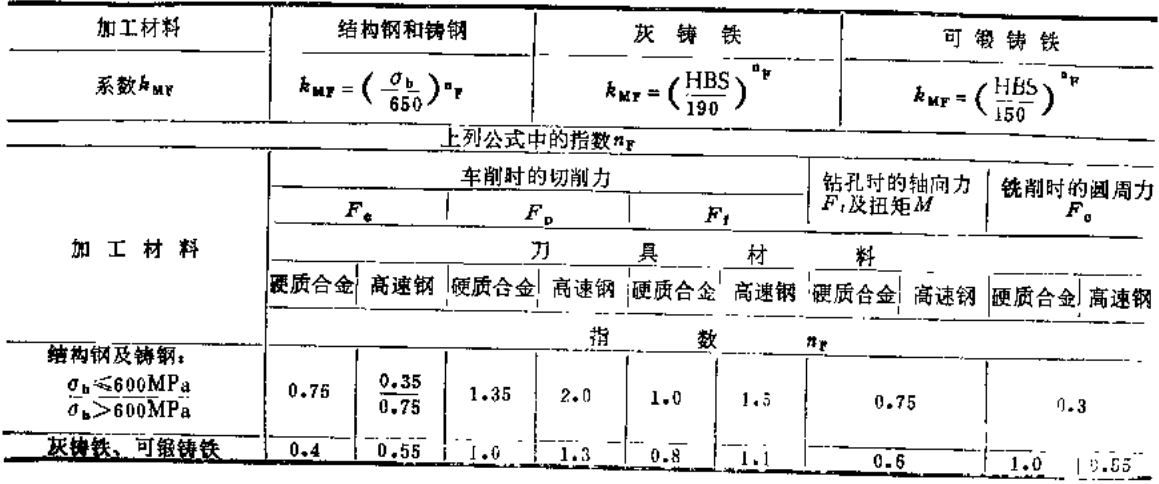

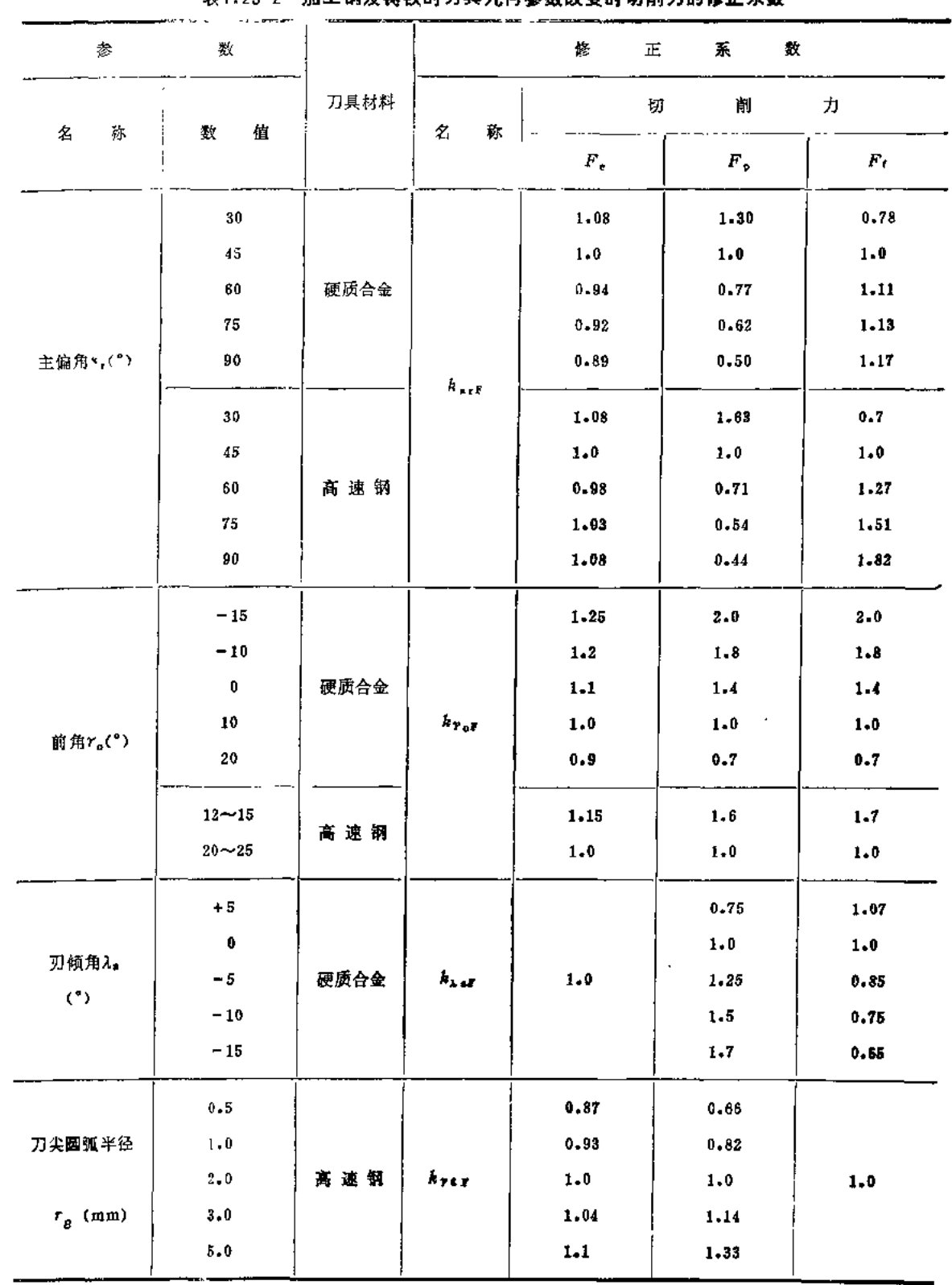

## 第1.29-2 加工钢及绕线时刀具具位急激改变时切削力的修正系数

l,

 $\ddot{\phantom{a}}$ 

表1.30 C620-1测卧式车床

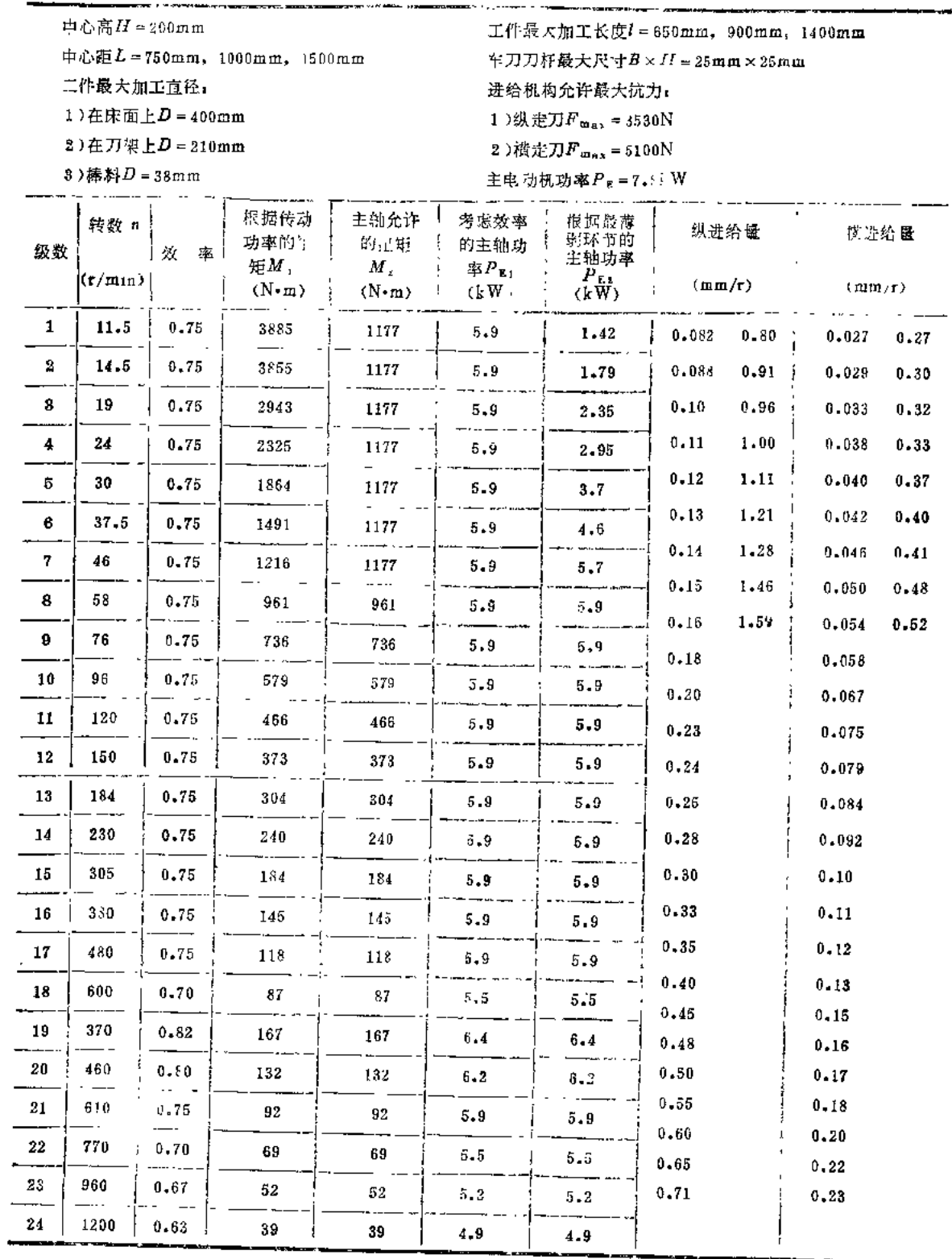

# 表1.31 CA6140型卧式车床

 $\overline{a}$ 

<del>ייר י</del>

中心距L=750mm, 1000mm, 1500mm, 2000mm

中心高 $H = 200$ mm

工件最大加工长度I=650mm, 900mm, 1400mm, 1900mm 车刀刀杆最大尺寸 $B \times H$  = 25mm2  $\times$  25mm

т

主电动机功率 $P_E$  = 7.5kW

Τ

工件最大加工直径

1)在床面上D=400mm

2)在刀架上D=210mm

-4---

mmagn

 $\overline{a}$   $\overline{a}$ وستعددت

J

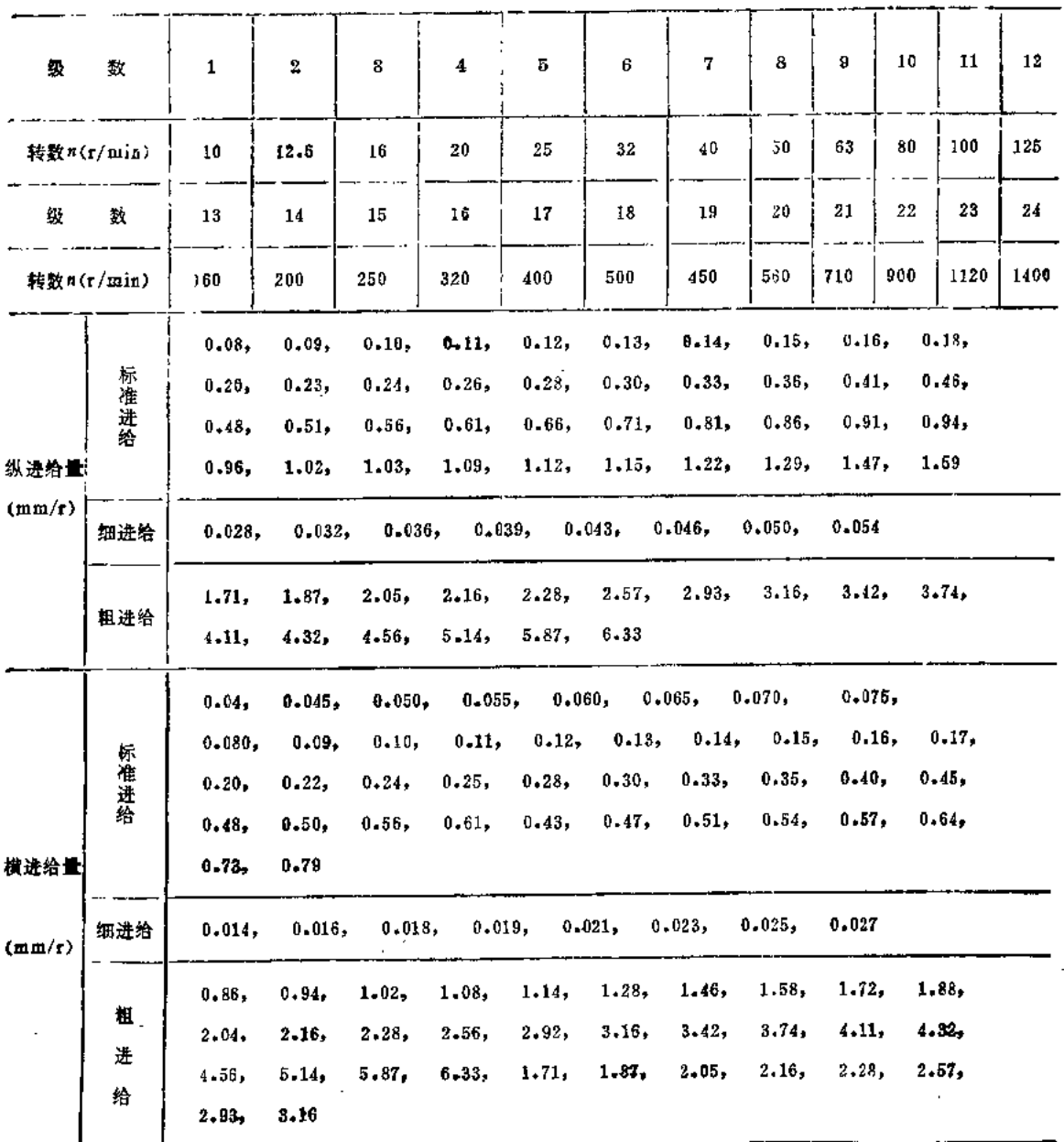

# 第二部分 孔加工切削用量选择

# 一、切削要素

$$
v_c
$$
— $ijj$ 

d. -- 刀具直径 (mm) ;

n---刀具 (或工件) 每分转数 (r/min);

a. - 切削深度 (mm),

f --- 进给量 (mm/r),

 $T$ —–刀具寿命(min)。

# 二、钻削用量选择举例

(已知)加工材料---40钢, vh = 640MPa, 热轧钢。

工艺要求——孔径 d = 20mm, 孔深 l = 80mm, 通孔, 精度为H12~H13, 用乳化液冷却。

机床---Z525型立式钻床。

〔试求〕(1)刀具;(2)切削用量;(3)基本工时。

【解】

### 1. 选择钻头

选择高速钢麻花钻头, 其直径 d。= 20mm。

钻头几何形状为(表2.1及表2.2): 双锥修磨 横 刃, β = 30°, 2Φ = 118°, 2Φ1 = 70°,  $b_s = 3.5$ mm,  $a_0 = 12^\circ$ ,  $\psi = 55^\circ$ ,  $b = 2$ mm,  $l = 4$ mm.

2.选择切削用量

(1)决定进给量 f

1)按加工要求决定进给量: 根据表2.7, 当加工要求为 H12~H13 精度, 钢的强度 σ<sub>0</sub>< 800MPa,  $d_0 = 20$ mm $\text{H}$ ,  $f = 0.35 \sim 0.43$ mm/r.

由于  $l/d = 80/20 = 4$ , 故应乘孔深修正系数 k<sub>1f</sub> = 0.95, 则

 $f = (0.35 \sim 0.43) \times 0.95$ mm/r = 0.33 ~ 0.41mm/r

2)按钻头强度决定进给量: 根据表2.8, 当 $\sigma_b = 640 \text{MPa}$ ,  $d_a = 20 \text{mm}$ , 钻头强度允许的 进给量 $f = 1.11$ mm/r。

3)按机床进给机构强度决定进给量: 根据表2.9, 当  $\sigma_{b} \leqslant 640 \text{MPa}$ ,  $d_{o} \leqslant 20$ , 5mm, 机床 进给机构允许的轴向力为8330N (Z525 钻床允许的轴向力为 8830N, 见 表 2.35) 时, 进给 量为0.53mm/r。

从以上三个进给量比较可以看出,受限制的进给量是工 艺 要 求,其 值 为子=0.33~  $0.41$ mm/r。根据 Z525钻床说明书, 洗择 f = 0.36mm/r。

由于是加工通孔,为了避免孔即将钻穿时钻头容易折断,故宜在孔即将钻穿时停止自动 进给而采用手动进给。

机床进给机构强度也可根据初步确定的进给量查出轴向力再进行比较来校验。

由表2.19可查出钻孔时的轴向力, 当f = 0.36mm/r,  $d_o \leqslant$ 21mm时, 轴向力 $F_f$  = 6090No 轴向力的修正系数均为1.0, 故 Ff = 6090N。

根据 Z525钻床说明书, 机床进给机构强度允许的最 大 轴 向 力 为  $F_{\text{max}}$  = 8830N, 由 于  $F_f \leq F_{max}$ , 故  $f = 0.36$ mm/r 可用,

(2)决定钻头磨蚀标准及寿命 由表2.12, 当 d。= 20mm时, 钻头后刀面最大磨 损 量 取  $\frac{1}{20}$  6mm, 寿命  $T = 45$ min.

(3)决定切削速度 由表2,14, σ<sub>b</sub>=640MPa 的40钢加工性属 5类。

由表2,13, 当加工性为第5类, f=0.36mm/r, 双横刃磨 的钻头, d。=20mm时, vt=  $17<sup>m</sup>/min<sub>o</sub>$ 

切削速度的修正系数为:  $k_{\text{rv}} = 1.0$ ,  $k_{\text{cv}} = 1.0$ ,  $k_{\text{iv}} = 0.85$ ,  $k_{\text{cv}} = 1.0$ , 故  $v = v_1 k_v = 17 \times 1.0 \times 1.0 \times 1.0 \times 0.85$ m/min = 14.4m/min

$$
n = \frac{1000v}{\pi d_o} = \frac{1000 \times 14.4}{\pi \times 20} r/min = 229.3r/min
$$

根据 Z525 钻床说明书, af 考虑选择 n. = 272r/min, 但因所选转数较计算转数为高, 会 使刀具寿命下降, 故可将进给量降低一级, 即取 f = 0.28mm/t; 也可选择 较 低 一 级 转 数  $n_c = 195$ r/min, 仍用 f = 0.36mm/r, 比较这两种选择方案:

1)第一方案  $f = 0.28$ mm/r,  $n_c = 272r/min$ 

 $n_c f = 272 \times 0.28$ mm/min = 76.16mm/min

2)第二方案  $f = 0.36$ mm/r,  $n_c = 195r/min$ 

 $n_{\alpha}f = 195 \times 0.36$ mm/min = 70.2mm/min

因为第一方案 n。f 的乘积较大, 基本工时较少, 故第一方案较好。这时v。=17m/min,  $f = 0.28$ mm/r<sub>o</sub>

(4)检验机床扭矩及功率

ŧ

根据表 2.20,当 f  $\leqslant$ 0.33mm/r,d。 $\leqslant$ 21mm时, $M_1$  = 53.86N·m。扭矩的修正系数均为 1.0, 故M<sub>c</sub> = 53.86N·m。根据 Z525钻床说明书, 当n<sub>c</sub> = 272r/min时, M<sub>n</sub> = 144.2N·m<sub>a</sub>

根据表2.23, 当  $\sigma_b = 570 \sim 680 \text{MPs}$ ,  $d_c = 20 \text{mm}$ ,  $f \le 0.32 \text{mm/r}$ ,  $v_c = 17.4 \text{m/min}$ ;  $P_e = 1.1 \text{kW}$ 

根据 Z525钻床说明书, P<sub>E</sub> = 2.8×0.81 = 2.26kW。 由于  $M_{\rm c}$ < $M_{\rm m}$ ,  $P_{\rm c}$ < $P_{\rm E}$ , 故选择之切削用量可用, 即  $f = 0.28$ mm/r,  $n = n_c = 272$ r/min,  $v_c = 17$ m/min.

3. 计算基本工时

$$
t_m = \frac{L}{nf}
$$

式中,  $L = l + y + \Delta$ ,  $l = 80$ mm, 入切量及超切量由表2.29查出  $y + \Delta = 10$ mm。  $t_m = -\frac{80 \pm 10}{272 \times 0.28}$  -min = 1.18min 故

# 三、钻、扩、铰用量标准

表2.1 高速钢钻头切削部分的几何形状

|                 |                           | 1.刃磨形状  |        |                                                          |
|-----------------|---------------------------|---------|--------|----------------------------------------------------------|
| 钻头直径d。          | 刃                         | 縻       | 形<br>抉 | 加工材料                                                     |
| (mm)            | 名<br>袮                    | 标<br>记  | 简<br>图 |                                                          |
| $0.15 - 12^{O}$ | 标<br>准                    | 标<br>禅  |        | 钢、钢铸件、铸铁                                                 |
|                 | 修磨横刃                      | 横       |        | 钢、钢铸件<br>(带外皮)<br>$\sigma_{\rm b}$ $\leqslant$ 500 MPa   |
| $12 - 80$       | $\pmb{\prime}$<br>修磨梭带及横刃 | 桉、<br>横 |        | 钢、钢铸件<br>(不带外皮)<br>$\sigma_{\rm b}$ $\leqslant$ 50 0 MPa |
|                 | 双锥、修磨横刃                   | 横<br>双  |        | 钢、钢铸件<br>(带外皮)<br>$\sigma_b$ >500 MPa<br>铸铁(带外皮)         |
|                 | 双锥、修磨横<br>棱 带<br>刃、       | 双横、梭    |        | 钢及钢铸件<br>(不带外皮)<br>$\sigma_b$ >500 MPa<br>铸铁(不带外皮)       |

 $\overline{\phantom{a}}$ 

Å.

 $\overline{44}$ 

### 2. 切削部分的尺寸

 $\mathbb{Z}$ 

 $\frac{1}{2}$ 

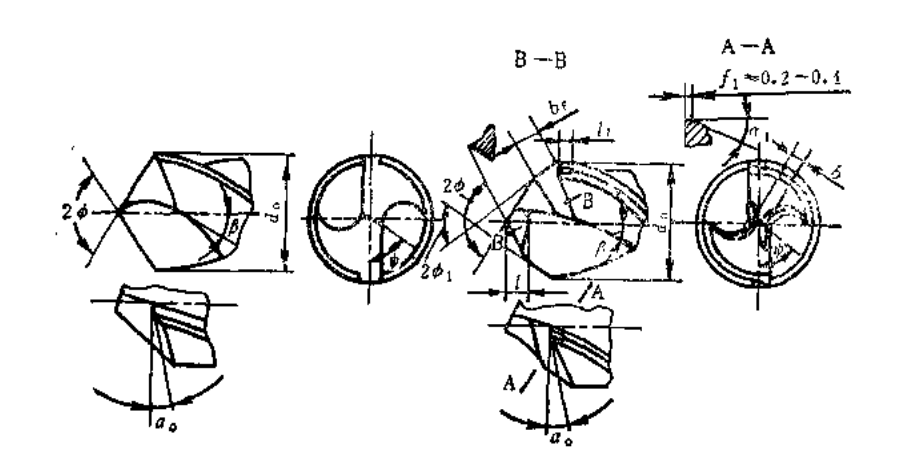

 $(mm)$ 

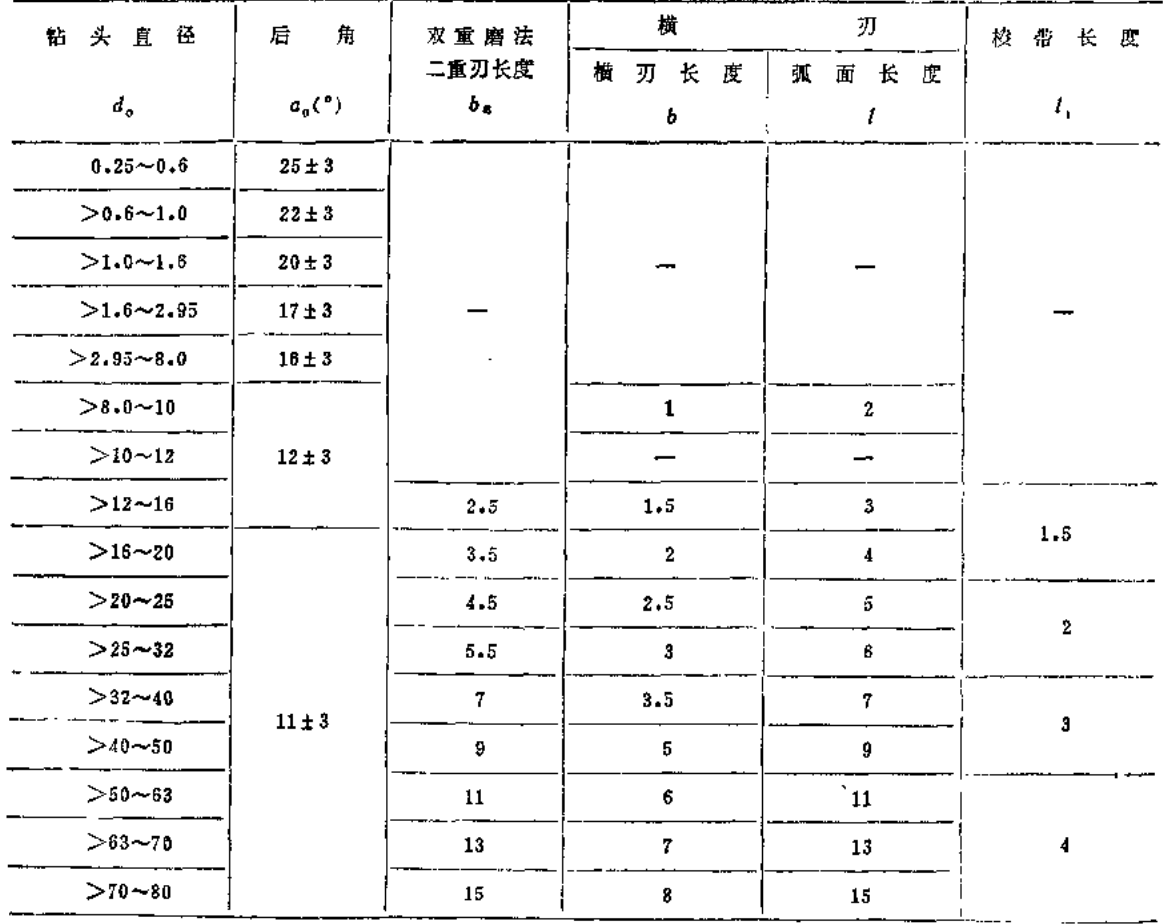

注: 1.其余刃磨角度: 2φ = 118\*±3°; 2φ<sub>1</sub> = 70°±5°; 樹刃斜角ψ对d。= 0.25~2.95mm 时不规定; 对 d。>2.95mm 时,  $\psi = 40^{\circ} \sim 60^{\circ}$ 。

2.棱带部分修磨宽度f1=0.2~0.4mm, 后角α1=6°~8°.

45

(续)  $m = -1$ 

| 被加工材料               | <b>IIBS</b><br>應<br>硬      | 2d(°)              | $\phi$ (°) | $a_n$ (°)             | $\beta$ (°) |
|---------------------|----------------------------|--------------------|------------|-----------------------|-------------|
| 结构钢<br>具<br>钢<br>I. | $170 - 196$<br>$240 - 400$ | 118<br>$118 - 150$ | $45 - 55$  | $12 - 15$<br>$7 - 15$ | $24 - 32$   |
| 不锈钢、耐热钢及合金          |                            | 127                | $50 - 55$  | $12 - 14$             | $31 - 35$   |
| 铸 铁                 | $100 - 400$                | $90 - 150$         | $45 - 55$  | $7 - 15$              | $24 - 32$   |
| 钛<br>合 金            |                            | $135 - 110$        | $50 - 55$  | 12                    | 30          |
| 铜                   | $80 - 35$                  | $100 - 118$        | $45 - 55$  | $12 - 15$             | $28 - 40$   |
| 铜 合 金               |                            | $118 - 150$        | $50 - 55$  | $12 - 15$             | $10 - 40$   |
| 铝及铝合金               | مسد                        | $90 - 110$         | $45 - 55$  | $12 - 17$             | $24 - 50$   |
| 镁 合<br>金            | $-$                        | $70 - 118$         | $45 - 60$  | $12^{\circ}$          | $10 - 50$   |
| 胶<br>太              |                            | $80 - 90$          | $45 - 55$  | $12 - 15$             | $10 - 20$   |
| 粉末塑料                |                            | $30 - 35$          |            |                       |             |
| 纤维塑料                |                            | $45 - 50$          | $45 - 55$  | $14 - 16$             | $8 - 20$    |
| 层状塑料                |                            | $70 - 80$          |            |                       |             |

表2.2 高速钢钻头的几何参数

注: 1,加工不锈钢、耐热钢及合金时, 钻头应比标准钻头具有较高的 强 度 及 刚 性。其 钻心厚度应增大 为 (0.3~ 0.4)d., 切削部分长度应减小至10d.,

2. 加工材料越硬, 2Φ应取铰大值, α。则取较小值。

3. 表中螺旋角用于新设计钻头, 对标准钻头, 8为一定值。

表2.3 钻钢群钻切削部分几何参数

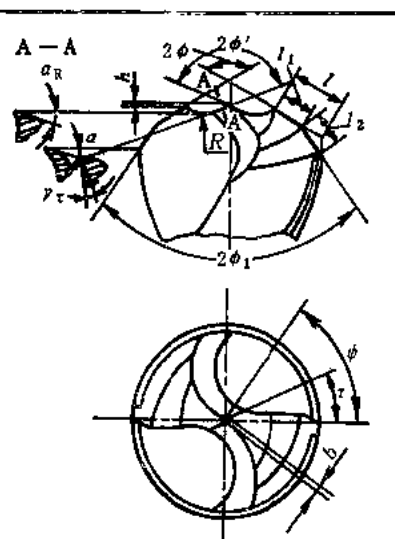

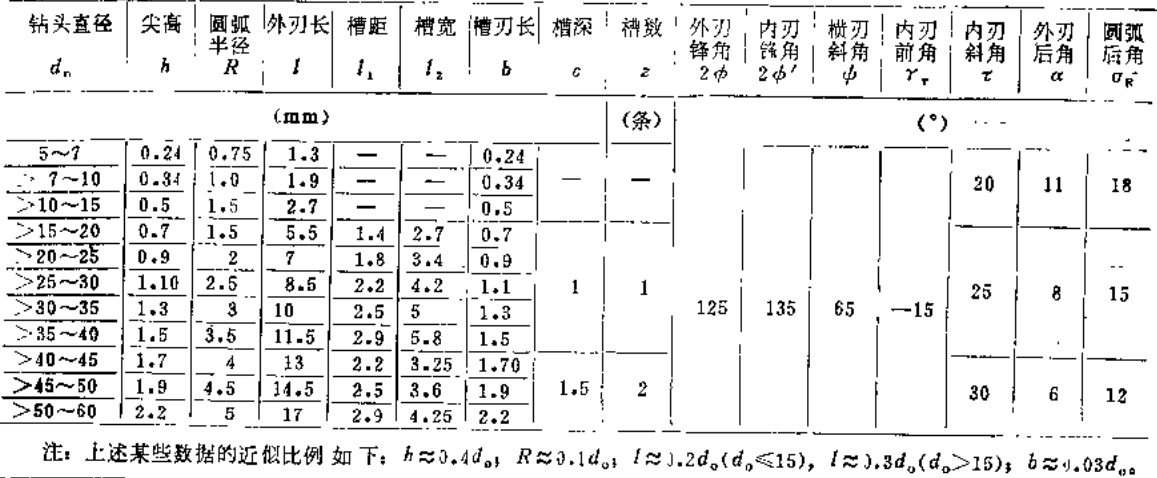

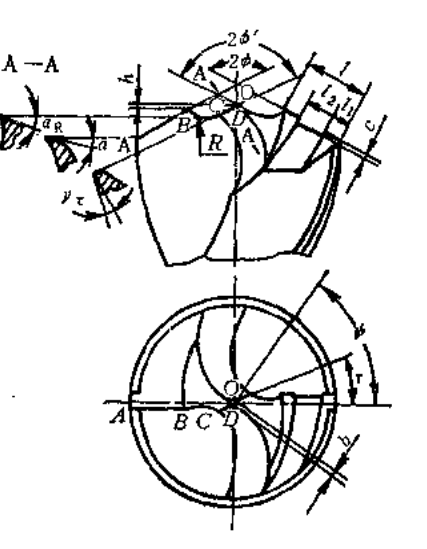

 $\hat{\vec{r}}$  .

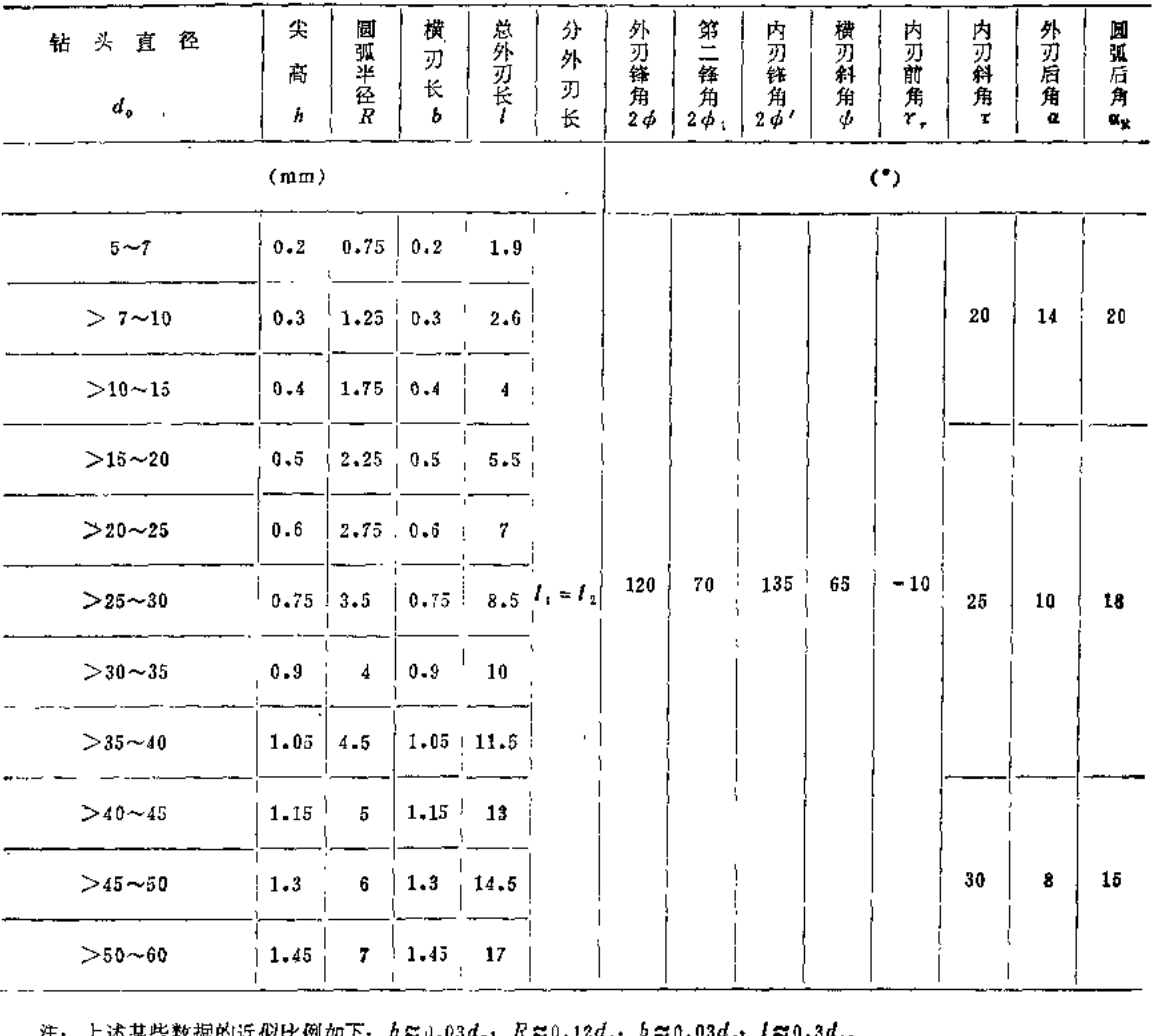

### $a_{\eta}$   $\kappa \approx 0.12$  $d_{\phi}$ ;  $b \approx 0.03 d_{\phi}$ ; ( $\approx 0.3 d_{\phi}$ , □次ニミ双1@©}江似比例如♪↓

 $\ddot{\cdot}$ 

表2.5 扩孔钻的几何参数

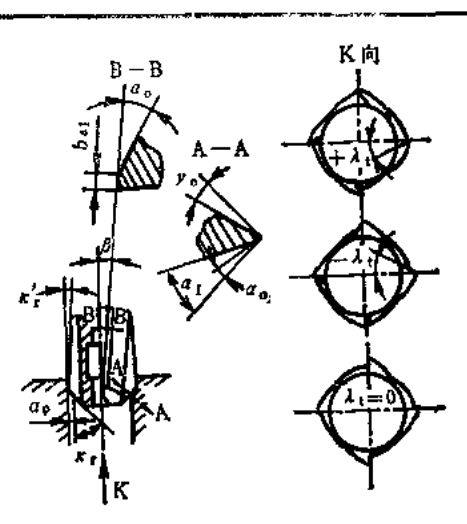

 $\mathcal{P}$ 

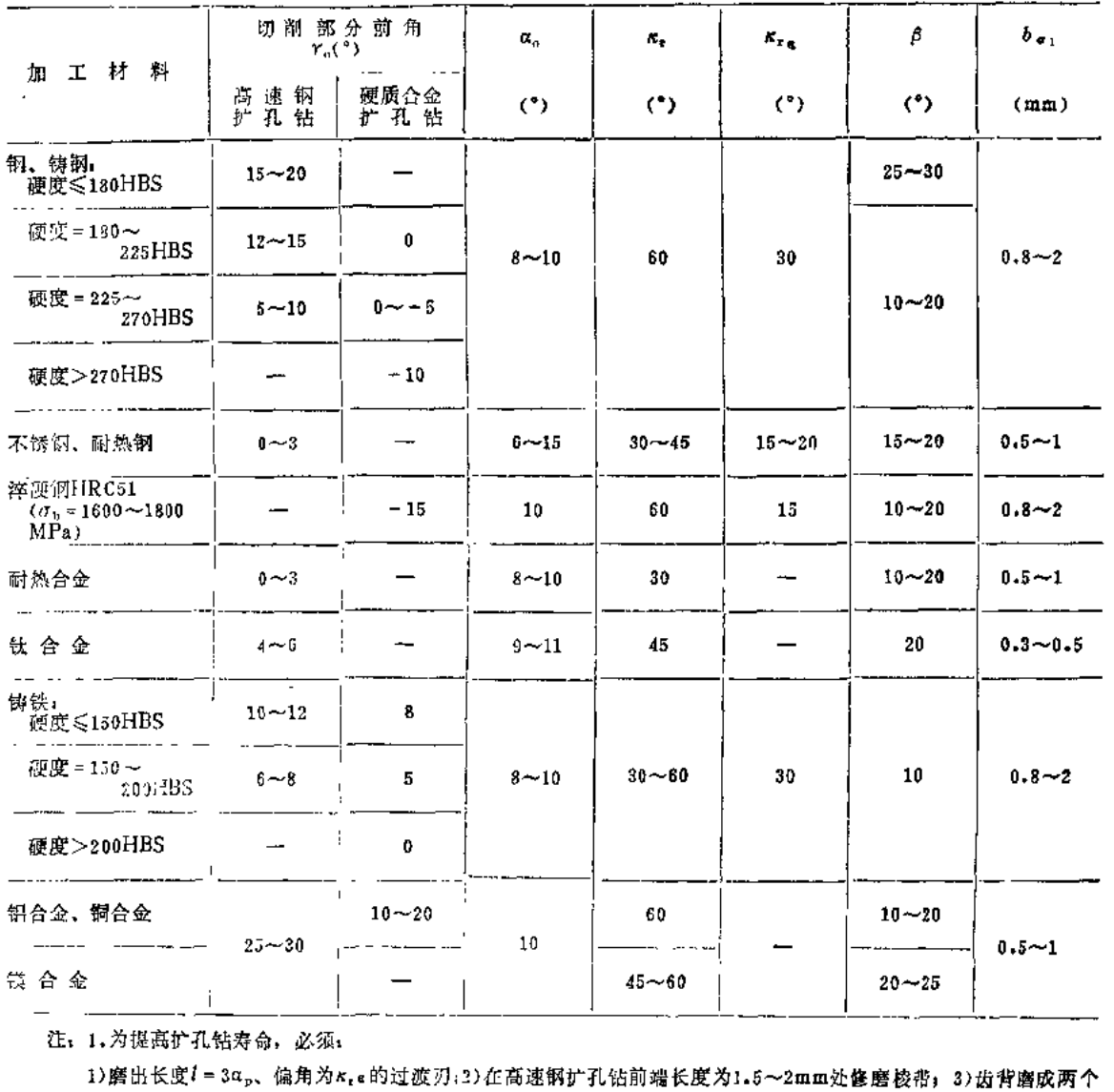

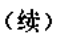

平面: 在长度为0.6~1.5mm 处磨出αg = 8°~10°, 其余部分磨出αg = 15°~20°, 在加工铸铁的硬质合金扩孔 钻上,  $a_0 = 10^{\circ} \sim 17^{\circ}$ ,  $a_1 = 20^{\circ} \sim 25^{\circ}$ . 2. 硬质合金扩孔钻上的负前角是在前刀面宽1.5~3mm处形成的。 3.刃倾角如下选用: λ: = 0用于加工钢、铸铁和青铜; λ<sub>t</sub> = -3°~-5°用于使切屑易于排出;  $\lambda_1$  = -12° ~ -20° 用于加强硬质合金扩孔钻的切削刃。 4. 加工硬的材料时, a。, B取小值, 加工软的材料时则取大值。 5,对高速钢及硬质合金装配式扩孔钻, 建议, r<sub>a</sub> = 3°, α<sub>0</sub> = 6°~8°, α<sub>1</sub> = 15°~20°, 对高速钢扩孔钻, κ<sub>r</sub> = 45°  $\sim$ 60°, β = 20°, 对硬质合金扩孔钻, κ, = 60°, κ, α = 30°, β = 12° ~ 15°,  $6.$ 加工断续表面的内孔时,  $β = 20° \sim 30°$  (与加工材料无关)。

|                                               |             | 削<br>钕 刀<br>切 | 分材料<br>邵    |                      | 齿背倾斜角          |
|-----------------------------------------------|-------------|---------------|-------------|----------------------|----------------|
| 工材料<br>加                                      | 高<br>逋<br>钢 | 质 合<br>企<br>硬 | 髙<br>迪<br>钢 | 硬质合金                 |                |
|                                               | 前<br>角      | $r_a$ (°)     | 肩           | 角 α <sub>a</sub> (°) | $\alpha_i$ (*) |
| 未淬硬钢                                          | 0           | $0 \sim -5$   | $6 - 12$    | $6 - 8$              | $10 - 20$      |
| 淬硬钢50HRC(σ <sub>b</sub> =1600~<br>$1800MPa$ ) |             | $-10 - -15$   |             | 6                    | $10 - 15$      |
| 不锈钢、耐热钢                                       | $\mathbf 0$ |               | $5 - 8$     |                      | $10 - 15$      |
| 耐热合金                                          | 0           |               | $6 - 10$    |                      | $10 - 15$      |
| 钛 合 金                                         | $\mathbf 0$ | 0             | $8 - 10$    | 10                   | $10 - 15$      |
| 钟<br>铁                                        | 0           | $0 - 5$       | $6 - 8$     | $10 - 17$            | $15 - 20$      |
| 铝合金、 铜合金、 镁合金                                 | o           | ᆔ             | $10 - 12$   |                      | $15 - 20$      |

表2.6 铰刀的几何参数

注: 1.前角: 加工钢粗铰刀的 $r_{n} = 5^{\circ} \sim 10^{\circ}$ ; 加工高韧性材料 (如不锈钢等),  $r_{o} = 8^{\circ} \sim 12^{\circ}$ ; 加工钢合金,  $r_{o} = 0^{\circ} \sim$ 5°; 加工镁合金Yg = 5°~8°; 加工铝及铝合金、镍及镍合金, Yg = 5°~10°; 加工黄铜, Yg = 5°; 锅 炉 铰刀,  $r_{\rm o} = 12^{\circ} \sim 15^{\circ}$ .

对于硬质合金铰刀,负前角是在宽度为 0.2~0.3mm(铰淬硬钢则为 2~3mm) 棱边上形成的, 其余部分乃  $\chi r_{\rm u} = 0^{\circ}$ .

- 2.后角: 粗铰刀和小直径钕刀取表中较大值,精铰刀则取较小值。对可调硬质合金饺刀及锅炉铰刀,后面磨出两 个角度, 在0.3~1.5mm宽度上磨出αg=5°~8°, 其余部分磨出α1=10°~20°. 校准齿上圆住形棱边宽度: 机用铰刀为0.05~0.3mm (加工韧性金属为0.05~0.08mm); 手用铰刀为0.15~ 0.18mm, 锅炉铰刀为0.2~0.3mm。校准齿上的后角与切削齿同。
- 3.主偏角(切削锥角): 加工通孔时, 对手用铰刀, K, = 0.5\*~1.5\*, 加工韧性金属的机 铰 刀 K, = 12\*~15\*; 加工脆性金属、硬金属及难加工金属及其合金的铰刀, Kr=3°~5°, 加工不锈钢及钛合金的铰 刀, Kr=15°~ 30°; 锅炉铰刀, K, = 1.5°~3°。加工盲孔时, 对所有金属加工, 手用铰刀; K, = 45°; 机用铰刀; K, = 60°; 硬 质合金铰刀通常取k, = 15°前端带45°倒角。为了减小加工孔的表面粗糙度, 硬质合金铰刀可做成三重锥角45°、 15°及2°~5°(长度为0.8~2mm)。加工淬硬钢时, 硬质合金铰刀的Kr = 15°并带有长度为1.5~2mm, Kre = 1.5°~2°的过渡刃。对可谓铰刀,加工钢时K,=45°,加工铸铁时K,=5°。
- 4.刀齿螺旋角:标准铰刀一般为直槽(β=0)。为了提高孔的精度及减小表面粗糙度值, 在加工 有纵向槽的内孔 时, 铰刀做成螺旋齿。加工灰铸铁及硬钢, β=7°~8°; 加工可锻铸铁、软钢及中 硬 钢, β=12°~20°; 加工 铝合金及其它轻合金, β = 35°~45°, 锅炉铰刀, β = 25°~30°, 可调铰刀, β = 3°,

| 钻头直径d.        | 钢             | (MPa)<br>$\sigma_{\rm h}$ |               |               | 铸铁、铜、铝合金硬度      |
|---------------|---------------|---------------------------|---------------|---------------|-----------------|
|               | < 800         | $800 - 1000$              | >1000         | $\leq$ 200HBS | $>$ 200HBS      |
| (mm)          |               | 进<br>给                    | 量<br>f        | (mm/r)        |                 |
| $\leqslant$ 2 | $0.05 - 0.06$ | $0.04 - 0.05$             | $0.03 - 0.04$ | $0.09 - 0.11$ | $0.05 - 0.07$   |
| $> 2 - 4$     | $0.08 - 0.10$ | $0.06 - 0.08$             | $0.04 - 0.06$ | $0.18 - 0.22$ | $0.11 - 0.13$   |
| $>4-6$        | $0.14 - 0.18$ | $0.10 - 0.12$             | $0.08 - 0.10$ | $0.27 - 0.33$ | $0.18 - 0.22$   |
| $> 6 - 8$     | $0.18 - 0.22$ | $0.13 - 0.15$             | $0.11 - 0.13$ | $0.36 - 0.44$ | $0.22 - 0.26$   |
| $> 8 - 10$    | $0.22 - 0.28$ | $0.17 - 0.21$             | $0.13 - 0.17$ | $0.47 - 0.57$ | $0.28 - 0.34$   |
| $>10-13$      | $0.25 - 0.31$ | $0.19 - 0.23$             | $0.15 - 0.19$ | $0.52 - 0.64$ | $0 - 31 - 0.39$ |
| $>13 - 16$    | $0.31 - 0.37$ | $0.22 - 0.28$             | $0.18 - 0.22$ | $0.61 - 0.75$ | $0.37 - 0.45$   |
| $>16 - 20$    | $0.35 - 0.43$ | $0.26 - 0.32$             | $0.21 - 0.25$ | $0.70 - 0.86$ | $0.43 - 0.53$   |
| $>$ 20 $-$ 25 | $0.39 - 0.47$ | $0.29 - 0.35$             | $0.23 - 0.29$ | $0.78 - 0.96$ | $0.47 - 0.57$   |
| $>25 - 30$    | $0.45 - 0.55$ | $0.32 - 0.40$             | $0.27 - 0.33$ | $0.9 - 1.1$   | $0.54 - 0.66$   |
| $>30 - 60$    | $0.60 - 0.70$ | $0.40 - 0.50$             | $0.30 - 0.40$ | $1.0 - 1.2$   | $0.70 - 0.80$   |
|               |               |                           |               |               |                 |

表2.7 高速钢钻头钻孔时的进给量

注: 1.表列数据适用于在大刚性零件上钻孔, 精度在H12~H13级以下(或自由公差), 钻孔后还 用 钻头、扩孔钻或 镗刀加工。在下列条件下需乘修正系数:

1)在中等刚性零件上钻孔(箱体形状的薄壁零件、零件上薄的突出部分钻孔)时,乘系数0.75;2)钻孔后要用铰 刀加工的精确孔、低刚性零件上钻孔、斜面上钻孔以及钻孔后用丝锥攻螺纹的孔,乘系数0,50。  $\sim 100$ 2. 钻孔深度大于3倍直径时应乘修正系数;

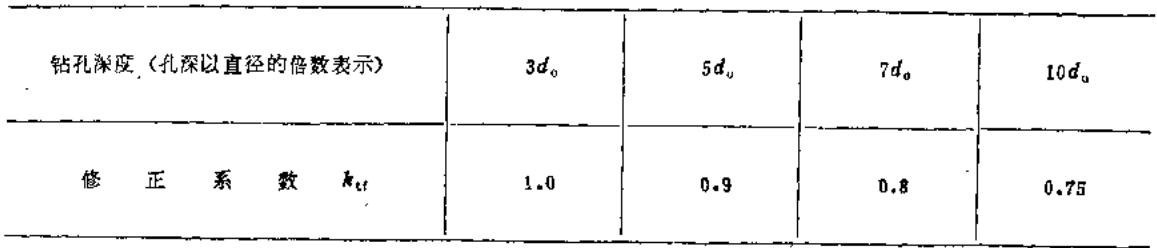

3.为避免钻头损坏,当刚要钻穿时应停止自动走刀而改用手动走刀。

表2.8 钻头强度所允许的进量

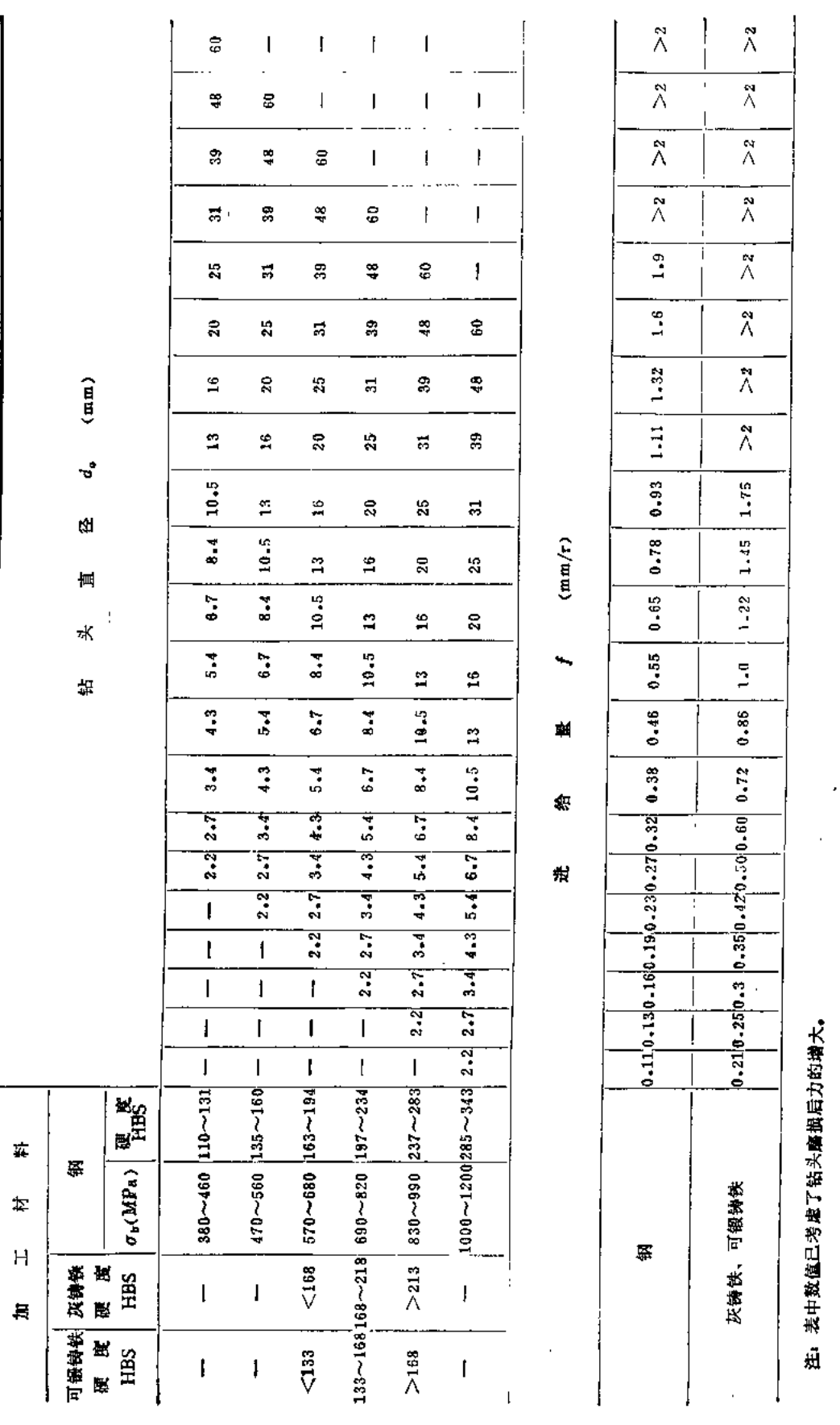

 $\sqrt{2}$ 

 $\frac{1}{5}$ 

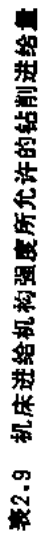

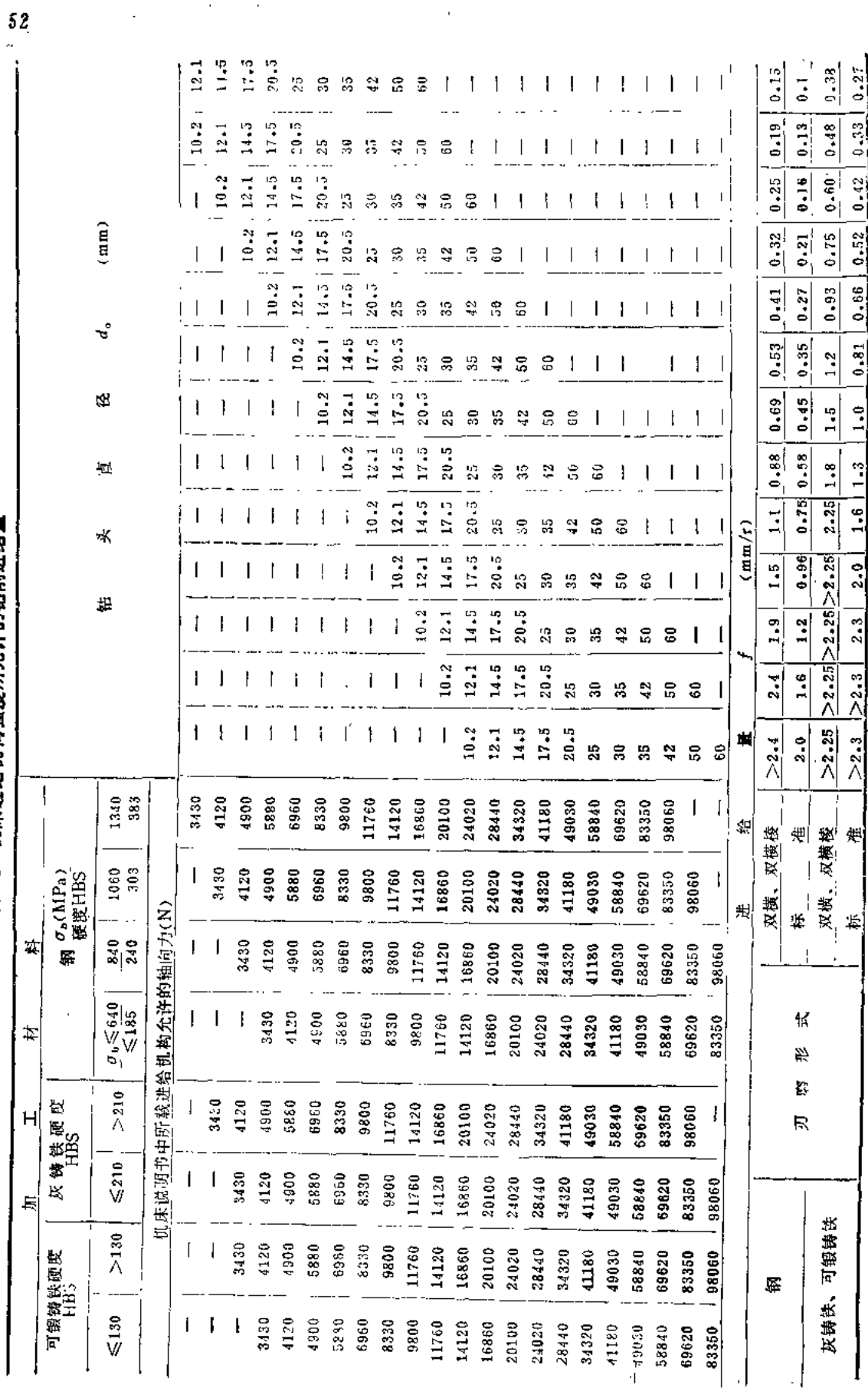

J.

# **FDF** 文件使用 "pdfFactory Pro" 试用版本创建 **wwfineprint.comm**

 $\sim$   $\epsilon$ 

 $\mathbb{R}^2$  .

 $\sim$ 

| 径<br>孔钻直<br>扩 |             | 加工不同材料时的进给量 f (mm/r). |              |
|---------------|-------------|-----------------------|--------------|
|               | 钊<br>铸      | 铸铁、铜合金、铝合金            |              |
| ď.<br>(mn)    | 钢,          | $HB \le 200$          | $H^1B > 200$ |
| $\leq 15$     | $0.5 - 0.6$ | $0.7 - 0.9$           | $0.5 - 0.6$  |
| >15~10        | $0.6 - 0.7$ | $0.9 - 1.1$           | $0.6 - 0.7$  |
| $>20-25$      | $0.7 - 0.9$ | $1.0 - 1.2$           | $0.7 - 0.8$  |
| $>25 - 30$    | $0.8 - 1.0$ | $1.1 - 1.3$           | $0.8 - 0.9$  |
| $>$ 30 $-$ 35 | $0.9 - 1.1$ | $1.2 - 1.5$           | $0.9 - 1.0$  |
| $>35-40$      | $0.9 - 1.2$ | $1.4 - 1.7$           | $1.0 - 1.2$  |
| $>10 - 50$    | $1.0 - 1.3$ | $1.6 - 2.0$           | $1.2 - 1.4$  |
| $>50 - 60$    | $1.1 - 1.3$ | $1.8 - 2.2$           | $1.3 - 1.5$  |
| $>60 - 80$    | $1.2 - 1.5$ | $2.0 - 2.4$           | $1.4 - 1.7$  |

表2.10 高速钢和硬质合金扩孔钻扩孔时的进给着

注: 1.加工强度及硬度较低的材料时,采用较大值,加工强度及硬度较高的材料时,采用较小值。

2.在扩盲孔时, 进给量取为0.3~0.6mm/r。

3.表列进给量用于,孔的精度不高于H12~H13级,以后还要用扩孔钻和铰刀加工的孔,还要用两把铰刀加工的孔。

4.当加工孔的要求较高时,例如H8~H11级精度的孔,还要用一把铰刀加工的孔,用丝锥攻螺纹前的扩孔,刚进 给量应乘系数0.7.

表2.11 高速钢及硬质合金机铰刀铰孔时的进给量

高速钢铵刀 硬质合金铰刀 铰 刀 直 径 钢 铸 빥 钢 辦 铁 **硬度≤170**<br>HBS铸铁  $\sigma_{\rm b}$  \$900<br>MPa 硬度>170<br>HBS  $> 900$ 硬度≤170<br>HBS 硬度>170 σ,  $(mm)$ 未淬硬钢 淬硬钢 MP. HBS 铜、铝合金  $\leqslant$  $0.2 - 0.5$   $0.15 - 0.35$   $0.6 - 1.2$  0.4  $-0.8$  $> 5 - 10$ 1.0~2.0 0.65~1.3 0.35~0.5 0.25~0.35 0.9~1.4  $0.4 - 0.9$   $0.35 - 0.7$  i  $0.7 - 1.1$  $0.65\sim1.4$   $]0.55\sim1.2$   $]1.5\sim3.0$   $]1.0\sim2.0$   $]$  $>10 - 20$  $0.4 \sim 0.6$   $|0.30 \sim 0.40|$   $1.0 \sim 1.5$   $|0.8 \sim 1.2$  $>20 - 30$  $0.8 - 1.8$   $0.85 - 1.5$   $2.0 - 1.0$   $1.3 - 2.6$  $0.5 - 0.7$  0.35 ~ 0.45 1.2 ~ 1.8 0.9 ~ 1.4  $>30 - 40$  $\mid$ 0.95 $\sim$ 2.1 | 0.8 $\sim$ 1.8 | 2.5 $\sim$ 5.0 | 1.6 $\sim$ 3.2 | 0.6 $\sim$ 0.8  $\mid$ 0.40 $\sim$ 0.50 | 1.3 $\sim$ 2.0 |  $1.0 - 1.5$  $>40 - 60$ 1.3~2.8 | 1.0~2.3 | 3.2~6.4 | 2.1~4.2 | 0.7~0.9  $1.6 - 2.4$  1.25 ~ 1.8  $\overline{a}$ 1.5~3.2 | 1.2~2.6  $3.75$ ~7.5 | 2.6~5.0 |  $>60 - 80$  $0.9 - 1.2$  $2.0 - 3.0$  | 1.5 $\sim$ 2.2 注: 1.表内进给量用于加工通孔。加工盲孔时进给量应取为0.2~0.5mm/r. 2. 最大进给量用于在钻或扩孔之后, 精铰孔之前的粗铰孔。

3,中等进给量用于

10粗铰之后精铰H7级精度的孔, 2精镗之后精铰H7级精度的孔, 3对硬质合金铰刀, 用于精铰 H8~H9 级精 度的孔。

4.最小进给量用于:

10抛光或珩磨之前的精铰孔; 2用一把铰刀铰H8~H9级精度的孔; 3对硬质合金铰刀, 用于精变H7级精度的 孔。

 $(mm/r)$ 

 $54$ 

表2.12 钻头、扩孔钻和铰刀的磨钝标准及寿命

|            | 刀           |         |                       | 钻              | 头                         |    | Đ.                         | 孔<br>钻       |             |        | 钦              |              | ЛJ                                                       |
|------------|-------------|---------|-----------------------|----------------|---------------------------|----|----------------------------|--------------|-------------|--------|----------------|--------------|----------------------------------------------------------|
| 麔          | 具           |         | 加工材料                  |                |                           | 壵  | 径                          | $d_{\alpha}$ |             | (mm)   |                |              |                                                          |
|            | 材           |         |                       | $\leqslant$ 20 | >20                       |    | $\leqslant$ 20             |              | >20         |        | $\leqslant$ 20 |              | >20                                                      |
| 钝          | 料           |         |                       |                |                           |    |                            | 后刀面最大磨损阴度    |             | (mm)   |                |              |                                                          |
|            | 寓           | 钢       |                       |                | $0.4 - 0.8$   $0.8 - 1.0$ |    | $0.5 - 0.8$                |              | $0.8 - 1.2$ |        | $0.3 - 0.5$    |              | $0.5 - 0.7$                                              |
| 限          | 連           | 不锈钢、耐热钢 |                       |                | $0.3 - 0.8$               |    |                            |              |             |        |                |              |                                                          |
|            |             | 钛 合 金   |                       |                | $0.4 - 0.5$               |    |                            |              |             |        |                |              |                                                          |
| 度          | 钢           | 铁<br>铸  |                       |                | $0.5 - 0.8$ 0.8 $-1.2$    |    | $0.6 - 0.9$                |              | $0.9 - 1.4$ |        | $0.4 - 0.6$    |              | $0.6 - 0.9$                                              |
|            | 硬<br>质      |         | 钢(扩钻)、铸铁              |                | $0.4 - 0.8 + 0.8 - 1.2$   |    | $0.6 - 0.8$                |              | $0.8 - 1.4$ |        | $0.4 - 0.6$    |              | $0.6 - 0.8$                                              |
|            | 合<br>金      | 淬 硬 钢   |                       |                |                           |    |                            | $0.5 - 0.7$  |             |        |                | $0.3 - 0.35$ |                                                          |
|            | 刀具          |         |                       |                |                           |    |                            | 刀            | 具直          | 径      | $d_o$ (mm)     |              |                                                          |
|            | 〈类型         |         | 加工材料                  |                | 刀具材料                      | <6 |                            |              |             |        |                |              | $6 - 10.11 - 20.21 - 30.31 - 40.41 - 50.51 - 60.61 - 80$ |
| 刀          |             |         |                       |                |                           |    |                            | 具<br>刀       | 寿           | T<br>命 | (min)          |              |                                                          |
| 具          |             | 结构钢及钢铸件 |                       |                | 高速钢                       | 15 | 25                         | 45           | 50          | 70     | 90             | 110          |                                                          |
|            | 钻头<br>《锆孔及  | 不够钢及耐热钢 |                       |                | 高速钢                       | 6  | 8                          | 15           | 25          |        |                |              |                                                          |
| 寿          | 扩钻)         |         | 铸铁、铜合金、铝              |                | 高速钢<br>硬质合金               |    | 35                         | 60           | 75          | 110    | 140            | 170          |                                                          |
| 侖          |             | 合金      |                       |                |                           |    |                            |              |             |        |                |              |                                                          |
|            | 扩孔钻<br>(扩孔) | 金       | 结构钢及铸钢, 钩<br>铁、铜合金及铝合 |                | 高速钢、硬质合金                  |    |                            | 30           | 40.         | 50     | 60             | 80           | 100                                                      |
| (单刀加工)     |             | 结构钢、铸钢  |                       |                | 高速钢                       |    |                            | 40           |             | 80     |                | 120          |                                                          |
|            | 铰<br>刀      |         |                       |                | 硬质合金                      |    | 20                         | 30           | $50 \quad$  | 70     | 90             | 110          | 140                                                      |
|            | (铰孔)        |         | 铸铁、铜合金、铝              |                | 高速钢                       |    |                            | 60           | 120         |        |                | 180          |                                                          |
|            |             | 合金      |                       |                | 硬质合金                      |    |                            | 45           | 75          | 105    | 135            | 165          | 210                                                      |
|            |             |         |                       | 刀              | 具                         | 欬  |                            | 量            |             |        |                | $\mathbf{L}$ |                                                          |
|            |             | 3       |                       | 5              | 8                         |    |                            |              | 19          |        |                | $\geq$ 15    |                                                          |
|            |             |         |                       | 刀<br>具         | 芥                         | 命  | $\boldsymbol{T}^{(\cdot)}$ |              | (min)       |        |                |              |                                                          |
|            |             | 50      |                       | 80             | 100                       |    |                            |              | 120         |        |                | 140          |                                                          |
|            |             | 80      |                       | 110            | 140                       |    |                            |              | 150         |        |                | 170          |                                                          |
| 刀具寿命(多刀加工) | 100         |         |                       | 130            | 170                       |    |                            |              | 180         |        |                | 200          |                                                          |
|            | 120         |         |                       | 160            | 200                       |    |                            |              | 220         |        |                | 250          |                                                          |
|            | 150         |         |                       | 200            | 240                       |    |                            |              | 260         |        |                | 300          |                                                          |

 $\langle \rangle$  .

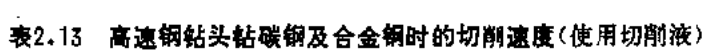

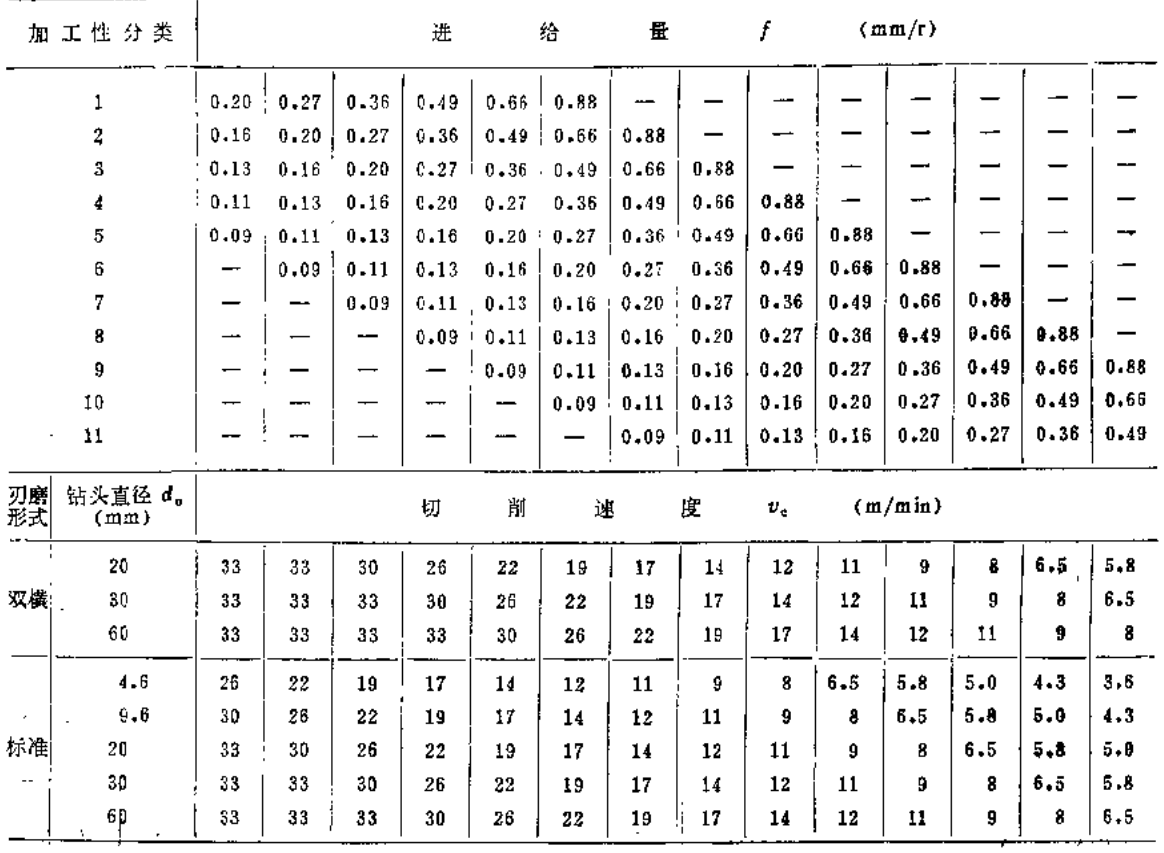

注: 1.钢的加工性分类见表2.14。

2.加工条件改变时切削速度的修正系数见表2.31。

 $\overline{A}$ 

 $\Delta$ 

 $\mathcal{A}$ 

表2.14 孔加工时铜的加工性分类

 $\overline{a}$ 

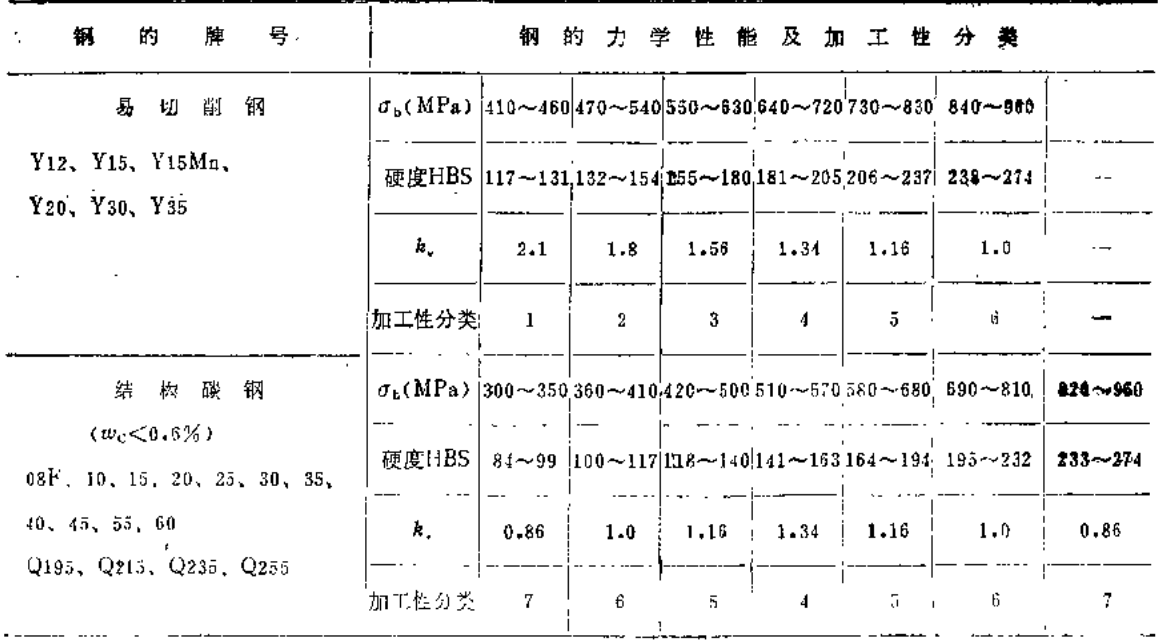

(续)

 $\frac{1}{2}$ 

 $\bar{z}$ 

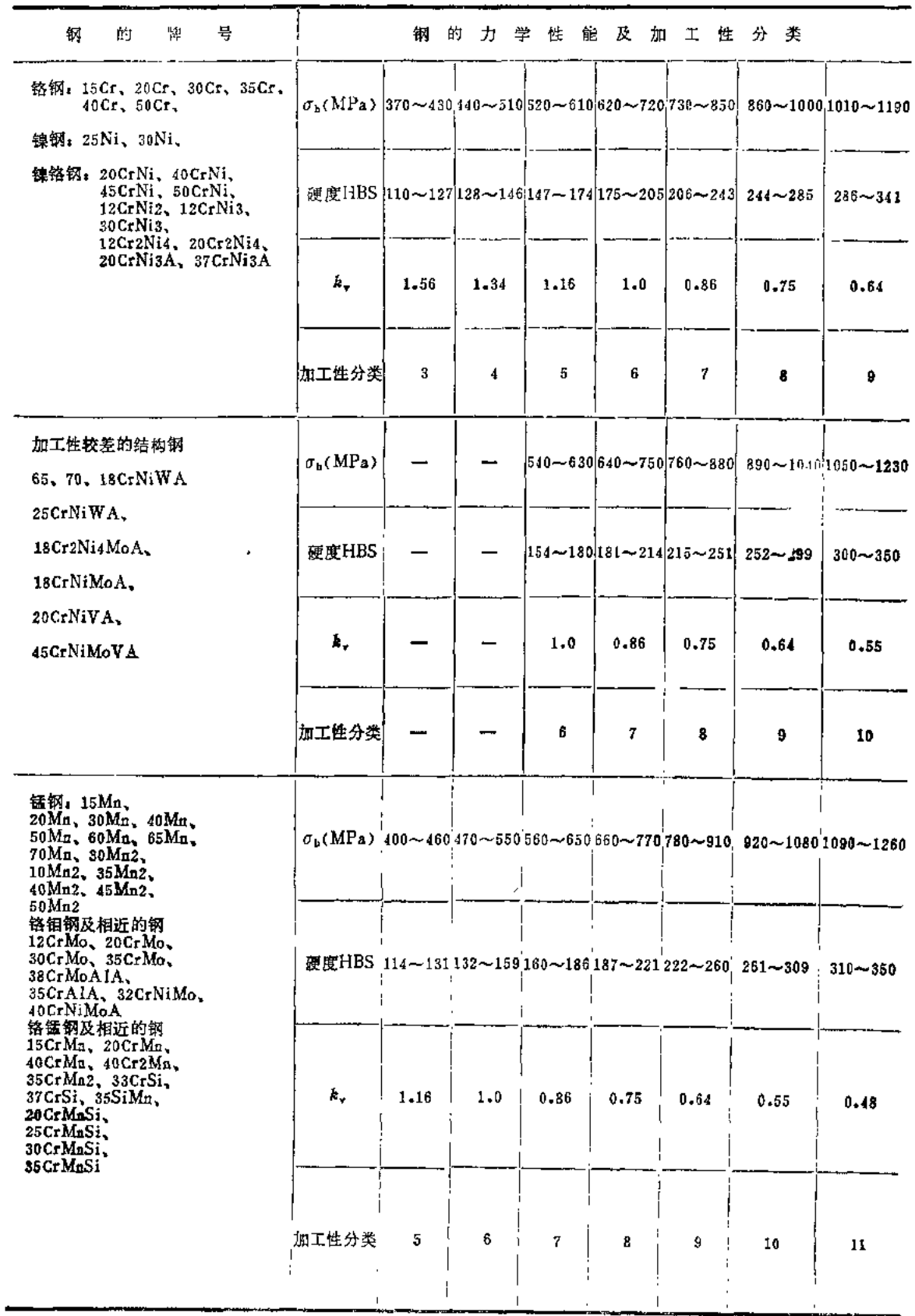

 $\bar{z}$ 

|      | 铸铁硬度HBS                    |      |      |          | 进        | 给        |          | 聶        | f        |          | (mm/r)  |      |         |     |
|------|----------------------------|------|------|----------|----------|----------|----------|----------|----------|----------|---------|------|---------|-----|
|      | $140 - 152$                | 0.20 | 0.24 | $0 - 30$ | 0.40     | 0.53     | 0.70     | 0.95     | $1 - 3$  | 1.7      |         |      |         |     |
|      | $153 - 166$                | 0.16 | 0.20 | $0 - 24$ | 0.30     | 0.40     | 0.53     | 0.70     | 0.95     | 1.3      | 1.7     |      | جنجد    |     |
|      | $167 - 181$                | 0.13 | 0.16 | 0.20     | 0.24     | 0.30     | 0.40     | 0.53     | 0.70     | 0.95     | 1.3     | 1.7  |         |     |
|      | $182 - 199$                |      | 0.13 | 0.16     | $0 - 20$ | 0.24     | $0 - 30$ | 0.40     | 0.53     | $0 - 70$ | 0.95    | 1.3  | 1.7     |     |
|      | $200 - 217$<br>$218 - 240$ |      |      | 0.13     | 0.16     | $0 - 20$ | 0.24     | 0.30     | 0.40     | 0.53     | 0.70    | 0.95 | $1 - 3$ | 1.7 |
|      |                            | ---  |      |          | $0 - 13$ | $0 - 16$ | 0.20     | $0 - 24$ | $0 - 30$ | 0.40     | 0.53    | 0.70 | 0.95    | 1.3 |
| 刃磨形式 | 钻头直径d。<br>(mm)             |      |      | 切        | 削        |          | 速        | 度        | $v_a$    |          | (m/min) |      |         |     |
| 修磨双键 | 20                         | 35   | 35   | 31       | 28       | 25       | 22       | 20       | 18       | 16       | 14      | 12   | 11      | 10  |
| 反横刃  | >20                        | 35   | 35   | 35       | 32       | 28       | 25       | 23       | 20       | 18       | 16      | 14   | 12      | 11  |
|      | $3 - 2$                    | 26   | 23   | 20       | 18       | 16       | 14       | 13       | 11       | 10       | 9       | 8    | 7       | 6   |
| 标准钻头 | 8                          | 29   | 26   | 23       | 20       | 18       | 16       | 14       | 13       | 11       | 10      | 9    | 8       | 7   |
|      | 20                         | 33   | 29   | 26       | 23       | 20       | 18       | 13       | 14       | 13       | 11      | 10   | g       | 8   |
|      | >20                        | 35   | 34   | 30       | 27       | 24       | 21       | 19       | 17       | 15       | 14      | 12   | 10      | 9   |

表2.15 高速钢钻头钻灰铸铁时的切削速度

 $\bar{1}$ 

 $\bar{z}$ 

 $\mathbf{L}$ 

| 群钻加工钢时的切削用量<br>表2.16                     |                                                             |            |               |                            |                                                         |          |                  |     |                         |         |             |                             |         |
|------------------------------------------|-------------------------------------------------------------|------------|---------------|----------------------------|---------------------------------------------------------|----------|------------------|-----|-------------------------|---------|-------------|-----------------------------|---------|
| 工<br>加                                   | 材<br>料                                                      |            |               |                            |                                                         |          | 直                | 径   | d,                      | (mm)    |             |                             |         |
| 钢<br>碌<br>(10, 15, 20, 35,<br>40,45,50等) | 钢<br>合<br>⇔<br>(40Cr, 38CrSi,<br>60Mn.35CrMo.<br>20CrMnTi等) | 其它钢种       | 深径比<br>$d_o$  | 削<br>切<br>用<br>畳           | 8                                                       | 10       |                  | 16  | 20                      | 25      | 30          | 35                          | 40      |
|                                          |                                                             |            |               | 进给量 f(mm/r)                | [0.24]0.32]0.40]0.5                                     |          |                  |     |                         |         |             | 0.60.670.750.81             | 0.9     |
|                                          |                                                             | 易          | $\leq$ 31     | 切削速度v <sub>c</sub> (m/min) | 20                                                      | 20       | 20               | 21  | 21                      | 21      | 22          | 22                          | 22      |
| 硬度<207HBS正火                              | 硬度 <143HBS 或                                                |            |               | 转速#(r/min)                 | 800                                                     | 640      | 530              | 420 |                         | 335 270 | 230         | 2001                        | 175     |
| $\mathcal{R}$ $\sigma_{\rm h}$ < 600 MPa | $\sigma_{\rm b}$ $<$ 500 MPa                                | 切          |               | 进给量 f(mm/r)                | $\vert 0.2 \vert$                                       |          |                  |     | 0.260.320.380.480.550.6 |         |             | [0.67]0.75                  |         |
|                                          |                                                             | 钢          | i3—8i         | 切削速度v <sub>e</sub> (m/min) | 16                                                      | 16       | 16               | 17  | 17                      | 17      | 18          | 18                          | 18      |
|                                          |                                                             |            |               | 转速#(r/min)                 | 640                                                     | 510      | 420              |     | 335 270                 |         | $220$ ; 190 |                             | 165 145 |
|                                          |                                                             |            |               | 进给量 f (mm/r)               | $\begin{vmatrix} 0.2 & 0.28 & 0.35 & 0.4 \end{vmatrix}$ |          |                  |     |                         |         |             | [0.56]0.62]0.69]0.75        |         |
|                                          | 硬度143~207HBS                                                | 碳素         | $\leqslant$ 3 | 切削速度v <sub>c</sub> (m/min) | 16                                                      | 16       | 16               | 17  | 17                      | 17      | 18          | 18                          | 18      |
| 硬度170~229HBS或                            | $\mu \sigma_{\rm b} = 500 - 700$                            | 《工具钢       |               | 转速n(r/min)                 |                                                         | 640 510  | 420 <sub>1</sub> |     |                         |         |             | 335 270 220 190 165 145     |         |
| $\sigma_{h} = 600 \sim 800 MPa$          | MPa                                                         |            |               | 进给量 f(mm/r)                | $ 0.17 0.22 0.28 0.32 0.4 0.45 0.5 0.56 0.62$           |          |                  |     |                         |         |             |                             |         |
|                                          |                                                             | 铸钢<br> 3~8 |               | 切削速度v <sub>c</sub> (m/min) | 13                                                      | 13       | 13               |     | $[13.5 13.5 13.5]$ 14   |         |             | 14                          | 14      |
|                                          |                                                             |            |               | 转速n(r/min)                 |                                                         | 520, 420 |                  |     |                         |         |             | 350 270 220 170 150 125 110 |         |

(续)

 $\mathcal{L}^{\pm}$ 

ī

 $\frac{3}{2}$ 

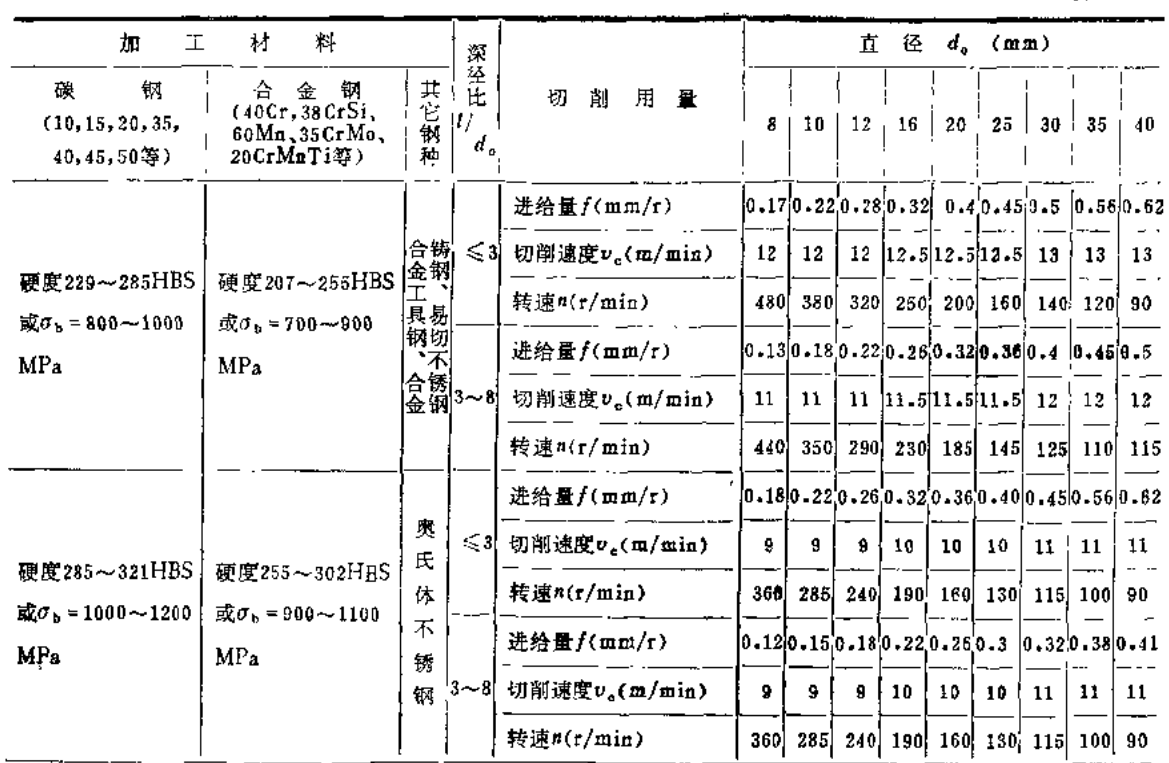

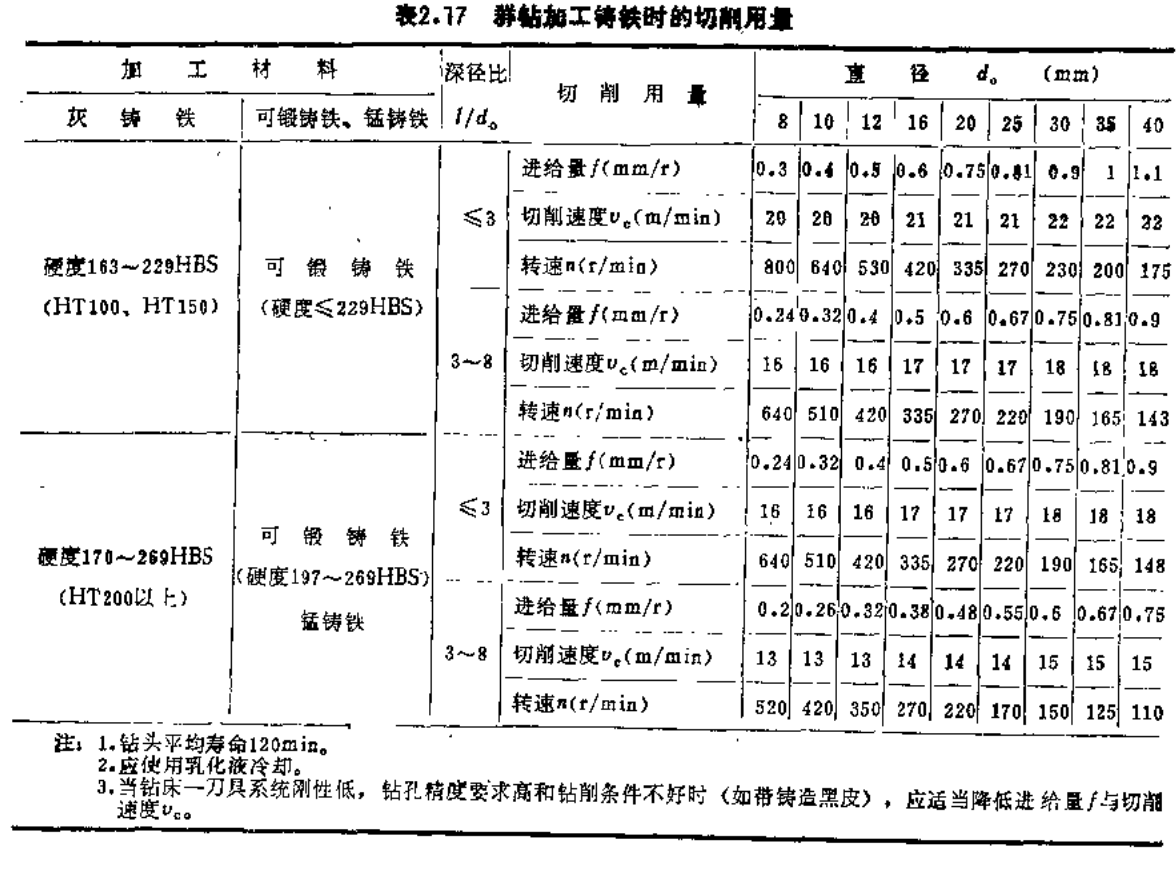

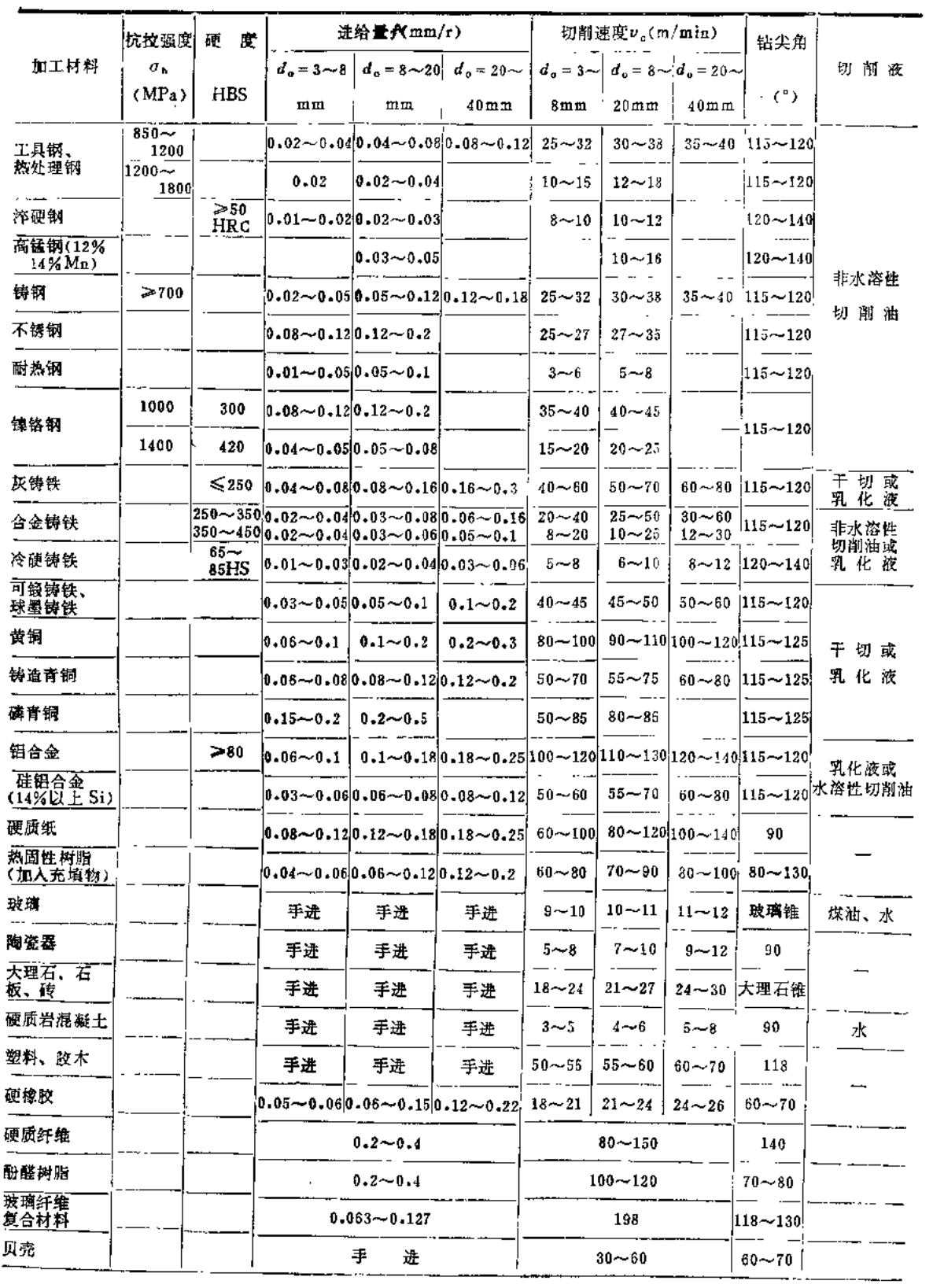

## 表2.18 硬质合金钻头钻削不同材料的切削用量

注: 硬质合金牌号按ISO选用K10或K20对应的国内牌号。

 $\ddot{a}$ 

 $\bar{z}$ 

 $\sim 10^7$ 

59

| 头<br>钻<br>径<br>直<br>d. |          |      |                  | 进           | 给                                 | 量     |             |        | (mn/r)              |                 |       |              |
|------------------------|----------|------|------------------|-------------|-----------------------------------|-------|-------------|--------|---------------------|-----------------|-------|--------------|
|                        | $0 - 10$ | 0.13 | 0, 17            |             | $0.22 \div 0.28$                  | 0.36  | 0.47        |        | $0.60 \t0.78$       | 1.0             | 1.3   | 1.7          |
| (mm)                   |          |      |                  | 轴           | 向                                 | 力     | $F_{I}$     |        | (N)                 |                 |       |              |
| $10 - 2$               | 1240     | 1480 | 1770             | 2120        | 2520                              | 3000  | 3580        | 4280   |                     |                 |       |              |
| 12                     | 1480     | 1770 | 2120             | 2520        | 3000                              | 3580  | 4280        | 5120   | 6090                |                 |       |              |
| $14 - 5$               | 1770     | 2120 | 2520             | 3000        | 3580                              | 4280  | 5120        | 6090   | 7330                | 8740            | ∽     |              |
| $17 - 5$               | 2120     | 2520 | 3000             | 3580        | 4280                              | 5120  | 6090        | 7330   | 8740                | 10420           |       |              |
| 21                     | 2520     | 3000 | 3580             | 4280        | 5120                              | 6090  | 7330        | 8740   | 10420               | 12360           |       |              |
| 25                     | 3000     | 3580 | 4280             | 5120        | 6090                              | 7330  | 8740        | 10420  | 12360               | $ 14830\rangle$ | –     |              |
| 30                     | 3580     | 4280 | 5120             | 6090        | 7330                              | 8740  | 10420       |        | 12360 14830 17660   |                 | 21190 | 25160        |
| 35                     | 4280     | 5120 | 6030             | 7330        | 8740                              | 10420 | 12360       |        | 14830  17660  21190 |                 |       | 25160 30020  |
| 42                     | —        | 6090 | 7330             | 8740        | 10420 12360                       |       | 14830       | 117660 | 21190 25160         |                 |       | 30020, 36200 |
| 50                     | $-$      | 7330 |                  | 8740, 10420 | $ 12360 $ 14830                   |       | 17660 21190 |        | 25160               | 30020           | 36200 | 42380        |
| 60                     | سد       |      | 8740 10420 12360 |             | 14830  17660  21190  25160  30020 |       |             |        |                     | 36200           | 42380 | 51210        |

 $M \sigma_b = 650 MPa$ 

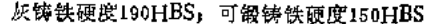

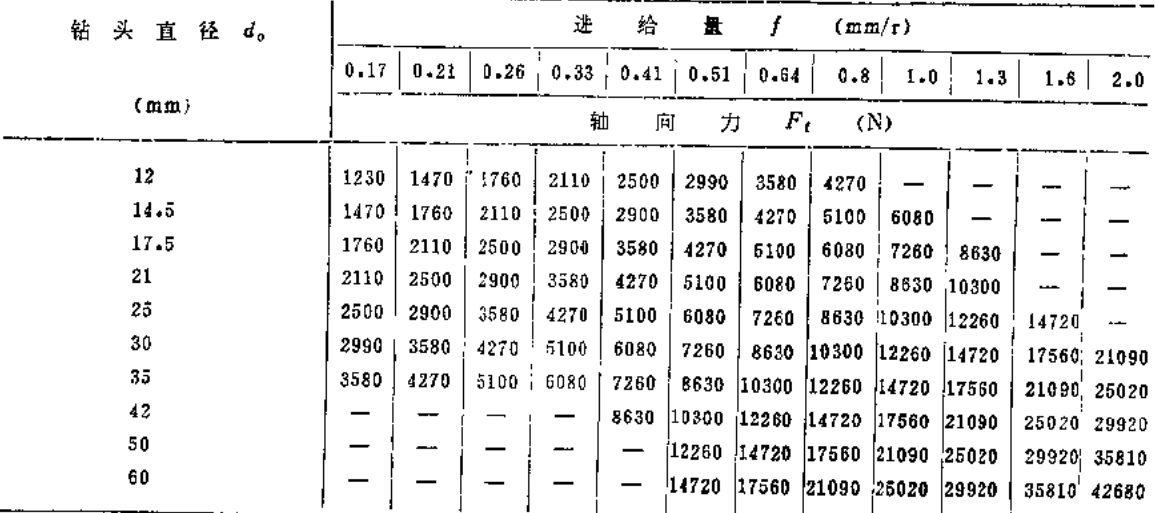

加工条件改变时轴向力的修正系数

 $\bar{r}$ 

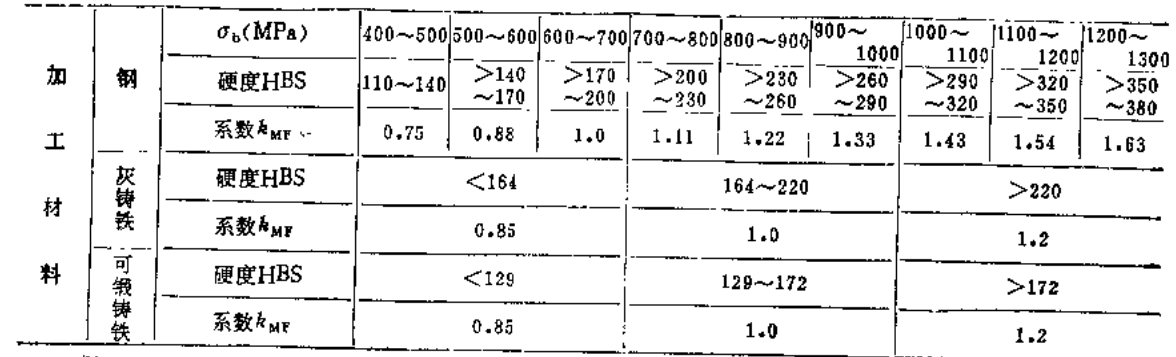

 $61$ 

(续)

 $\sim 10^{-10}$ 

 $\sim 5^{\circ}$ 

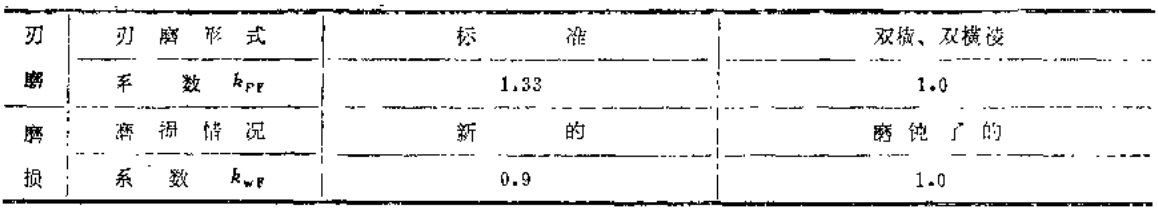

 $\epsilon$ 

 $\overline{a}$ 

 $\frac{1}{2}$ 

| 钻头直径d。      |           |       |            | 走     | 给          | 量        | f                   |            | (mm/r)        |            |           |               |
|-------------|-----------|-------|------------|-------|------------|----------|---------------------|------------|---------------|------------|-----------|---------------|
|             | 0.14      | 0.17  | $0 - 21$   | 0.26  | $0 - 33$   | $0 - 41$ | 0.51                | $0.64$     | $0 - 8$       | 1.0        |           | $1.3 \pm 1.6$ |
| (mm)        |           |       |            | 抯     | 矩          |          | $M_{\rm v}$         |            | $(N \cdot m)$ |            |           |               |
| 11.1        | 7.68      | 9.18  | 10.94<br>1 | 13.24 | 15.89      |          | $18.54$ $22.07$     |            |               |            |           |               |
| 12.2        | 9.18      | 10.94 | $13 - 24$  | 15.89 | 18.54      |          | $22.07$ $26.49$     | 31.78      |               |            |           |               |
| 13.3        | 10.94     | 13.24 | 15.89      | 18.54 | 22.07      |          | 26.49 31.78         | 37,96      |               |            |           |               |
| 14.5        | $13 - 24$ | 15.89 | 18.54      | 22.07 | 26.49      |          | $31 - 78$ 37.96     | $.45 - 03$ |               |            |           |               |
| 16          | 15.89     | 18.54 | 22.07      | 26,49 | 31,78      |          | $37 - 96$ $45 - 03$ | $53 - 86$  |               |            |           |               |
| 17.5        | 18.54     | 22,07 | 26.49      | 31.78 | 37.96      |          | 45.03 53.86         | 64.45      |               |            |           |               |
| 19          | $22 - 07$ | 26.49 | 31.78      | 37.96 | 45.03      |          | $53.86$ 64.45       | $76 - 81$  |               |            |           |               |
| $\bf 21$    | 26.49     | 31.78 | 37.96      | 45,03 | 53,86      |          | $64.45$ 76.81       | 91.8       | 109.4         |            |           |               |
| 22.5        | $31 - 78$ | 37.96 | 45.03      | 53.86 | 64.45      | 76.81    | 91.8                | 109.4      | 130.7         | -          |           |               |
| 25          | $37 - 96$ | 45.03 | 53.86      | 64,45 | 76.81 91.8 |          | 109.4               | 130.7      | 156.3         |            |           |               |
| 27          | 45.03     | 53.86 | 64.45      | 76.81 | 91.8       | 109.4    | 139.7               | 156.3      | 185.4         |            |           |               |
| 30          | 53.86     | 64.45 | 76.81      | 91.8  | 109.4      | 130.7    | 156.3               | 185.4      | 220.7         | 264.9      | 317,8     | 379.7         |
| $3\sqrt{2}$ | 64.45     | 76.81 | 91.8       | 109.4 | 130.7      | 156.3    | 185.4               | $220 - 7$  | 264.9         | 317.8      | 379.7     | 450.3         |
| 35          | 76.81     | 91.8  | 109.4      | 130.7 | 156.3      | 185.4    | 220.7               | 264.9      | $317 - 8$     | 379.7      | 450.3     | 538,6         |
| 38          |           |       |            |       | $185 - 4$  | 220.7    | 264.9               | 317.8      | 379.7         | 450.3      | 538,6     | 641.5         |
| 42          |           |       |            |       |            | 264.9    | 317.8               | 379.7      | 450.3         | 538.6      | 644, 5    | 768.1         |
| 46          |           |       |            |       |            | --       | 379.7               | 450.3<br>ī | 538.6         | 644.5      | 768,1     | 918.2         |
| 50          |           |       |            |       |            |          | $450 - 3$           | 538.6      | 644.5         | 768.1      | $918.2_1$ | 1095          |
| 56          |           |       |            |       |            |          |                     | 644        | 768.1         | 918.2 1095 |           | 1307          |
| CO.         |           |       |            |       |            |          |                     | 768.1      | 918.2         | 1095       | 1307      | 1563          |

表2.20 高速钢钻头钻钢时的扭矩

加工条件改变时扭矩的修正系数

| 型<br>سند<br>材<br>料 | 钢 |   | $\sigma_0(MPa)$<br>硬度有BS |      |      |         |      |          |      |          |      | $[400 \sim 500]$ 500 $\sim$ 600 $[600 \sim 700]$ 700 $\sim$ 800 $[800 \sim 900]$ 900 $\sim$ 1000 $^{1}_{1}$ 1000 $\sim$ 1106 $[1100 \sim$ 1200 $[1200 \sim$ 1300<br>$\frac{1}{ 110 \sim 140 }$ > $\frac{140 \sim}{170 }$ > $\frac{170 \sim}{200 }$ > $\frac{290 \sim}{230 }$ > $\frac{230}{260 }$ > 250 $\sim$ 290 $\sim$ 290 $\sim$ 220 $ $ > 320 $\sim$ 350 $\sim$ 380 |
|--------------------|---|---|--------------------------|------|------|---------|------|----------|------|----------|------|----------------------------------------------------------------------------------------------------|
|                    | 系 |   | $k_{\rm out}$            | 0.75 | 0.88 | $1 - 0$ | 1.11 | $1.22$ i | 1.33 | $1 - 43$ | 1.54 | 1.63                                                                                                    |
| D,                 | 歴 | 榀 | 医<br>一种隆                 |      |      |         | ß    |          |      | 触て       | (K)  |                                                                                                    |
| 頕                  |   | 牧 | $k_{\rm wN}$             |      |      | 0.87    |      |          |      |          | 1.0  |                                                                                                    |

| 钻 头 直 径 d。 |           |                    |                  | 上                  | 粭                       | 量                       | f             |              | $(\text{mm/r})$            |                     |                         |               |
|------------|-----------|--------------------|------------------|--------------------|-------------------------|-------------------------|---------------|--------------|----------------------------|---------------------|-------------------------|---------------|
|            |           | $0.17$   $0.21$    | 0.26             | 0.23               | 0.41                    | $0 - 51$                | 0.64          | 0.8          | 1.0                        | $1 - 3$             | 1.6                     | $2 - 0$       |
| (mm)       |           |                    |                  | 扭                  | 売                       |                         | $M_{c}$       |              | $(N \cdot m)$              |                     |                         |               |
| $11 - 1$   |           | $6.18 \times 7.85$ | 8.82             | 10.49              | 12.55                   | 15                      | 17.85         | $21 - 58$    |                            |                     |                         |               |
| $12 - 2$   | $7 - 35$  | 8,82               | 10.49            | 12.55              | 15                      |                         | 17.85 21.58   | 25.5         | $30 - 41$                  |                     |                         |               |
| 13.3       | 8.82      | 10.49              | 12.55            | 15 <sub>15</sub>   | 17.85                   | 21.58                   | $25 - 5$      | 30.41        | $36 - 29$                  |                     |                         |               |
| 14.5       | 10.49     | 12.55              | 15 <sub>15</sub> | 17.85 <sub>1</sub> | 21.53                   | 25.5                    | 30.41         | 36.29        | $43 - 16$                  |                     |                         |               |
| 16         | 12.55     | 15                 | 17.85            | 21.58              | 25.5                    |                         | 30.41, 36.29  | 43.16        | 51.99                      |                     |                         |               |
| 17.5       | 15        | 17.85              | 21.58            | 25.5               | 30.41                   |                         | $36.29$ 43.16 | 51.99        | 6.48                       | 73.57               |                         |               |
| 19         | $17 - 85$ | 21.58              | $25 - 5$         | $30 - 41'$         | 36, 21                  |                         | 43.16, 51.99  | 61.8         | 73.57                      |                     | $88.29$ 104.96          |               |
| 21         | 21.58     | 25.5               | 30.41            | $36 - 29$          | $43 - 16$               |                         | 51.99661.8    | 73.57        |                            |                     | 88 - 29 104 96 125 - 56 |               |
| 22.5       | 25.5      | 30.41              | 56.29            | 43.16              | 51.59                   | 61.8                    | 73.57         |              | 88.29; 104.96, 125.56; 150 |                     |                         |               |
| 25         | $30 - 41$ | 36.29              | 43.16            | 51.99              | $61 - 8$                |                         | 73.57 88.29   |              | $104, 96$ 125.56 150       |                     |                         | 178.54 215.82 |
| 27         | 36.29     | 43.16              | 51.99            | 61.8               | 73,57                   |                         | 88.29,101.96  | $125.56$ 150 |                            |                     | $178.54$ 215.82         | 255           |
| 30         | $43 - 16$ | 51.99              | $61 - 8$         | 73.57              |                         | 88.29 104.96 125.56     |               | 150          |                            | $178.54$ 215.82 255 |                         | 304.1         |
| 32         | 51.99     | 61.8               | 73.57            |                    |                         | 88.29 104.96 125.56 150 |               |              | $178.54$ 215.82            | 255                 | 304.1                   | 362.9         |
| 35         | 61.8      | 73.57              | 88.29            |                    | $104.96$ $125.55$ $150$ |                         | 178.54        | $215.82$ 255 |                            | 304.1               | 362.9                   | 431.6         |
| 38         |           |                    |                  | 125.56 150         |                         | 178.54,215.82           |               | 255          | 304.1                      | 362.9               | 431.6                   | 519.9         |
| 42         |           |                    |                  |                    | 178.54                  | 215.82 255              |               | $304 - 1$    | 362.9                      | $431 - 6$           | 519.9                   | 618           |
| 46         |           |                    | ÷                |                    |                         | $255 -$                 | $1201 - 1$    | 362.9        | 431.6                      | 519.9               | 618                     | 735.7         |
| 50         |           |                    |                  |                    |                         | $304.1$ 362.9           |               | 431.6        | 519.9                      | 618                 | 735.7                   | 883           |
| 55         |           |                    |                  |                    |                         |                         | 431.6         | 519.9        | 618                        | 735.7               | 883                     | 1049          |
| 60         |           |                    |                  |                    |                         |                         | 519.9         | 618          | 735.7                      | 883                 | 1049                    | 1255          |

表2.21 离速钢钻头钻铸铁时的扭矩

 $\blacksquare$ 

### 加工材料改变时扣矩的修正系数

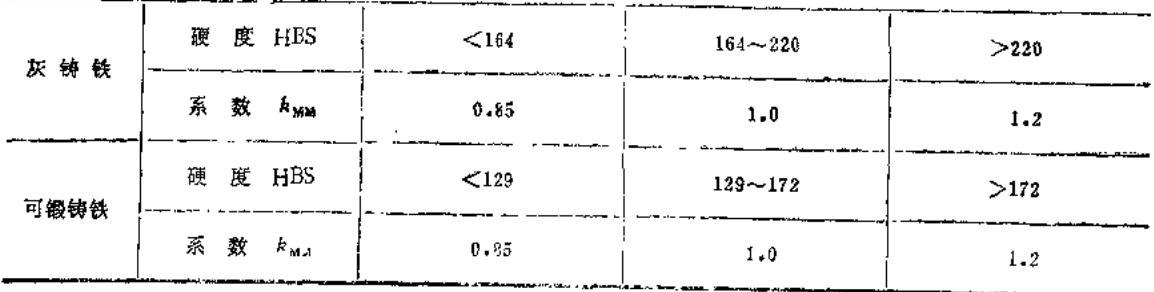

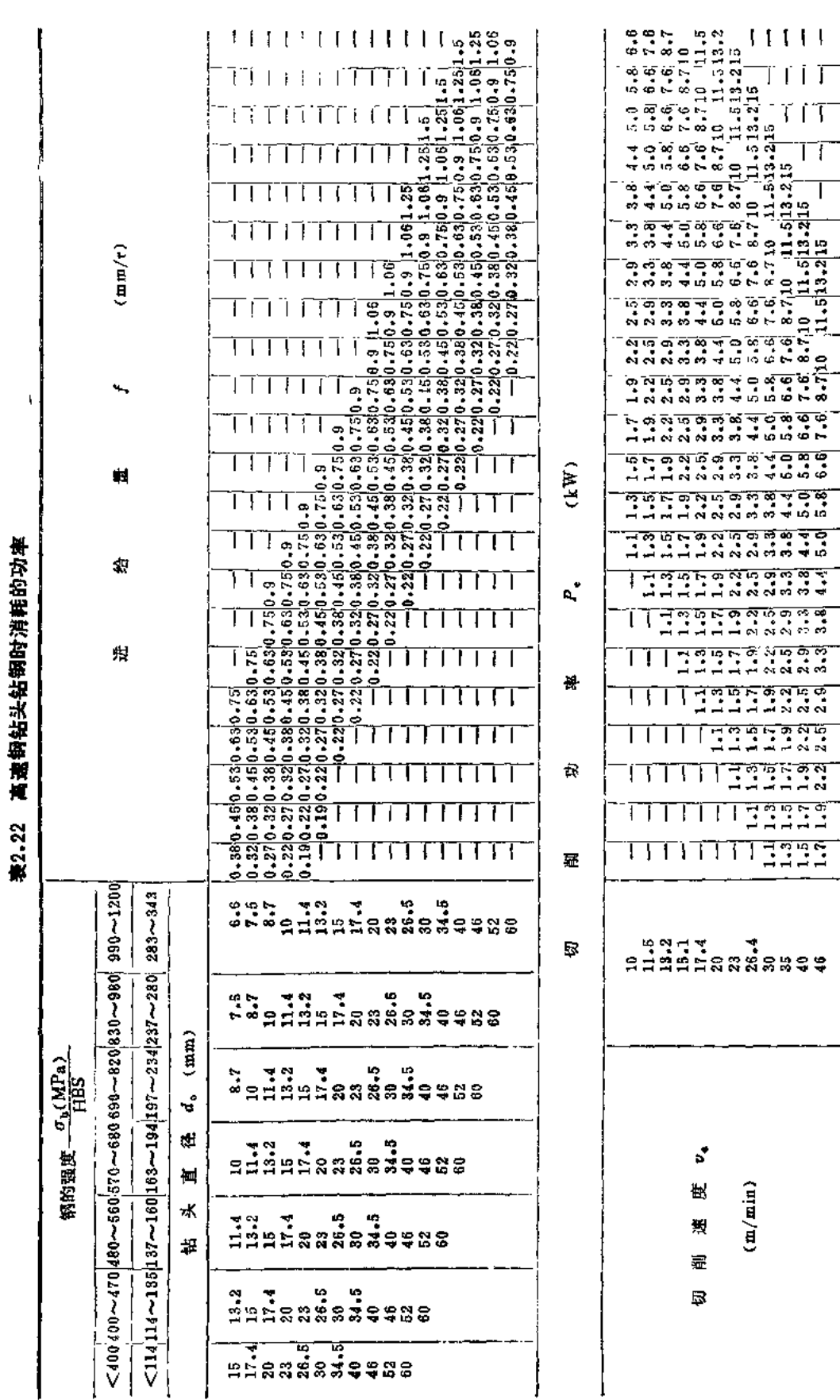

63

 $\epsilon$ 

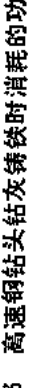

 $\tilde{\mathbf{r}}$ 

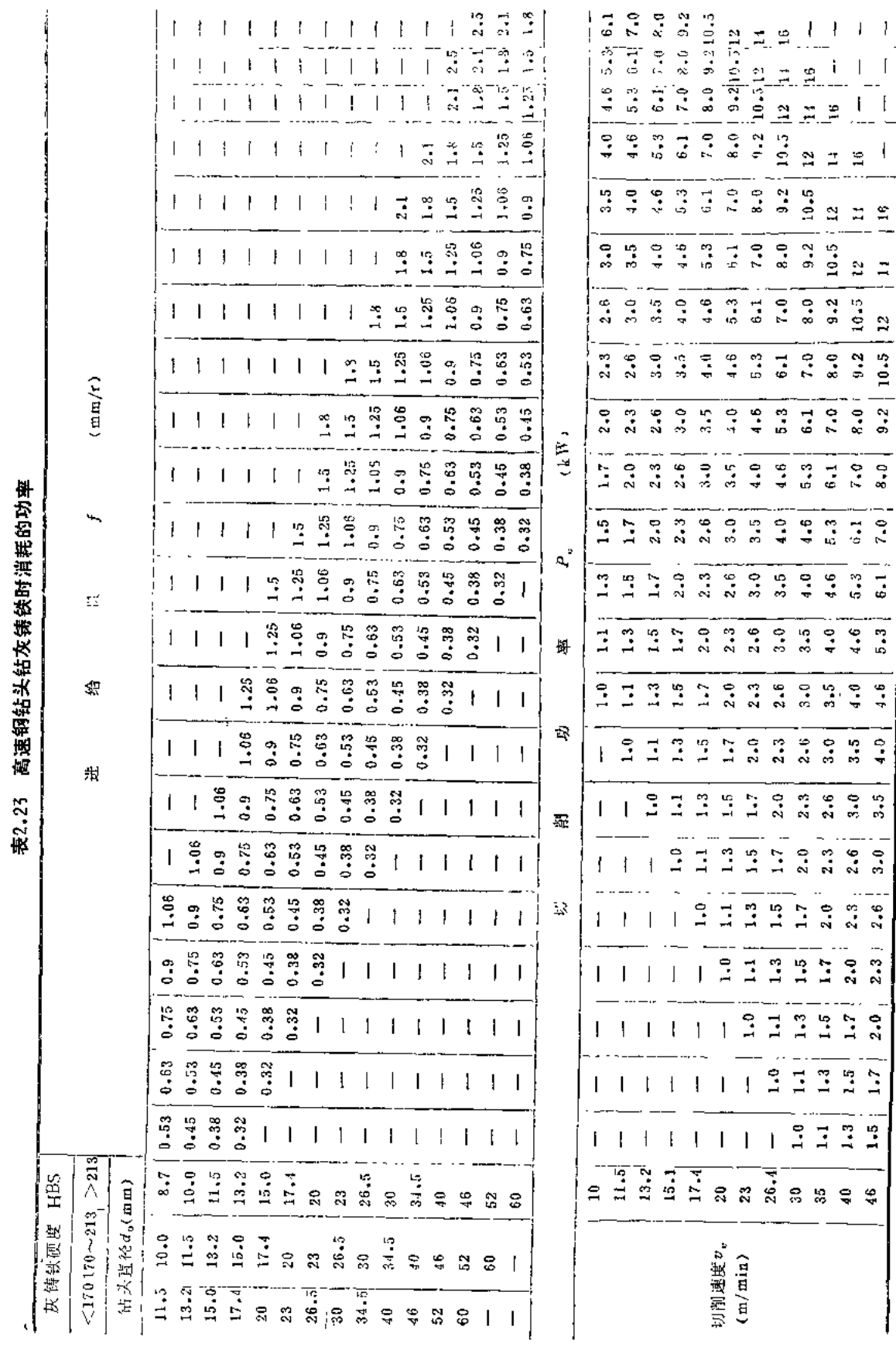

| 工材料<br>册 | 度<br>硬 | 铰 刀 直 径<br>d.<br>(mm)                         | 切削深度<br>$a_{\rm o}$<br>(mm)                                   | 进<br>给<br>量<br>f<br>(mm/r)                                  | 切削速度<br>υ.<br>(m/m <sub>1</sub> ) | 削<br>切<br>夜              |
|----------|--------|-----------------------------------------------|---------------------------------------------------------------|-------------------------------------------------------------|-----------------------------------|--------------------------|
|          | 软      | $<$ 5<br>$5 - 20$<br>$20 - 50$<br>>50         | $0.05 - 0.1$<br>$0.1 - 0.15$<br>$0.15 - 0.25$<br>$0.25 - 0.5$ | $0.2 - 0.3$<br>$0.3 - 0.5$<br>$0.5 - 0.6$<br>$0.6 - 1.2$    | $7 - 10$                          | 非水溶性切削<br> 油、含硫极压切<br>削油 |
| 钢、铸钢     | Ф      | $\leq$ 5<br>$5 - 20$<br>$20 - 50$<br>$>_{50}$ | $0.05 - 0.1$<br>$0.1 - 0.15$<br>$0.15 - 0.25$<br>$0.25 - 0.5$ | $0.2 - 0.3$<br>$0.3 - 0.5$<br>$0.5 - 0.6$<br>$0.6 - 1.2$    | $5 - 7$                           |                          |
|          | 硬      | $<$ 5<br>$50 - 20$<br>$20 - 50$<br>>50        | $0.05 - 0.1$<br>$0.1 - 0.15$<br>$0.15 - 0.25$<br>$0.25 - 0.5$ | $0.2 - 0.3$<br>$0.3 - 0.5$<br>$0.5 - 0.6$<br>$0.6 - 1.2$    | $3 - 5$                           |                          |
| 特殊合金、锻钢  | 软      | $\leq$ 5<br>$5 - 20$<br>$20 - 50$<br>>50      | $0.05 - 0.1$<br>$0.1 - 0.15$<br>$0.15 - 0.25$<br>$0.25 - 0.5$ | $0.1 - 0.2$<br>$0.2 - 0.4$<br>$0.4 - 0.5$<br>$0.5 - 0.8$    | $3 - 5$                           | 非水溶性切解<br>浀              |
|          | 傂      | $<$ 5<br>$5 - 20$<br>$20 - 50$<br>$>_{50}$    | $0.05 - 0.1$<br>$0.1 - 0.15$<br>$0.15 - 0.25$<br>$0.25 - 0.5$ | $0.1 - 0.2$<br>$0.2 - 0.4$<br>$0.4 - 0.5$<br>$0.5 - 0.8$    | $2 - 3$                           |                          |
| 铸<br>铁   | 软      | $<$ 5<br>$5 - 20$<br>$20 - 50$<br>>50         | $0.05 - 0.1$<br>$0,1 - 0.15$<br>$0.15 - 0.25$<br>$0.25 - 0.5$ | $0.3 - 0.5$<br>$0.5 - 1.0$<br>$1.0 - 1.5$<br>$1.5 - 3.0$    | $8 - 14$                          | 干切                       |
|          | 硬      | $<$ 5<br>$5 - 20$<br>$20 - 50$<br>$>_{50}$    | $0.05 - 0.1$<br>$0.1 - 0.15$<br>$0.15 - 0.25$<br>$0.25 - 0.5$ | $0.3 - 0.5$<br>$0.5 - 1.0$<br>$1.0 - 1.5$<br>$1.5 - 3.0$    | 4~8                               |                          |
| 可锻铸铁、青铜  | 軟      | $<$ 5<br>$5 - 20$<br>$20 - 50$<br>$>_{50}$    | $0.05 - 0.1$<br>$0.1 - 0.15$<br>$0.15 - 0.25$<br>$0.25 - 0.5$ | $0.2 - 0.3$<br>$0.3 - 0.5$<br>$0.5 - 0.6$<br>$0.6 - 1.2$    | $5 - 8$                           | 煤油、水溶性<br>切削油            |
|          | 硬      | $<$ 5<br>$5 - 20$<br>$20 - 50$<br>>50         | $0.05 - 0.1$<br>$0.1 - 0.15$<br>$0.15 - 0.25$<br>$0.25 - 0.5$ | $0.2{\sim}0.3$<br>$0.3 - 0.5$<br>$0.5 - 0.6$<br>$0.6 - 1.2$ | $3 - 5$                           |                          |
| 铜<br>黄   |        | $<$ 6<br>$5 - 20$<br>$20 - 50$<br>$>_{50}$    | $0.05 - 0.1$<br>$0.1 - 0.15$<br>$0.15 - 0.25$<br>$0.25 - 0.5$ | $0.3 - 0.5$<br>$0.5 - 1.0$<br>$1.0 - 1.5$<br>$1.5 - 3.9$    | $10 - 18$                         | 矿物油、植物<br>油              |

表2.24 高速钢铰刀铰孔时的切削用量(参考值)

 $\ddot{\phantom{1}}$ 

 $\sigma$  ,  $\sigma$  ,  $\sigma$  ,  $\sigma$  ,  $\sigma$ 

(续)

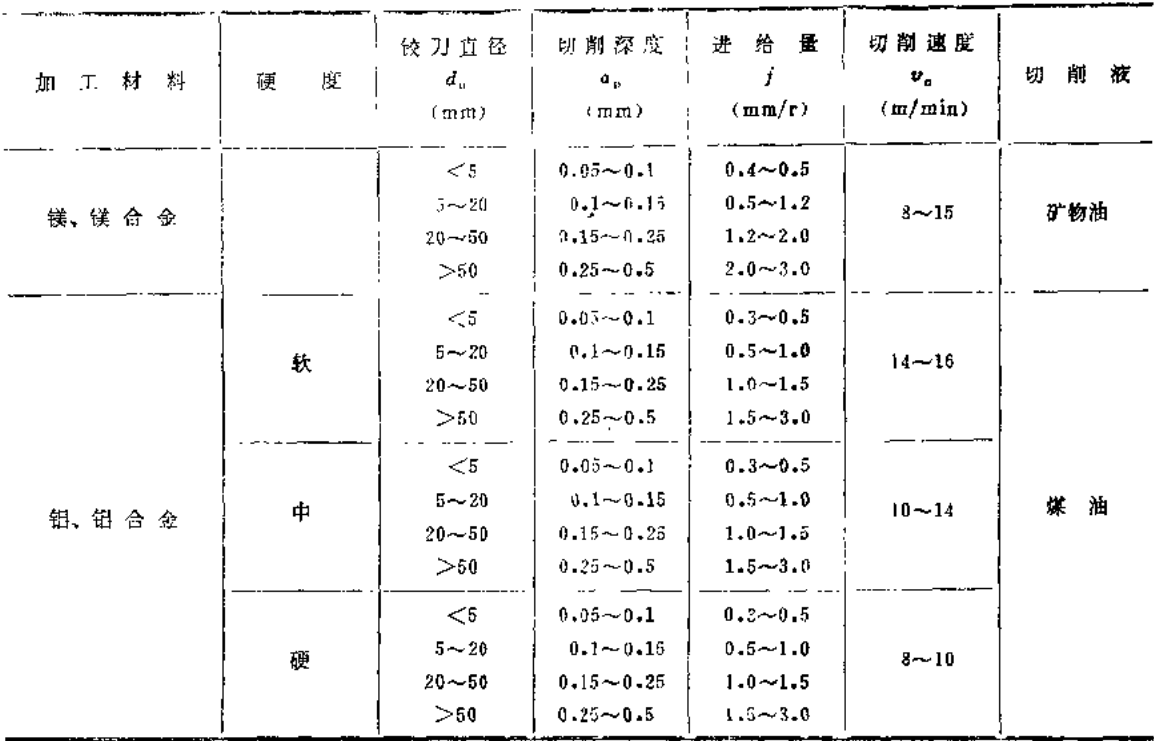

# 表2.25 硬质合金铰刀铰孔时的切削用量(参考值)

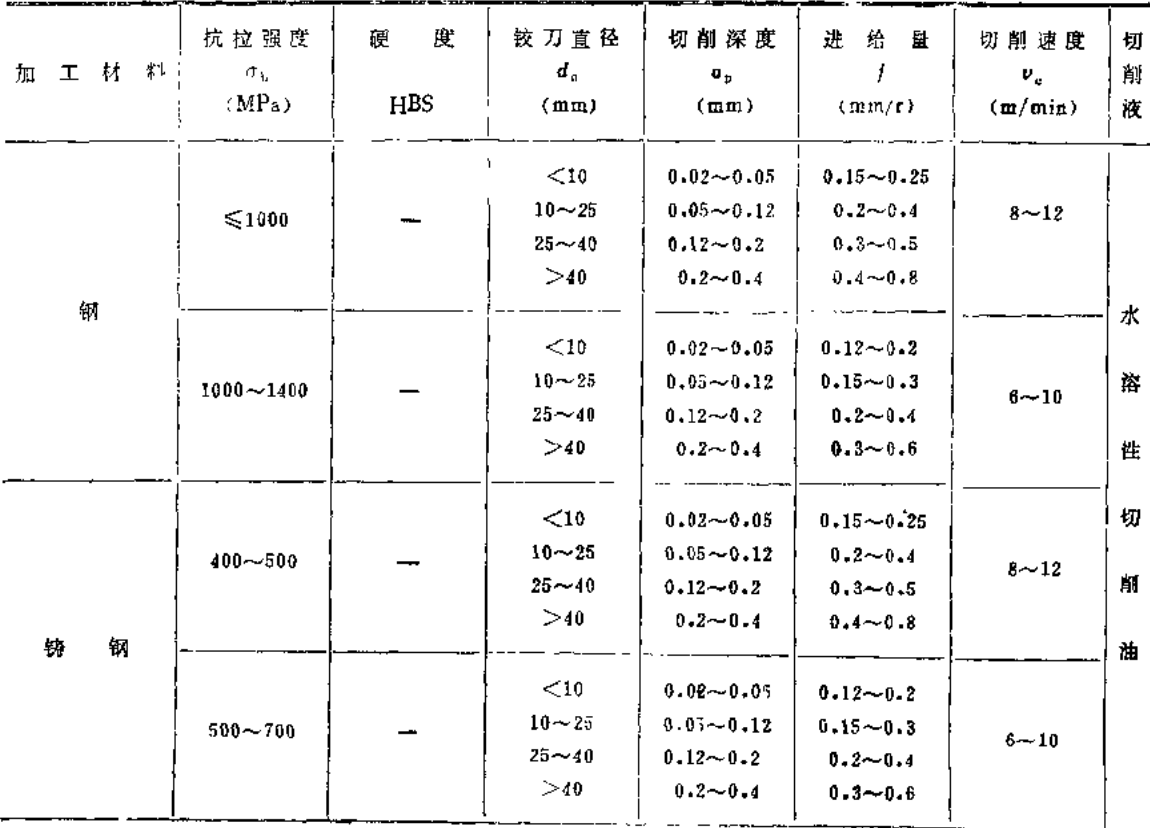

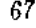

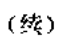

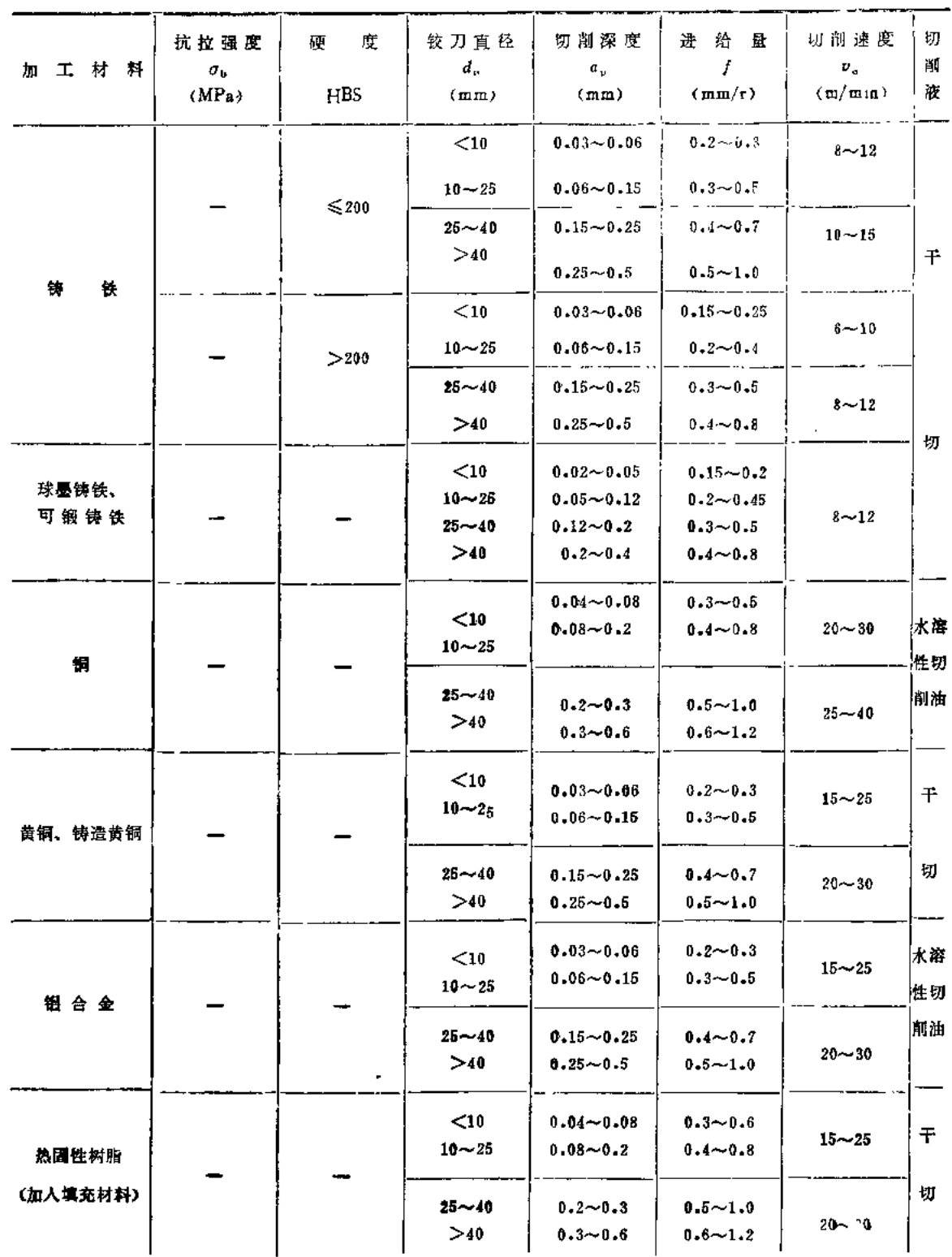

J.

注: 1.硬质合金牌号按ISO选用K20 (加工铜、铜合金、铝合金) 或K10 (加工其余材料) 对应的国内牌号。 2. 粗铰(Ra3.2~1.6Pm)钢和灰铸铁时, 切削速度也可增至60~80m/ming

|                                      |                          |      |                                                                                                    | 切    | 削                       | 用         | 景           |          |                    |        |
|--------------------------------------|--------------------------|------|----------------------------------------------------------------------------------------------------|------|-------------------------|-----------|-------------|----------|--------------------|--------|
| 工件材料                                 | $\phi$ 4 $\sim$ $\phi$ 6 |      | $\phi$ 6~ $\phi$ 8                                                                                                    |      | $\omega$ 8~ $\omega$ 10 |           | $610 - 615$ |          | φ15以上              |        |
|                                      | $v_{\rm a}$              | f    | $v_{e}$                                                                                                    |      | $\boldsymbol{v}_e$      |           | $v_{\rm a}$ |          | $\boldsymbol{v}_e$ |        |
|                                      | (m/min)                  |      | $ \text{mm}/\text{r} $ $ \text{cm}/\text{min}\rangle$ $ \text{mm}/\text{r} $ $ \text{mm}/\text{r} $ $ \text{mm}/\text{r} $ $ \text{mm}/\text{r} $ $ \text{mm}/\text{r} $ |      |                         |           |             |          | (m/min)            | (mm/r) |
| 普通铸铁                                 | 40                       | 0.03 | 40                                                                                                    | 0.01 | 40                      | 0.01      | 50          | 0.05     | 50                 | 0.05   |
| 球 QT500-6                            | 40                       | 0.03 | 40                                                                                                    | 0.04 | 40                      | 0.01      | 50          | 0.05     | 50                 | 0.05   |
| $QT600 - 2$<br>毒<br>$QT700 - 2$<br>铁 | 30                       | 0.02 | 30                                                                                                    | 0.03 | 30                      | 0.01      | 40          | 0.04     | 40                 | 0.04   |
| 烧结合金                                 | 30                       | 0.02 | 30                                                                                                    | 0.03 | 30                      | $0 - 03$  | 40          | 0.01     | 40                 | 0.04   |
| 铝合金                                  | 80                       | 0.02 | 90                                                                                                    | 0.03 | 100                     | 0.03      | 120         | 0.04     | 140                | 0.04   |
| 铜合<br>金                              | 60                       | 0.02 | 70                                                                                                    | 0.03 | 80                      | $0 - 0.3$ | 100         | $0 - 01$ | 100                | 0.04   |

表2.26 硬质合金枪铰刀铰孔的切削用量

 $\sim 10^{11}$ 

表2.27 金刚石枪铰刀铰孔的切削用量

| 工件材料 |   | 削速度v。<br>切 | 进<br>给<br>量<br>(mm/r) |                     |                     |                     |
|------|---|------------|-----------------------|---------------------|---------------------|---------------------|
|      |   |            | (m/min)               | $d_{\circ}$ < 10 mm | $d_0 = 10 - 20$ m m | $d_o = 20 - 30$ m m |
| 钽    | 슴 | 金          | $100 - 200$           | $0.02 - 0.01$       | $0.03 - 0.05$       | $0.01 - 0.07$       |
| 铜    | 合 | 金          | $80 - 180$            | $0.02 - 0.01$       | $0.03 - 0.03$       | $0.04 - 0.07$       |

表2.28 立方氮化硼枪铰刀铰孔的切削用量

|   |   | 件材料 |   | 切削速度 v。<br>(m/min) | 评<br>$d0$ am  | 给<br>量<br>$d_o = 10 - 20$ mm | (mm/r)<br>$d_{\rm o} = 20 \sim 30 \,{\rm m}\,{\rm m}$ |
|---|---|-----|---|--------------------|---------------|------------------------------|-------------------------------------------------------|
| 普 | 通 | 铸   | 铁 | $80 - 150$         | $0.02 - 0.04$ | $0.03 - 0.05$                | $0.04 - 0.06$                                         |

表2.29 钻孔时的人切量和超切量

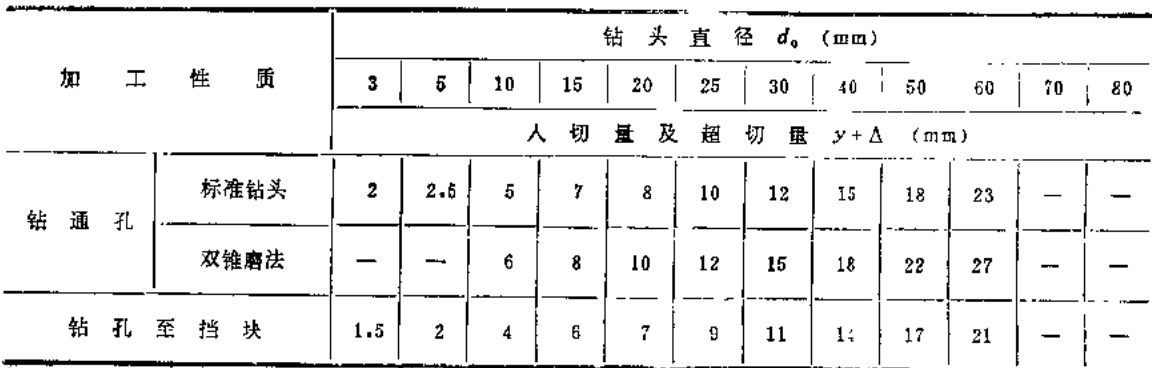

 $\sim$ 

 $\sim 10$ 

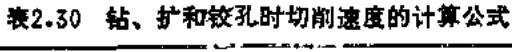

 $\overline{\phantom{a}}$ 

 $\ddot{\phantom{a}}$ 

 $\hat{\mathbf{r}}$ 

 $\downarrow$ 

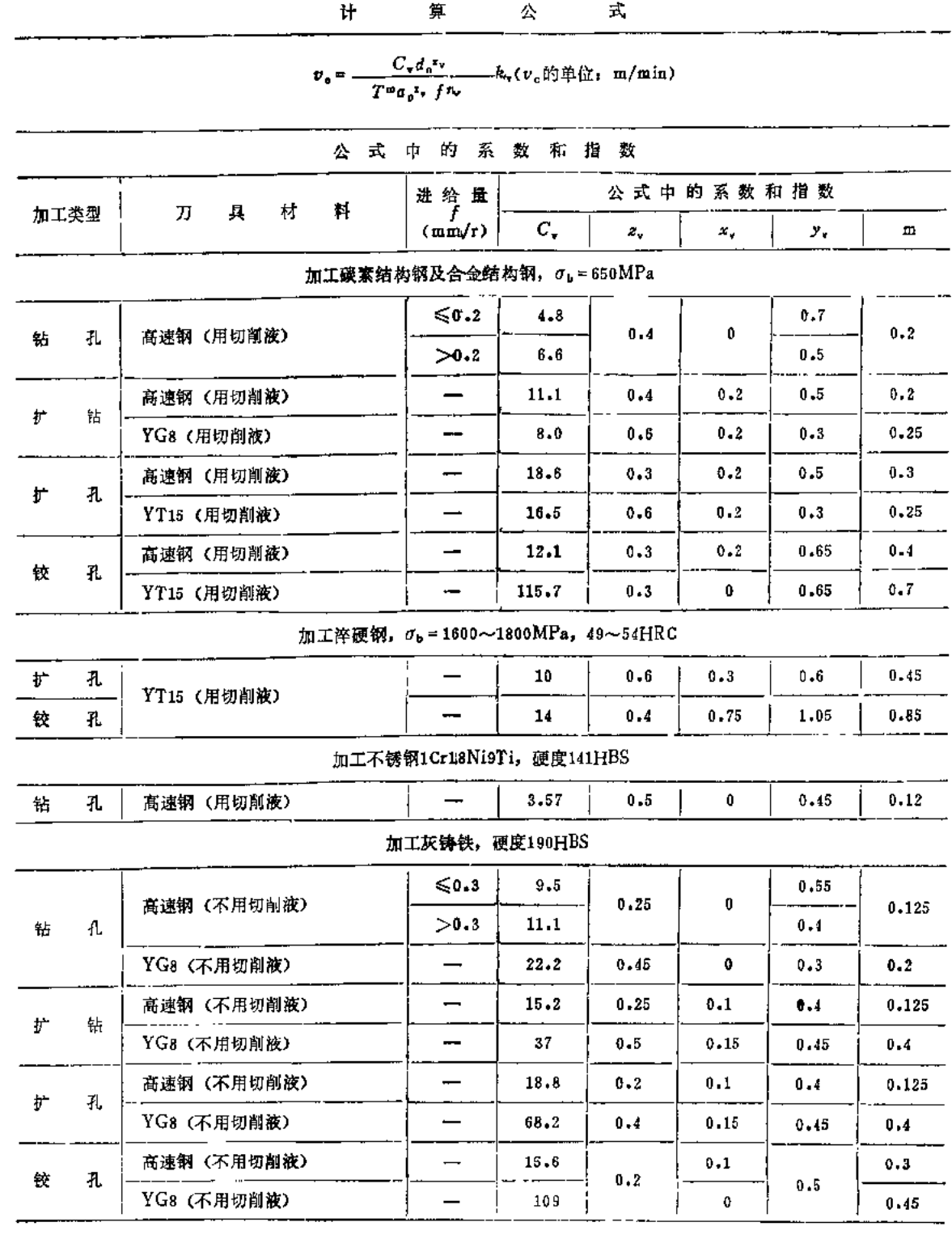
$\overline{AB}$ 

ŧ

|                            |                                                                         |                 |             |          |           |         | $(\frac{3\pi}{2})$ |
|----------------------------|-------------------------------------------------------------------------|-----------------|-------------|----------|-----------|---------|--------------------|
| 加工类型                       | 具<br>材<br>料<br>刀                                                        | 进给量             |             |          | 公式中的系数和指数 |         |                    |
|                            |                                                                         | (mm/r)          | $C_{\star}$ | z,       | ×.,       | у.      | $\mathbf m$        |
|                            |                                                                         | 加工可锻铸铁, 150HBS  |             |          |           |         |                    |
| 孔<br>钻                     | 高速钢 (用切削被)                                                              | $\leqslant 0.3$ | 14.1        |          |           | 0.55    |                    |
|                            |                                                                         | >0.3            | 16.4        | $0 - 25$ | 0         | $0 - 4$ | 0.125              |
|                            | YG8 (不用切削液)                                                             |                 | 26.2        | 0.45     | 0         | $0 - 3$ | 0.2                |
| 扩<br>钻                     | 高速钢 (用切削液)                                                              | ⊷               | 22.1        | $0 - 25$ | 0.1       | $0 - 4$ | 0.125              |
|                            | YG8 (不用切削液)                                                             | ---             | 50.3        | 0.5      | 0.15      | 0.46    | 0.4                |
| 扩<br>孔                     | 高速钢(用切削液)                                                               | --              | 27.9        | 0.2      | 0.1       | 0.4     | 0.125              |
|                            | YG8 (不用切削液)                                                             |                 | 93          | 0.4      | 0.15      | 0.45    | 0.4                |
| 铰<br>孔                     | 高速钢(用切削液)                                                               |                 | 23.2        |          | 0.1       |         | $0 - 3$            |
|                            | YG8 (不用切削液)                                                             |                 | 148         | 0.2      | 0         | 0.5     | 0.45               |
|                            |                                                                         | 加<br>I<br>铜     | 合           | 슾        |           |         |                    |
| 钻<br>孔<br>(加工中等硬<br>度非均质铜合 | 高速钢 (不用切削液)                                                             | ≤0.3            | 28.1        | $0 - 25$ | 0         | 0.55    | 0.125              |
| 金硬度100~<br>140HBS)         |                                                                         | >0.8            | 32.6        |          |           | 0.4     |                    |
| 加工中等<br>硬度青铜<br>ħ.         |                                                                         |                 | 56          | $0 - 2$  | 0.1       | 0.4     | 0.125              |
| 加工高硬<br>度青铜                | 高速钢 (不用切削液)                                                             |                 | 28          | 0.2      | 0.1       | 0.4     | 0.125              |
| 孔<br>加工黄铜                  |                                                                         |                 | 48          | 6.3      | 0.2       | 0.5     | D. 3               |
|                            | 加工铝硅合金及铸造铝合金, σ, = 100~200MPa, 硬度≤65HBS, 硬铝, σ, = 300~400MPa, 硬度≤100HBS |                 |             |          |           |         |                    |
| 钴<br>孔                     | 高速钢 (不用切削液)                                                             | ≤0.3            | 36.3        |          |           | 0.55    |                    |
|                            |                                                                         | > 0.3           | 40.7        | 0.25     | 0         | 0.4     | 0.125              |
| 扩<br>孔                     | 高速钢 (不用切削液)                                                             |                 | - 80        | $0 - 3$  | $0 - 2$   | 0.5     | $0 - 3$            |
|                            | 注: 加工条件改变时切削速度的修正系数见表2.31。                                              |                 |             |          |           |         |                    |

表2.31 钻、扩及铰孔时使用条件改变时切削速度的修正系数

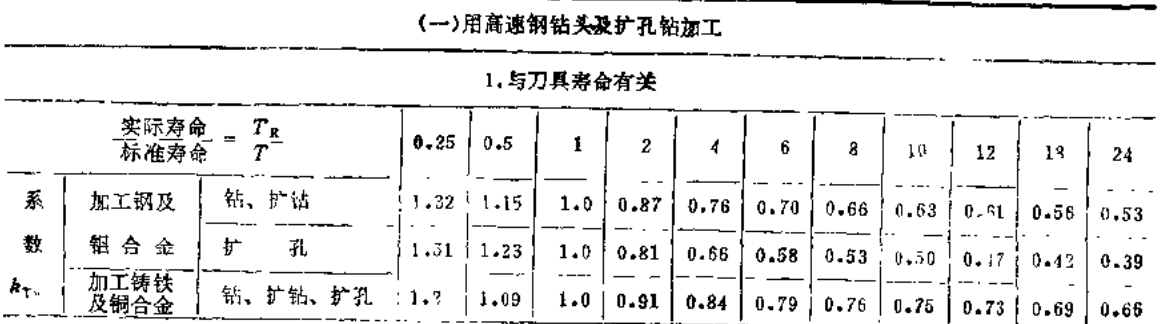

 $70<sub>1</sub>$ 

(续)

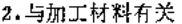

 $\sim 10$ 

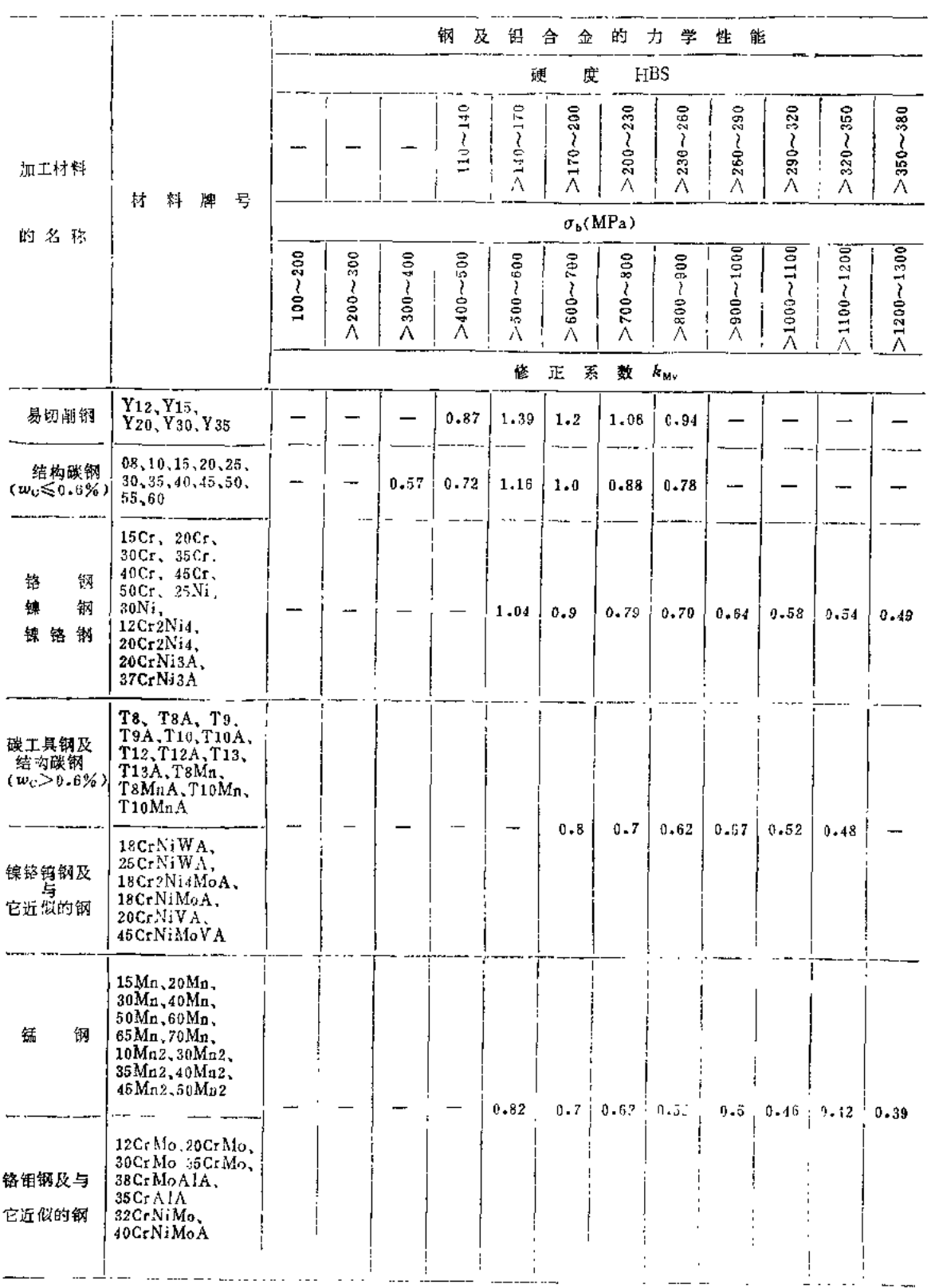

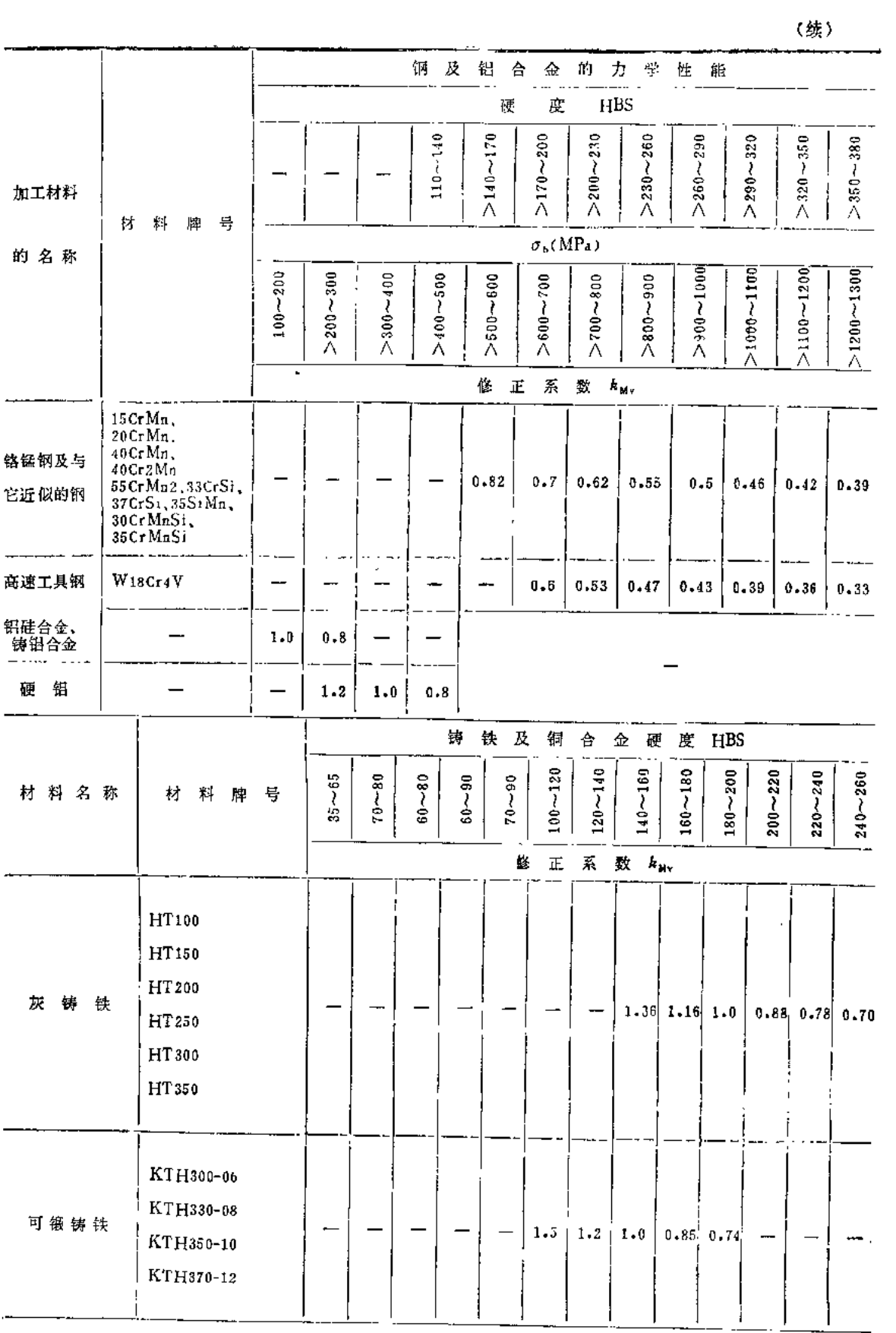

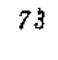

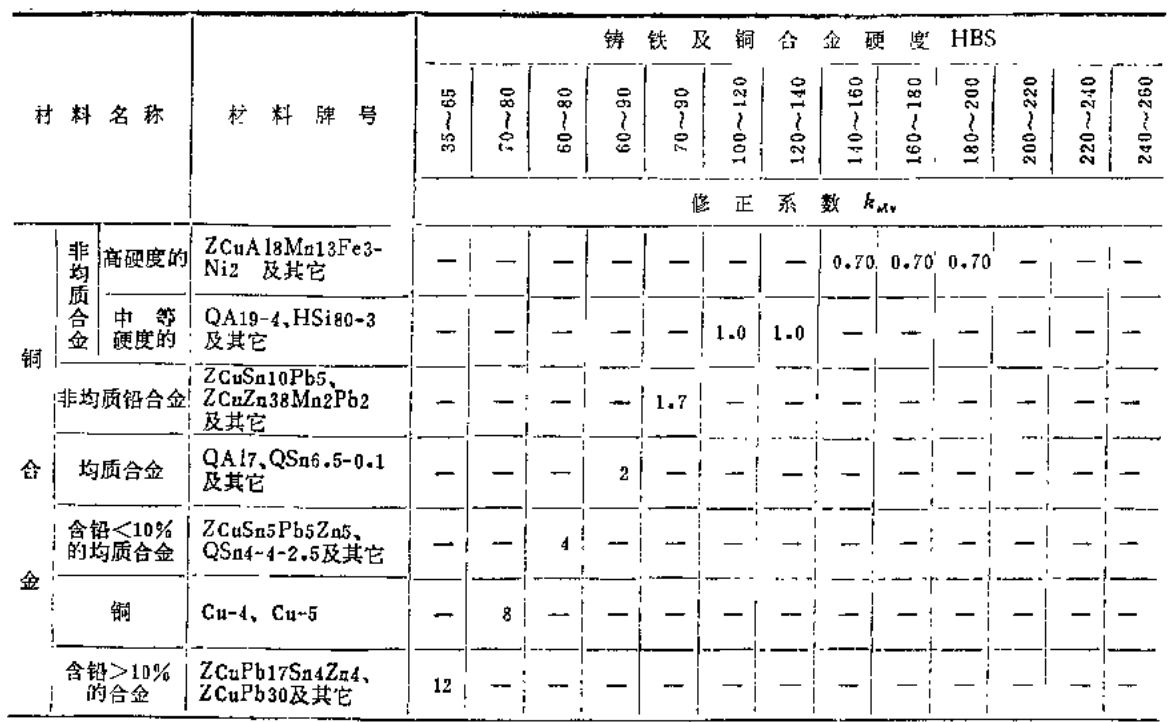

## 3. 与钻孔时钢料状态有关

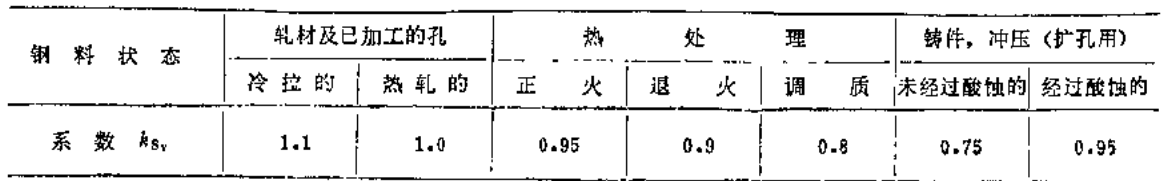

4.与扩孔时加工表面的状态有关

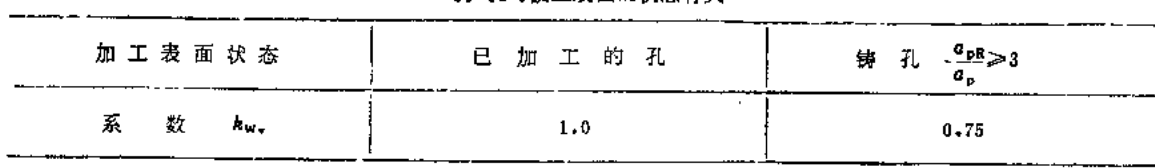

5. 与刀具材料有关

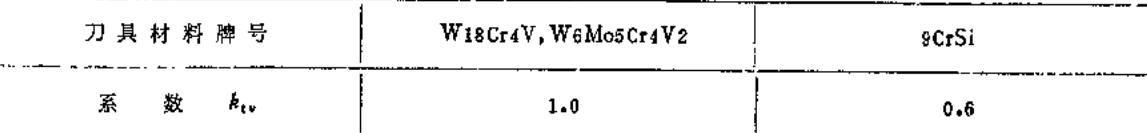

#### 6. 与钻头刃磨形状有关

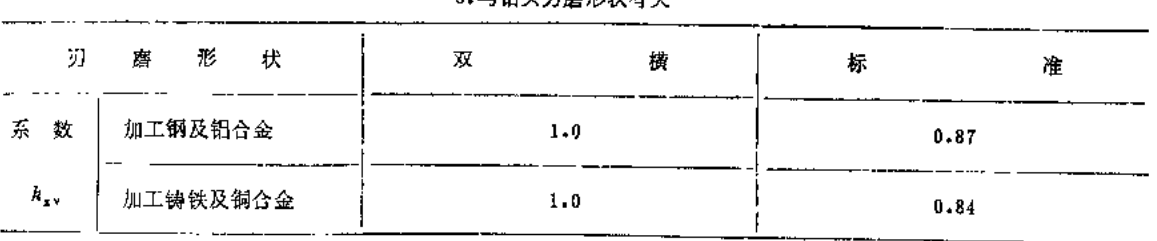

 $-$ 

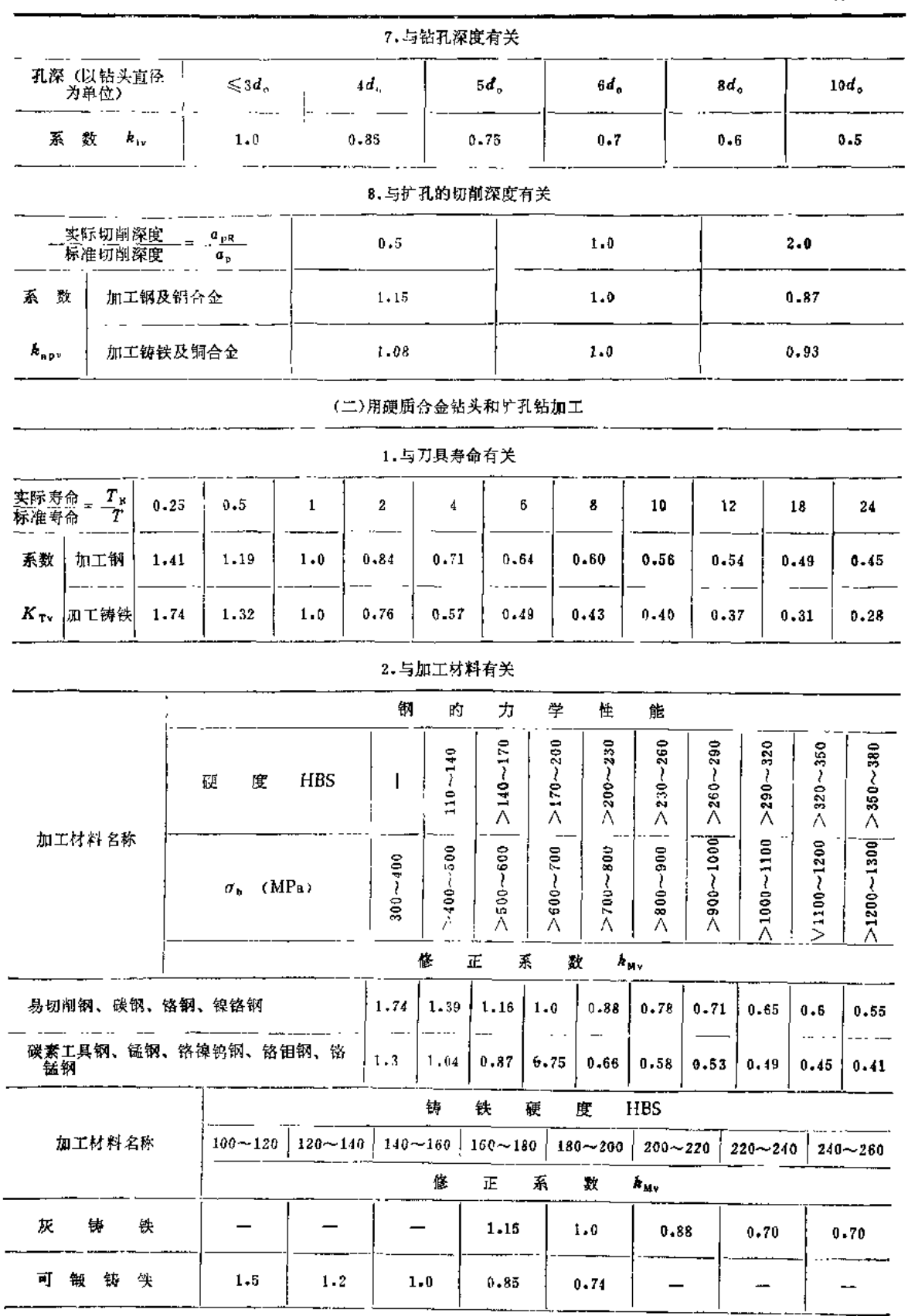

 $\epsilon$ 

Ē.

 $7\overline{5}$ 

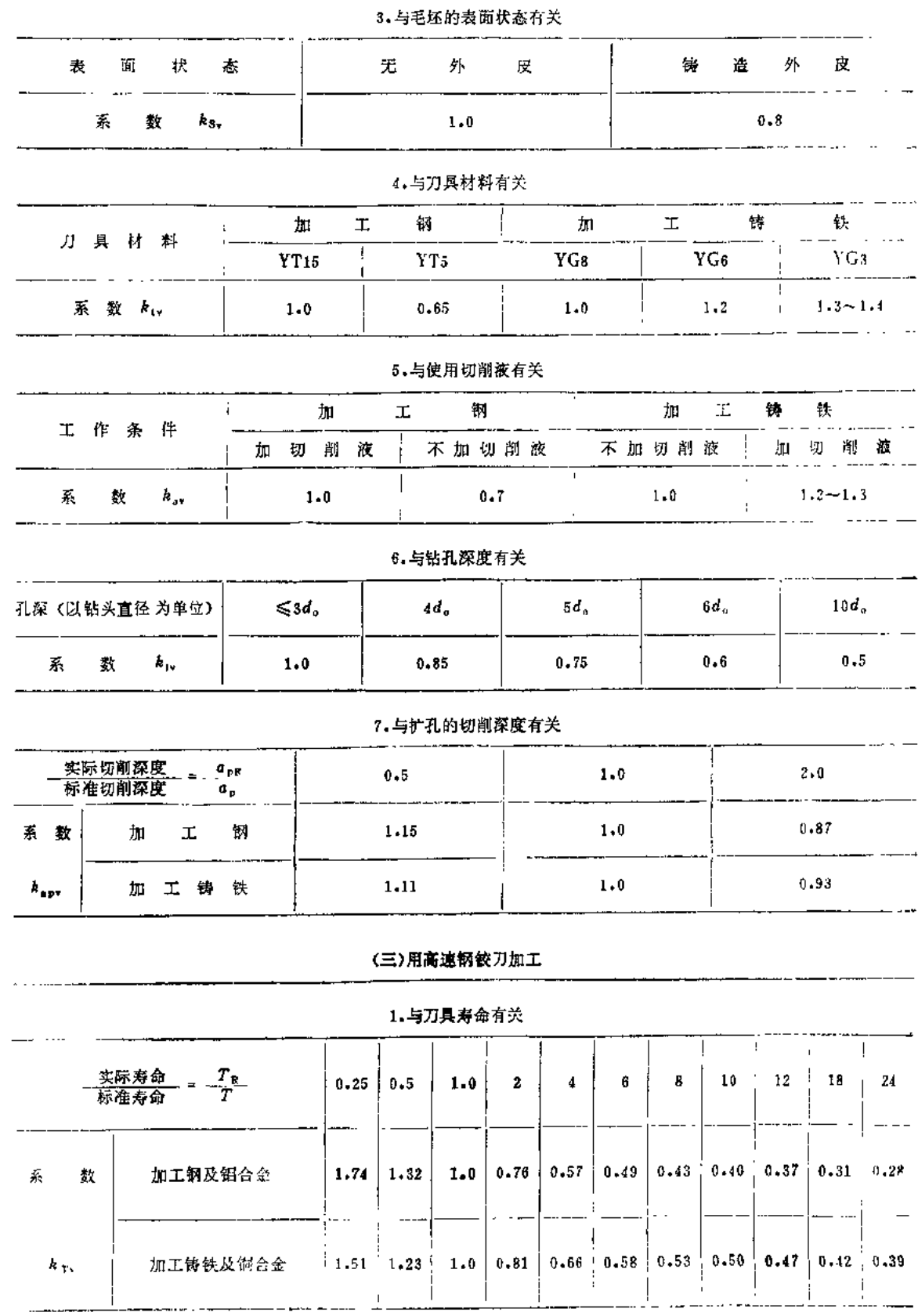

 $\frac{1}{10}$ 

**FDF** 文件使用 "pdfFactory Pro" 试用版本创建 [www.fineprint.com.cn](http://www.fineprint.com.cn)

 $\ddot{\phantom{1}}$ 

2. 与加工材料有关

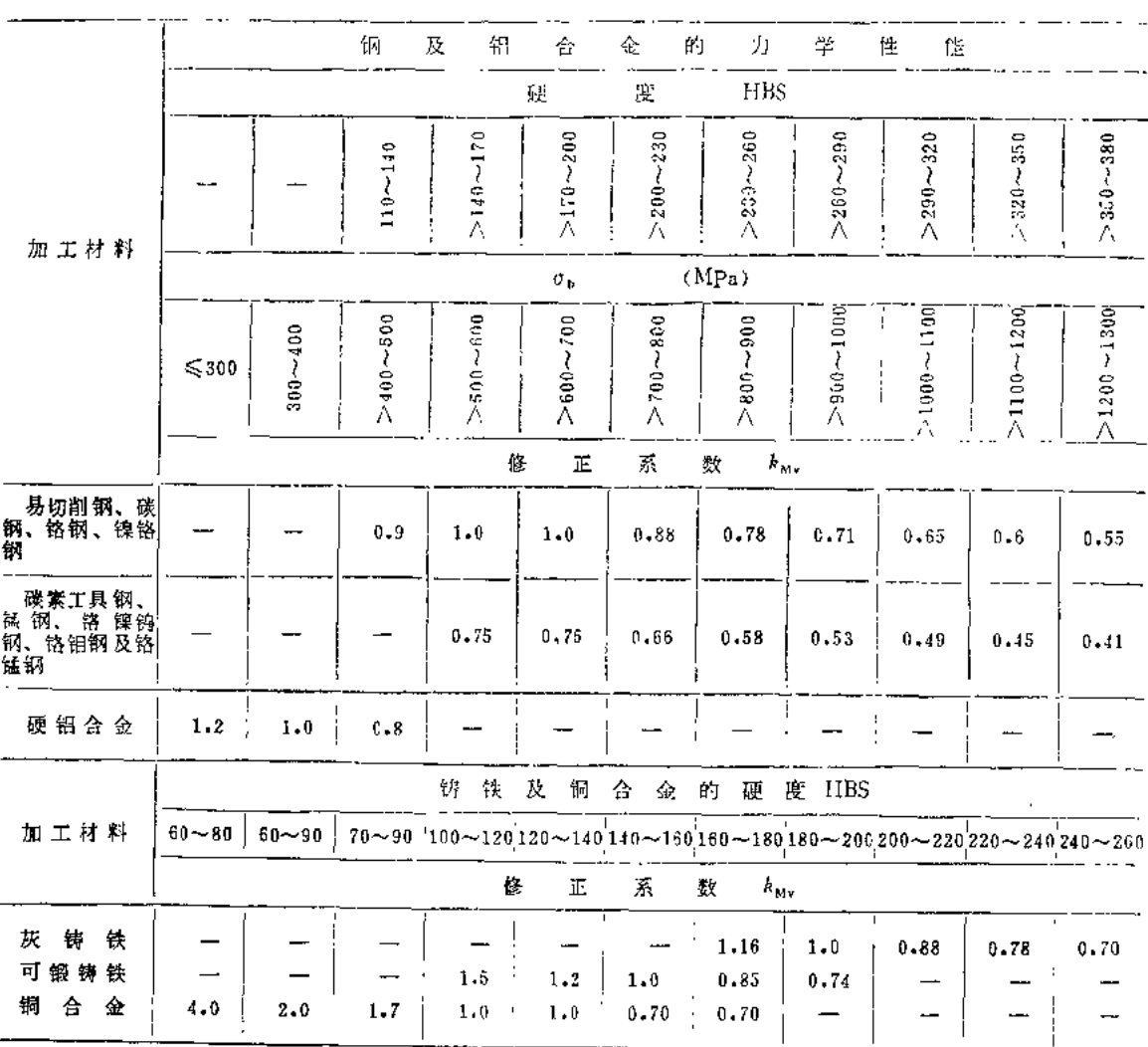

#### 3.与刀具材料有关

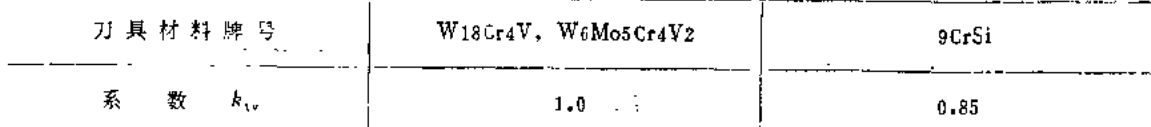

#### 4.与铰孔的切削深度有关

L,

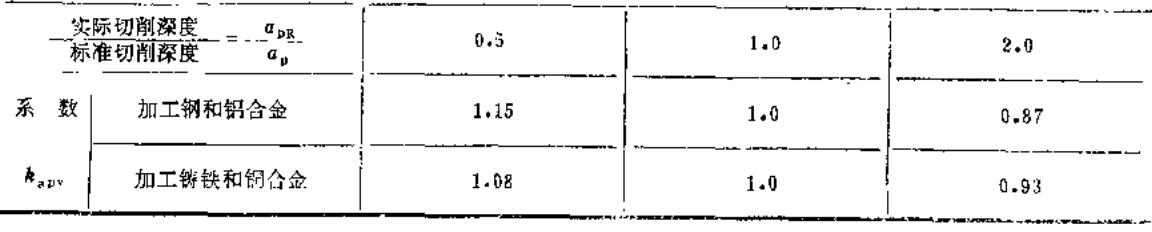

|                                                |  |  |      |       | 旪    | 算      |                                                                | 公   | 式           |                                 |             |             |                 |                            |
|------------------------------------------------|--|--|------|-------|------|--------|----------------------------------------------------------------|-----|-------------|---------------------------------|-------------|-------------|-----------------|----------------------------|
| 名<br>轴 向 力 (N)<br>$(N \cdot m)$<br>称<br>矩<br>扤 |  |  |      |       |      |        |                                                                | 功   | 率 (2W)      |                                 |             |             |                 |                            |
| $F_t = C_t d_o^{z} F f^{j} F h_t$<br>计算公式      |  |  |      |       |      |        | $M_{\rm g} = C_{\rm M} d_{\rm u}^{2 M} f^{\gamma M} k_{\rm M}$ |     |             | $P_e = -\frac{M_e v_e}{30 d_o}$ |             |             |                 |                            |
|                                                |  |  |      | 公     | 式中   | 的 系    |                                                                | 数   | 和           | 指数                              |             |             |                 |                            |
|                                                |  |  |      |       |      |        |                                                                |     |             | 系                               | 焚           | 拱<br>和      | 馼               |                            |
| 加<br>料<br>材<br>T.                              |  |  | 刀具材料 |       |      | 轴<br>向 |                                                                | 力   | 1.1         |                                 | 短           |             |                 |                            |
|                                                |  |  |      |       |      |        |                                                                |     | $C_{\rm F}$ | $Z_{\rm F}$                     | $y_{\rm F}$ | $C_{\rm M}$ | $z_{\rm M}$     | $\mathcal{F}_{\mathbf{M}}$ |
| 钢, $\sigma_{\rm b} = 650 \text{MPa}$           |  |  |      |       |      | 高速钢    |                                                                |     | 600         | $1 - 0$                         | 0.7         | 0.305       | $2 - 0$         | $2.8$                      |
| 不锈钢(Cr18Ni9Ti                                  |  |  |      |       |      | 高速钢    |                                                                |     | 1400        | $1 - 0$                         | 0.7         | 0.402       | $2 - 0$         | 0.7                        |
|                                                |  |  |      |       |      | 高速钢    |                                                                |     | 420         | 1.0                             | 0.8         | 0.206       | 2.0             | $0 - 3$                    |
| 灰铸铁, 硬度190HBS                                  |  |  |      |       | 硬质合金 |        |                                                                | 410 | 1.2         | 0.75                            | 0.117       | 2.2         | $\mathbf{R}$ .0 |                            |
| 可钢铸铁, 硬度150HBS                                 |  |  |      | 高 速 钢 |      |        | 425                                                            | 1.0 | 0.8         | 0.203                           | $2 - 0$     | 0.X         |                 |                            |
|                                                |  |  |      |       | 硬质合金 |        |                                                                | 320 | 1.2         | 0.75                            | D.Q?° ¦     | 2.2         | 0.8             |                            |
| 中等硬度非均质铜合金, 硬度100~140HBS                       |  |  |      |       | 高速钢  |        |                                                                | 310 | 1.0         | $0 - 8$                         | 0.117       | 2.0         | $0 - 8$         |                            |

表2.32 钻孔时轴向力、扭矩及功率的计算公式

注: 1. 当钢和铃铁的强度和硬度改变时, 切削力的修正系数kur可按表1.29-1计算。

2.加工条件改变时, 切削力及扭矩的修正系数见表2.33。

3.用硬质合金钻头钻削未淬硬的结构碳钢、铬钢及镍铬钢时, 轴向力及扭矩可按下列公式计算:

 $F_1 = 3.48d_0^{1.4} + f^{0.6}d_0^{0.76}$   $M_e = 5.87d_0^{2}f_0^{0.7}$ 

# 表2.33 加工条件改变时钻孔轴向力及扭矩的修正系数

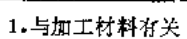

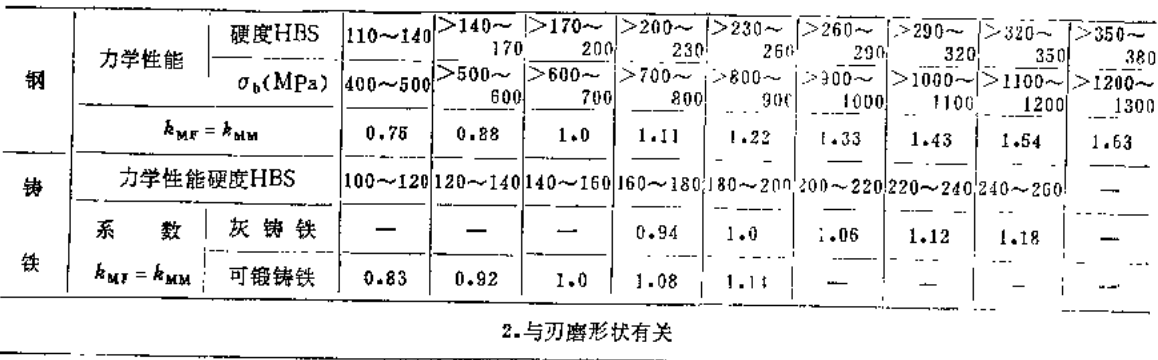

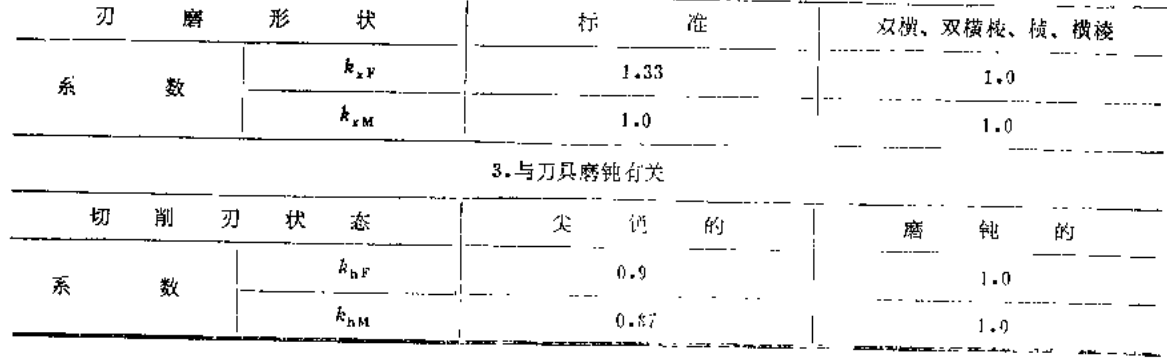

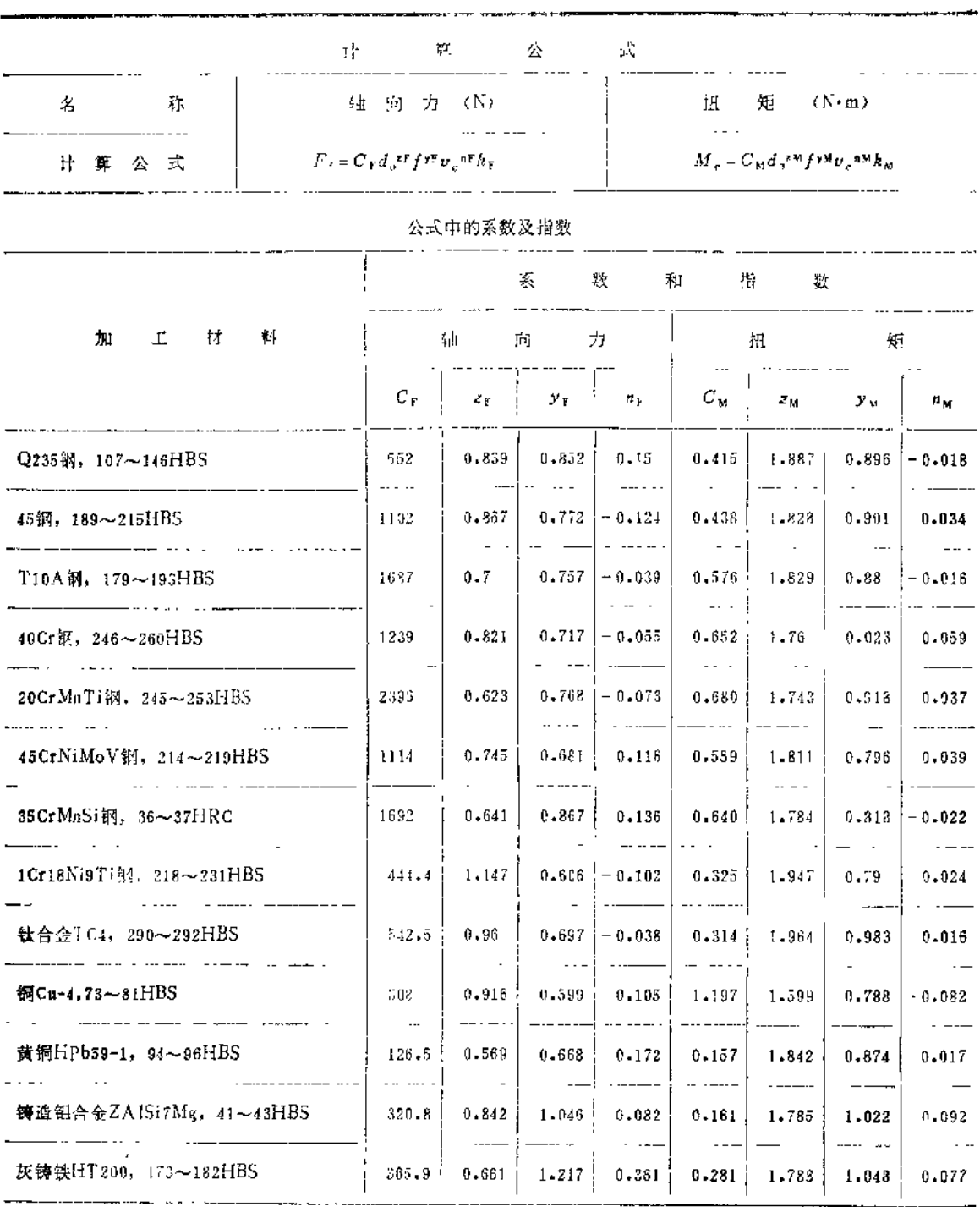

## 表2.34 群钻加工时轴向力及扭矩的计算公式

 $\mathcal{L}^{\mathcal{L}}$ 

 $\hat{\boldsymbol{r}}$ 

 $\bar{\lambda}$ 

## 注: 加工材料改变时轴向力及扭矩均应乘修正系数kkt = kww

المستشركات المساسا

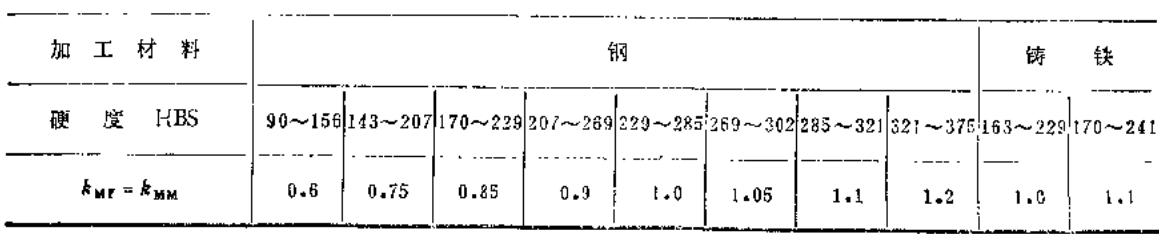

. . . . . . . . . . .

 $\sim$ 

 $\sim 10^{-11}$ 

# 表2.35 Z525型立式钻床

最大钻孔直径 d=25mm 进给机构允许最大抗力  $F_{\text{max}} = 8830 \text{N}$ 主电动机功率  $P_E = 2.8$ kW 机床效率 7=0.81

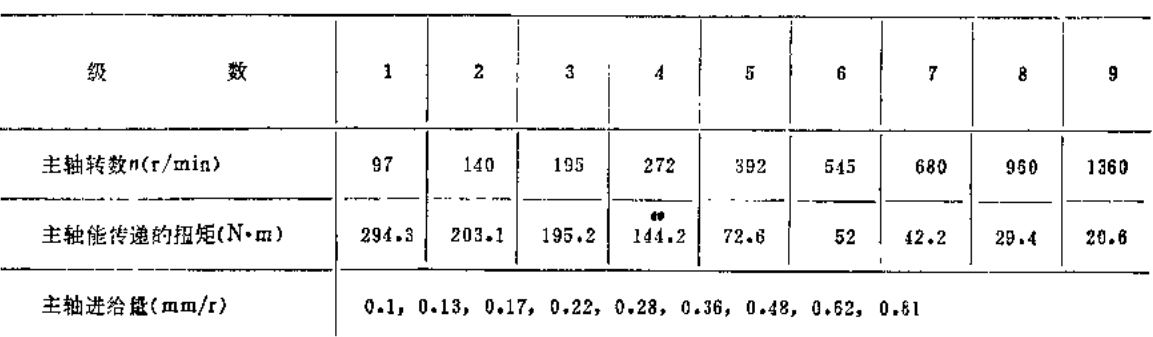

### 表2.36 Z550型立式钻床

最大钻孔直径 d=50mm 进给机构允许最大抗力  $F_{\text{max}} = 24520 \text{N}$ 主电动机功率  $P_E = 7kW$ 机床效率 7=0.85

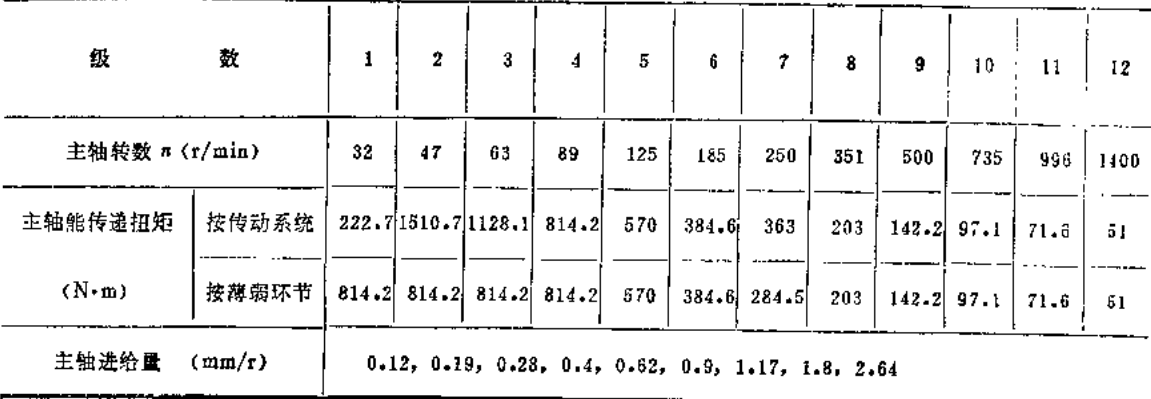

# 第三部分 铣削用量选择

# 一、铣削要素

 $v_c$  -----铣削速度 (m/min),  $v_c = \frac{\pi d_o n}{1000}$ , d。---铣刀外径(mm); n -- 铣刀转数 (r/min); f -- 铣刀每转工作台移动距离, 即每转进给量(mm/r);

f<sub>z</sub> -- 铣刀每齿工作台移动距离, 即每齿进给量(mm/z),

v<sub>f</sub> --- 进给速度(mm/min);

$$
v_f = f n = f_z z n
$$

z-增铣刀齿数; u. -- 铣削宽度 (mm); ap-相机深度(mm);  $T$  ---- 刀具寿命 (min)。 有关铣削要素见图3-1。

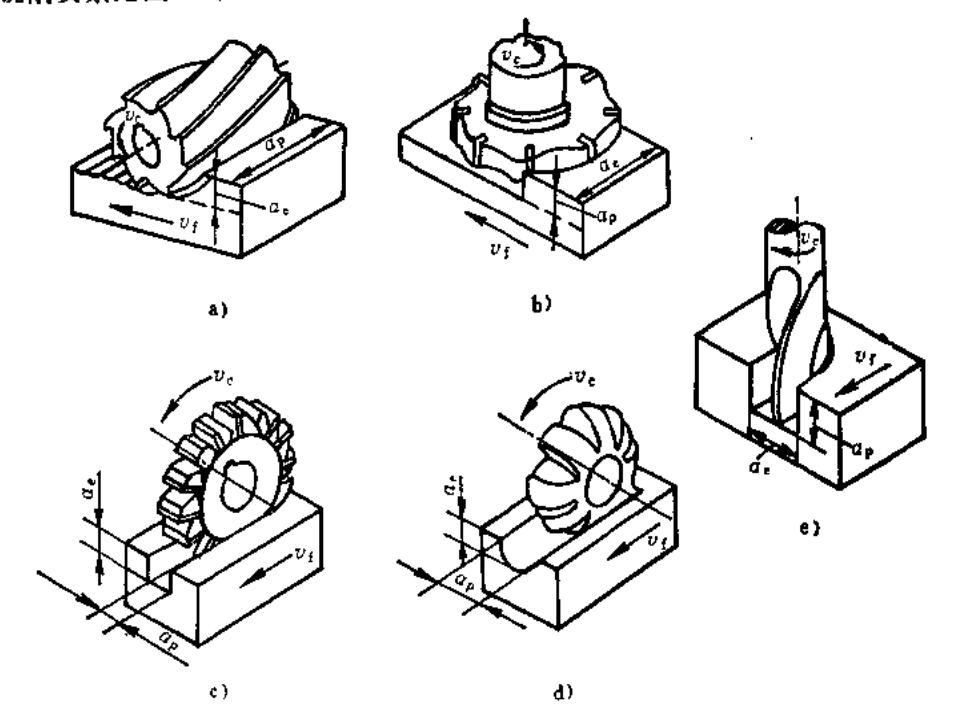

图3-1 不同铣削加工的切削要素 a) 圆柱铣刀铣平面 b) 墙铣刀铣平面 c) 盘铣刀铣槽 d)成形铣刀铣槽 e)立铣刀铣槽

# 二、高速钢圆柱铣刀铣削用量选择举例

(已知)

加工材料 -- 40 Cr 钢, σ<sub>b</sub> = 700MPa, 锻件, 有外皮;

工件尺寸 -- 宽度为75mm, 长度 l = 300mm的平面, 如图3-2所示;

加工要求---用标准镶齿圆柱铣刀粗铣,加工余量 h=3mm,用乳化液冷却;

机床--- XA6132型卧式铣床。

[试求]

 $(1)$ 刀具:

(2) 切削用量;

(3) 基本工时。

〔解〕

1. 选择刀具

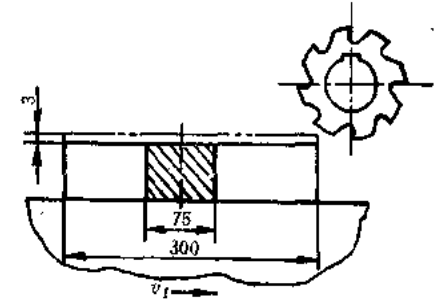

1)铣刀直径的大小直接影响切削力、扭。 图3-2 高速锅圆柱铣刀铣削用量选择卷例 矩、切削速度和刀具材料的消耗,不能任意选取,表3.1可作为初步参考。根据表3.1,铣削 宽 度 a。≤5mm 时, 直 径 为 d。=80mm, a。≤70mm。但已知铣 削 深 度 为 a, =75mm, 故应 根据 铣 削 深 度 ap≤90mm, 选择 d。=100mm。由于采用标准镶齿圆柱铣刀, 故齿数 Z = 8 (表3.9):

2) 铣刀几何形状 (表3.2):  $Y_n = 15^\circ$ ,  $\alpha_0 = 12^\circ$ .

2. 选择切削用量

1)决定铣削宽度 a。由于加工余量不大,故可在一次走刀内切完, 面

$$
a_{\bullet} = h = 3 \,\mathrm{mm}
$$

2)决定每齿进给量 f2 根据 XA6132型铣床说明书(见六、常用铣床的技术资料,表 3.30), 其功率为7.5kW, 中等系统刚度。

根据表3.3, fz = 0.12~0.20mm/z, 现取

 $f<sub>z</sub> = 0.20$ mm/z<sub>o</sub>

3)选择铣刀磨钝标准及刀具寿命 根据表 3.7, 铣刀刀齿后刀面最大磨损量为 0.6mm, 镶齿铣刀 (do = 100mm), 刀具寿命 T = 180min, (表3.8);

4)决定切削速度 v。和每分钟进给量vf 切削速度 v。可根据表3.27中的公式计算, 也可 直接由表中查出。

根据表 3.9, 当  $d_o = 100$ mm,  $z = 8$ ,  $a_o = 41 - 130$ mm,  $a_o = 3$ mm,  $f_s \le 0.24$ mm/z时,  $v_t = 19m/min$ ,  $n_t = 62r/min$ ,  $v_{tt} = 104mm/min$ 

各修正系数为 $, k_{\text{My}} = k_{\text{Mn}} = k_{\text{My}} = 0.69$ 

 $k_{av} = k_{sn} = k_{av} = 0.8$ 

故

 $n = n_1 k_n = 62 \times 0.69 \times 0.8 \text{ r/min} = 34 \text{ r/min}$ 

 $v_c = v_t k_y = 19 \times 0.69 \times 0.8$ m/min = 10.5m/min.

 $v_f = v_{f f} k_v = 104 \times 0.69 \times 0.8$ mm/min = 57.4mm/min.

根据 XA6132型铣床说明书, 选择 n<sub>c</sub> = 37.5r/min, v<sub>fc</sub> = 60mm/min.

因此实际切削速度和每我进给量为

$$
v_c = \frac{\pi d_o n_c}{1000} = -\frac{3.14 \times 100 \times 37.5}{1000} \text{ m/min} = 118 \text{ m/min}
$$

$$
f_{zc} = \frac{v_{fc}}{n_c z} = \frac{60}{37.5 \times 8} \text{ mm/s} = 0.20 \text{ mm/s}
$$

5)检验机床功率 根据表 3.15, 当  $f_z = 0.18 - 0.32 \text{mm/s}$ ,  $a_p = 84 \text{mm}$ ,  $a_s \leq 3.5 \text{mm}$ ,  $v_i \leqslant 60$ mm/minht,  $P_{st} = 1.1$ kW.

切削功率的修正系数 kMPe= 1, 故实际的切削功率为

$$
P_{\text{tot}} = P_{\text{et}} = 1.1 \,\mathrm{kW}
$$

根据 XA6132型铣床说明书, 机床主轴允许的功率为

 $P_{\text{cM}} = 7.5 \times 0.75 \text{k W} = 5.63 \text{k W}$ 

故  $P_{cc}$  <  $P_{cm}$ , 因此所决定的切削用量可 以 采 用, 即  $a_s = 3$ mm,  $v_f = 60$ mm/min,  $n =$  $37.5$ r/min,  $v_c = 118$ m/min,  $f_a = 0.20$ mm/z.

3.计算基本工时

$$
t_{\rm m} = \frac{L}{v_{\rm f}}
$$

式中, L = l + y + A, l = 300mm。根据表 3.25, 入 切 量 及 超 切 量 y + A = 19mm, 则 L =  $(306 + 19)$  mm = 319mm,  $\frac{1}{10}$ 

$$
t_{\rm m} = \frac{319}{60} \text{min} = 5.31 \text{min}
$$

# 三、硬质合金端铣刀铣削用量选择举例

**〔已知〕** 

加工材料---45钢, σ<sub>b</sub>=670MPa, 锻件, 有外皮;

工件尺寸 -- 宽度 a, = 70mm, 长度 l = 600mm的平面, 如图3-3所示:

加工要求 -- 用标准硬质合金端铣刀铣削, 加工余量 h=3.7mm;

机床---- XA5032型立铣。

(试求)

 $(1)$ 刀具;

(2)切削用量;

(3)基本工时。

[解]

1. 选择刀具

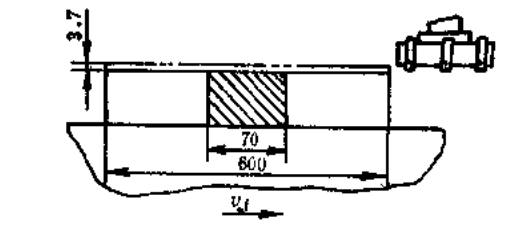

图3-3 硬质合金端铣刀铣削用量选择举例

1)根据表1.2, 选择 YT15硬质合金刀片。

根据表3.1, 洗削深度 ap << 4mm时, 端铣刀直径d。为80mm, a。为60mm。但已知铣削宽 度 a。为70mm, 故应根据铣削宽度 a。≤90mm, 选择 d。=125mm。由于采用标准硬质合金端 铣刀,故齿数 : = 4 (表3.13)。

 $\overline{82}$ 

2)铣刀几何形状 (表3.2): 由于 σ<sub>h</sub> ≤800MPa, 故选择 κ, = 60°, κ,, = 30°, κ, ' ≥ 5°,  $\alpha_o = 8^\circ$  (假定 $\alpha_{c,max} > 0.08$ mm),  $\alpha_o' = 10^\circ$ ,  $\lambda_s = -15^\circ$ ,  $\gamma_o = -5^\circ$ .

2. 洗择切削用量

1)决定铁都深度 a。 由于加工金量不大, 故可在一次走刀内切毫, 酣

$$
a_p = h = 3 \cdot 7 \,\mathrm{mm}
$$

2)决定每齿进给量 f。 采用不对称端铣以根高进给量。根据表3.5, 当 使 用 YT15, 铣 床功率为7.5k W (表3.30, XA5032型立铣说明书)时,

 $f_x = 0.09 \sim 0.18$ mm/z

但因采用不对称端铣,故取

 $f_n = 0.18 \text{mm}/\text{z}$ 

3)选择铣刀磨钝标准及刀具寿命 根据表 3.7, 铣刀刀齿后刀面最大磨损量为 0.8mm; 由于铣刀直径 do = 125mm, 故刀具寿命 T = 180min (表3.8) 。

4)决定切削速度 v。和每分钟进给量 vf 切削速度 v。可根据表3.27中的公式计算, 也可 直接由表中查出。

根据表3.13, 当  $d_0 = 125$ mm,  $z = 4$ ,  $a_0 \leq 5$ mm,  $f_s \leq 0.24$ mm/z 时,  $v_t = 123$ m/min,  $n_t = 313r/min$ ,  $v_{ft} = 263mm/min$ 

各修正系数为;  $k_{Mv} = k_{Mv} = k_{Mv} = 1.0$ 

 $k_{\rm av} = k_{\rm sn} = k_{\rm sv} = 0.8$ 

故

 $v_c = v_1 k_v = 123 \times 1.0 \times 0.8$ m/min = 98.4m/min  $n = n_1 k_n = 313 \times 1.0 \times 0.8r/min = 250r/min$ 

 $v_f = v_{f} t k_{v} t = 263 \times 1.0 \times 0.8$  mm/min = 210.4mm/min

根据 XA5032型立铣说明书 (表3.30) 选择

 $n_c = 300r/min$ ,  $v_{fc} = 235mm/min$ 

因此实际切削速度和每齿进给量为

$$
v_o = \frac{\pi d_o n}{1000} = \frac{3.14 \times 125 \times 300}{1000} \text{ m/min} = 117.8 \text{ m/min}
$$

$$
f_{z_0} = \frac{1}{n_c z} = \frac{1}{300} \frac{z}{x 4}
$$
mm/z = 0.20mm/z

5)校验机床功率 根据表 3.23, 当 σ<sub>3</sub> = 560~1000MPa, a<sub>a</sub>≤72mm, a<sub>p</sub>≤4.2mm,  $d_o = 125$ mm,  $z = 4$ ,  $v_f = 235$ mm/min, 近似为

$$
P_{\text{eq}} = 4.1 \text{k W}
$$

根据 XA5032型立铣说明书(表3.30), 机床主轴允许的功率为

$$
P_{\rm cM} = 7.5 \times 0.75
$$
 kW = 5.63 k W

故 Pce<PcM, 因此所选择的切削用量可以采用, 即  $a_v = 3.7 \text{mm}$ ,  $v_f = 235 \text{mm/min}$ ,  $n = 300 \text{r/min}$ ,  $v_c = 117.8 \text{m/min}$ ,  $f_s = 0.20 \text{mm/s}$ 6)计算基本工时

$$
t_{\rm m} = \frac{L}{v_{\rm f}}
$$

式中, L = l + y + A, l = 600mm, 根据表3.26, 不对称安装铣刀, 入切量及超切量 y + A = 40mm, 则  $L = (600 + 40)$  mm = 640mm, 故

 $t_m = \frac{640}{235}$  min = 2.72min

# 四、铣削用量标准

表3.1 铣刀直径的选择(参考)

| 林<br>名     |           | 高速钢圆柱铣刀   |                       | 硬质合金端铣刀   |           |             |        |          |                                                      |
|------------|-----------|-----------|-----------------------|-----------|-----------|-------------|--------|----------|------------------------------------------------------|
| 铣削深度a,(mm) | $\leq 70$ | $-90$     | $-100$                | ≤≀        | $~\sim$ 6 | ∼6          | ~6     | $\sim$ 8 | $\sim$ 10                                            |
| 铣削宽度a.(mm) | ≤5        | $~\sim$ 8 | $-10$                 | $\leq 50$ | $-90$     | - -<br>~120 | $-180$ | $-260$   | $-350$                                               |
| 铣刀直径d。(mm) | $-80$     |           | $80 - 100$ 100 $-125$ | ~1        |           |             |        |          | $(100 - 125)100 - 200 200 - 250 320 - 400 400 - 500$ |

注: 如ap, a。不能同时与表中数值统一, 而ap (圆柱铣刀) 或ag (端铣刀) 又较大时, 主要应根据ap (圆柱铣刀) 成 a。(端铣刀) 选择铣刀直径。

# 表3.2 铣刀切削部分的几何形状

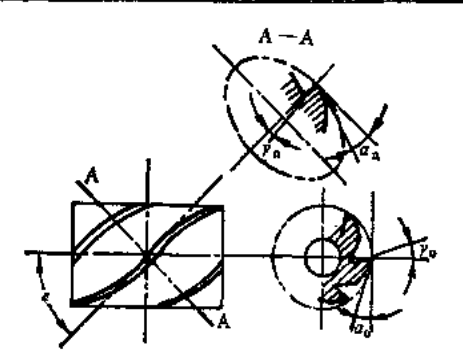

a) 關柱執刀

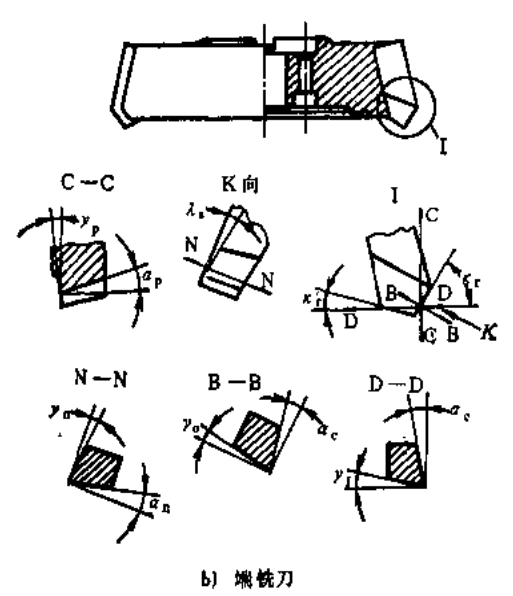

84

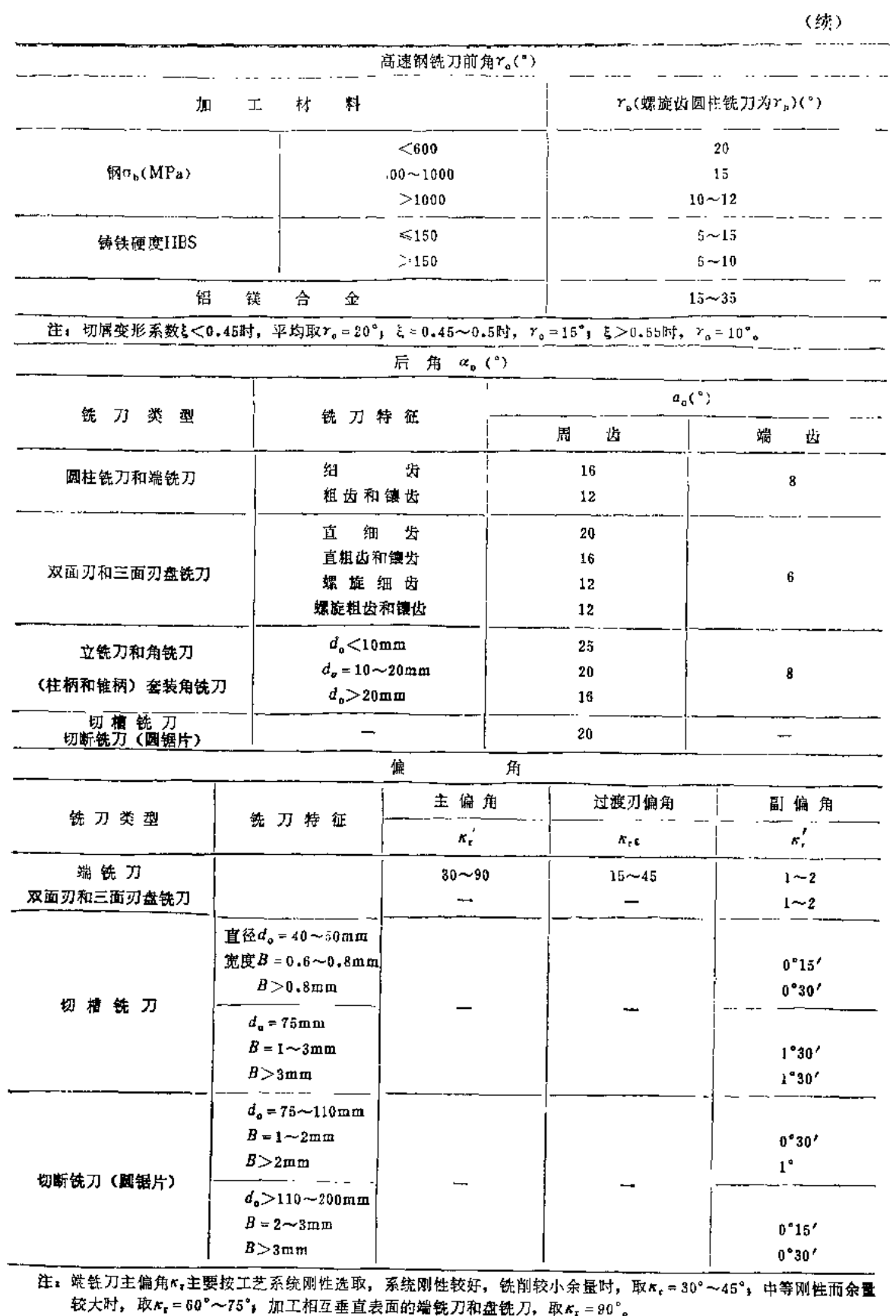

(续)

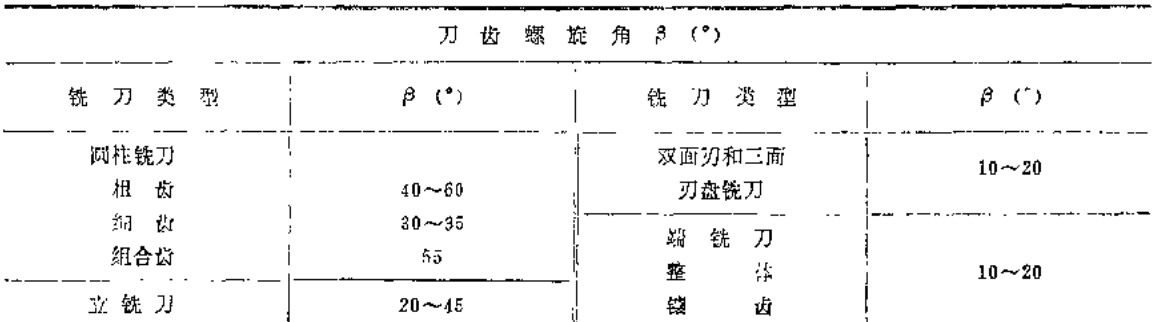

#### 硬质合金铣刀

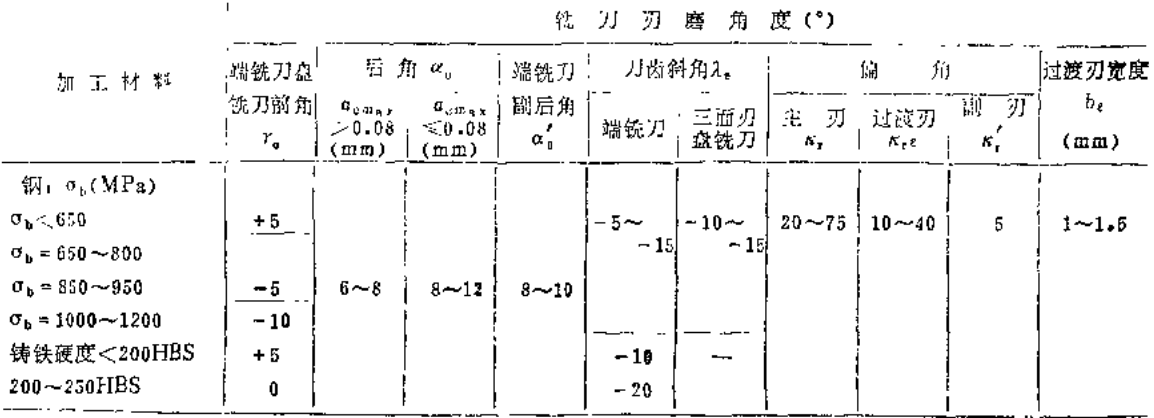

注: 1.半梢铣和精铳钢〔σh = 600~800MPa〕时, ro = -5°, αo = 5°~10°。 2.在上等工艺系统刚性下, 铣削余量小于3mm时, 取Kt=20°~30°, 在中等刚性下, 余量为3~6mm时, 取Kt=  $45^{\circ} \sim 75^{\circ}$ . 3.端铣刀对称铣削, 初始切削厚度ag=0.06mm时, 取λg=-15°: 非对称铣(ag<0.45mm)时, 取λg =-5°。当

以κ<sub>τ</sub> = 45°的端铣刀铣削铸铁时,取λ, = - 20°, 当κ<sub>τ</sub> = 60°~75°时,取λ, = - 10°。

# 表3.3 高速钢端铣刀、圆柱铣刀和盘铣刀加工时的进给量

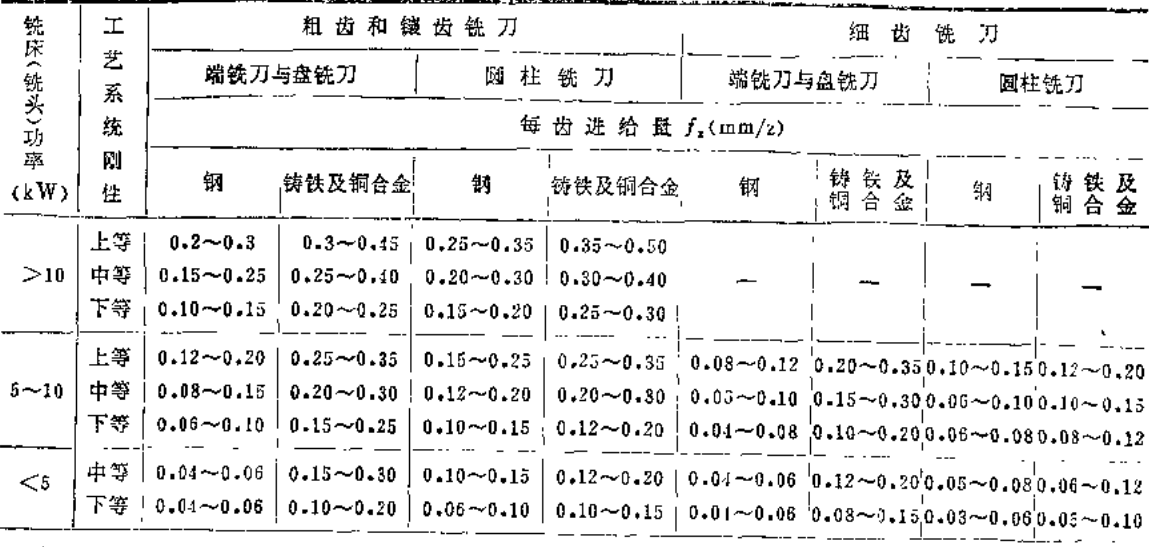

注: 1.表中大进给量用于小的铣削深度和铣削宽度; 小进给量用于大的铣削深度和铣削宽度。

2.铣削耐热钢时, 进给量与铣削钢时相同, 但不大于0.3mm/z。

3. 上述进给量用于粗铣, 半糖铣按下表选取,

(续)

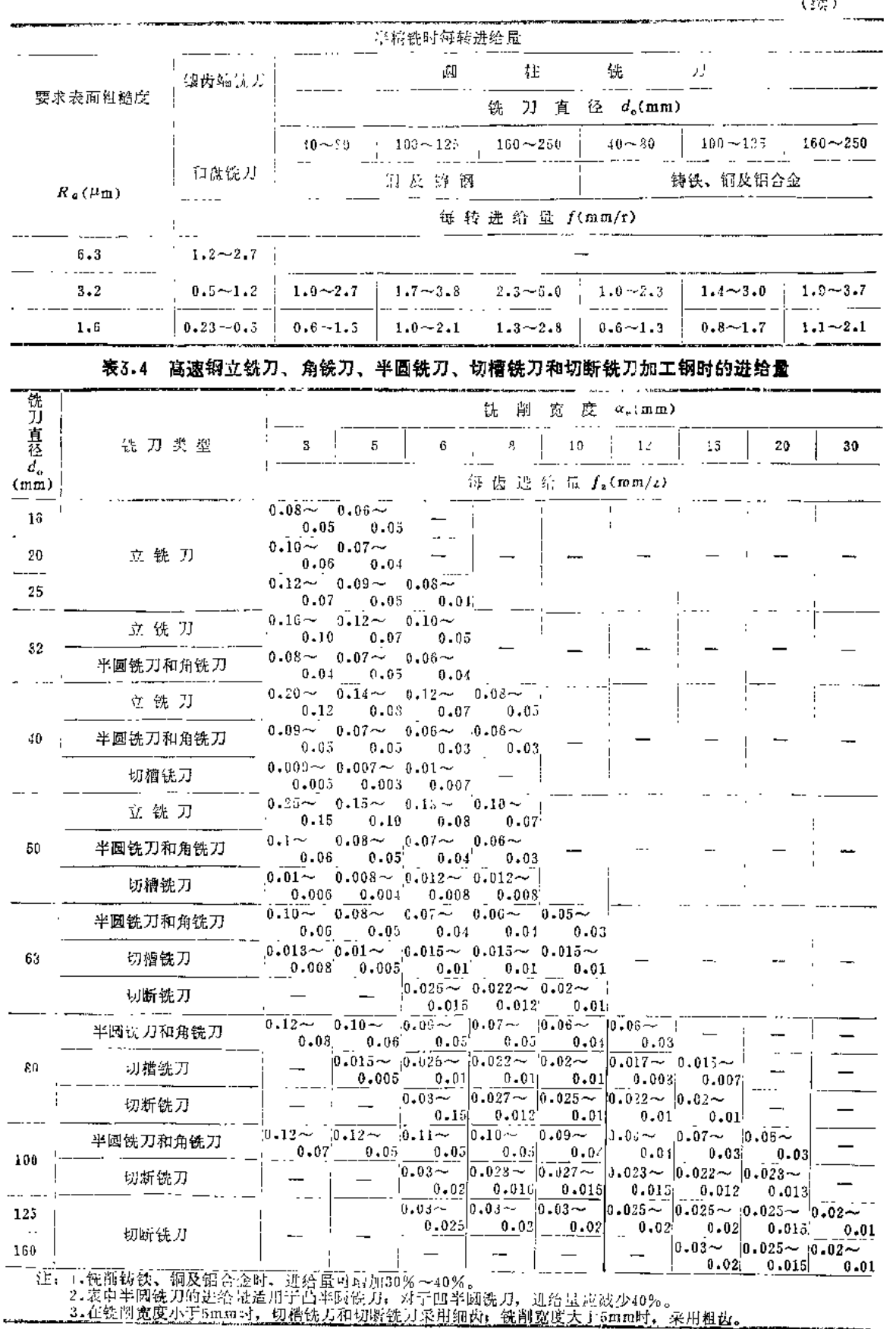

 $\overline{\phantom{a}}$ 

 $\ddot{\phantom{0}}$ 

表3.5 硬质合金面铁刀、圆柱铣刀和圆盘铣刀加工平面和凸台时的进给量

| 机床功率     | 钢                       |               | 铸铁、铜合金        |                 |  |  |  |
|----------|-------------------------|---------------|---------------|-----------------|--|--|--|
|          | 不同牌号硬质合金的每齿进给量 f2(mm/z) |               |               |                 |  |  |  |
| (kW)     | YT15                    | YT5           | YG6           | YG <sub>8</sub> |  |  |  |
| $5 - 10$ | $0.09 - 0.18$           | $0.12 - 0.18$ | $0.11 - 0.24$ | $0.20 - 0.29$   |  |  |  |
| >10      | $0.12 - 0.18$           | $0.16 - 0.24$ | $0.18 - 0.28$ | $0.25 - 0.38$   |  |  |  |

注: 1.表列数值用于圆柱铣刀铣削深度an≤30mm; 当an>30mm时, 进给量应减少30%。 2. 用盘铣刀铣槽时, 表列进给量应减小一半。

3. 用端铣刀加工时, 对称铣时进给量取小值, 不对称铣时进给量取大值。主偏角 大时 取 小值, 主偏角小时取大 值。

4. 加工材料的强度或硬度大时, 进给量取小值, 反之取大值。

5. 上述进给量用于粗铣。精铣时铣刀每转进给量按下表选择;

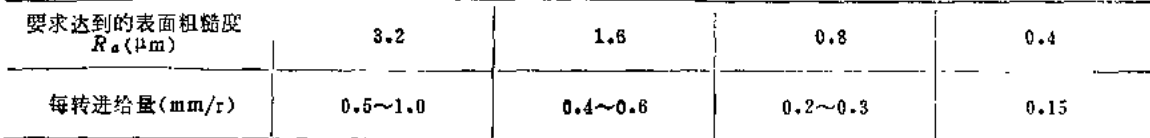

### 表3.6 硬质含金立铣刀加工平面和凸台时的进给量

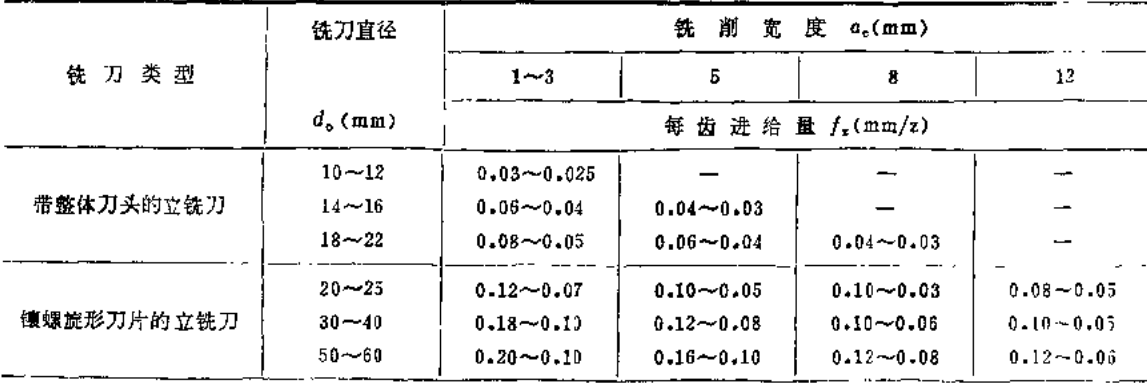

注: 1.大进给量用于在大功率机床上铣削深度较小的粗铣, 小进给量用于在中等功率的孔床上铣削深度较大的铣削。 2.表列进给量可得到R.6.3~3.24m的表面粗糙度。

**表3.7 铣刀磨铣标准** 

|                           |               | 髙<br>逮        | 钢<br>铣 | 刀        |               |               |  |  |  |  |  |
|---------------------------|---------------|---------------|--------|----------|---------------|---------------|--|--|--|--|--|
|                           | 后刀面最大磨损限度(mm) |               |        |          |               |               |  |  |  |  |  |
| 类型<br>詵 刀                 |               | 钢、铸钢          |        | 耐热会金钢    | 铸             | 铁             |  |  |  |  |  |
|                           | 粗加工           | 精加工           | 粗 加 工  | 精加工      | 粗 加 工         | 精加工           |  |  |  |  |  |
| 圆柱铣刀和盘铣刀                  | $0.4 - 0.6$   | $0.15 - 0.25$ | 0.5    | $0 - 20$ | $0.50 - 0.80$ | $0.20 - 0.30$ |  |  |  |  |  |
| 端铣刀                       | $1, 2 - 1, 3$ | $0.3 - 0.5$   | 0.70   | 0.50     | $1.5 - 2.0$   | $0.30 - 0.50$ |  |  |  |  |  |
| 立铣刀 $d_o \leqslant 15$ mm | $0.15 - 0.20$ | $0.1 - 0.5$   | 0.50   | 0.40     | $0.15 - 0.20$ | $0.10 - 0.15$ |  |  |  |  |  |
| $d_{\circ}$ > 15 m m      | $0.30 - 0.50$ | $0.20 - 0.25$ |        |          | $0.30 - 0.50$ | $0.20 - 0.25$ |  |  |  |  |  |
| 切槽铣刀和切断铣刀                 | $0.15 - 0.20$ |               |        | --       | $0.15 - 0.20$ |               |  |  |  |  |  |
| 尖<br>υr                   | $0.60 - 0.70$ | $0.20 - 0.30$ |        |          | $0.6 - 0.7$   | $0.2 - 0.3$   |  |  |  |  |  |
| 成形铣刀 <sub>铲</sub><br>表    | $0.30 - 0.4$  | $0 - 20$      |        |          | $0.3 - 0.4$   | 0.2           |  |  |  |  |  |

(续)

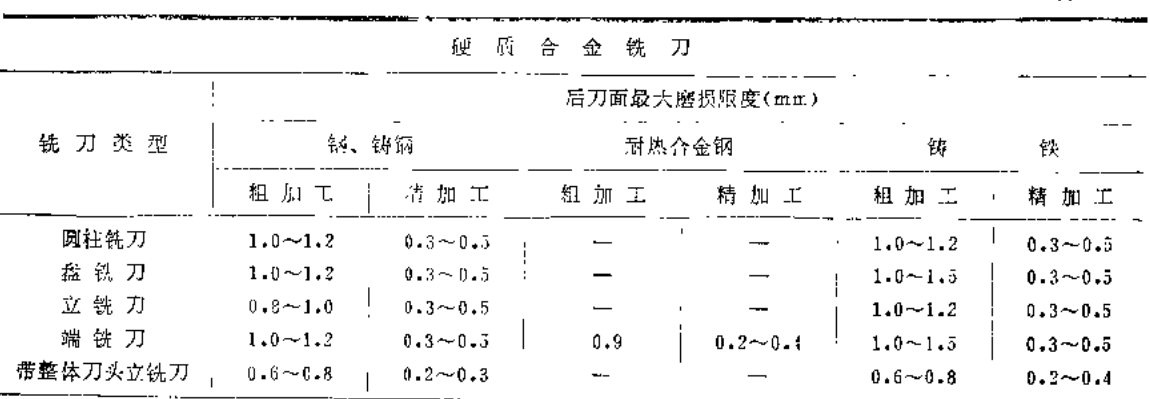

注: 1.上表适于加工钢的YT5, YT14, YT15和加工铸铁的YG8, YG6 5YG3便质合金铣刀。 2. 铣削奥氏体不锈钢时, 许用的后刀面最大磨损量0.2~0.4mm。

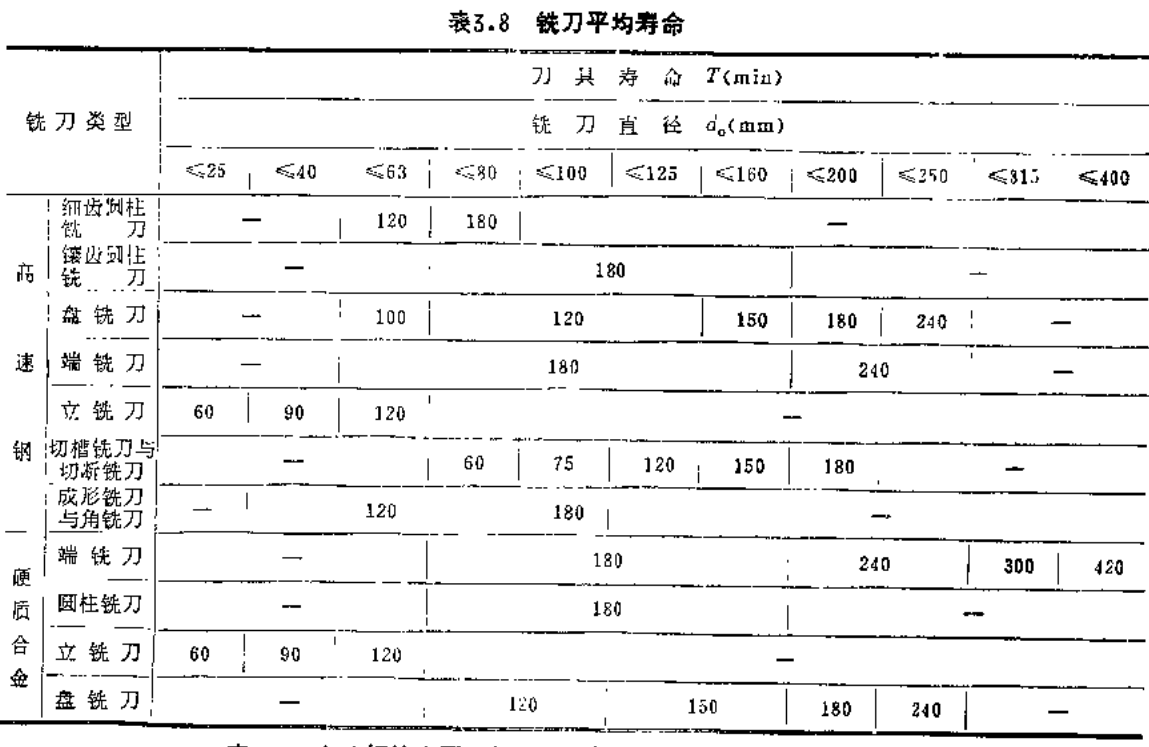

表3.9 高速钢镶齿圆柱铣刀铣削钢料时的切削用量(用切削液)

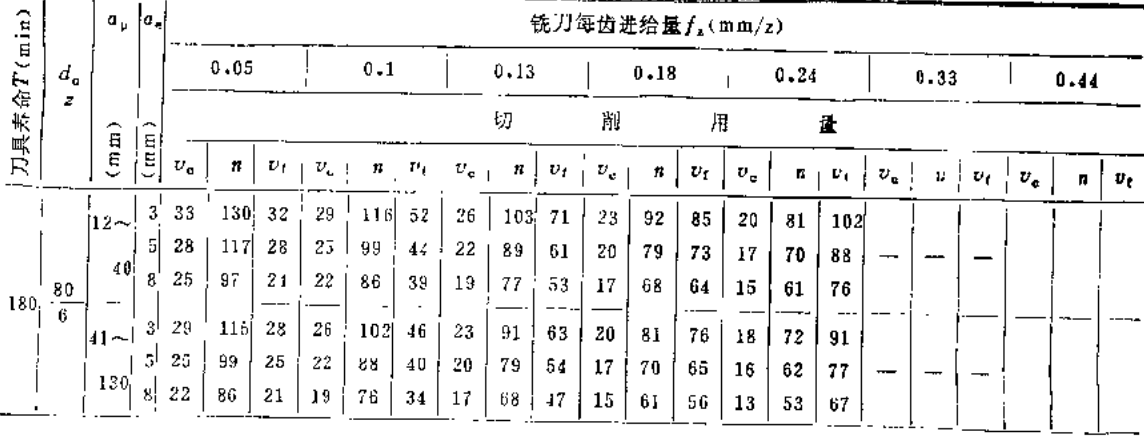

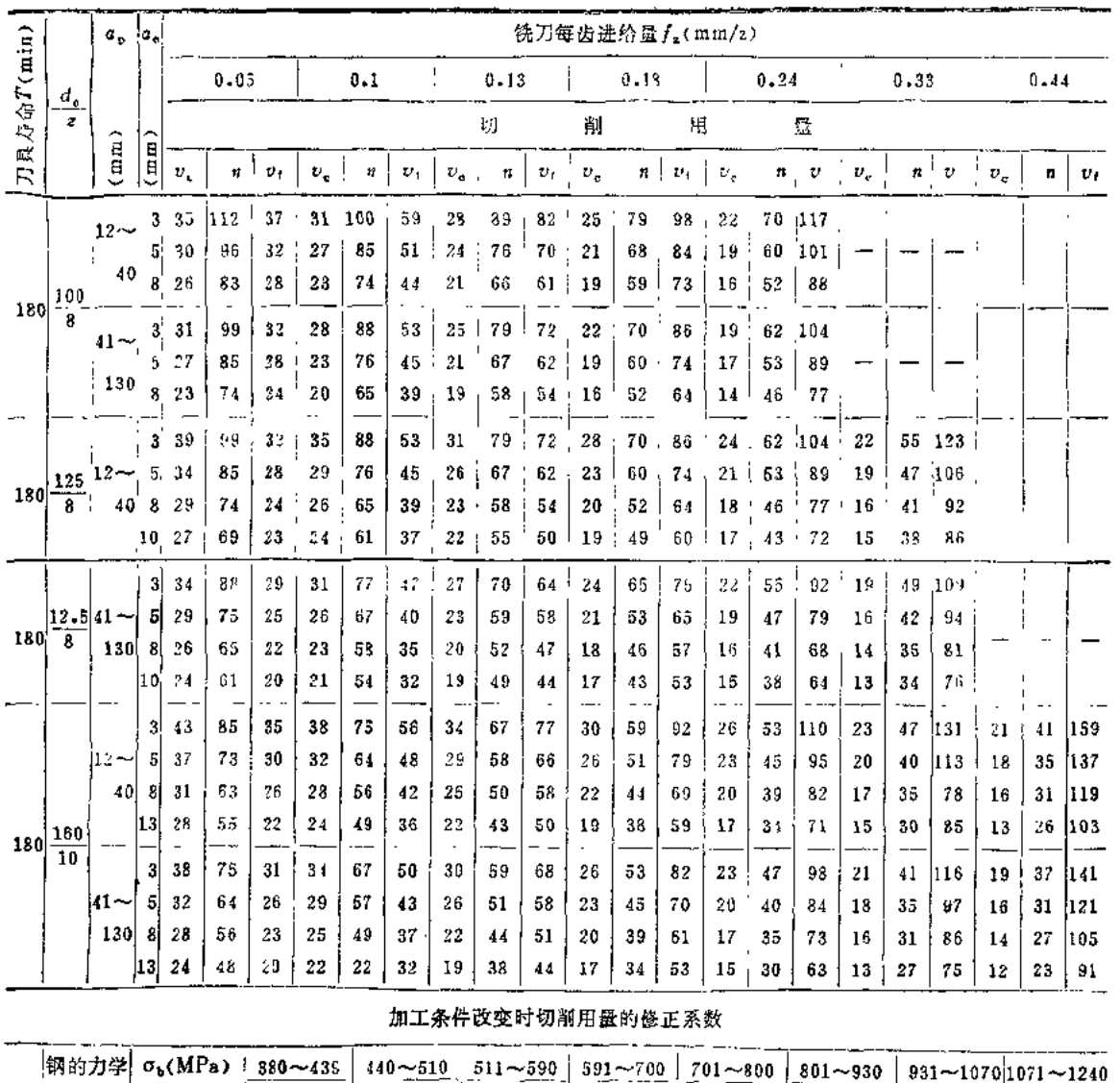

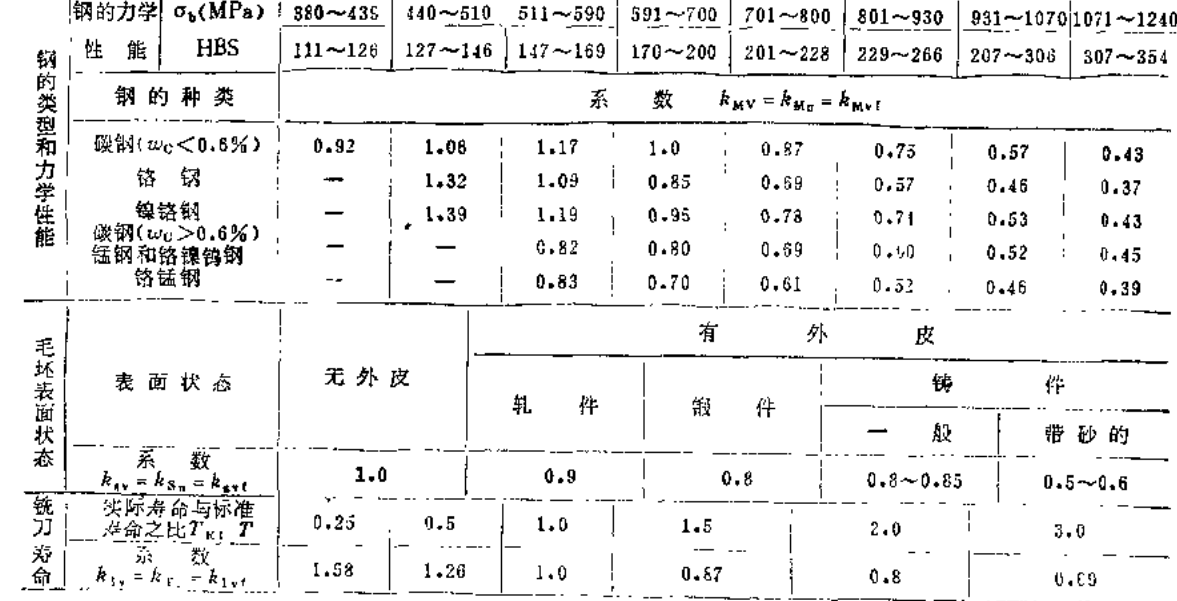

 $90^{\circ}$ 

 $\frac{1}{2}$ 

 $\ddot{\mathbf{i}}$ 

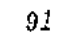

والمواري والمستحقر والمراجي والرابطة والمتكا

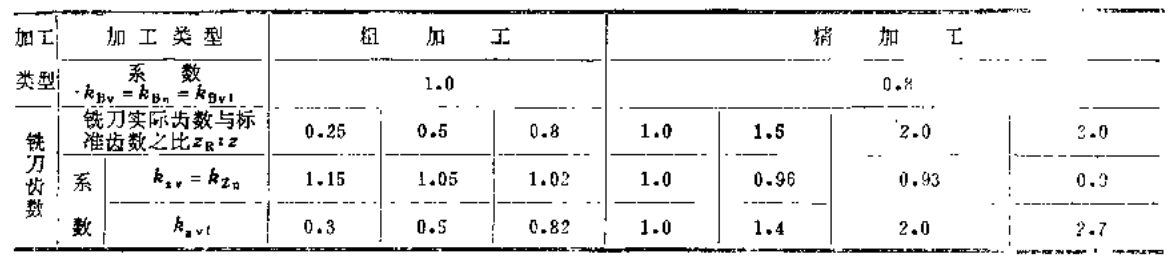

 $\mathcal{L}^{\mathcal{L}}$  and  $\mathcal{L}^{\mathcal{L}}$  and  $\mathcal{L}^{\mathcal{L}}$  and  $\mathcal{L}^{\mathcal{L}}$  and  $\mathcal{L}^{\mathcal{L}}$ 

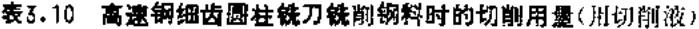

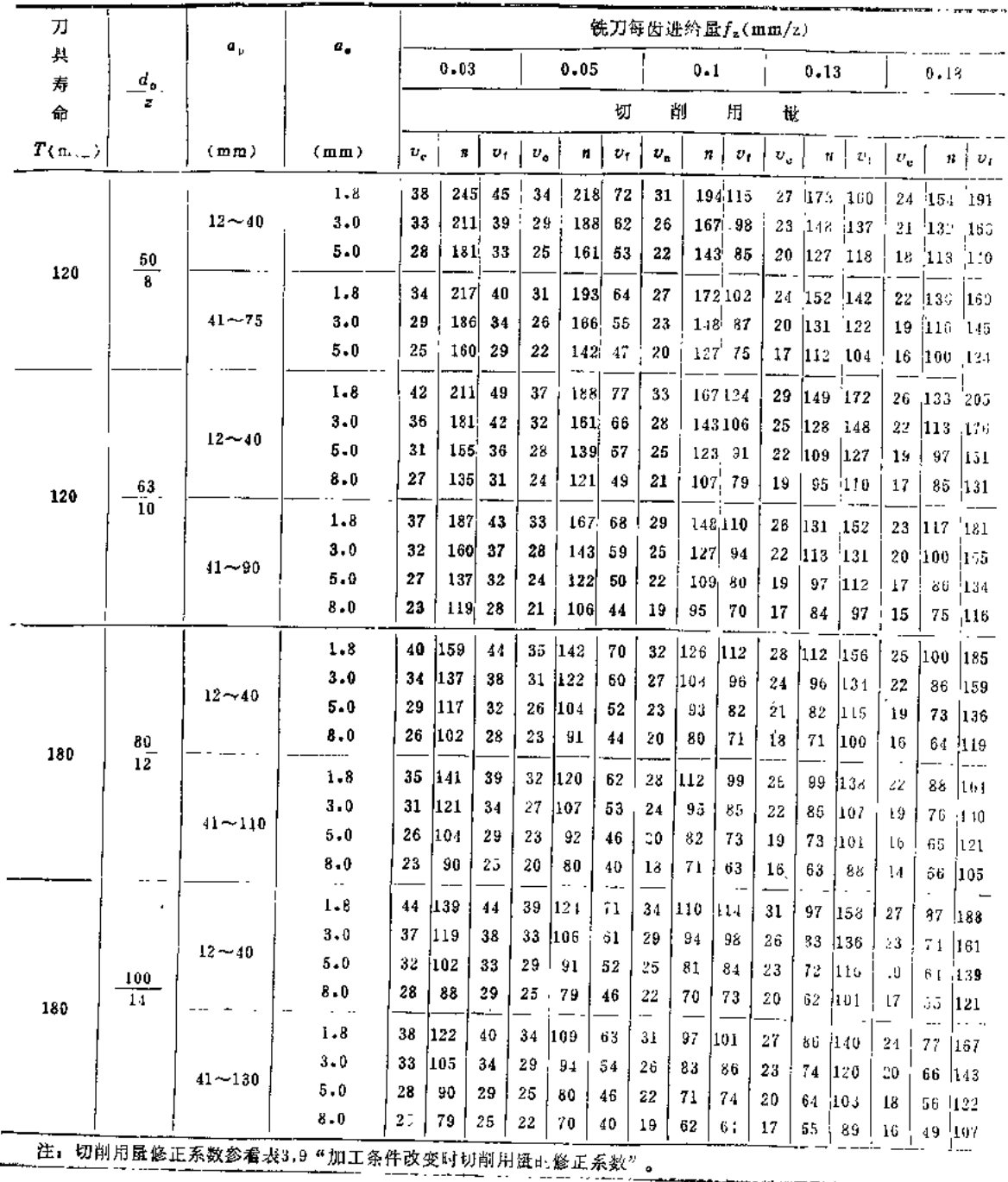

5.

 $\mathcal{A}$ 

 $\frac{1}{2}$ 

 $\sim$ 

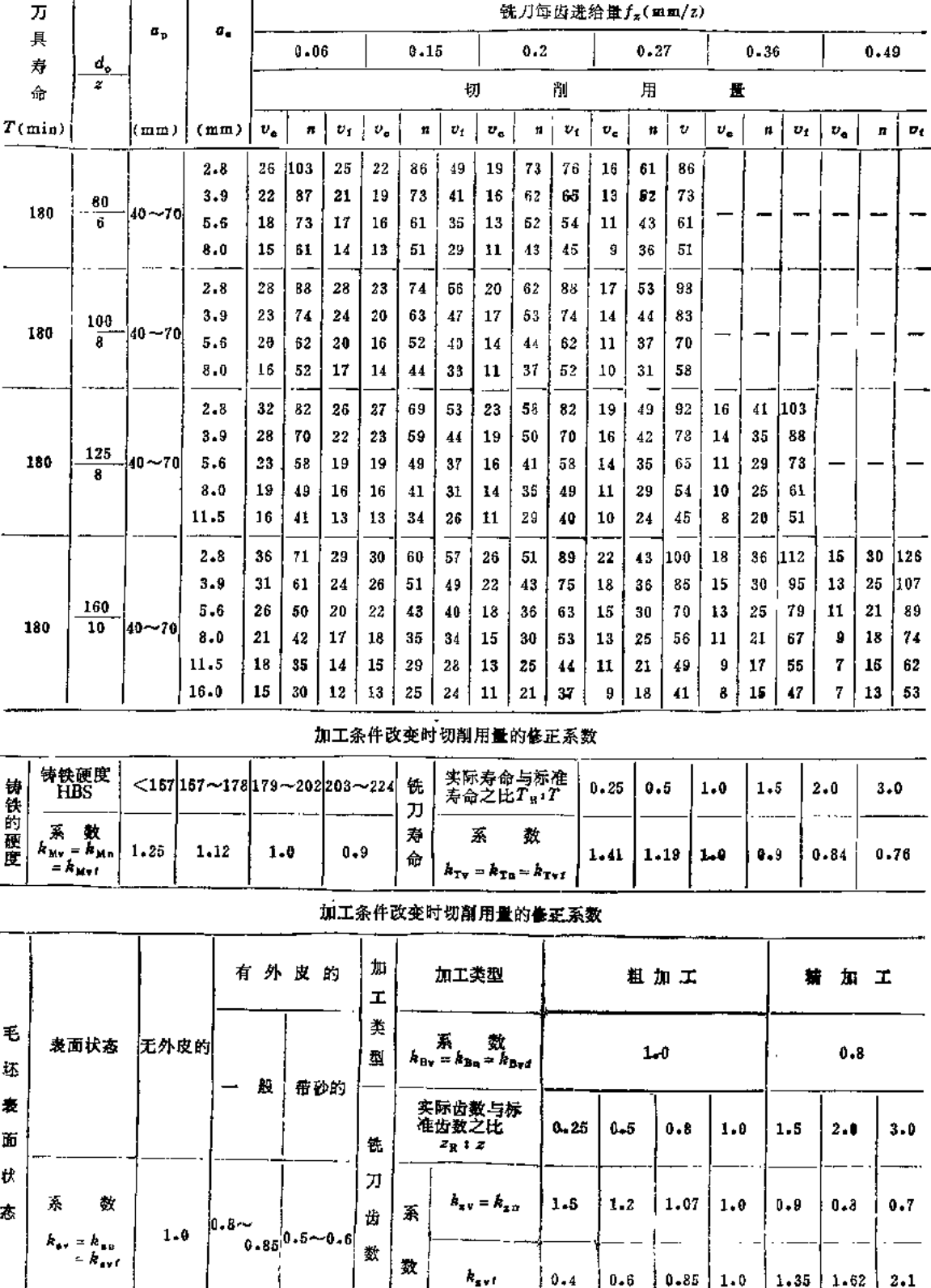

 $k_{\rm{svf}}$ 

 $|0.4|$ 

 $0\,\raisebox{1pt}{\text{\circle*{1.5}}}\,6$ 

 $|0.85|1.0$ 

 $\bullet$ 

 $1.35$  1.62  $2.1$ 

表3.11 高速钢镶齿圆柱铣刀铣削灰铸铁时的切削用量

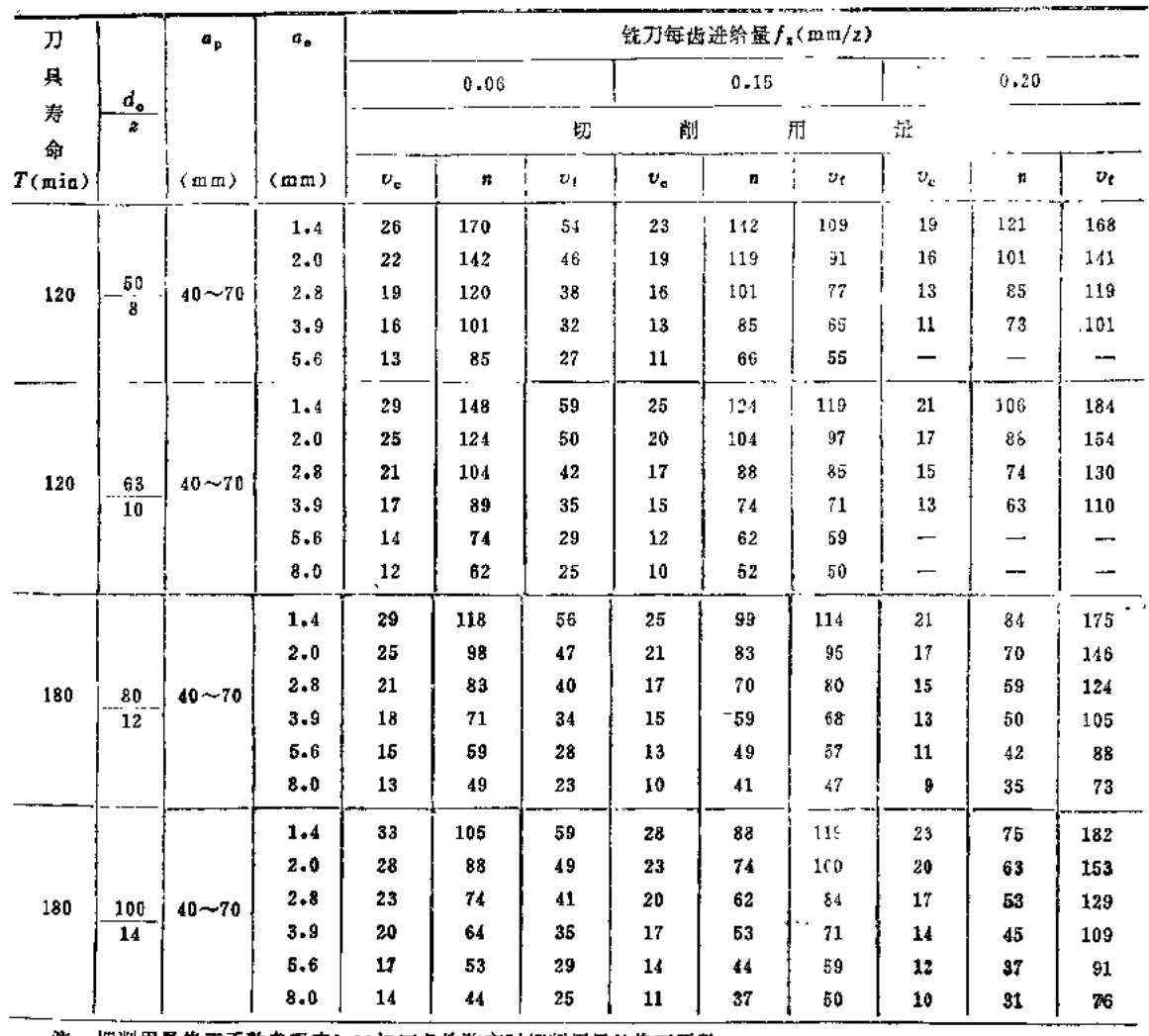

# 表3.12 高速钢细齿圆柱铣刀铣削灰铸铁时的切削用量

 $\sim 10$ 

注: 切削用量修正系数参看表3.11加工条件改变时切削用量的修正系数。

### 表3.13 高速钢立铣刀在钢料上铣槽的切削用量(用切削液)

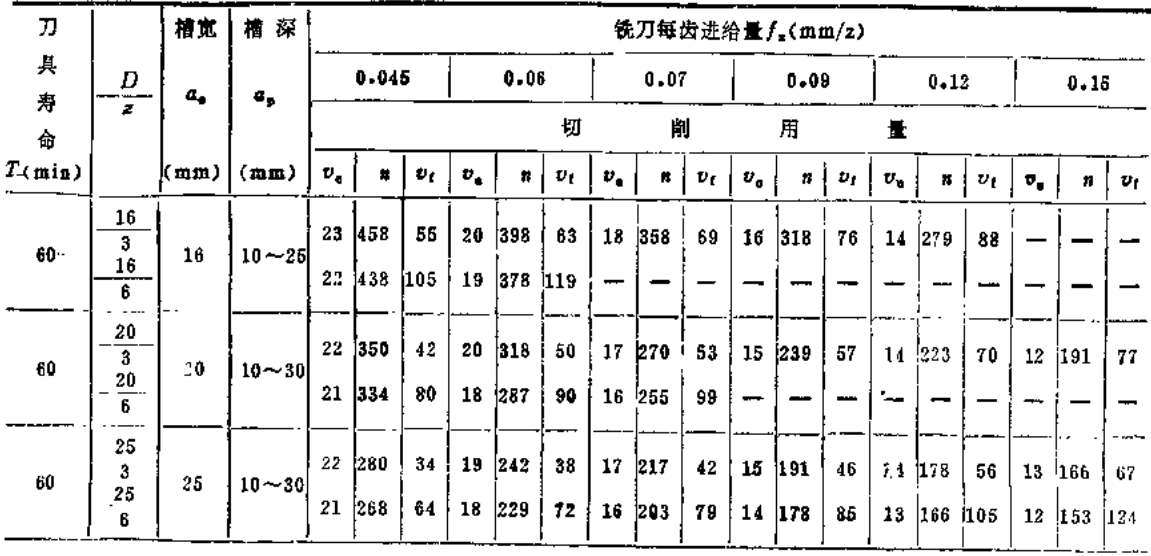

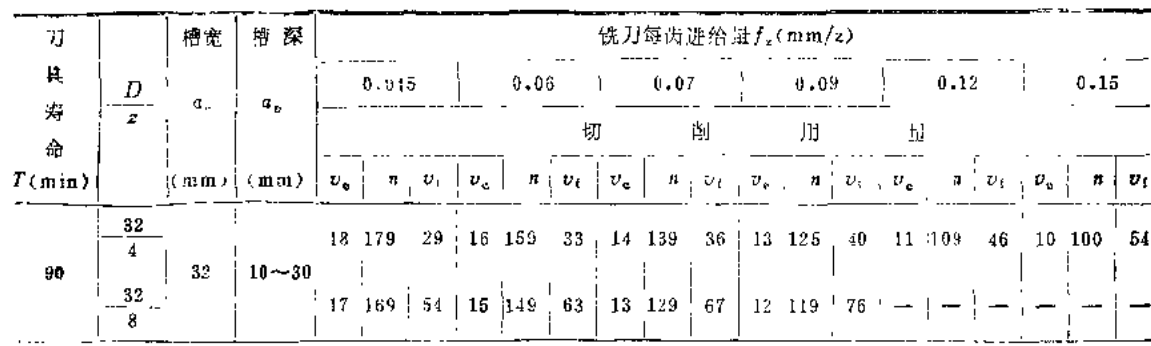

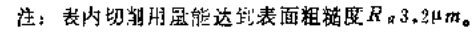

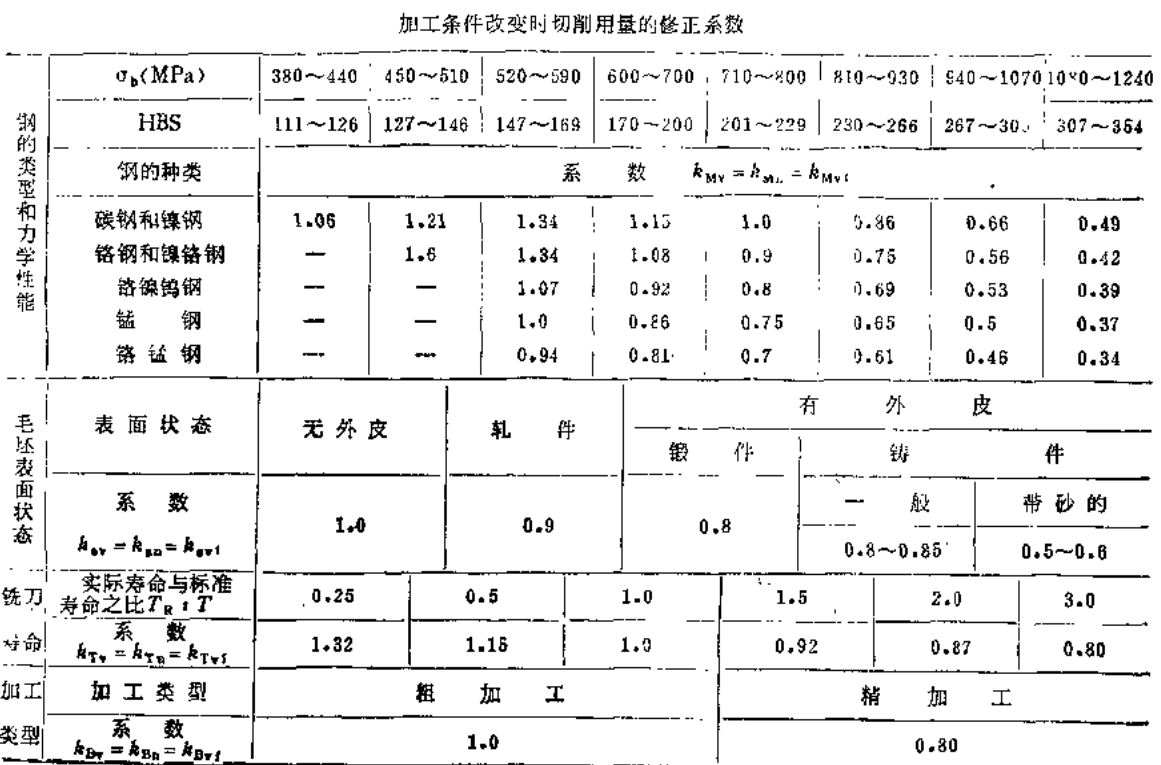

# 表3.14 高速钢立铣刀在灰铸铁上铣槽的切削用量

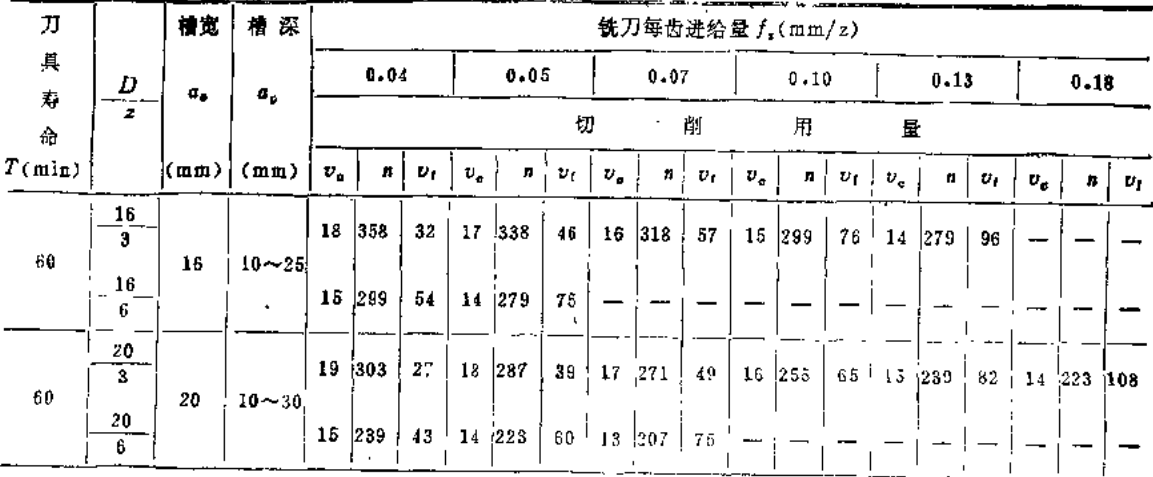

 $95 -$ 

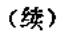

 $\overline{ }$ 

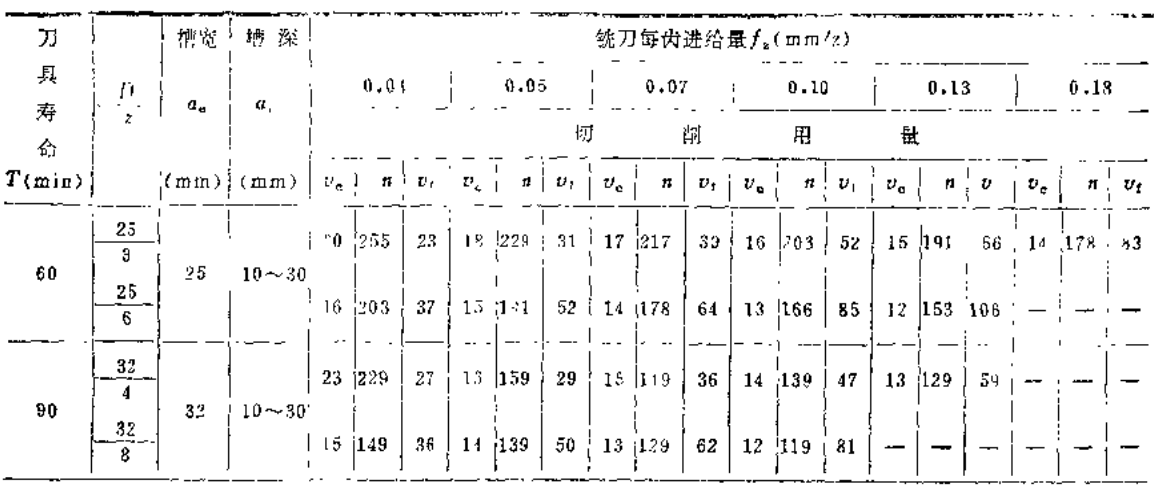

注: 表内切削用量能达到表面粗糙度Ro3.24m。 <u>ک ای کار ایران کو سوسر سوسر</u>

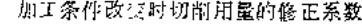

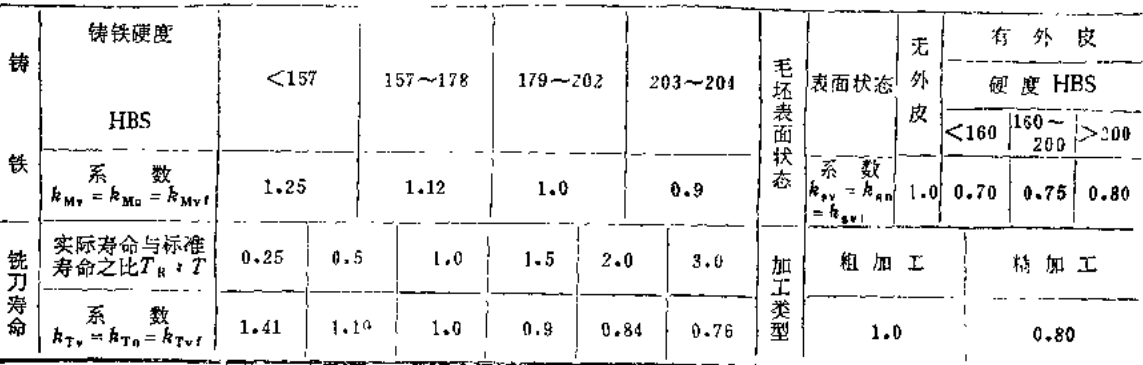

# 表3.15 YT15硬质合金端铣刀铣削碳钢、铬钢及镍铬钢的切削用量

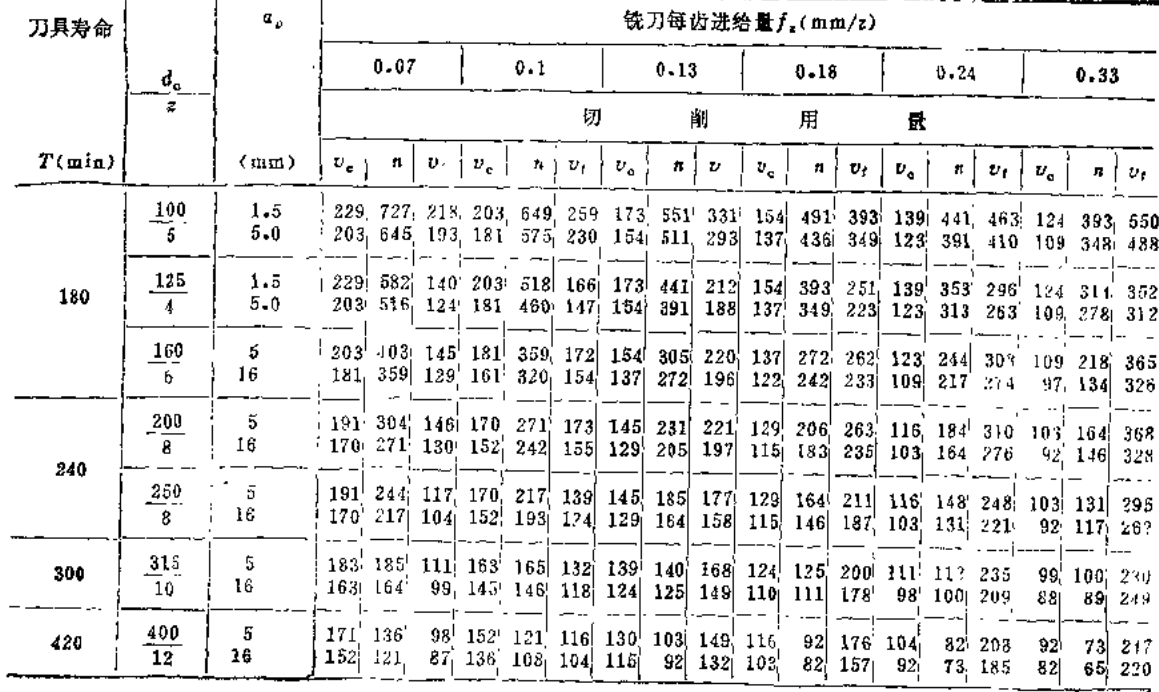

 $\bar{\mathbb{L}}$ 

 $\mathcal{L}(\mathcal{A})$  and  $\mathcal{L}(\mathcal{A})$  and  $\mathcal{L}(\mathcal{A})$  $\sim$   $\sim$ 

(续)

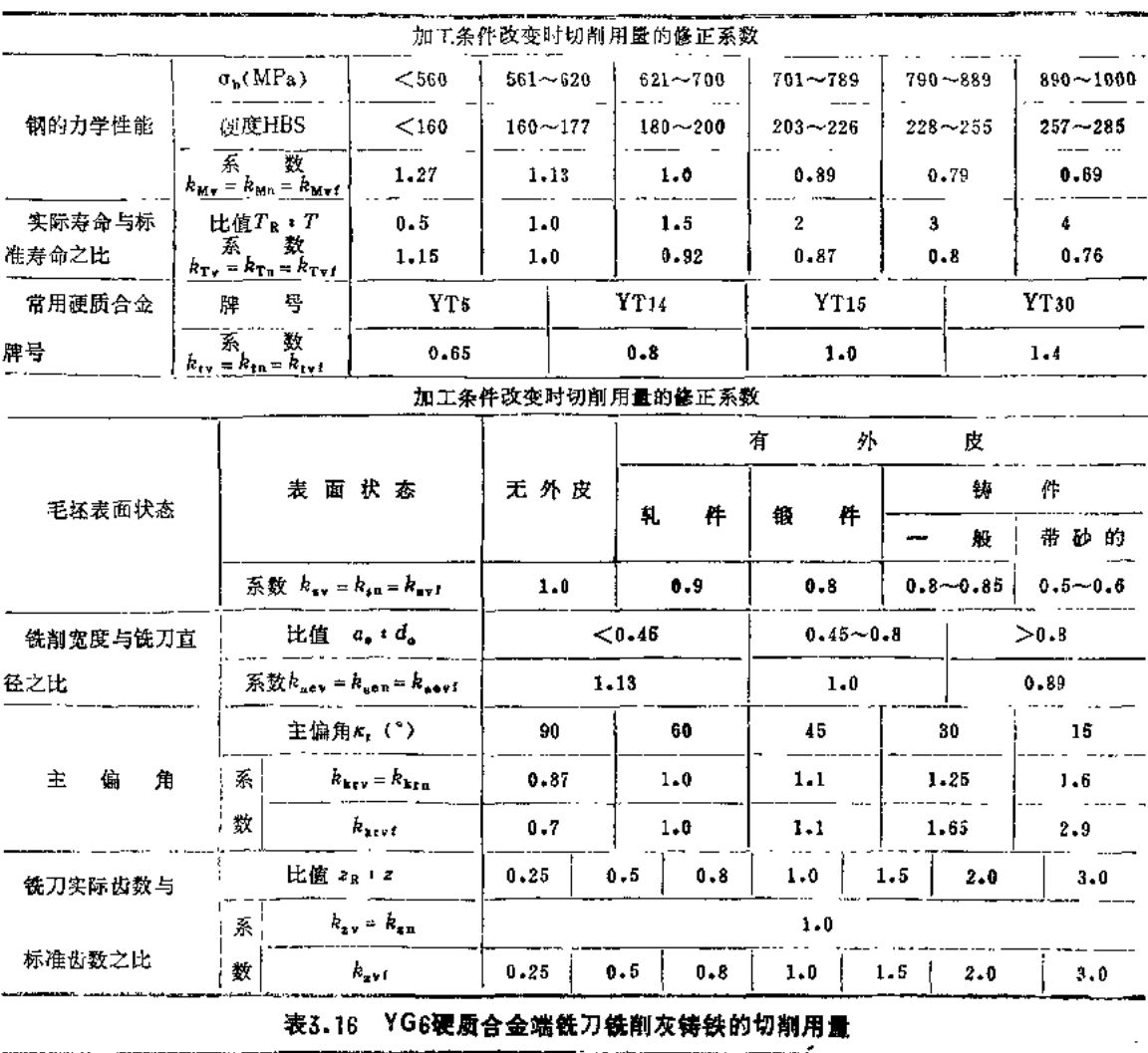

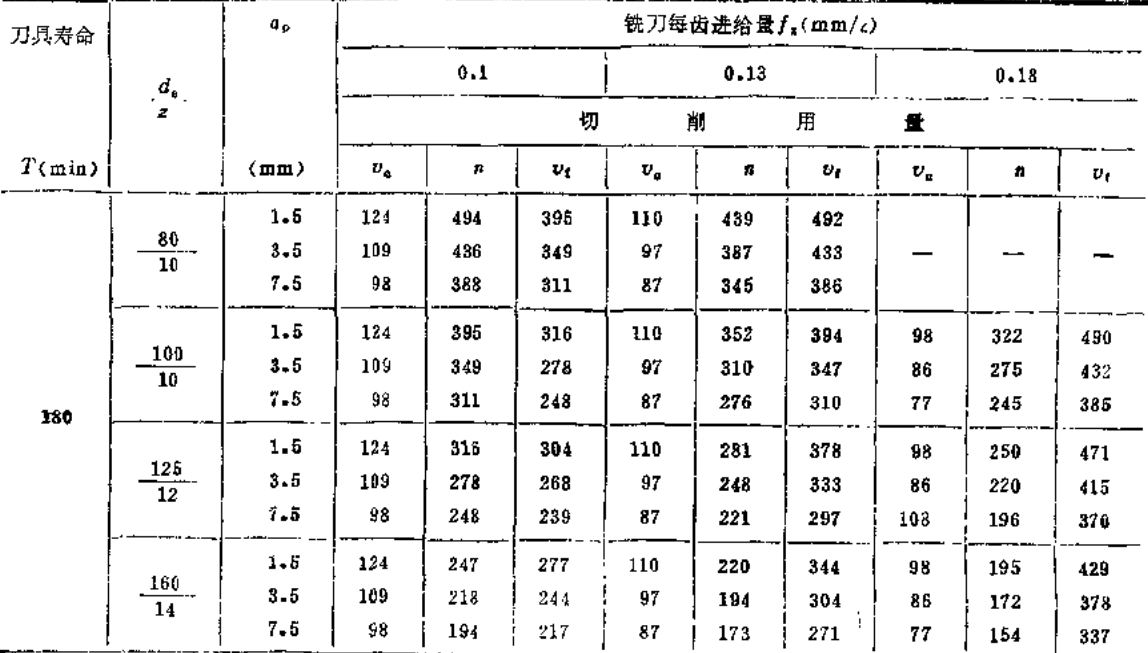

 $\overline{a}$ 

L.

 $\sim$ 

 $\mathcal{L}^{\pm}$ 

(续)

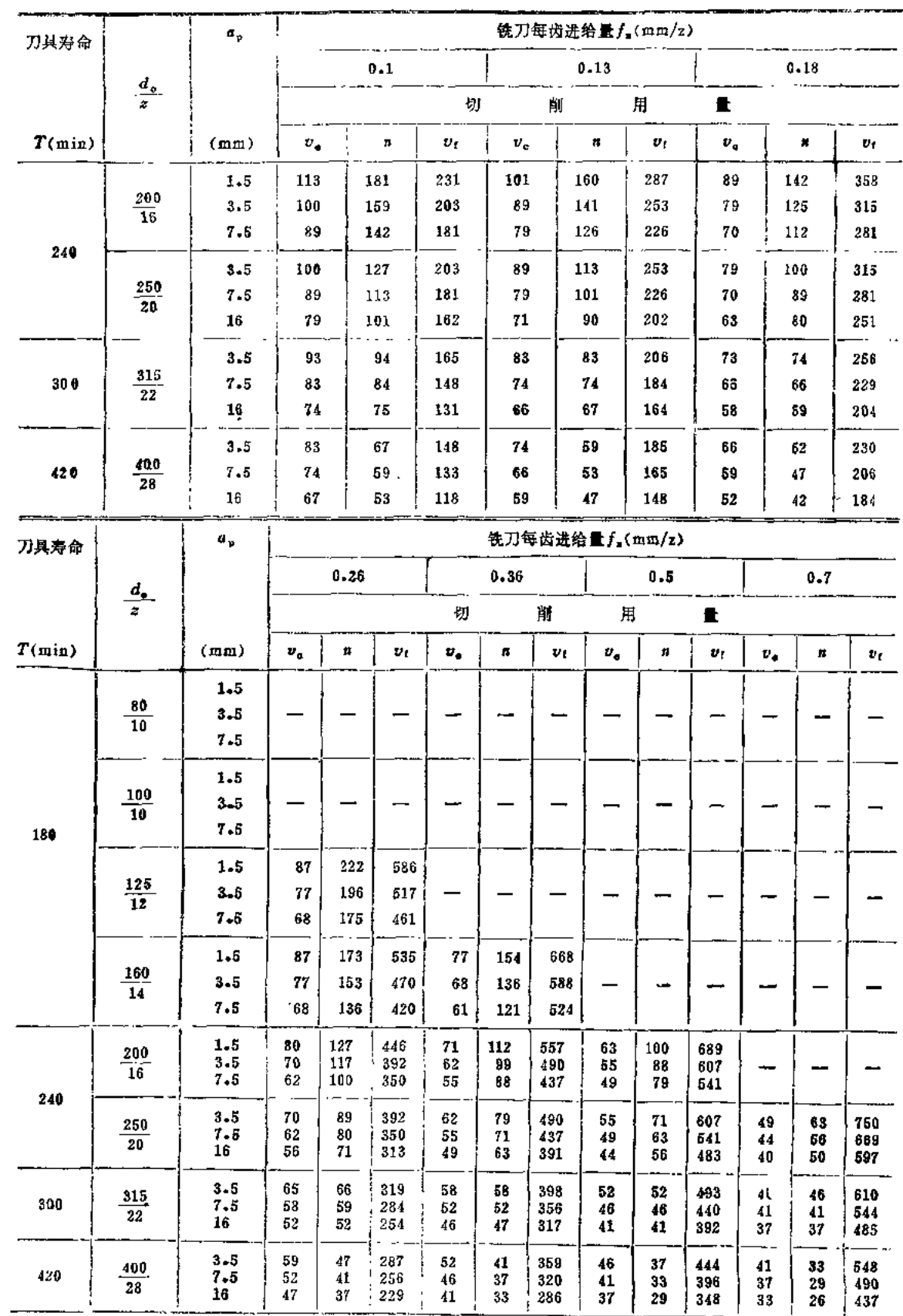

 $\overline{1}$ 

 $\frac{1}{\sqrt{2}}\left(\frac{1}{\sqrt{2}}\right)^{1/2}$ 

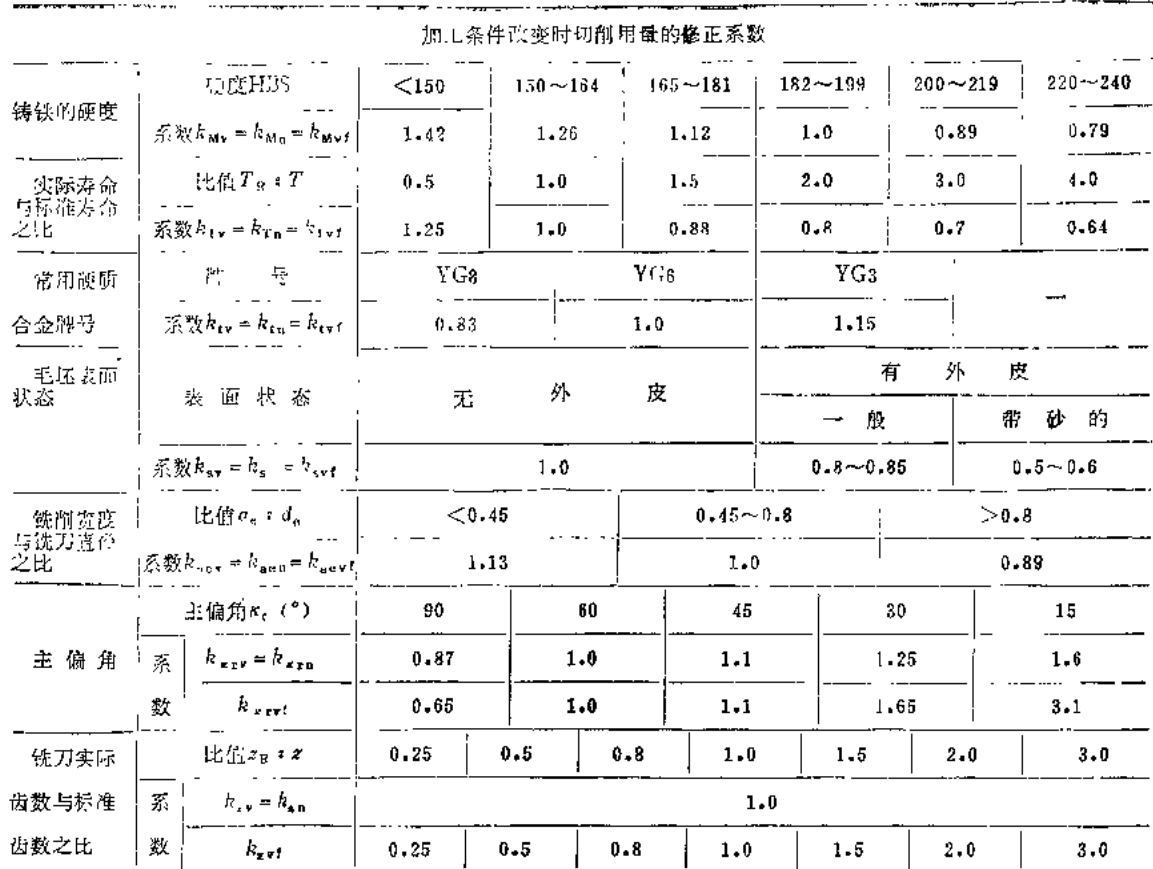

 $\alpha$  and  $\alpha$ 

 $\sim 10^{-10}$  km s  $^{-1}$  km

 $\sim 10^7$ 

 $\sim$ 

表3.17 涂层硬质合金铣刀的切削用量

|                |      | £.<br>砚       |                 | 铣削深度       | 端 铣                          | 平<br>面                                    | 三面刃铣刀铣侧面及槽                  |                                           |
|----------------|------|---------------|-----------------|------------|------------------------------|-------------------------------------------|-----------------------------|-------------------------------------------|
|                | 加工材料 | HBS           | 诀 .<br>杰        | a , ( mm ) | 每齿进给量<br>$f_z(\text{mm}/z)$  | 切削速度<br>$v_c(m/min)$                      | 每齿进给量<br>$f_{\rm a}$ (mm/z) | 切削速度<br>$v_{\rm e}$ (m/min)               |
| $\epsilon$ for |      | 体碳  125~225'  | 均轧, 正<br>火,退火或  | 8          | 0.20<br>$0 - 30$<br>0.40     | $275 - 335$<br>$200 - 225$<br>$169 - 175$ | 0.13<br>0.18<br>0.23        | $205 - 250$<br>$145 - 170$<br>$115 - 135$ |
|                |      | 中央 175~225 全拉 |                 | 8          | 0.20<br>$0 - 30$<br>0.40     | 255<br>190<br>150                         | 0.13<br>0.18<br>0.23        | 190<br>140<br>110                         |
| 钢              | 高碳   | $ 175 - 225 $ |                 | ß          | 0.20<br>0.30<br>0.40         | 245<br>180<br>140                         | 0.13<br>0.18<br>0.23        | 185<br>135<br>105                         |
| 合              |      | 低碳 [125~225]  | 热轧,正火!<br>腿火或冷拉 | 4<br>R     | 0.20<br>0.30<br>0.40         | $265 - 305$<br>$205 - 225$<br>$155 - 175$ | 0.13<br>0.18<br>0.23        | $200 - 230$<br>$150 - 170$<br>$115 - 130$ |
| 金              |      | 中戦 '175~225   |                 | 4<br>8     | $0 - 20$<br>$0 - 30$<br>0.40 | 250<br>175<br>135                         | 0.13<br>$0.14$ .<br>0.23    | 190<br>$125 - 130$<br>$90 - 105$          |
| 翖              | 高震   | $175 - 225$   |                 | 1          | 6, 20<br>0.30<br>$0 - 40$    | 235<br>160<br>120                         | 0.13<br>0.18<br>0.23        | 175<br>120<br>99                          |

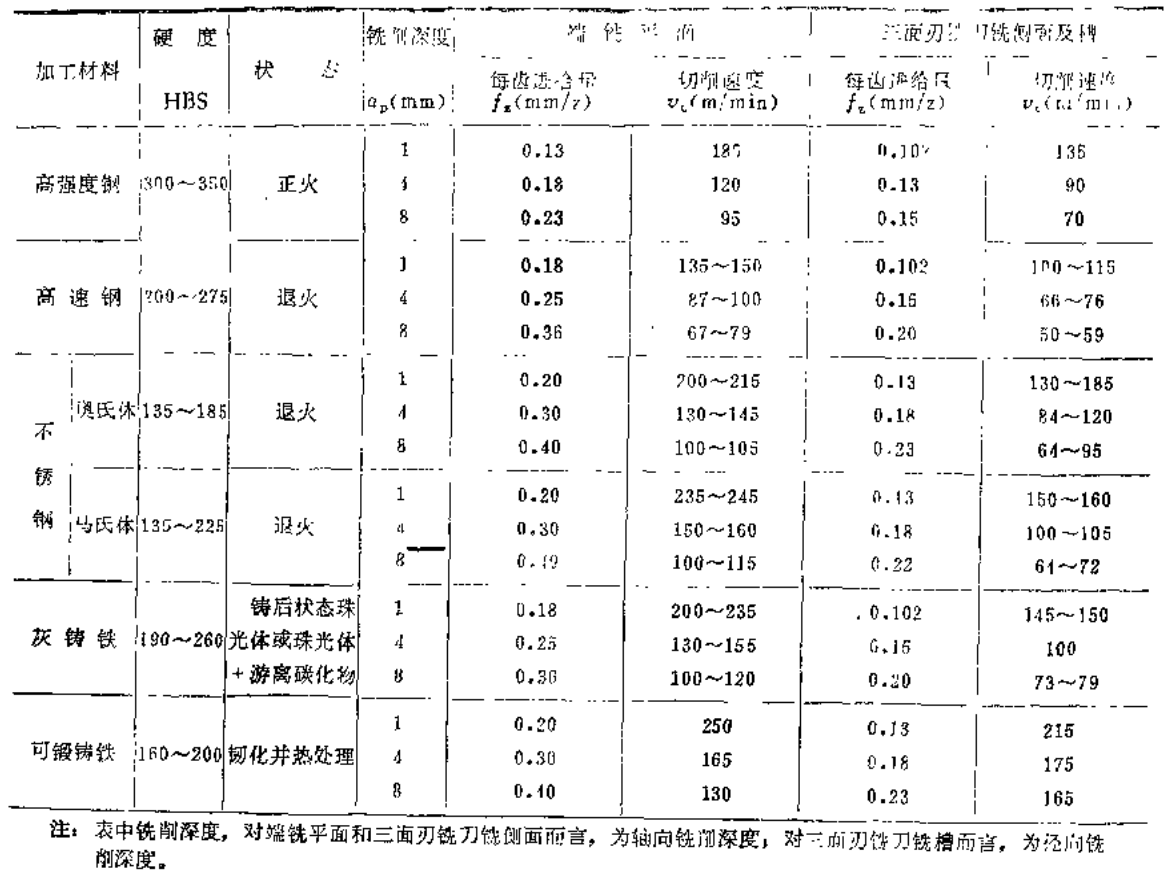

 $\hat{r}$  ,  $\hat{r}$ 

 $\sim 10^7$ 

表3.18 金刚石端铣刀端绞平面的切削用身

|                | 加工材料   | 硬<br>度<br>HBS   | 状<br>态 | 流削深度<br>$a_p$ (mm)                                   | 每齿进给量<br>$f_{\rm z}$ (mm/z) | 切削速度<br>$v_c$ (m/min)                       |
|----------------|--------|-----------------|--------|------------------------------------------------------|-----------------------------|---------------------------------------------|
|                | 锻<br>轧 | $30 - 50$       | 各种状态   | $0.25 - 0.75$<br>$0.75 - 1.25$<br>$1.25 - 2.50$      | 0.13<br>0.25<br>0.40        | 610<br>425<br>305                           |
| 铝合金<br>铸<br>遺  |        | $40 - 100$      | 铸后状态   | $0.25 - 0.15$<br>$0.75 - 1.26$<br>$1.25 - 2.50$      | $0 - 13$<br>0.25<br>0.40    | 1000<br>840<br>550                          |
| 镁合金,锻轧         |        | $40 - 90$       | 各种状态   | $0.25 - 0.75$<br>$0.75 - 1.25$<br>$1.25 - 2.50$      | 0.13<br>0.25<br>$0 - 40$    | 610<br>365<br>230                           |
| 铜合金<br>锻。<br>轧 |        | $10 - 70$ HRB   | 退<br>火 | $0.25 - 0.75$<br>$0.75 - 1.26$<br>$1.25 - 2.50$      | 0.13<br>$0 - 25$<br>0.40    | $1000 - 1430$<br>$535 - 46$<br>$280 - -520$ |
|                |        | $10 - 100$ (RB) | 後<br>拉 | $0.25 - 0.75$<br>$0.75 - 1.25$<br>$1.25 \times 2.00$ | 0.13<br>0.25<br>$0 - 19$    | $-035 - 1495$<br>765~885<br>$365 - 695$     |

99

 $\lambda$ 

 $($ 续 $)$ 

 $\ddotsc$ 

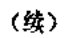

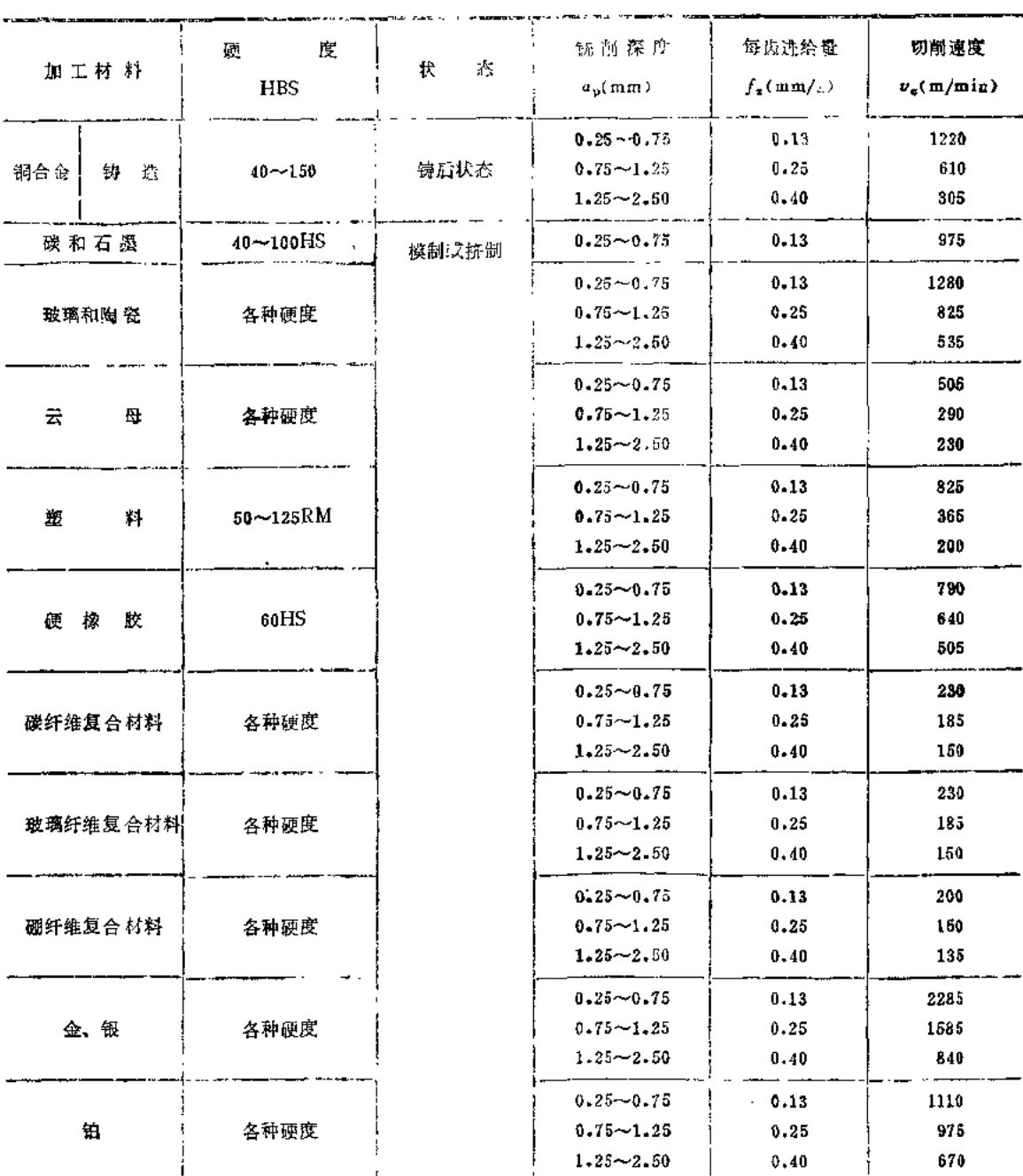

## 表3.19 萬速钢圖柱铣刀铣削钢料时消耗的功率

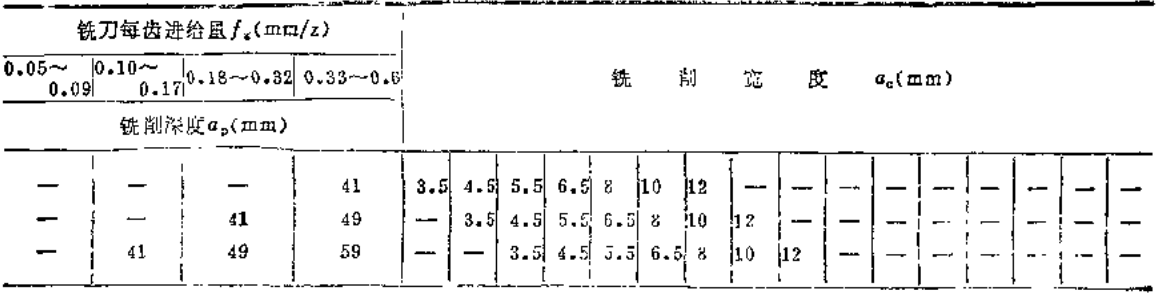

 $\lambda$ 

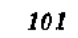

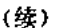

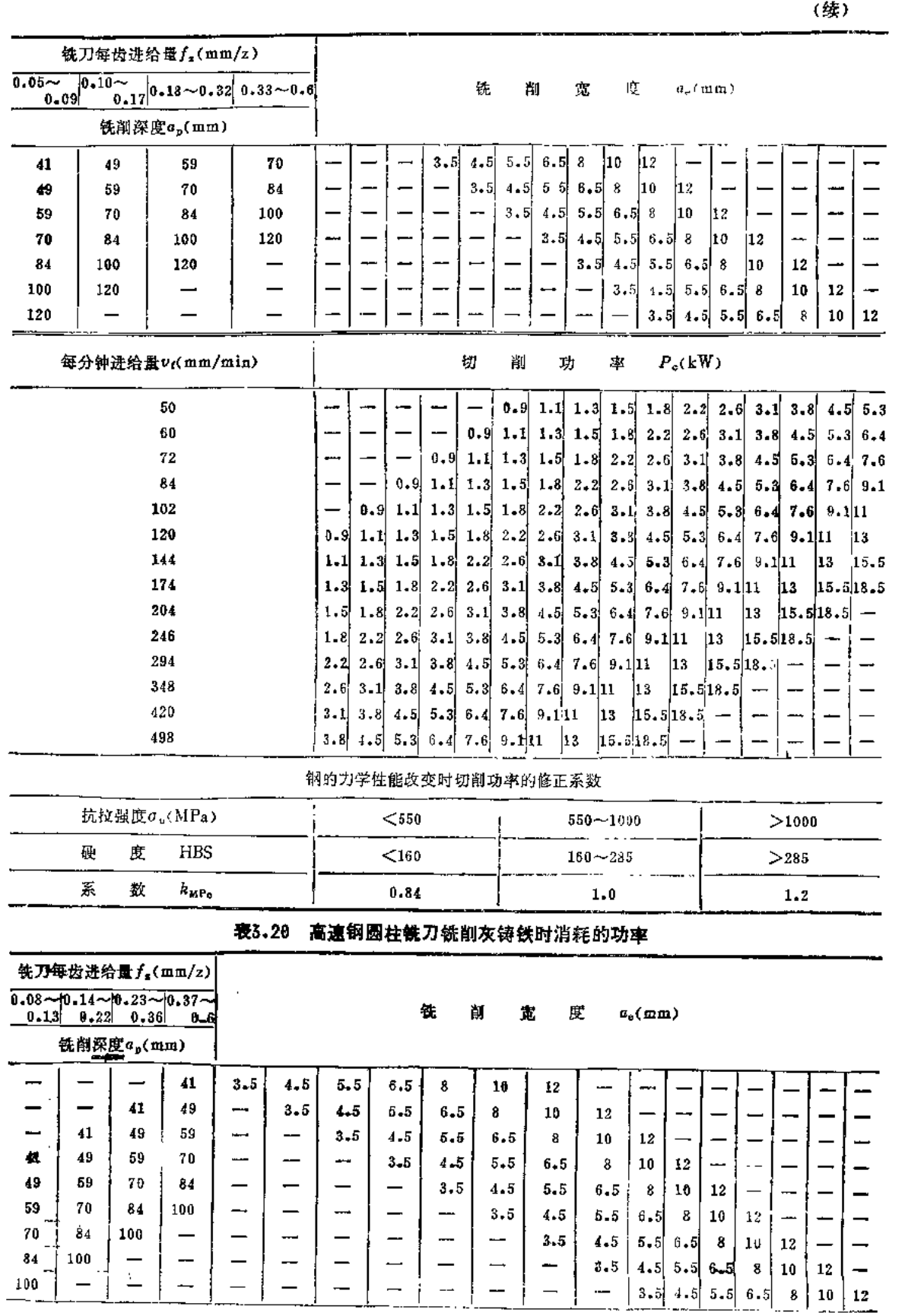

 $\sim 10^{11}$  km  $^{-1}$ 

 $\mathcal{L}^{\text{max}}$ 

 $\mathbb{Z}^2$ 

 $\frac{1}{\sqrt{2}}\sum_{\alpha\in\mathcal{A}}$ 

(续)。

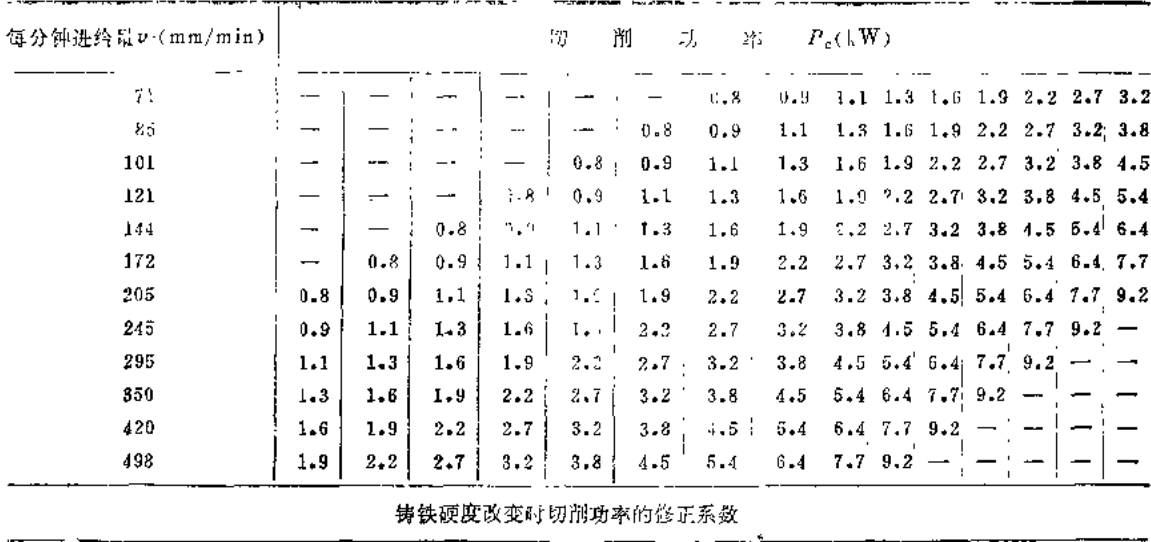

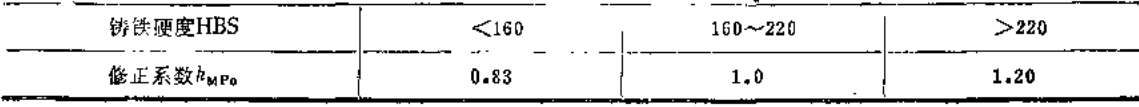

表3.21 高速钢立铣刀铣削钢料时消耗的功率

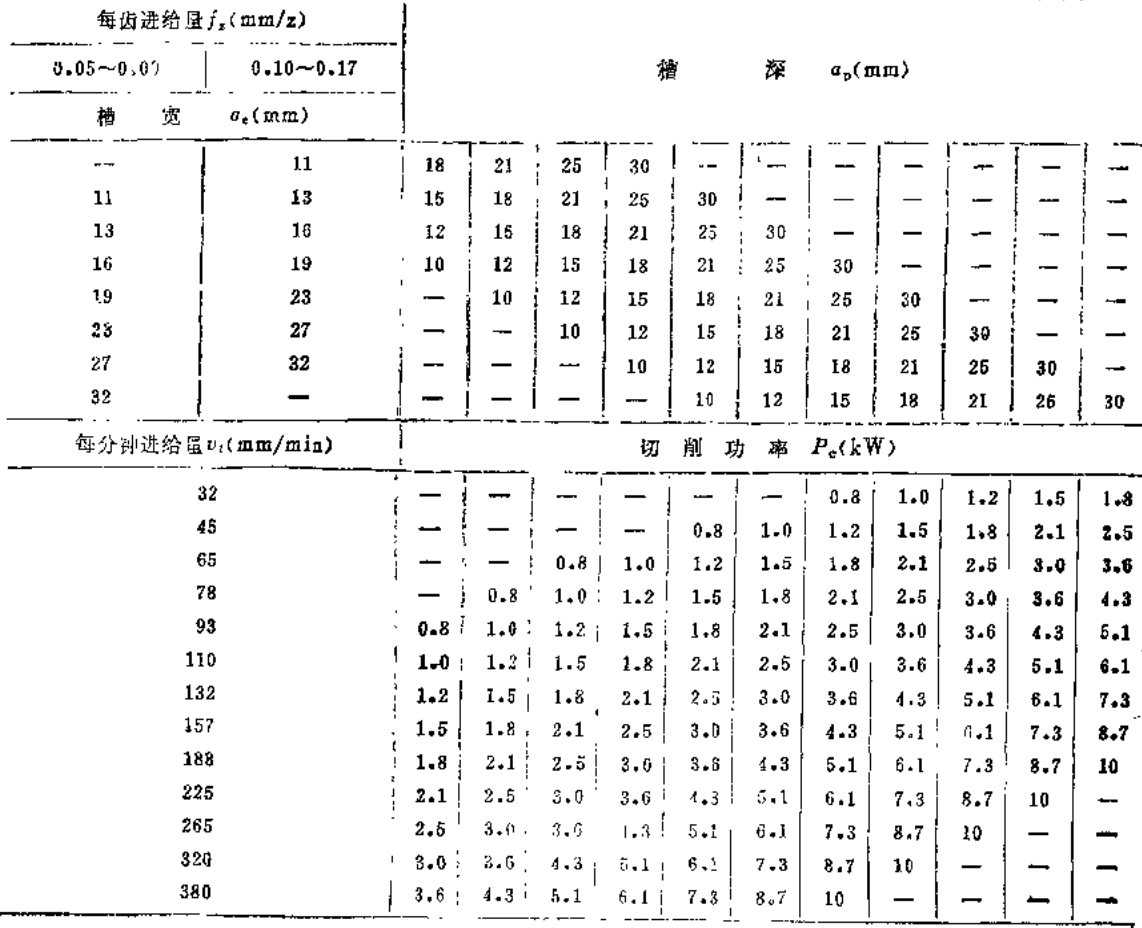

**Service** 

**Continued A** 

102

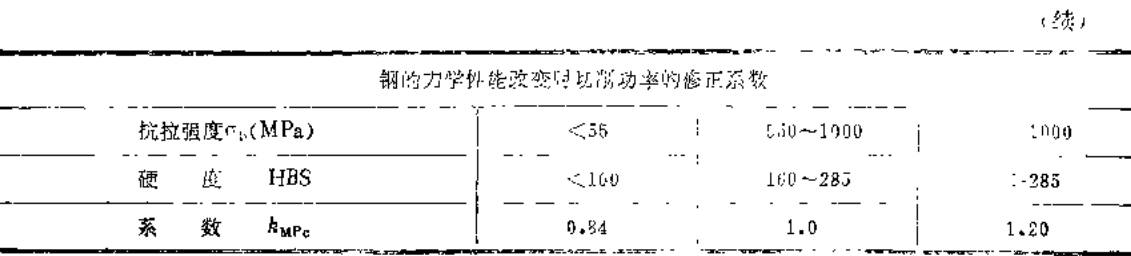

表3.22 高速钢立铣刀铣削灰铸铁时消耗的功能

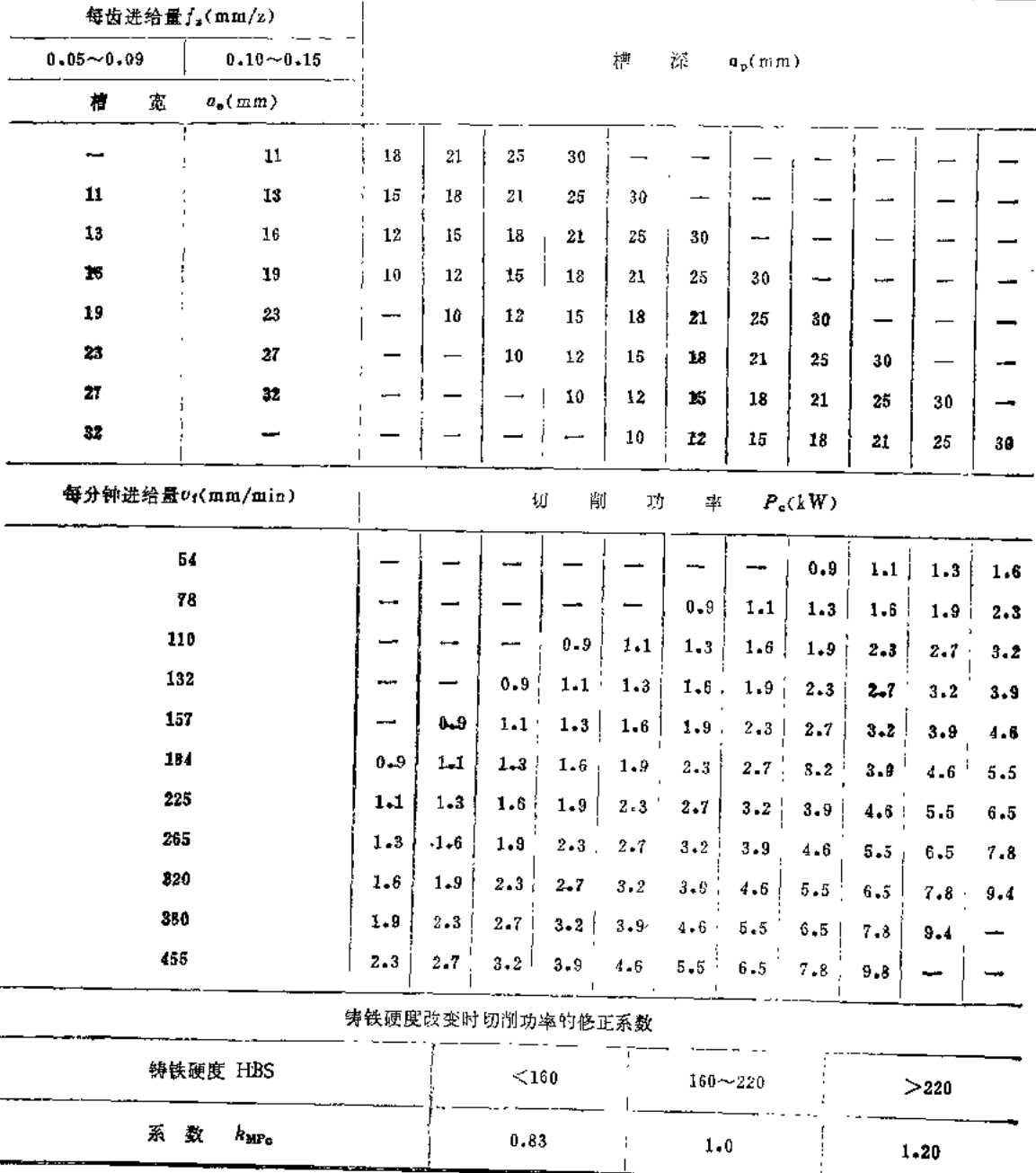

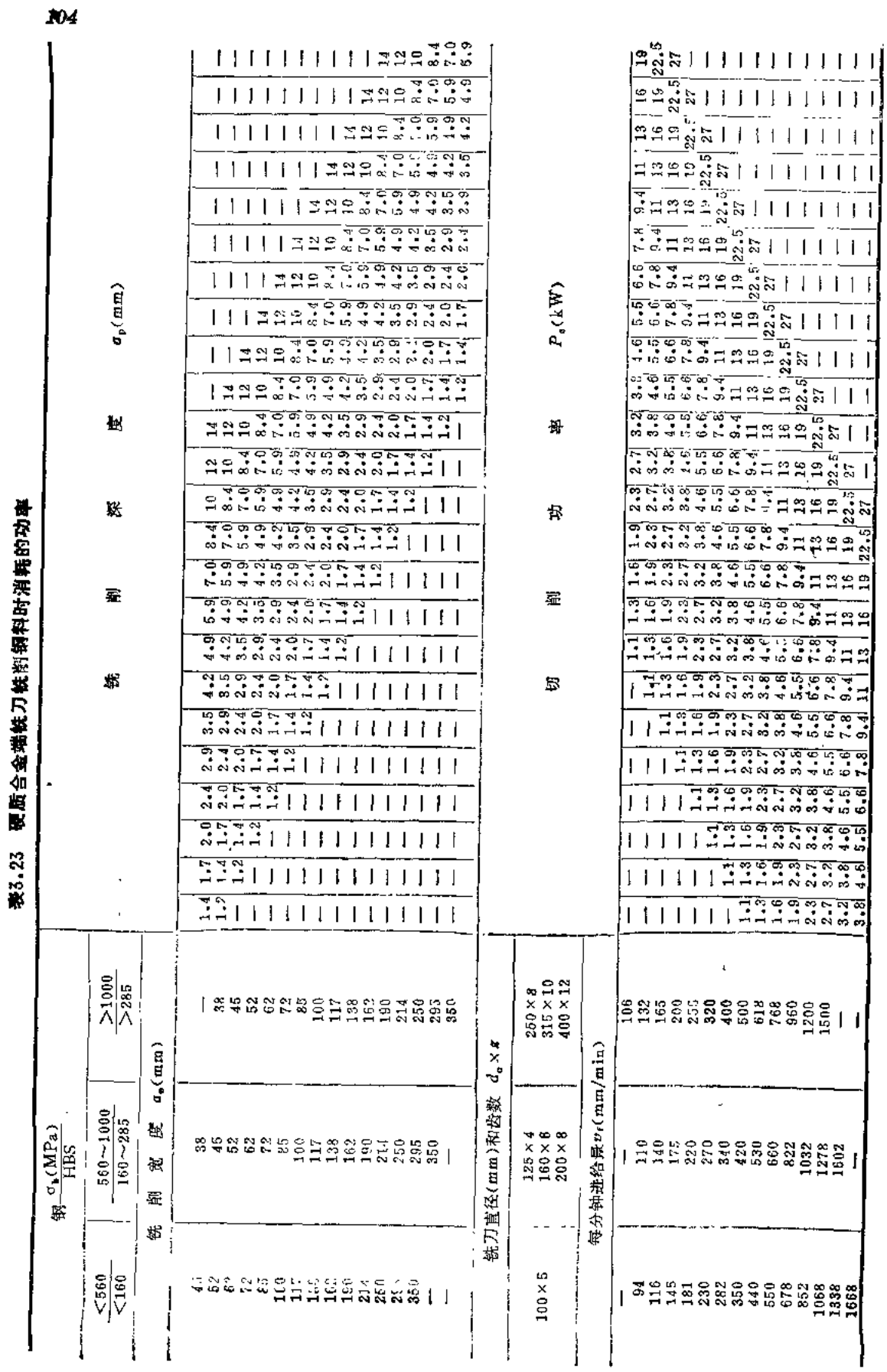

 $\overline{\ell}$ 

 $\mathcal{L}$ 

**FDF** 文件使用 "pdfFactory Pro" 试用版本创建 [www.fineprint.com.cn](http://www.fineprint.com.cn)

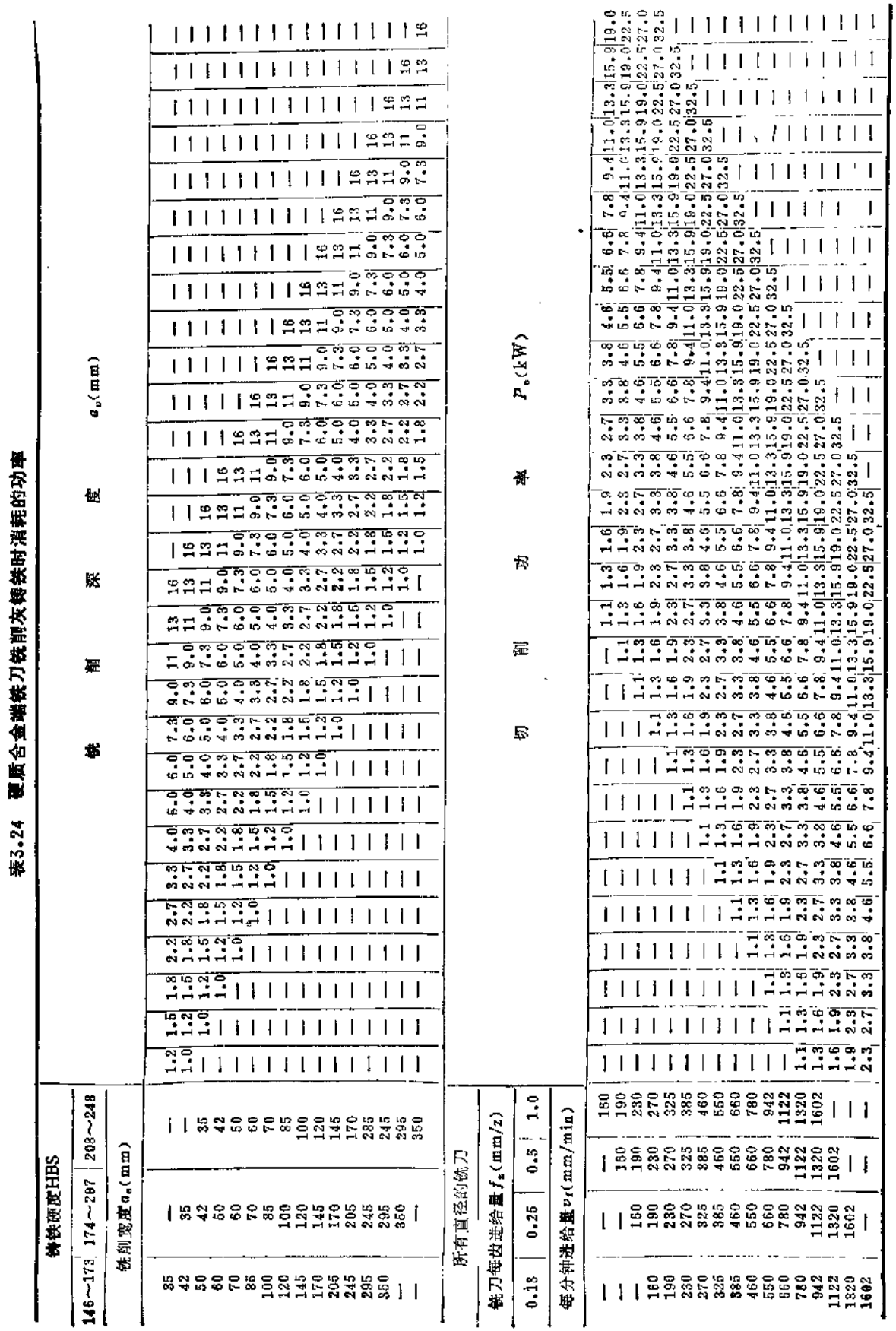

17 L

 $\overline{\phantom{a}}$ 

105
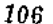

 $\bar{z}$ 

## 表3.25 圆柱铣刀铣削时的人切盘设起切量

 $\overline{\mathbf{u}}$ 

ä,

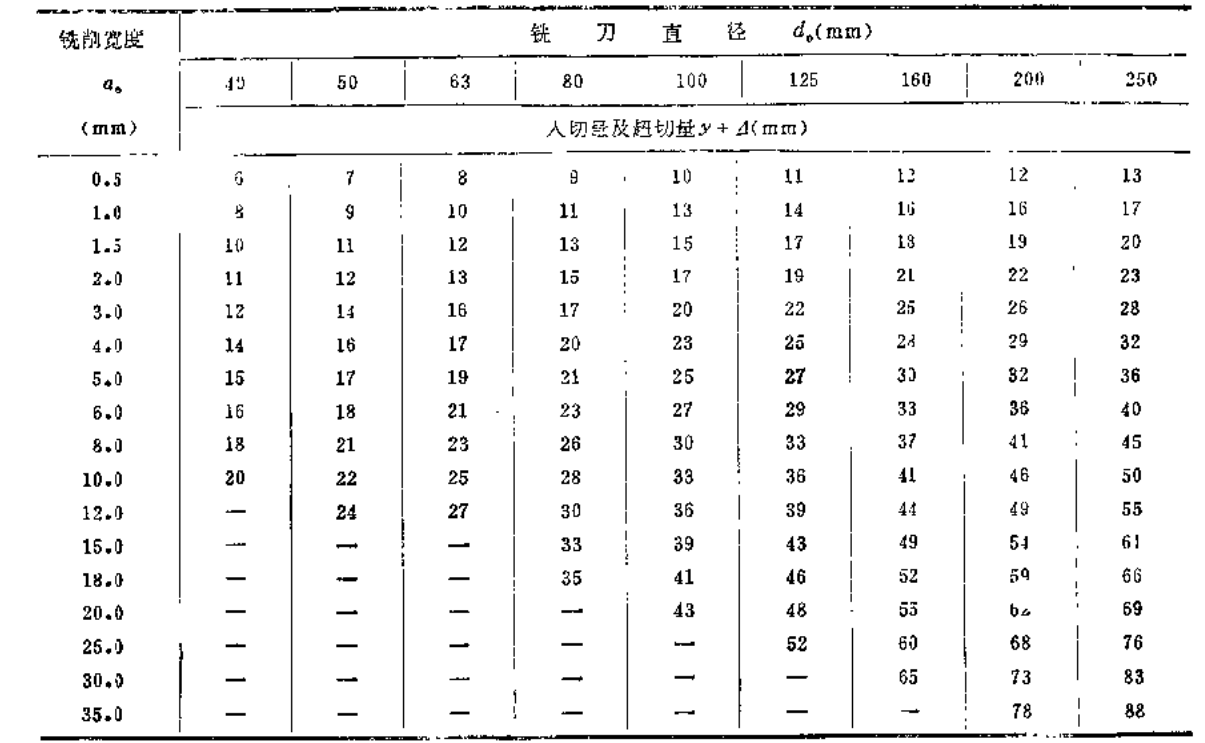

## 表3.26 端铣刀铣削时的人切量及超切量

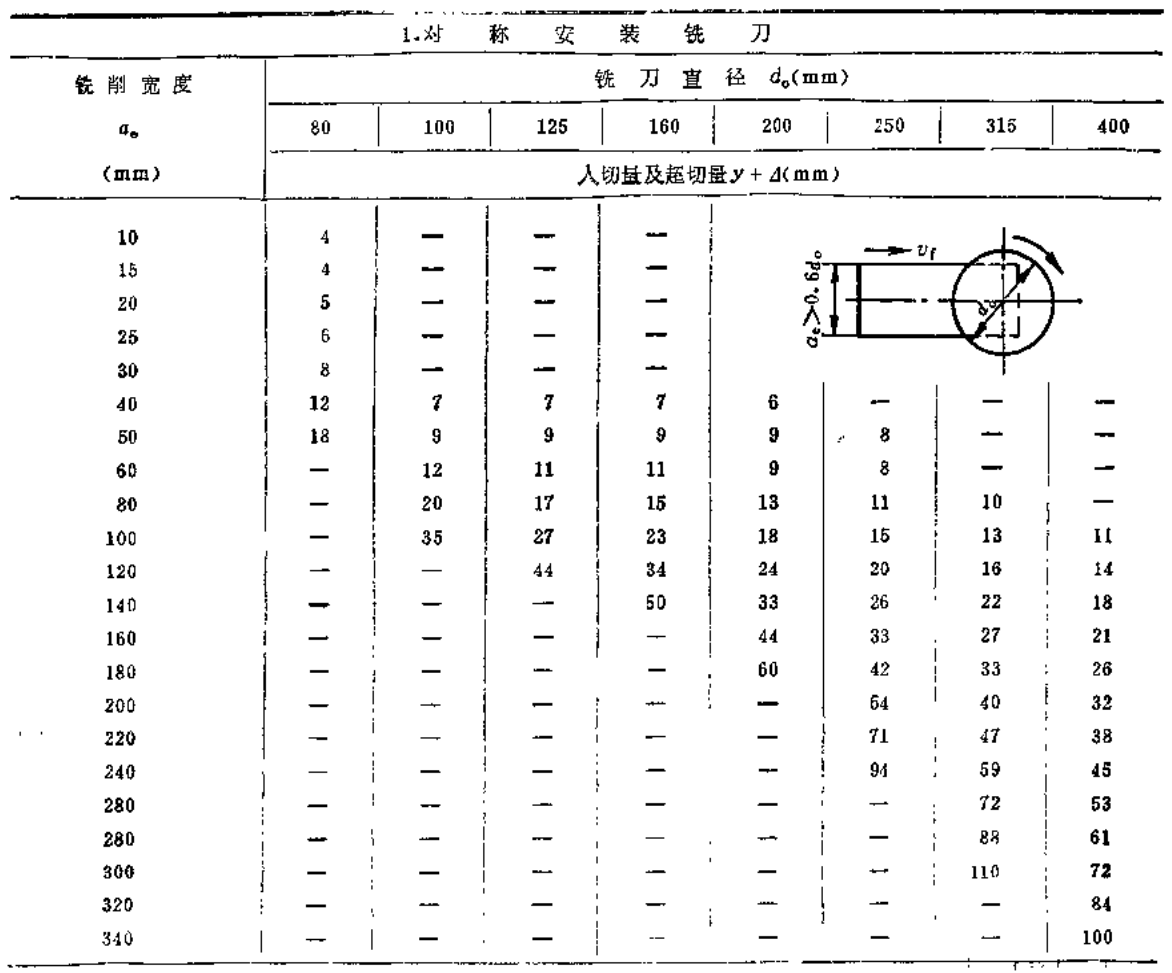

 $\sim 10^{-11}$ 

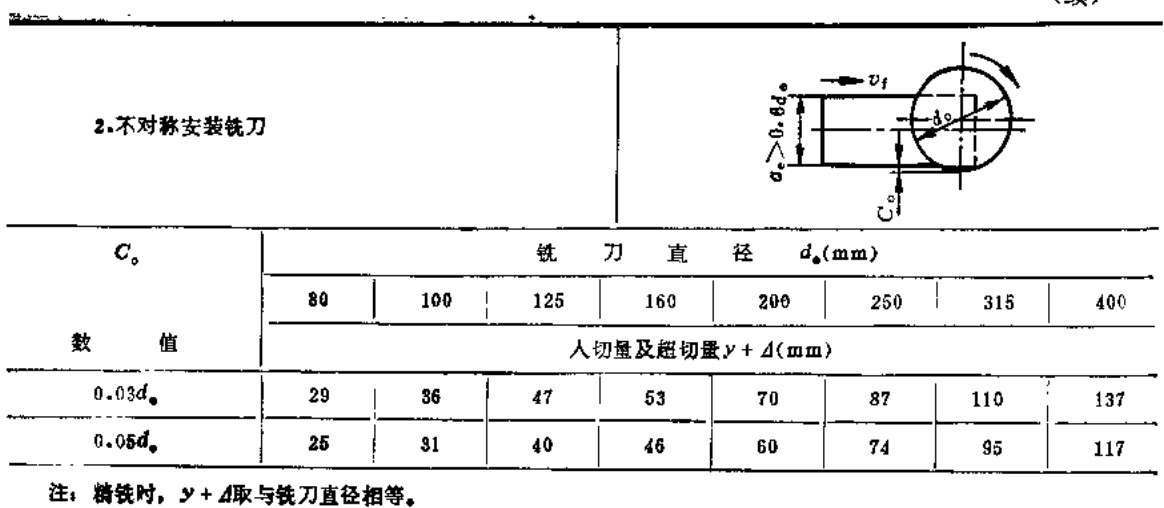

# 五、铣削用量计算公式

表3-27 铣削时切削速度的计算公式

1. 计算 公  $\vec{\pi}$ 

$$
C_{\tau}d_{\theta}q_{\nu}
$$

$$
\mathbf{v}_e = \frac{C_{\mathbf{v}} d_{\mathbf{0}} q_{\mathbf{v}}}{T^{\mathbf{v}} a_{\mathbf{p}}^{\mathbf{x}} \cdot f_{\mathbf{v}}^{\mathbf{y}} \cdot a_{\mathbf{v}}^{\mathbf{v}} \cdot \mathbf{z}^{\mathbf{p}\mathbf{r}}}
$$

式中 kv -- 切削条件改变时切削速度修正系数; ve的单位为m/min.

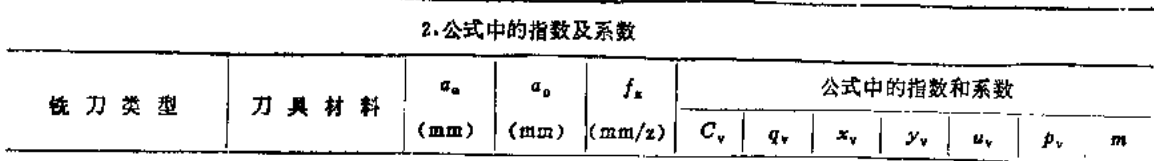

### 加工碳素结构钢σb=650MPa

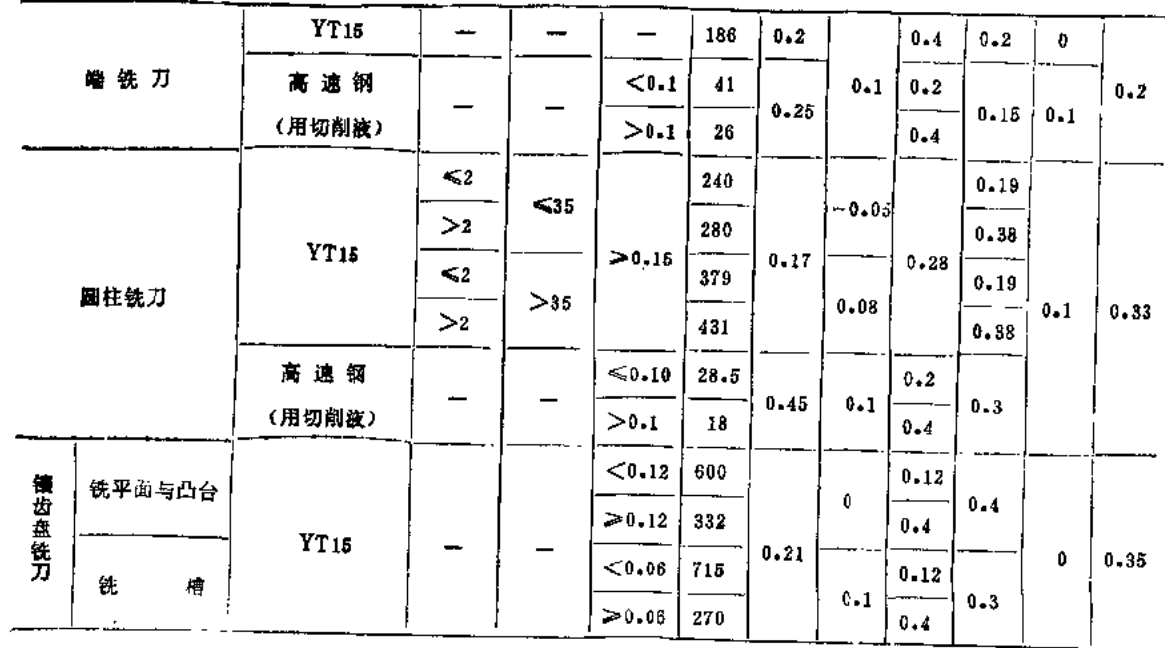

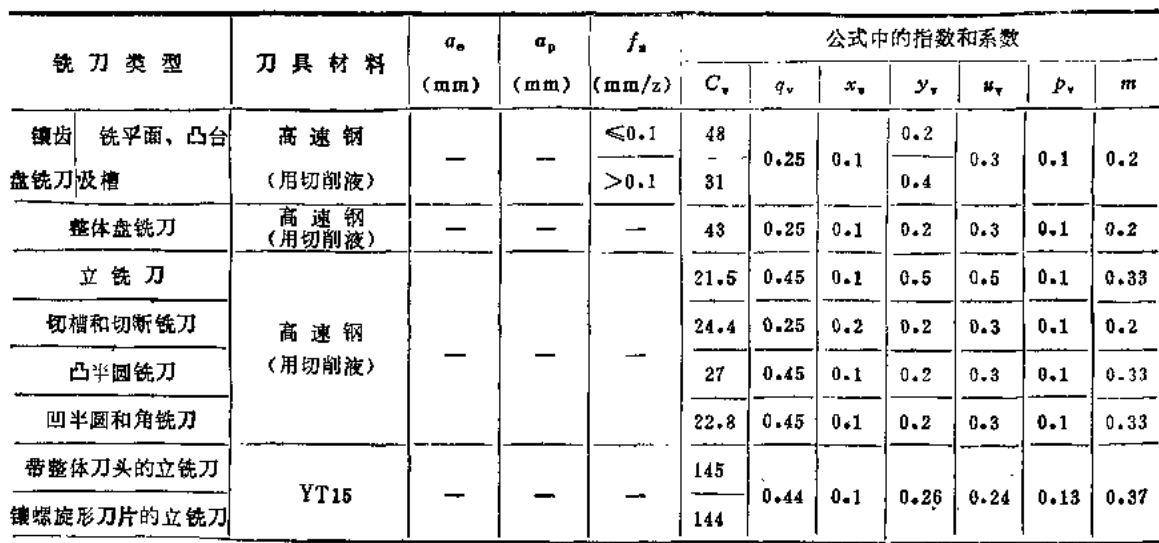

## 加工合金结构钢 $σ_6$  = 660MPa

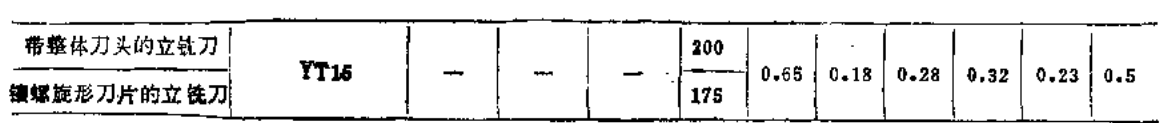

## 加工不锈钢1Cr18NisTi(退火状态)

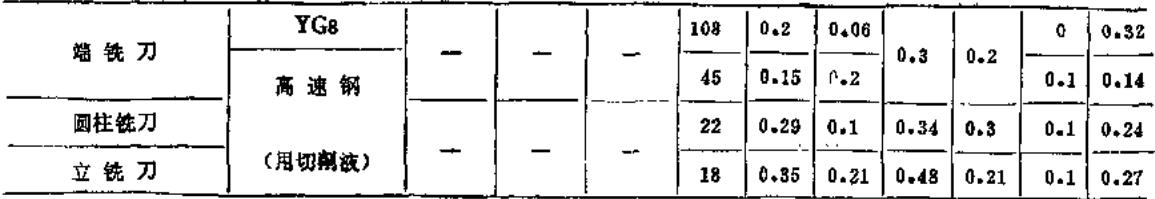

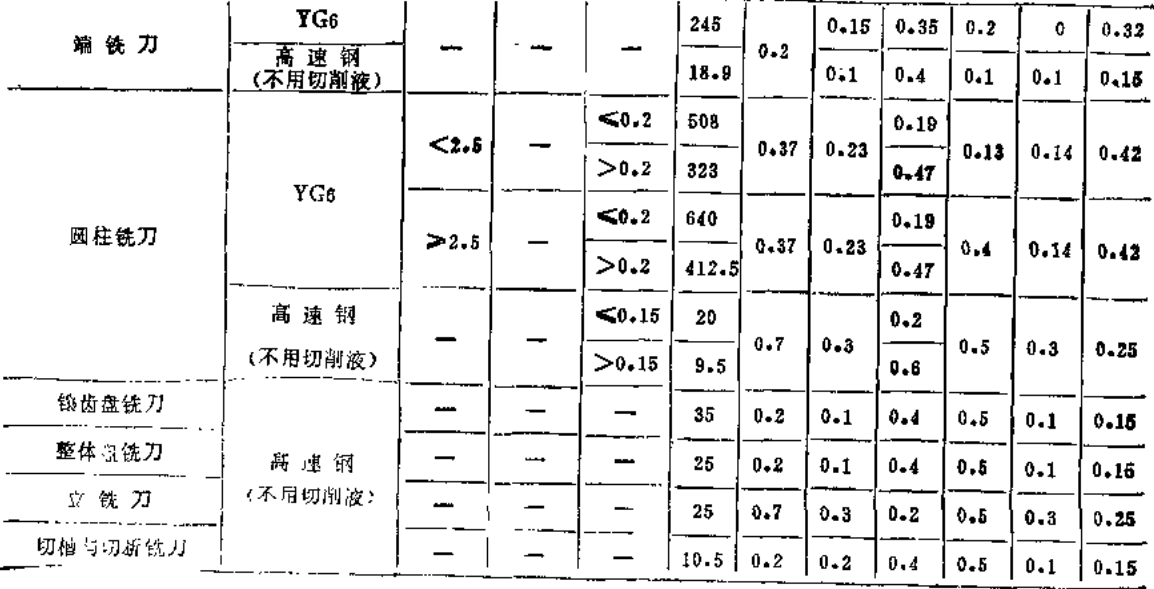

 $\overline{\phantom{a}}$ 

## 加工灰铸铁硬度190HBS

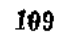

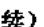

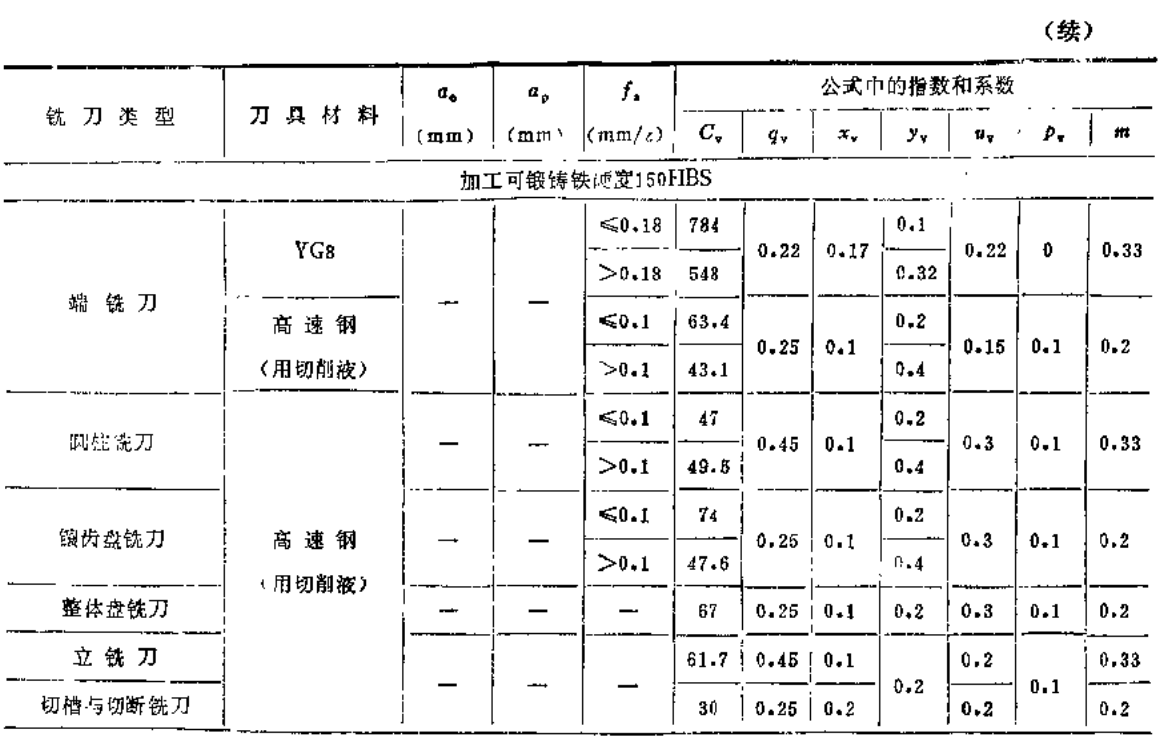

## 加工中等硬度非均质的铜合金硬度100~140HBS

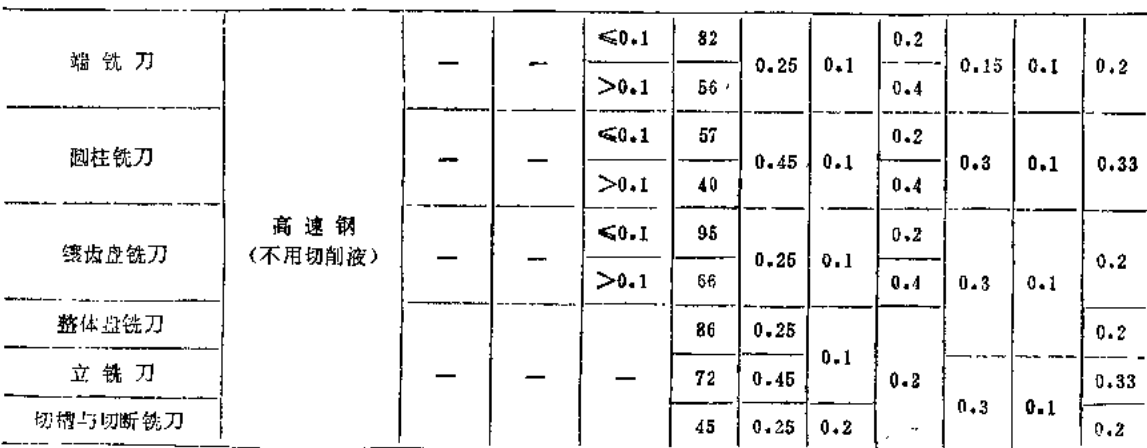

# 加工铝硅合金及铸造铅合金σb=100~200MPa, 硬度≤65HBS;

硬铝σ<sub>b</sub>=300~400MPa, 硬度≤100HBS 

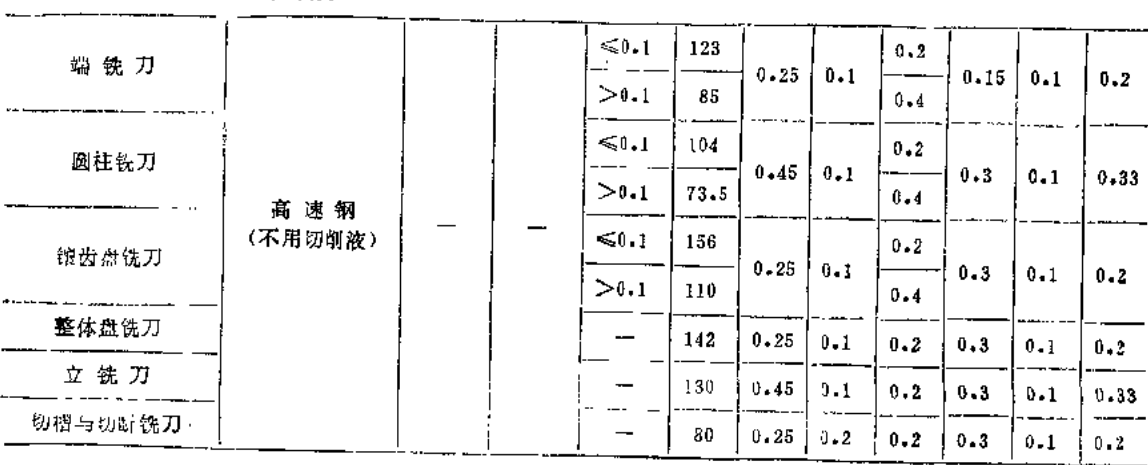

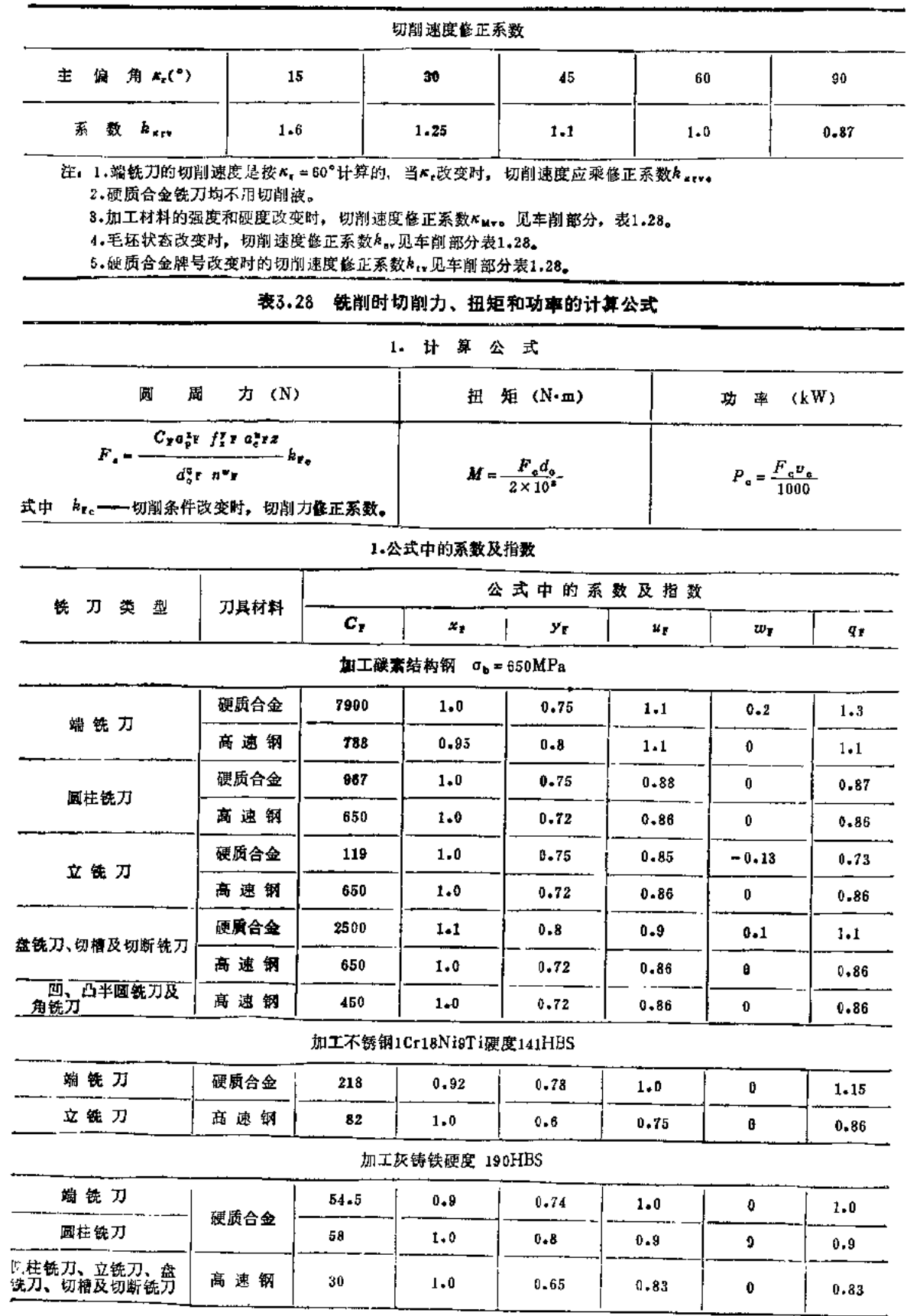

 $\ddot{\psi}$ 

 $\pmb{\ast}$ 

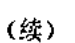

 $111$ 

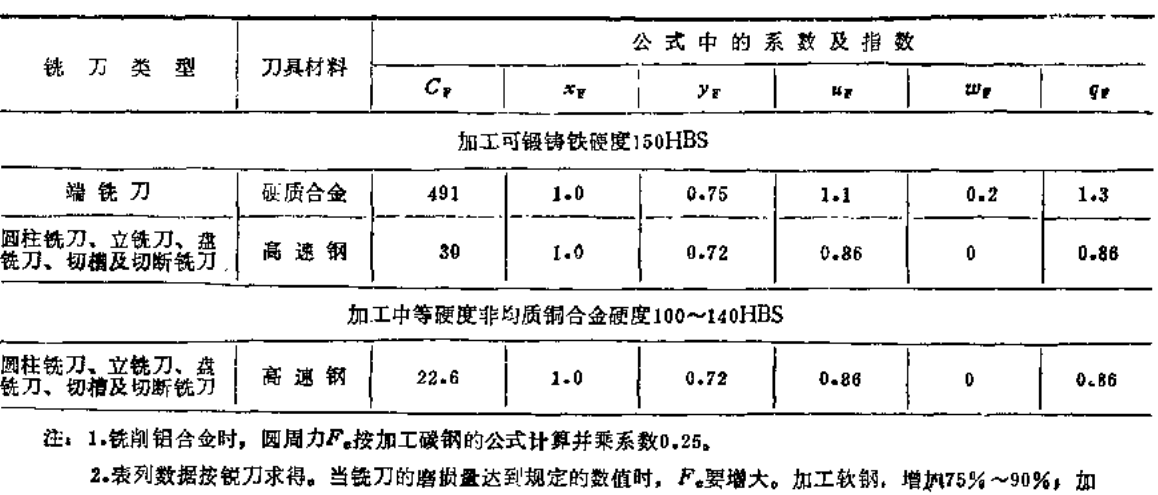

工中硬钢、硬钢及铸铁,增加30%~40%。

3. 加工材料强度和硬度改变时, 切削力的修正系数 k M re 见车削部分表1.28.

六、常用铣床的技术资料

## 表3.29 X61W型万能铣床

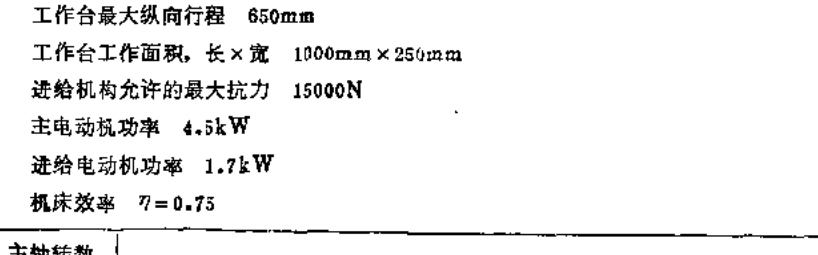

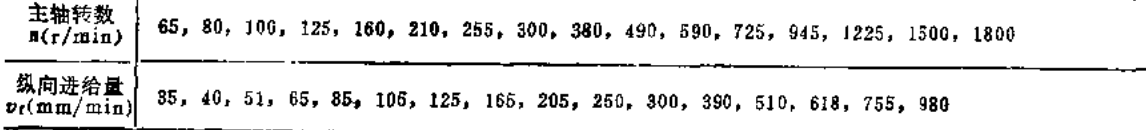

## 表3.30 XA6132型万能铣床和XA5032型立铣床

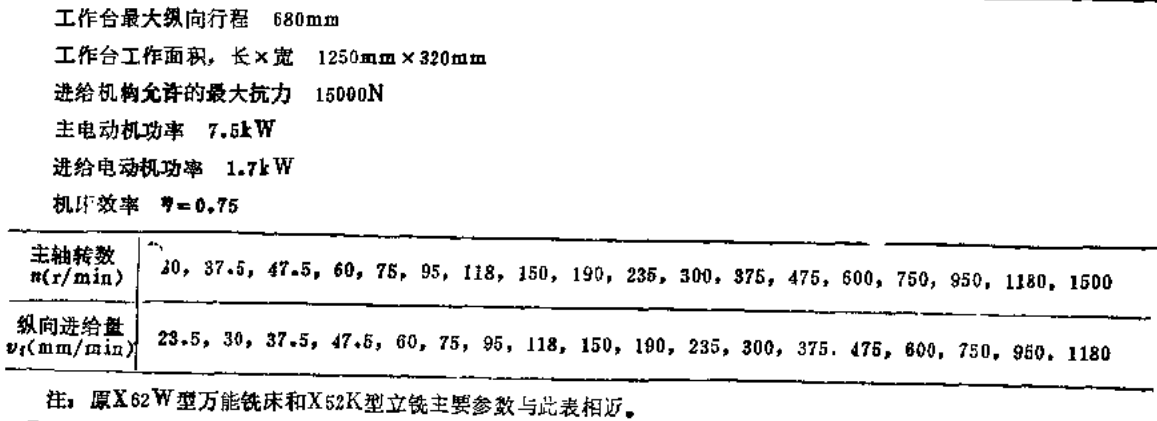

# 第四部分 高轮加工切削用量选择

用切削方法制造齿轮仍然是广泛应用的一种加工方法,其中滚齿、插齿最为普遍。齿轮 加工切削用量的选择应根据工艺系统刚性、工件要求精度及表面粗糙度、工件材料以及模数 等因素综合考虑。

齿轮加工切削用量的选择可按下列步骤进行。

1)决定切齿深度和走刀次数。滚齿时,一般中等模数的齿轮多采用一次走刀切至 全齿 深。但模数大于4mm的齿轮,或者机床功率不足,或者工艺系统刚性较差时,可以分两次走 刀切削。第一次切齿深度取为1.4m (m 为齿轮模数), 第二次再切至全齿深。当模数大于 7mm时, 就要分三次切至全齿深。

2)决定进给量。齿轮滚刀、模数铣刀、插齿刀、花键滚刀和蜈轮滚刀加工的进给量见表  $4.2 - 4.7$ 

3)决定切削速度。齿轮加工时的切削速度可按表4,10公式计算,也可参考表4,11~4.13 选取,并按机床说明书找出适当的每分钟转数(滚齿或铣齿)或每分钟往复次数(插齿), 然后再按此速度求出实际切削速度。

4)决定切削功率并校核机床动力。切削功率可按表4.15公式计算,求出后再按机床动力 校核,检查所选切削用量是否合适。

5)计算基本工时。与其它加工方法一样, 齿轮加工时, 刀具行程也有超越量 y+ A (mm), 计算基本工时, 滚齿的超越量取为: 人切量

 $y \approx \sec \beta \sqrt{a_p (d_p - a_p)}$ 

式中 β -- 滚刀螺旋角 (°); d<sub>o</sub> ---- 滚刀直径 (mm)。 超越量取 A = 2 ~3mm。 插齿时的超越量见表4.9。

| 铁刀号码阵      |                 |           | 1 <del>1</del> | 2            | $2 +$     | 3                     | 34         | 4               | 壮         |
|------------|-----------------|-----------|----------------|--------------|-----------|-----------------------|------------|-----------------|-----------|
| 被切齿        | 8 把刀一套的 」 12~13 |           |                | $14 - 16$    |           | $17 - 20$             |            | $21 - 25$       |           |
| 轮齿数        | 15把刀一套的         | 12        | 13             | 14           | $15 - 16$ | $17 - 18$             | $19 - 20$  | $121 - 22$      | $23 - 25$ |
| 铣 刀 号 码 Ne |                 | 5         | $5 +$          | 6            | $6 +$     |                       | 行音         | 8               |           |
| 被切齿        | 8 把刀一套的         | $26 - 34$ |                | $35 - 54$    |           | $55 - 134$            |            | $\geqslant$ 135 |           |
| 轮齿数        | 15把刀一套的」 26~29  |           | $30 - 34$      | $35 \sim 41$ |           | $42 - 54$   $55 - 79$ | $80 - 134$ | >115            |           |

表4.1 棒数铣刀刀号与所切齿轮的齿数

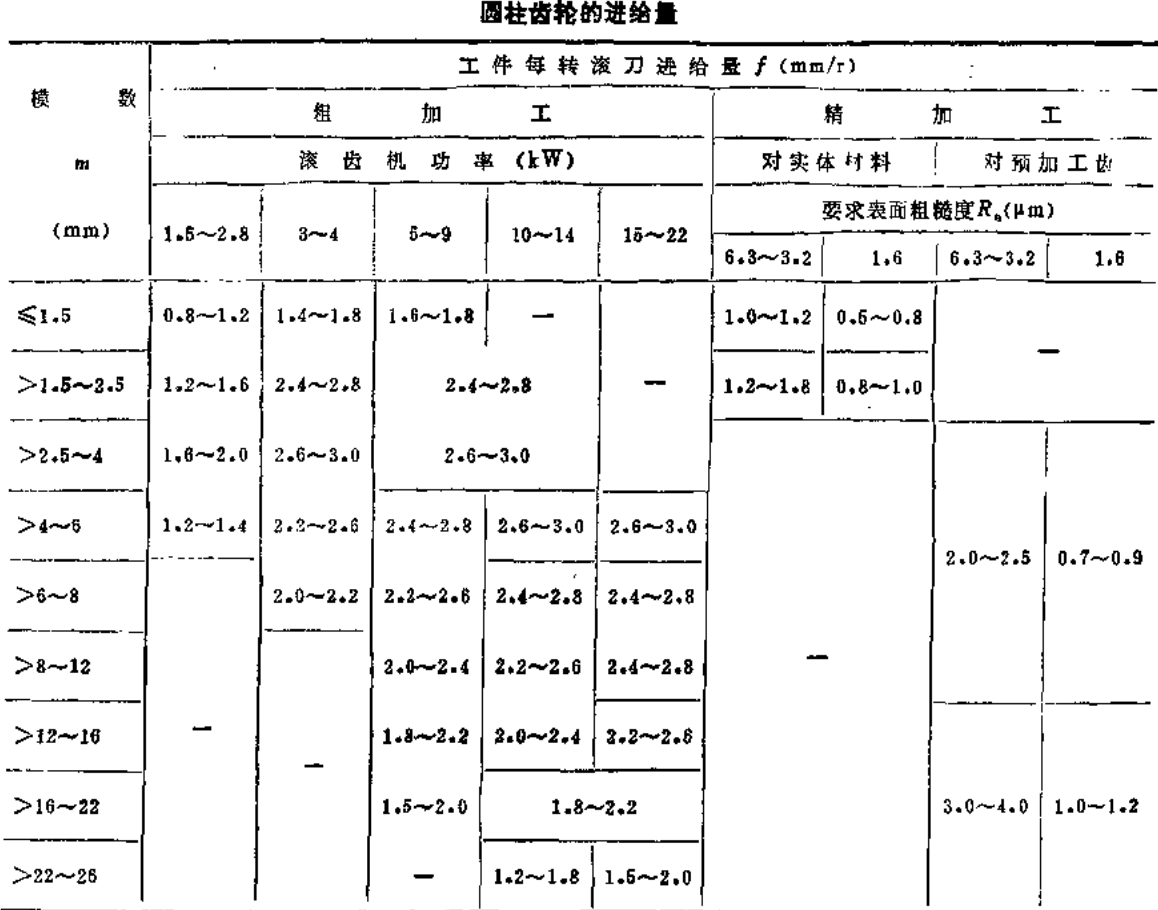

## 表4.2 高速钢单头滚刀加工35与45钢(156~207HBS)

注: 1. 担加工170~210HBS铸铁齿轮时, 进给量增加10%。 2.多头滚刀进给量应减少: 双头减少25%; 三头破少35%。 3.顺铣时, 进给量增加20%~25%。 4.加工斜角为β的斜齿轮时, 进给量乘以cosβ。

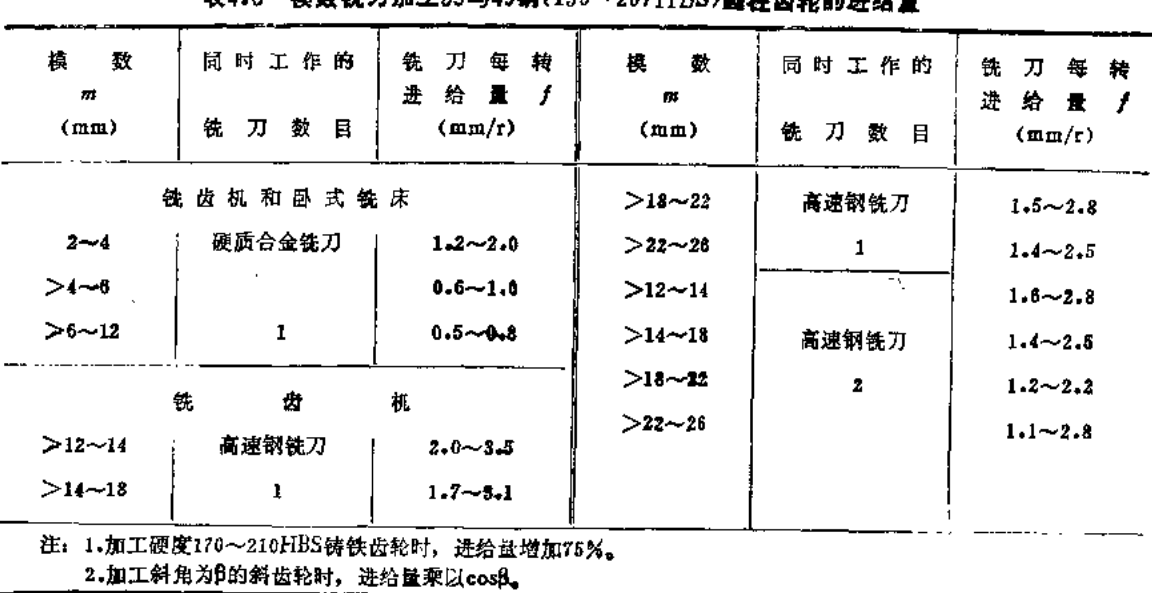

表4.3 梯数线刀加工35与45钢(156~207HBS)圆柱齿轮的进绘号

113

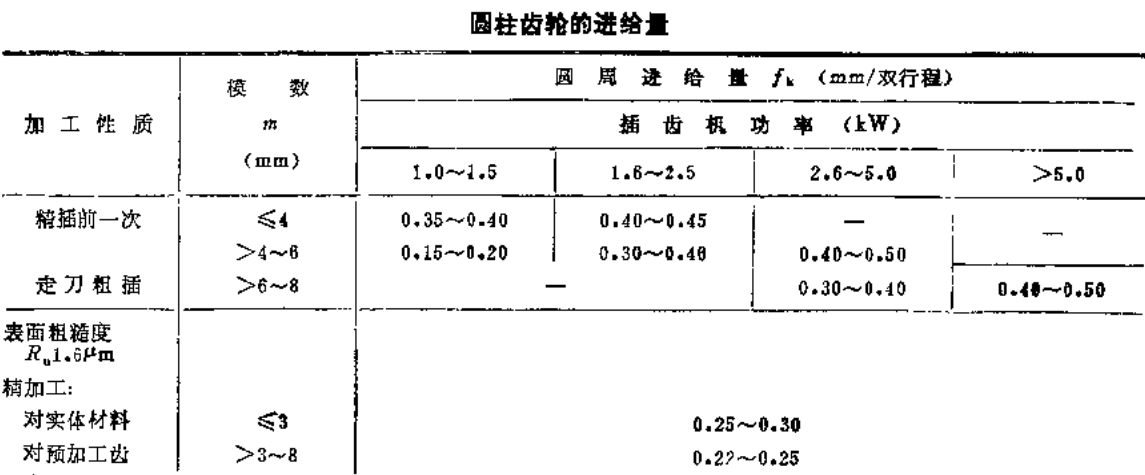

## 表4.4 高速钢插齿刀加工35与45钢(156~207HBS)

注: 1.加工硬度170~210HBS铸铁齿轮时, 进给量增加10%。

2. 两次走刀粗加工时, 进给量增加20%。

3. 剃齿前粗加工, 进给量减少20%; 磨齿荫粗加工, 减少10%。

4. 表中大进给量用于加工齿数大于25的齿轮;小进给量用于加工齿数25以内的齿轮。

5. 径向进给量(切入进给量)取为圆周进给量的10%~30%。

## 表4.5 高速钢花键滚刀加工35与45钢(156~207HBS)花键轴的进给量

— — *—*——

——————

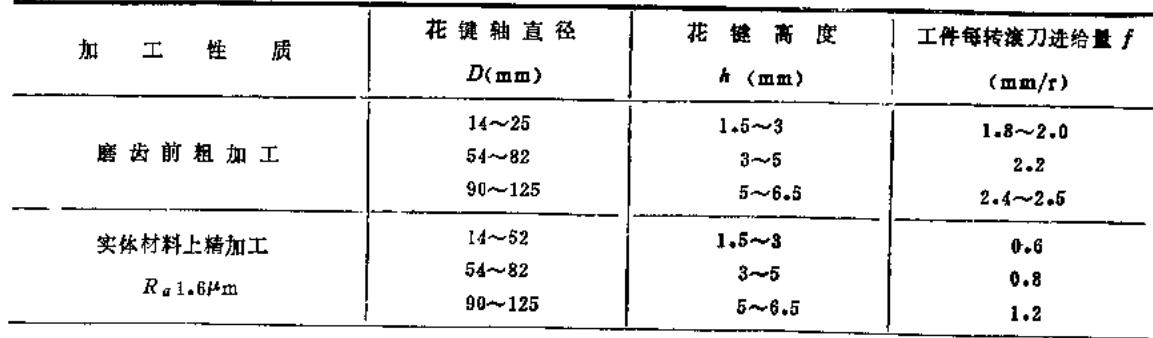

注: 用带角花键滚刀粗加工时, 进给量减少15%。

# 表4.6 加工材料力学性能改变时进给量的修正系数

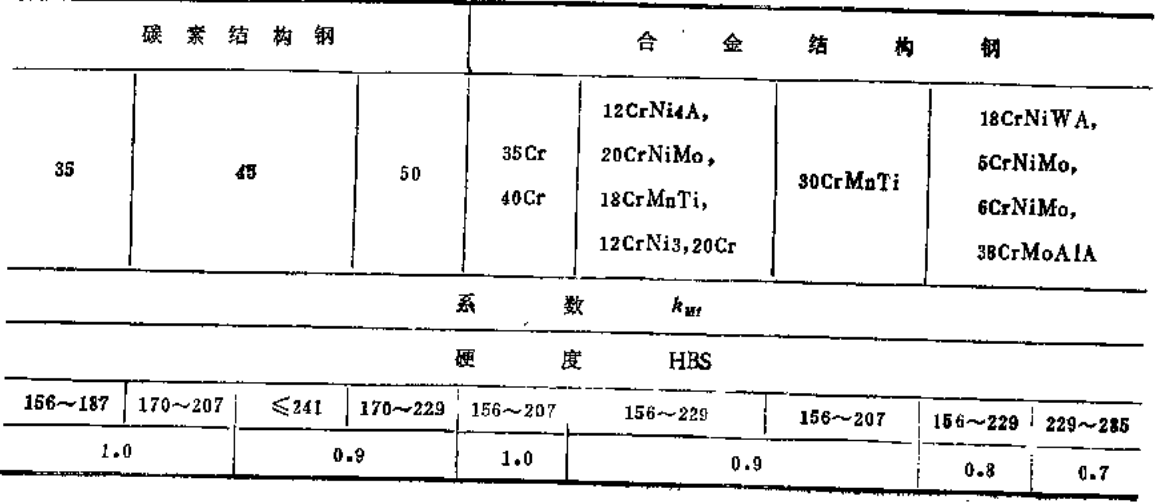

### 表4.7 高速钢蜗轮滚刀加工灰铸铁(170~210HBS)和

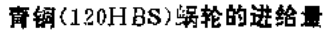

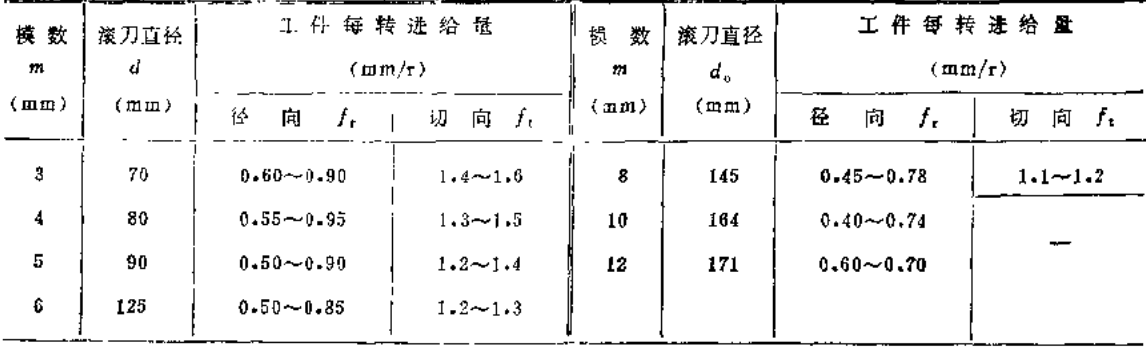

注:加工多头蜗轮时,进给虽应按头数成比例地减少。

#### 表4.8 高速钢齿轮刀具磨钝标准

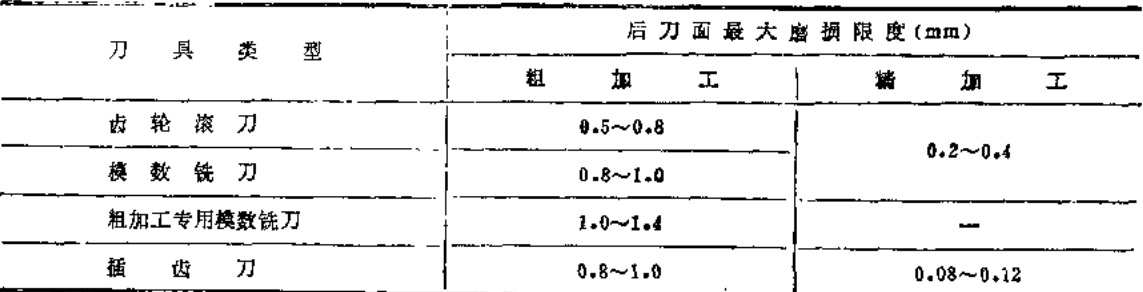

### 表4.9 插齿时的超越行程值

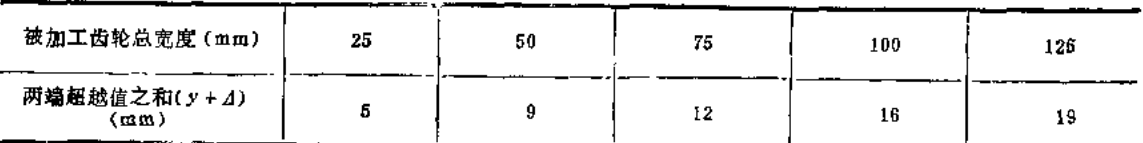

#### 表4.10 齿轮刀具切削速度计算公式

式

算 公 (一) 计

模数铣刀、齿轮滚刀和插齿刀切削速度:

$$
v_{\sigma} = \frac{C_{\nu}}{T^{\omega_{\nu}}f^{\nu_{\tau}}m^{\epsilon_{\nu}}}k_{\nu}
$$

式中, v<sub>e</sub>的单位, m/min。

花链滚刀切削速度。

$$
v_a = \frac{C_v z_v^{q*}}{T^{a_v} f^{\gamma_v} h^{\gamma_v}} k_v
$$

式中 7---刀具寿命(min), f-一对齿轮滚刀与花键滚刀为工件每转滚刀进给量(mm/r); 对插齿刀为圆周进给量f=fk(mm/双行程); 对模数铣刀为每齿进给量f=f<sub>s</sub>(mm/z); m----- 齿轮模数(mm), h--花键轴花键高度(mm); 2、--花键轴花键数, <mark>. v.的单位』m/min。</mark>

 $\ddot{\phantom{1}}$ 

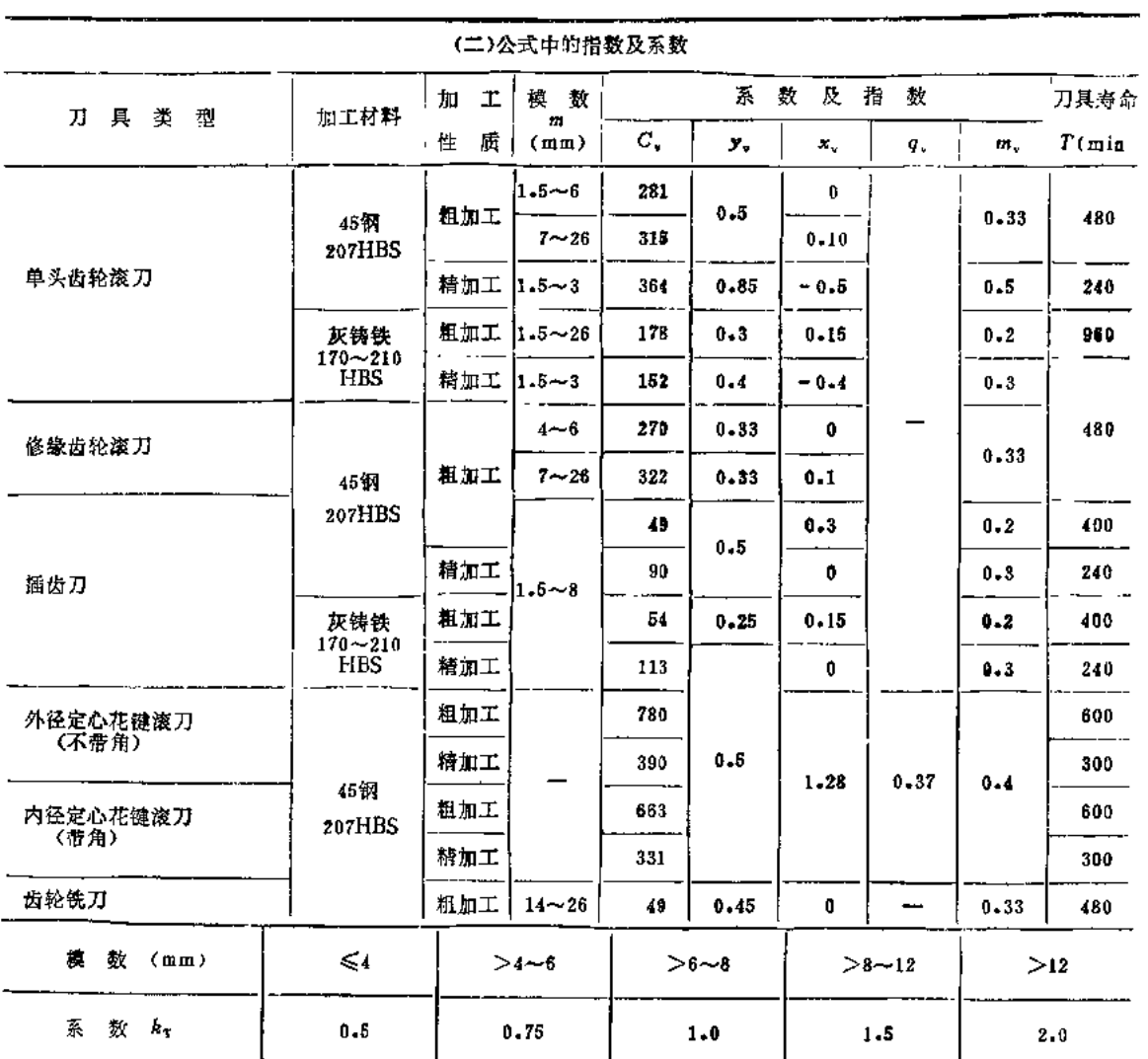

注: 1.各种滚刀随模数不同, 其寿命修正系数见下表:

2.表中插齿刀和花锭滚刀寿命的数值只适于该表中相应的尺寸。

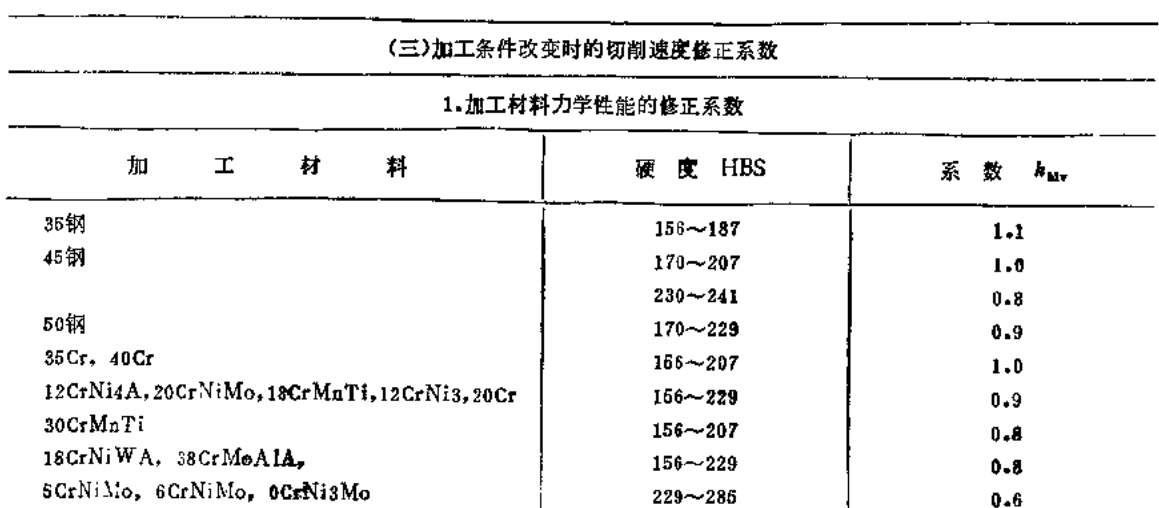

 $\Delta \sim 1$ 

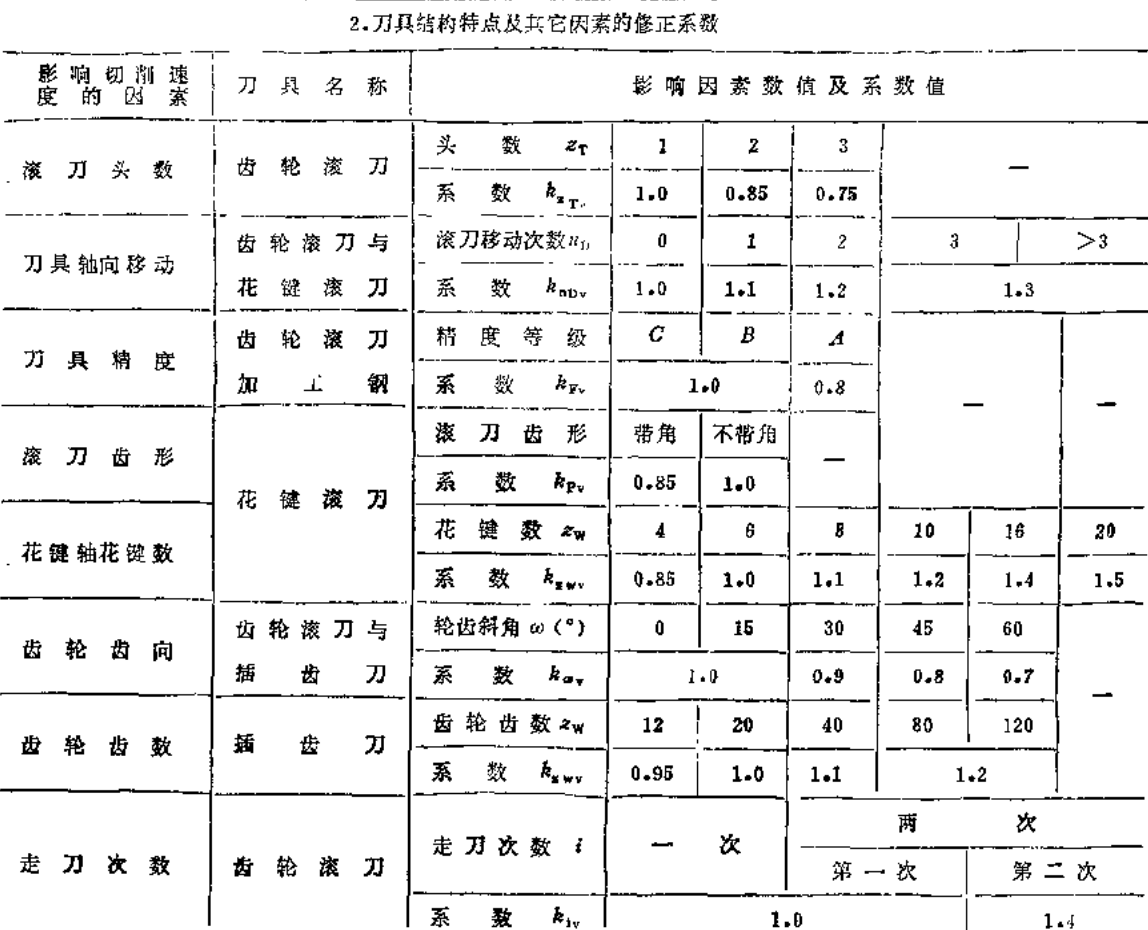

## 表4.11 高速钢滚刀对碳钢齿轮(190HBS)粗滚齿时的切削用量

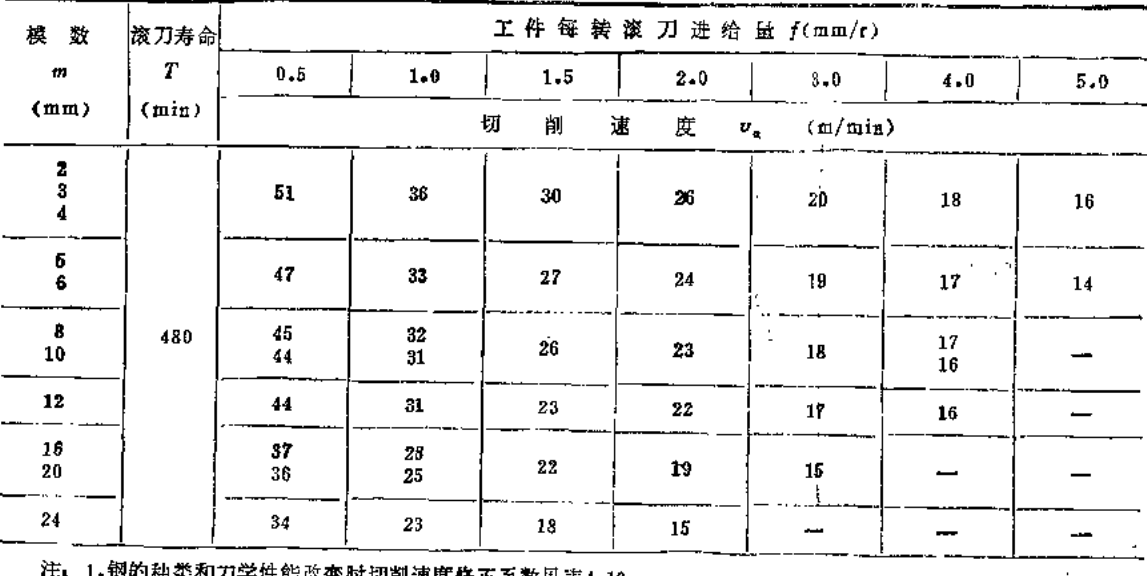

⋢ 1. 钢的种交和刀字性能改变时切削速度修正系数见表4.10。

2.实际滚刀寿命Tg与表中滚刀寿命T之比变化时切削速度修正系数见下表: